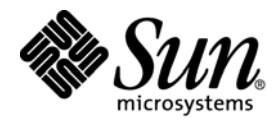

Sybase<sup>®</sup>, Inc.

# TPC Benchmark<sup> $m$ </sup> C Full Disclosure Report

Sun Microsystems Starfire<sup>™</sup> Enterprise<sup>™</sup> 10000 Server Using Sybase Adaptive Server Enterprise 12.0.0.2 RDBMS

**Revision 1, August 29, 2000 Submitted for Review Compliant with Revision 3.5 of the TPC-C specification** **TPC Benchmark C Full Disclosure Report**

**First Printing**

© **2000 Sun Microsystems, Inc. 2550 Garcia Avenue, Mountain View, California 94043-1100 U.S.A.**

**All rights reserved. This product and related documentation are protected by copyright and distributed under licenses restricting its use, copying, distribution, and decompilation. No part of this product or related documentation may be reproduced in any form by any means without prior written authorization of Sun and its licensors, if any.**

**RESTRICTED RIGHTS LEGEND: Use, duplication, or disclosure by the United States Government is subject to the restrictions set forth in DFARS 252.227-7013 (c)(1)(ii) and FAR 52.227-19, Rights in Technical Data and Computer Software (October 1988).**

**The product described in this manual may be protected by one or more U.S. patents, foreign patents, or pending applications.**

#### **TRADEMARKS**

**Sun, Sun Microsystems, the Sun logo, Enterprise 10000, Starfire, SMCC, the SMCC logo, SunSoft, the SunSoft logo, Solaris, SunOS, OpenWindows, DeskSet, ONC, and NFS are trademarks or registered trademarks of Sun Microsystems, Inc. All other product names mentioned herein are the trademarks of their respective owners.**

**All SPARC trademarks, including the SCD Compliant Logo, are trademarks or registered trademarks of SPARC International, Inc. SPARCstation, SPARCserver, SPARCengine, SPARCworks, and SPARCompiler are licensed exclusively to Sun Microsystems, Inc. Products bearing SPARC trademarks are based upon an architecture developed by Sun Microsystems, Inc.** 

**The OPEN LOOK® and Sun™ Graphical User Interfaces were developed by Sun Microsystems, Inc. for its users and licensees. Sun acknowledges the pioneering efforts of Xerox in researching and developing the concept of visual or graphical user interfaces for the computer industry. Sun holds a non-exclusive license from Xerox to the Xerox Graphical User Interface, which license also covers Sun's licensees who implement OPEN LOOK GUIs and otherwise comply with Sun's written license agreements.**

**TPC-C Benchmark™ is a trademark of the Transaction Processing Performance Council.**

**Sybase Adaptive Server Enterprise 12.0.0.2 and DB-Libraries are registered trademarks of Sybase, Inc.**

**Veritas is a registered trademark of Veritas Corporation.**

**TUXEDO is a registered trademark of BEA Systems, Inc.**

**THIS PUBLICATION IS PROVIDED "AS IS" WITHOUT WARRANTY OF ANY KIND, EITHER EXPRESS OR IMPLIED, INCLUDING, BUT NOT LIMITED TO, THE IMPLIED WARRANTIES OF MERCHANTABILITY, FITNESS FOR A PARTICULAR PURPOSE, OR NON-INFRINGEMENT.**

**THIS PUBLICATION COULD INCLUDE TECHNICAL INACCURACIES OR TYPOGRAPHICAL ERRORS. CHANGES ARE PERIODICALLY ADDED TO THE INFORMATION HEREIN; THESE CHANGES WILL BE INCORPORATED IN NEW EDITIONS OF THE PUBLICATION. SUN MICROSYSTEMS, INC. MAY MAKE IMPROVEMENTS AND/OR CHANGES IN THE PRODUCT(S) AND/OR THE PROGRAM(S) DESCRIBED IN THIS PUBLICATION AT ANY TIME.**

**Sun Microsystems, Inc., believes that the information in this document is accurate as of its publication date. The information in this document is subject to change without notice. Sun Microsystems, Inc., assumes no responsibility for any errors that may appear in this document.**

**The pricing information in this document is believed to accurately reflect prices in effect on August 29, 2000. However, Sun Microsystems, Inc. and Sybase Corporation provide no warranty on the pricing information in this document.**

**The performance information in this document is for guidance only. System performance is highly dependent on many factors including system hardware, system and user software, and user application characteristics. Customer applications must be carefully evaluated before estimating performance. Sun Microsystems, Inc., does not warrant or represent that a user can or will achieve a similar performance. No warranty on system performance or price/performance is expressed or implied in this document.**

# **Abstract**

# **Overview**

This report documents the methodology and results of the TPC Benchmark™ C test conducted on the Sun Starfire Enterprise 10000 server system (also known as the Starfire™ server), running Sybase Adaptive Server Enterprise 12.0.0.2 RDBMS and BEA Systems, Inc. Tuxedo 6.3.

# **TPC Benchmark C Metrics**

The standard TPC Benchmark C metrics, tpmC (transactions per minute), price per tpmC (five year capital cost per measured tpmC), and the availability date are reported as required by the benchmark specification.

# **Executive Summary Statements**

Pages v-vii contain the executive summary of the benchmark result for the Sun Microsystems Enterprise 10000 server.

#### First Printing

Sun Microsystems, Inc. believes that the information in this document is accurate as of its publication date. The information in this document is subject to change without notice. Sun Microsystems, Inc. assumes no responsibility for any errors that may appear in this document.

The pricing information in this document is believed to accurately reflect prices in effect on August 29, 2000. However, Sun Microsystems, Inc. provides no warranty on the pricing information in this document.

The performance information in this document is for guidance only. System performance is highly dependent on many factors including system hardware, system and user software, and user application characteristics. Customer applications must be carefully evaluated before estimating performance. Sun Microsystems Computer Company does not warrant or represent that a user can or will achieve a similar performance expressed in tpmC or normalized price/performance (\$/tpmC). No warranty on system performance or price/performance is expressed or implied in this document.

Copyright © 2000 Sun Microsystems, Inc.

All rights reserved.

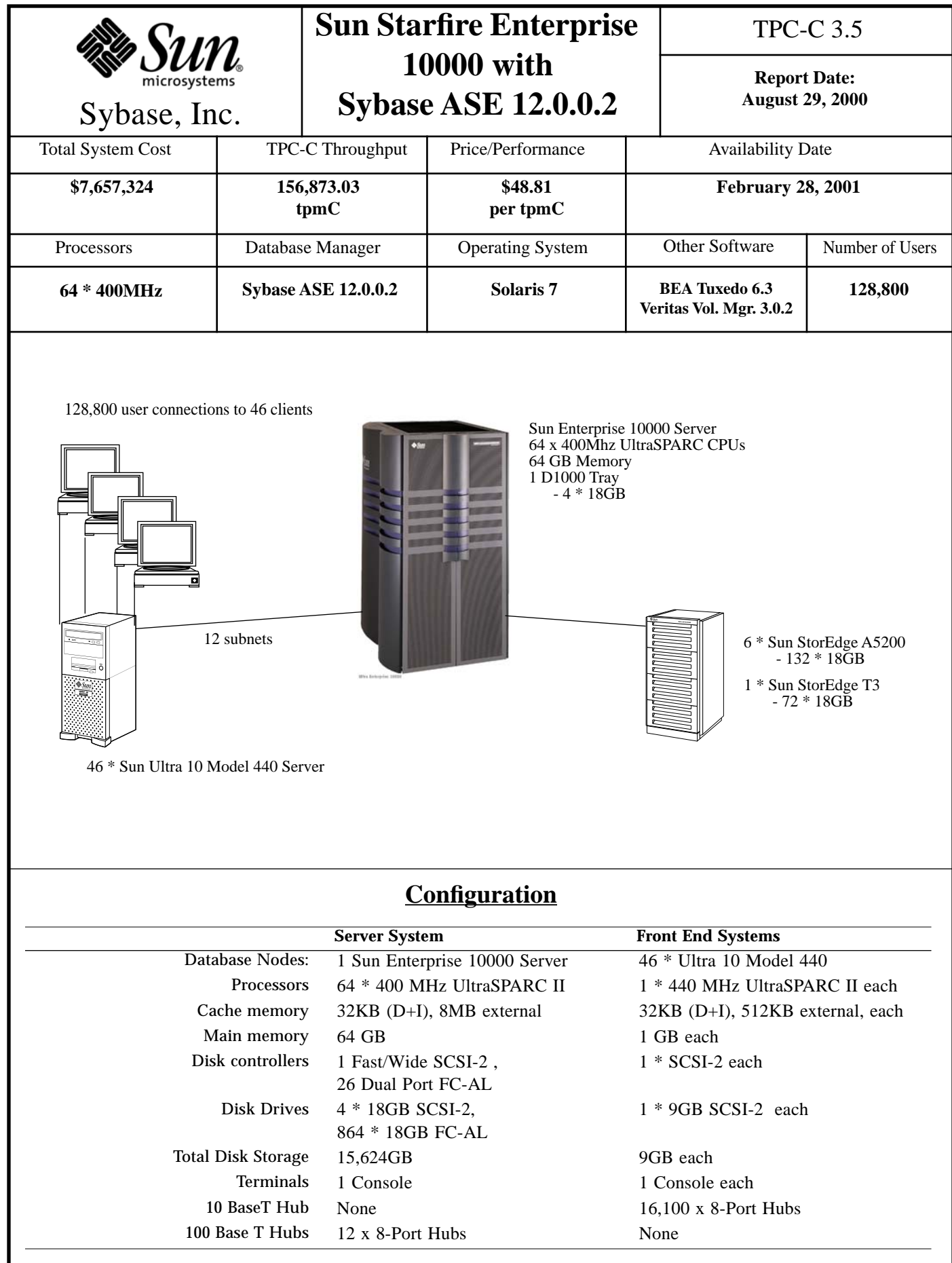

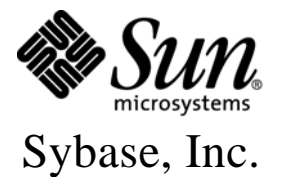

# **Sun Starfire Enterprise 10000 with Sybase ASE 12.0.0.2**

### TPC-C 3.5

**Report Date: August 29, 2000**

# **Pricing Summary**

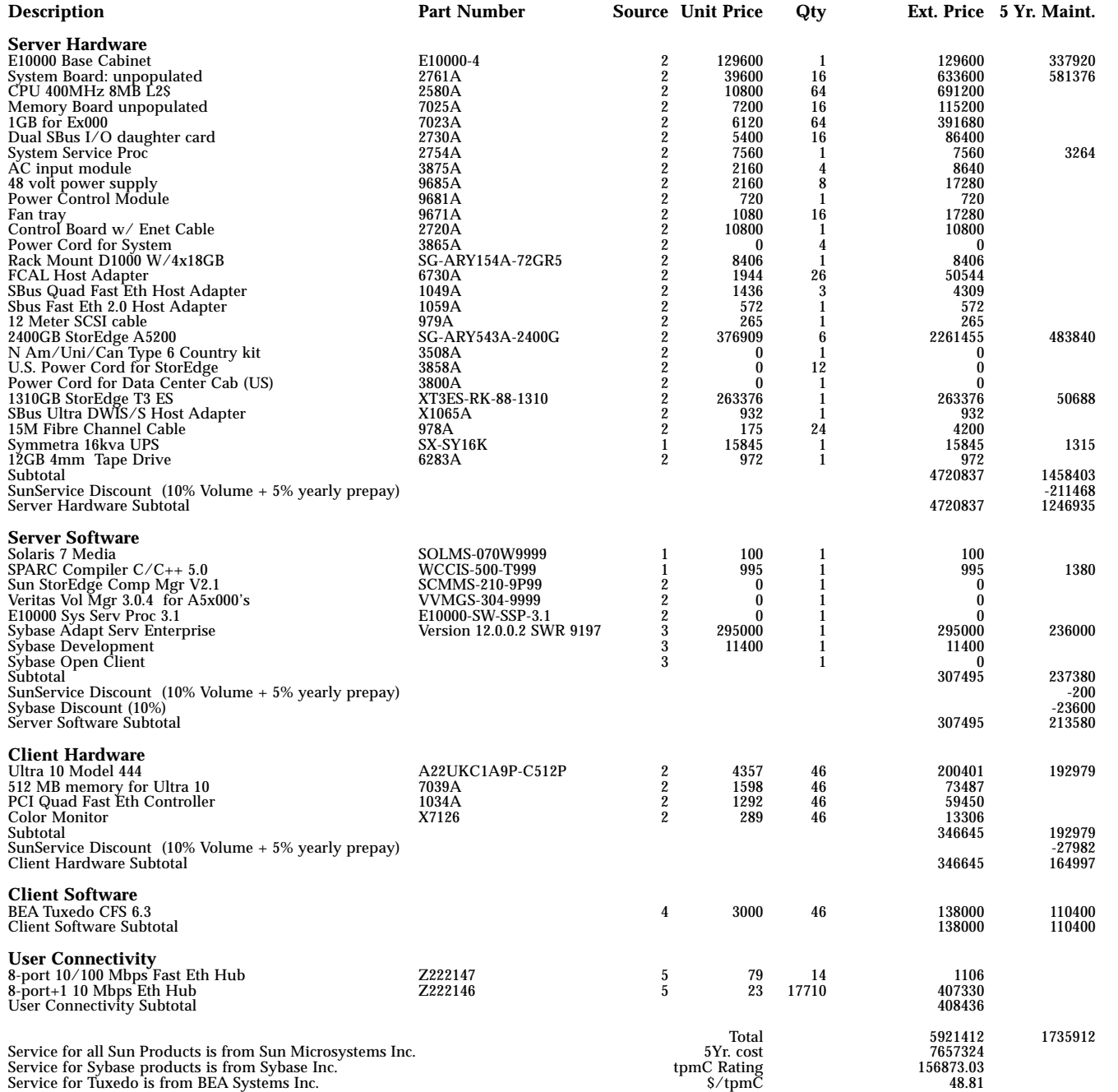

Audited by: Francois Raab, InfoSizing, Inc.

Prices used in TPC benchmarks reflect the actual prices a customer would pay for a one-time purchase of the stated components. Individually negotiated discounts are not permitted. Special prices based on assumptions about past or future purchase are not permitted. All discounts reflect standard pricing policies for the listed components. For complete details, see the pricing sections of the TPC benchmark specifications. If you find the stated prices are not available according to these terms, please inform the TPC at pricing@tpc.org. Thank you.

Note: (Source): 1) Sun Microsystems Inc; 2) CAT Technology Inc.; 3) Sybase Corp.; 4) BEA Systems Inc; 5) Software House International

Note: Hardware Available and Sun Software Available Now; Sybase Software Available Feb 28, 2001.

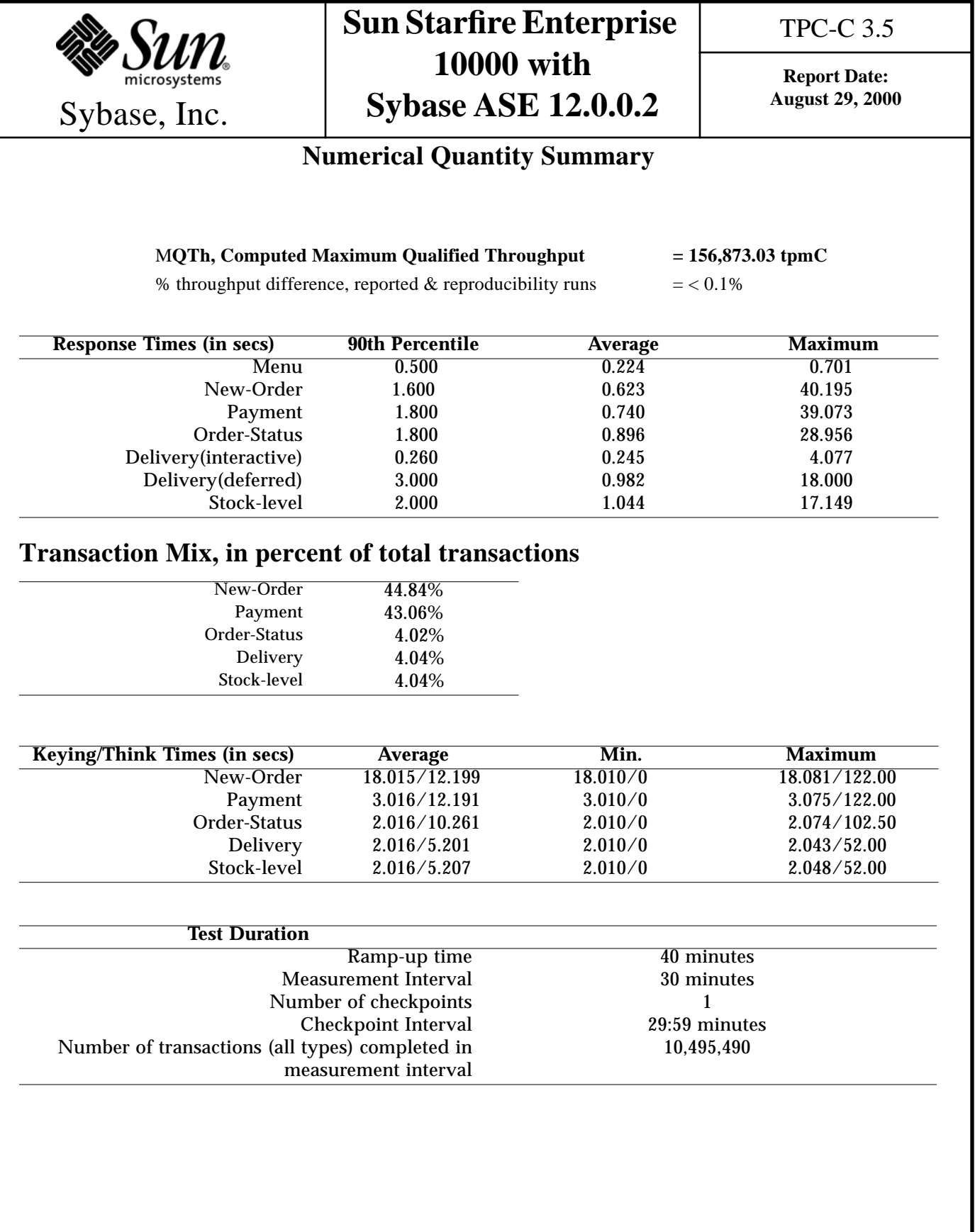

1

# **Preface**

This report documents the compliance of the Sun Microsystems TPC Benchmark C testing on the Sun Starfire Enterprise 10000 running Sybase Adaptive Server Enterprise 12.0.0.2 with the *TPC Benchmark C Standard Revision 3.5*

These tests were run using the Sybase Adaptive Server Enterprise 12.0.0.2 RDBMS running with Solaris 7 on the Sun Starfire Enterprise 10000 Server and BEA Tuxedo 6.3 on the Ultra 10 Model 333 clients.

## **Document Structure**

The *TPC Benchmark C Full Disclosure Report* is organized as follows:

- The main body of the document lists each item in Clause 8 of the TPC Benchmark C Standard and explains how each specification is satisfied.
- **•** Appendix A contains the application source code that implements the transactions and forms modules.
- **•** Appendix B contains the code used to create and load the database.
- **•** Appendix C contains the configuration information for the operating system, the RDBMS and Tuxedo.
- **•** Appendix D contains the 180-day space calculations.
- **•** Appendix E contains the code used to generate transactions and measure response times.
- **•** Appendix F contains the screen layouts of all the forms.

## **Additional Copies**

Additional copies of this report may be ordered from the administrator of the TPC:

Shanley P.R. 777 N First Street, Suite 600 San Jose, CA 95112-6311 (408) 295-8894 FAX (408) 295-2613

# **The Sun Enterprise 10000 server TPC Benchmark C Full Disclosure**

The *TPC Benchmark C Standard Specification* requires test sponsors to publish, and make available to the public, a full disclosure report for the results to be considered compliant with the Standard. The required contents of the full disclosure report are specified in Clause 8.

This report is intended to satisfy the Standard's requirement for full disclosure. It documents the compliance of the benchmark tests reported in the *TPC Benchmark C* results for the Sun Enterprise 10000 server running the Sybase Adaptive Server Enterprise 12.0.0.2 RDBMS.

In the *Standard Specification*, the main headings in Clause 8 are keyed to the other clauses. The headings in this report use the same sequence, so that they correspond to the titles or subjects referred to in Clause 8.

Each section in this report begins with the text of the corresponding item from Clause 8 of the *Standard Specification*, printed in italic type. The plain type text that follows explains how the tests comply with the TPC Benchmark C requirement. In sections where Clause 8 requires extensive listings, the section refers to the appropriate appendix at the end of this report.

# **1. General Items**

#### **1.1 Application Code and Definition Statements**

*The application program (as defined in Clause 2.1.7) must be disclosed. This includes, but is not limited to, the code implementing the five transactions and the terminal input and output functions.*

Appendix A., "Application Code" contains the application source code that implements the transactions and forms modules.

#### **1.2 Benchmark Sponsor**

*A statement identifying the benchmark sponsor(s) and other participating companies must be provided.*

This benchmark was sponsored by Sun Microsystems, Inc. and Sybase, Inc.

#### **1.3 Parameter Settings**

*Settings must be provided for all customer-tunable parameters and options which have been changed from the defaults found in actual products, including but not limited to:*

- **•** *Database tuning options*
- **•** *Recovery/commit options*
- **•** *Consistency/locking options*
- **•** *Operating system and application configuration parameters*
- **•** *Compilation and linkage options and run-time optimizations used to create/install applications, OS, and/or databases.*

*This requirement can be satisfied by providing a full list of all parameters and options.*

Appendix C., "Tunable Parameters" contains all the required parameter settings.

#### **1.4 Configuration Diagrams**

*Diagrams of both measured and priced configurations must be provided, accompanied by a description of the differences.*

Figure 1 on page 4 is a diagram of the benchmark configuration. Figure 2 on page 5 is a configuration diagram of the priced system.

#### **1.4.1 Configuration Items for the Sun Starfire Enterprise10000**

For the priced configuration, the server machine was a Sun Enterprise 10000 server that consisted of the following:

- **•** 64 UltraSPARC II 400 MHz processors.
- **•** 64GB of main memory.
- 1 D1000 Tray (4 x 18GB drives each).
- **•** 6 Sun StorEdge A5200 Arrays (6 \* 22 \* 18GB each).
- **•** 1 Sun StorEdge T3 Array (8 \* 9 \* 18GB each).
- **•** 26 Ultra SCSI Dual Port FC-AL host adaptors.
- **•** 1 SCSI-2 host adaptor.
- **•** 12 GB Backup Tape Device.
- 12 100BaseT networks for connecting to the client systems.

For the benchmark configuration, we used the same configuration as above.

For the benchmark configuration, the client machines were 46 Sun Ultra 10 Model 333's each containing:

- **•** One UltraSPARC II 333 MHz processor.
- **•** Bus speed 111 MHz
- **•** 32KB (D+I) internal cache, 512KB external cache.
- **•** 1GB of main memory.
- **•** One internal SCSI-2 controller.
- One internal 9GB SCSI disk.

For the priced configuration, the client machines were 46 Sun Ultra 10 Model 440's each containing:

- **•** One UltraSPARC II 440 MHz processor.
- **•** Bus speed 110 MHz
- **•** 32KB (D+I) internal cache, 2MB external cache.
- 1GB of main memory.
- **•** One internal SCSI-2 controller.
- **•** One internal 9GB SCSI disk.

The benchmark configuration used a Remote Terminal Emulator (RTE) to emulate TPC-C user sessions. The driver systems were directly connected through ethernet to the Ultra 10 Model 333's which emulated the database client sessions.

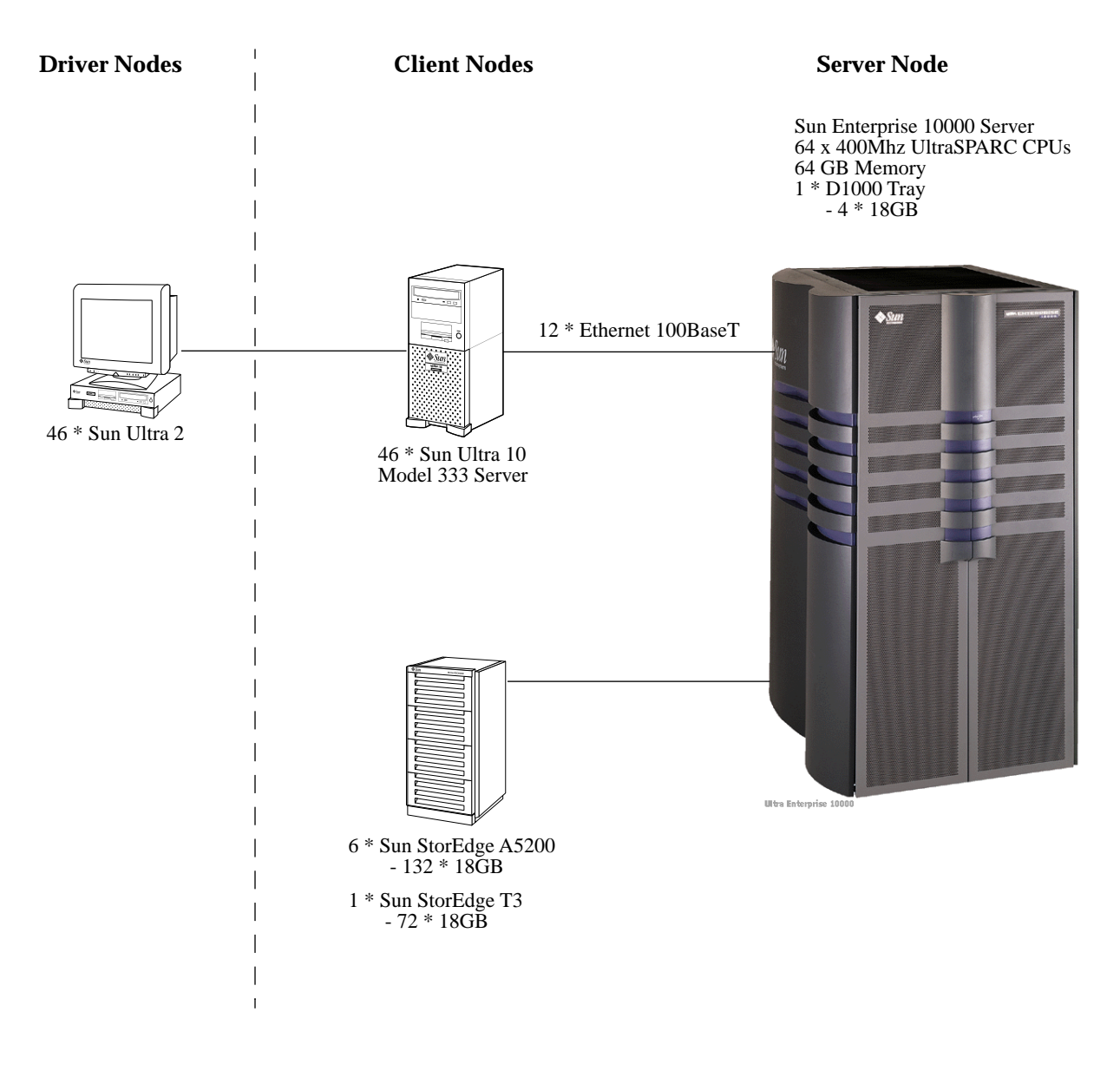

*Figure 1* The Sun Enterprise 10000 Benchmark Configuration

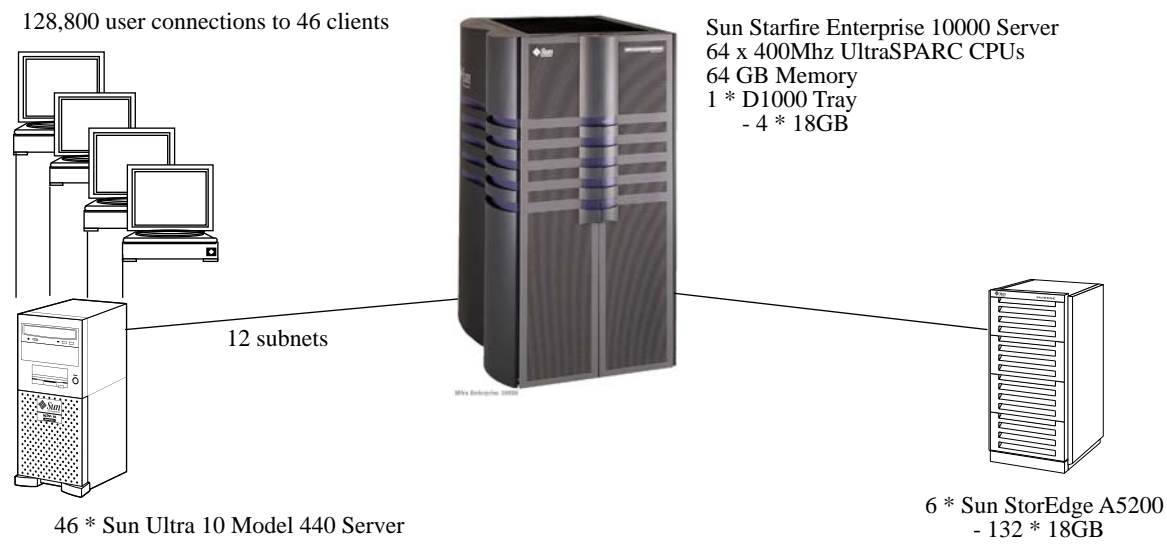

1 \* Sun StorEdge T3 - 72 \* 18GB

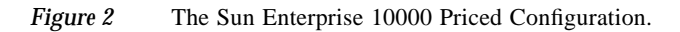

# **2. Clause 1 Related Items**

#### **2.1 Table Definitions**

*Listing must be provided for all table definition statements and all other statements used to set up the database.*

Appendix B., "Database Design" describes the programs that define, create, and populate an Sybase Adaptive Server Enterprise 12.0.0.2 database for TPC-C testing.

#### **2.2 Physical Organization of Database**

*The physical organization of tables and indices, within the database, must be disclosed.*

Space was allocated to Sybase Adaptive Server Enterprise 12.0.0.2 on the server according to the data in section 5.2. The size of the database devices on each disk drive was calculated to provide even distribution of load across the disk drives.

#### **2.3 Insert and Delete Operations**

*It must be ascertained that insert and/or delete operations to any of the tables can occur concurrently with the TPC-C transaction mix. Furthermore, any restrictions in the SUT database implementation that precludes inserts beyond the limits defined in Clause 1.4.11 must be disclosed. This includes the maximum number of rows that can be inserted and the maximum key value for these new rows.*

There were no restrictions on insert and delete operations to any tables beyond the limits defined in Clause 1.4.11.

#### **2.4 Partitioning**

*While there are a few restrictions placed upon horizontal or vertical partitioning of tables and rows in the TPC-C benchmark (see Clause 1.6), any such partitioning must be disclosed.*

Partitioning was not used in this implementation.

#### **2.5 Table Replication**

*Replication of tables, if used, must be disclosed (see Clause 1.4.6).*

No tables were replicated in this implementation.

#### **2.6 Table Attributes**

*Additional and/or duplicated attributes in any table must be disclosed along with a statement on the impact on performance (see Clause 1.4.7).*

No additional or duplicate attributes were added to any of the tables.

# **3. Clause 2 Related Items**

#### **3.1 Random Number Generation**

*The method of verification for the random number generation must be described.*

The Random Number Generator used was the one that appeared in the article titled "Random Number Generators: Good Ones Are Hard To Find" in the communications of the ACM - October 1988, Volume 31, Number 10. The properties of this random number generator are well-known and are documented in the article as producing a uniformly distributed pseudo-random sequence. To generate a random number, the driver programs first use a seed based on the host address, current time and the process-id of the respective session. This guarantees that each emulated user on all the RTE machines is mathematically independent of others.

### **3.2 Input/Output Screen Layouts**

*The actual layout of the terminal input/output screens must be disclosed.*

The screen layouts are shown in Appendix F., "Screen Layout".

#### **3.3 Terminal Feature Verification**

*The method used to verify that the emulated terminals provide all the features described in Clause 2.2.2.4 must be explained.*

The terminal features were verified by manually exercising each specification on a representative Sun Ultra 10 Model 333 server running Solaris 7.

### **3.4 Presentation Manager or Intelligent Terminal**

*Any usage of presentation managers or intelligent terminals must be explained.*

The TPC-C forms module was implemented using the capabilities of an xterm terminal emulator.

#### **3.5 Transaction Statistics**

Table 1 lists the numerical quantities that Clauses 8.1.3.5 to 8.1.3.11 require.

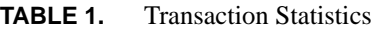

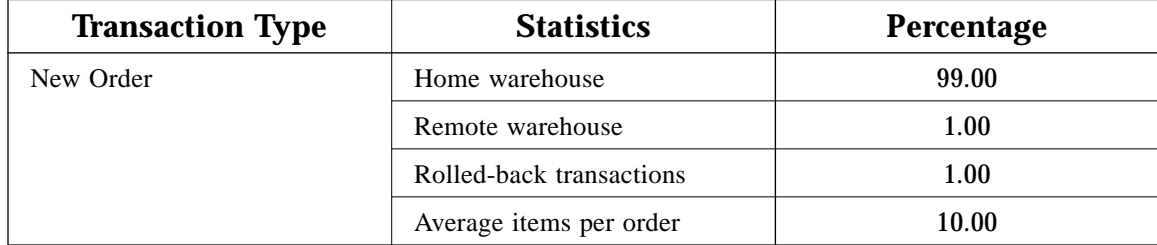

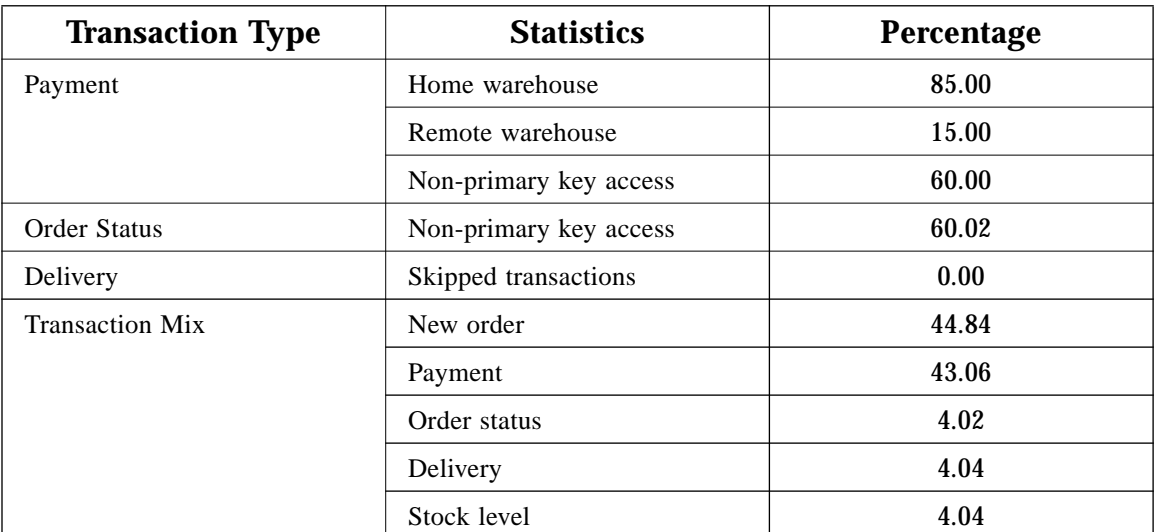

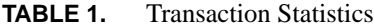

### **3.6 Queuing Mechanism**

*The queuing mechanism used to defer the execution of the Delivery transaction must be disclosed.*

Delivery transactions were submitted to servers using the same Tuxedo call mechanism that other transactions used. The only difference was that the call was asynchronous - i.e., control returned to the client process immediately and the deferred delivery completed asynchronously.

# **4. Clause 3 Related Items**

#### **4.1 Transaction System Properties (ACID)**

*The results of the ACID tests must be disclosed along with a description of how the ACID requirements were met. This includes disclosing which case was followed for the execution of Isolation Test 7.*

The TPC Benchmark C Standard Specification defines a set of transaction processing system properties that a system under test (SUT) must support during the execution of the benchmark. Those properties are Atomicity, Consistency, Isolation, and Durability (ACID). This section defines each of these properties, describes the steps taken to ensure that they were present during the test and describes a series of tests done to demonstrate compliance with the standard.

#### **4.2 Atomicity**

*The System under test must guarantee that transactions are atomic; the system will either perform all individual operations on the data, or will assure that no partially-completed operations leave any effects on the data.*

#### **4.2.1 Completed Transaction**

Perform the Payment transaction for a randomly selected warehouse, district, and customer (by customer number as specified in Clause 2.5.1.2) and verify that the records in the CUSTOMER, DISTRICT, and WAREHOUSE tables have been changed appropriately.

The test was performed by first retrieving, through the sqlplus utility, the balances from a set of randomly picked warehouse, district, and customer rows (selected by customer number). Then a Payment transaction was submitted through the TPC Benchmark C application. Upon completion of the transaction, the balances of the selected warehouse, district, and customer rows were once again retrieved to verify that the changes had been made.

#### **4.2.2 Aborted Transaction**

*Perform the Payment transaction for a randomly selected warehouse, district, and customer (by customer number as specified in Clause 2.5.1.2) and substitute a ROLLBACK of the transaction for the COMMIT of the transaction. Verify that the records in the CUSTOMER, DISTRICT, and WAREHOUSE tables have NOT been changed.*

For this test, the same warehouse, district, and customer ids used above were used to issue a transaction to a modified version of the TPC Benchmark C application in which the COMMIT command had been replaced by a ROLLBACK command. After the transaction was aborted, the balances of the warehouse, district, and customer rows were retrieved to verify that no changes had been made to the database.

#### **4.3 Consistency**

*Consistency is the property of the application that requires any execution of a database transaction to take the database from one consistent state to another, assuming that the database is initially in a consistent state.*

The TPC Benchmark C standard requires System Under Test to meet the 12 consistency conditions listed in Clause 3.3.2.

The TPC Benchmark C Standard Specification requires explicit demonstration that the conditions are satisfied for the first four conditions only.

In order to demonstrate the consistency of the application, the following steps were taken:

- **1.** Prior to the start of the benchmark run, the consistency of the database was verified by applying the consistency conditions 1-4 of Clause 3.2.2.
- **2.** A fully-scaled run with a 30-minute steady state period was executed.
- **3.** Upon the completion of the benchmark, the consistency of the database was determined by applying the same consistency conditions used in step 1.

#### **4.4 Isolation**

*Isolation can be defined in terms of phenomena that can occur during the execution of concurrent transactions. These phenomena are P0 ("Dirty Write"), P1 ("Dirty Read"), P2 ("Non-repeatable Read") and P3 ("Phantom"). The table in Clause 3.4.1 of the TPC-C specifications defines the isolation requirements which must be met by the TPC-C transactions. Sufficient conditions must be enabled at either the system or application level to ensure the required isolation is maintained.*

Sybase Adaptive Server Enterprise 12.0.0.2 ensures isolation and full serializability by locking strategies that preserve data integrity when multiple users are accessing a database.

The TPC Benchmark C Standard Specification defines a set of required tests to be performed on the system under test to demonstrate that transaction isolation was present in the system configuration. These tests involve the execution of two transactions on the system and examining the interaction when the results of the transactions are committed to the database and when the results are aborted.

#### **4.5 Isolation Test 1**

*This test demonstrates isolation for read-write conflicts of Order-Status and New-Order transactions.*

- **1.** At terminal 1, a New-Order transaction was started but not COMMITted.
- **2.** At terminal 2, an Order-Status transaction was started for the same customer used on terminal 1. This transaction attempted to read the data for the order on terminal 1.
- **3.** Terminal 2 transaction waited for the terminal 1 transaction to complete.
- **4.** COMMITed the transaction on terminal 1. The transaction on terminal 2 now completed.
- **5.** The results from the Order-Status transaction matched the data entered for the New-order.

#### **4.6 Isolation Test 2**

*This test demonstrates isolation for read-write conflicts of Order-Status and New-Order transactions when the New-Order transaction is ROLLED BACK.*

**1.** Completed an Order-Status transaction.

- **2.** At terminal 1, a New-Order transaction was started for the same customer used in step 1, but not **COMMITted**
- **3.** At terminal 2, an Order-Status transaction was started for the same customer used at terminal 1. This transaction attempted to read the data for the order at terminal 1.
- **4.** The terminal 2 transaction waited for the terminal 1 transaction.
- **5.** A ROLLBACK was executed for the transaction at terminal 1. The transaction at terminal 2 now completed.
- **6.** The results from the Order-Status transaction matched the data returned in step 1.

#### **4.7 Isolation Test 3**

*This test demonstrates isolation for write-write conflicts of two New-Order transactions.*

- **1.** At terminal 1, a New-Order transaction was started but not committed.
- **2.** At terminal 2, another New-Order transaction was started for the same customer used at terminal 1.
- **3.** The terminal 2 transaction waited for the terminal 1 transaction to complete.
- **4.** COMMITted the transaction at terminal 1. The transaction at terminal 2 completed.
- **5.** The order number for the terminal 2 transaction was one greater than the terminal 1 transaction. The Next Order Number for the district reflected the results from both transactions.

#### **4.8 Isolation Test 4**

*This test demonstrates isolation for write-write conflicts of two New-Order transactions when one transaction is ROLLED BACK.*

- **1.** At terminal 1, a New-Order transaction was started but not COMMITted.
- **2.** At terminal 2, another New-Order transaction was started for the same customer used at terminal 1.
- **3.** The terminal 2 transaction waited for the terminal 1 transaction to complete.
- **4.** A ROLLBACK was executed for the transaction on terminal 1. The transaction on terminal 2 completed.
- **5.** The order number for the terminal 2 transaction was one greater than the previous transaction. The Next Order Number for the district reflected the results from only the terminal 2 transaction. In other words, it had been incremented by one.

#### **4.9 Isolation Test 5**

*This test demonstrates isolation for write-write conflicts of Payment and Delivery transactions.*

- **1.** At terminal 1, a Delivery transaction was started but not COMMITted.
- **2.** At terminal 2, a Payment transaction was started for the same customer used at terminal 1.
- **3.** Terminal 2 transaction waited for the terminal 1 transaction to complete.
- **4.** COMMITted the transaction at terminal 1. The transaction at terminal 2 completed.

**5.** The customer balance reflected the results from both transactions.

#### **4.10 Isolation Test 6**

*This test demonstrates isolation for write-write conflicts of Payment and Delivery transaction when the Delivery transaction is ROLLED BACK.*

- **1.** At terminal 1, a Delivery transaction was started but not COMMITed.
- **2.** At terminal 2, a Payment transaction was started for the same customer used on terminal 1.
- **3.** Terminal 2 transaction waited for terminal 1 transaction to complete.
- **4.** A ROLLBACK was executed for the transaction on terminal 1. The transaction on terminal 2 completed.
- **5.** The customer balance reflected the result of the Payment transaction only.

#### **4.11 Isolation Test 7**

This test demonstrates repatable reads for the New-Order transaction while an interactive transaction updates the price of an item.

- **1.** At terminal 1, New-Order transaction Tl was started and was queried for the price of two items, item x and item y. The transaction completed.
- **2.** At terminal 2, New-Order transaction T2 was started for a group of items including item x twice and item y. The transaction was stopped immediately after retrieving the prices of all items. The prices of items x and y retrieved matched those retrieved in step 1.
- **3.** At terminal 1, an interactive SQL transaction,T3, was started to increase the price of items x and y by ten percent. The transaction failed to complete.

The transaction on terminal 2 locks in read mode the row with the price of item x. This would force the transaction on terminal 1 (step3) to stall. Therefore, Case A of Clause 3.4.2.7 occurred.

- **4.** Continued terminal 2 transaction. The prices of items x (the second time) and y matched the values read by step 1. Completed the transaction.
- **5.** Transaction T3 completed and COMMITted.
- **6.** At terminal 1, another transaction was started to query the prices of items x and y. Completed the transaction.
- **7.** The prices read by the transaction in step 6 matched those set by transaction T3.

#### **4.12 Durability**

*The tested system must guarantee durability: the ability to preserve the effects of committed transactions and insure database consistency after recovery from any one of the failures listed in Clause 3.5.3.*

*List of single failures:*

*Permanent irrecoverable failure of any single durable medium containing TPC-C database tables or recovery log data.*

*Instantaneous interruption (system crash/system hang) in processing which requires system reboot to recover.*

*Failure of all or part of memory (loss of contents).*

Sun Microsystems executed three durability tests to satisfy the durability requirements for this implementation of TPC Benchmark C. The combined test for loss of memory and instantaneous interruption was performed with a fully scaled database under the full load of terminals. The test for loss of data and the test for loss of log was performed with a 3000 warehouse database.

#### **4.12.1 Permanent Irrecoverable Failure**

Two tests were performed in this case: one for loss of data disk, the other for loss of a recovery log disk. Consistency condition 3 as specified in Clause 3.3.2.3 was verified after these tests.

#### **4.12.2 Loss of Data Disk**

The following steps were taken to demonstrate durability in case of loss of a data disk:

- **1.** The database was loaded with 3000 warehouses.
- **2.** The database was backed up (database dump) to disks.
- **3.** The D\_NEXT\_O\_ID fields for all rows in district table were summed up to determine the initial count of the total number of orders (count1).
- **4.** A test was executed with 30000 terminals. On the driver system, the committed and rolled back New-Order transactions were recorded in a "success" file.
- **5.** After a few minutes into the measurement period, one of the data disks was powered down.
- **6.** The test was aborted on the driver.
- **7.** The transaction log is dumped to a file.
- **8.** The original database was restored from the backup copy in step 2.
- **9.** Sybase was restarted and its transaction log, that was dumped in step 7, was used to roll forward the transactions that had completed since the backup.
- **10.** The contents of the "success" file on the driver and the ORDERS table were compared to verify that records in the "success" file for committed New-Order transaction had corresponding records in the ORDERS table.
- **11.** Step 3 was repeated to determine the total number of orders (count2). Count2-count1 was the same as the number of committed records in the "success" file.

#### **4.12.3 Loss of Log Disk**

The following steps were taken to demonstrate durability in case of loss of a recovery log disk:

- **1.** The D\_NEXT\_ O\_ID fields for all rows in district table were added to determine the initial count of the total number of orders (count1).
- **2.** A test was executed with 30000 terminals. On the driver system, the committed and rolled back New-Order transactions were recorded in a "success" file.
- **3.** After a few minutes into the measurement period, one of the log disks was powered down.
- **4.** Since the log disk is mirrored, the system continues to process transactions despite the missing disk.
- **5.** The test was allowed to run until completion.
- **6.** The contents of the "success" file on the driver and the ORDERS table were compared to verify that records in the "success" file for committed New-Order transaction had corresponding records in the ORDERS table.
- **7.** Step 1 was repeated to determine the total number of orders (count2). Count2-count1 was the same as the number of committed records in the "success" file.
- **8.** The missing log disk was replaced and was successfully re-synchronized with the disk present during the run.

#### **4.12.4 Instantaneous Interruption and Loss of Memory**

Instantaneous interruption and loss of memory tests were combined because the loss of power erases the contents of memory. This failure was induced by removing the SUT's primary power while the benchmark was running.

- **1.** The D\_NEXT\_O\_ID fields for all rows in district table were summed up to determine the initial count of the total number of orders (count1).
- **2.** A fully-scaled test was executed. On the driver system, the committed and rolled back New-Order transactions were recorded in a "success" file.
- **3.** After 5 minutes into the measurement period, the SUT's primary power was removed.
- **4.** The test was aborted on the driver.
- **5.** Power was restored to the SUT and a normal system recovery was done. A recovery was automatically performed by Sybase Adaptive Server Enterprise 12.0.0.2 when the database was restarted and brought on-line. The recovery restored the database to the consistent point just after the last committed transaction had occurred before the induced failure.
- **6.** The contents of the "success" file on the driver and the ORDERS table were compared to verify that records in the "success" file for committed New-Order transactions had corresponding records in the ORDERS table. The number of transactions missed "in flight" were less than the number of users.
- **7.** Step 1 was repeated to determine the total number of orders (count2). Count2-count1 was compared with the number of committed records in the "success" file.

# **5. Clause 4 Related Items**

### **5.1 Initial Cardinality of Tables**

*The Cardinality (e.g. number of rows) of each table, as it existed at the start of the benchmark run (see Clause 4.2), must be disclosed. If the database was over-scaled and inactive rows of the WAREHOUSE table were deleted (see Clause 4.2.2) the cardinality of the WAREHOUSE table as initially configured and the number of rows deleted must be disclosed.*

This database was built with 16,500 warehouses. Prior to running this test, inactive warehouse ids were deleted out of the warehouse table in accordance with clause 4.2.2.

| Table          | <b>Occurrences</b> |
|----------------|--------------------|
| Warehouse      | 12,880             |
| District       | 165,000            |
| Customer       | 495,000,000        |
| <b>History</b> | 495,000,000        |
| Orders         | 495,000,000        |
| New order      | 148,500,000        |
| Order line     | 4.950.000.000      |
| Stock          | 1,650,000,000      |
| Item           | 100,000            |

**TABLE 2.** Cardinality of Tables

### **5.2 Database Layout**

*The distribution of tables and logs across all media must be explicitly depicted for the tested and priced system.*

The distribution of database tables over the 792 disks of the system is an extension of the distribution of the tested system, 180 day storage growth requirements are made with the unused space plus additional disks. Figure 2 on page 5 shows the configuration of the system disks.

#### **5.2.1 Database Layout of Benchmark System**

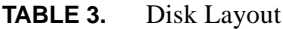

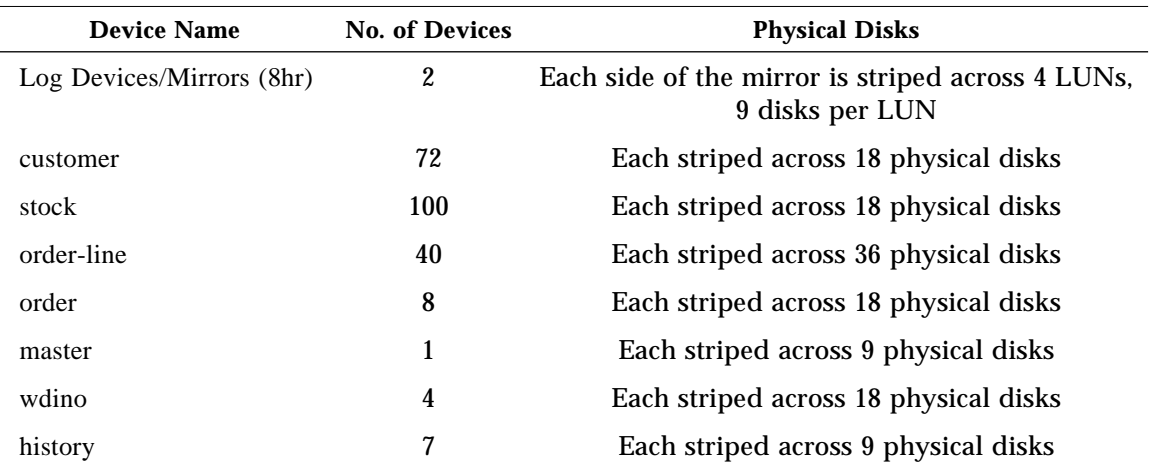

The data was striped evenly across 792 disks located in 6 A5200 StorEdge cabinets, each with 6 22 disk arrays of 18 GB disks. An additional 4x18 GB disks located in a StorEdge D1000 tray were used for the Operating System, swap disks, and Sybase binaries.

The logs and mirrors were located in a T3 StorEdge cabinet containing 8 bricks, each with nine 18 GB drives.

#### **5.3 Type of Database**

*A statement must be provided that describes:*

*1. The data model implemented by the DBMS used (e.g., relational, network hierarchical).*

*2. The database interface (e.g., embedded, call level) and access language (e.g., SQL, DL/1, COBOL read/write) used to implement the TPC-C transactions. If more than one interface/access language is used to implement TPC-C, each interface/access language must be described and a list of which interface/access language is used with which transaction type must be disclosed.*

Sybase Adaptive Server Enterprise 12.0.0.2 is a relational database management system.The interface we used was Sybase DB-Library and stored procedures.

#### **5.4 Mapping of Database**

*The mapping of database partitions/replications must be explicitly described.*

No table or partitioning replication was done.

# **5.5 180 Day Space Computation**

*Details of the 180 day space computations along with proof that the database is configured to sustain 8 hours of growth for the dynamic tables (Order, Order-Line, and History) must be disclosed (see Clause 4.2.3).*

The 180 day space computation is shown in Appendix D., "Disk Storage".

# **6. Clause 5 Related Items**

#### **6.1 Measured tpmC**

*Measured tpmC must be reported.*

The measured tpmC was 156,873.03.

#### **6.2 Response Times**

*Ninetieth percentile, maximum and average response times must reported for all transaction types as well as for the menu response time.*

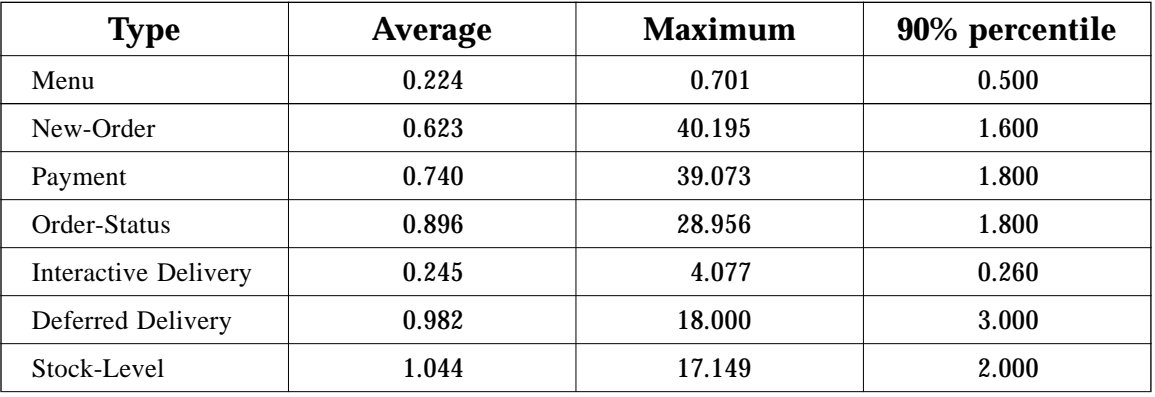

#### **TABLE 4.** Response Times

#### **6.3 Keying and Think Times**

*The minimum, the average, and the maximum keying and think times must be reported for all transaction types.*

#### **TABLE 5.** Keying Times

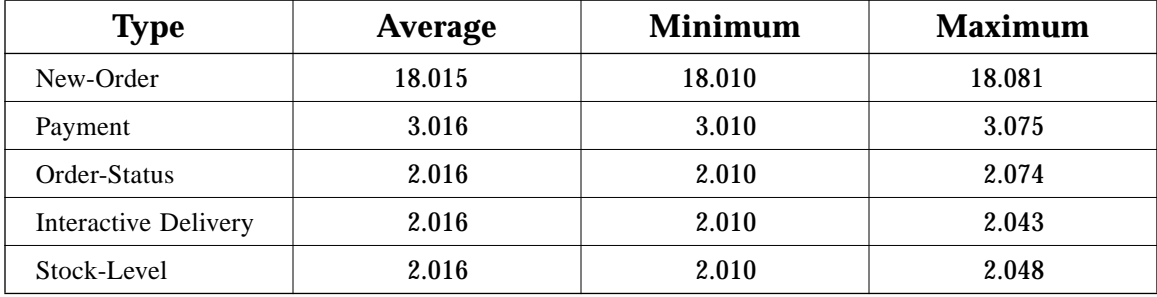

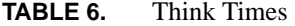

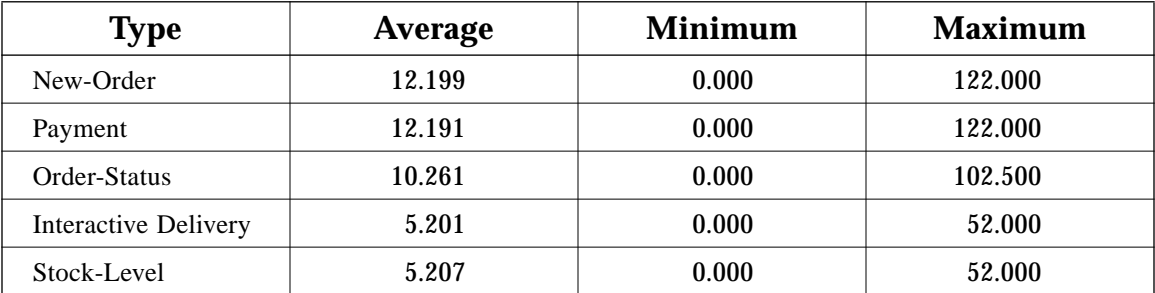

# **6.4 Response Time Frequency Distribution Curves**

*Response Time frequency distribution curves (see Clause 5.6.1) must be reported for each transaction type.*

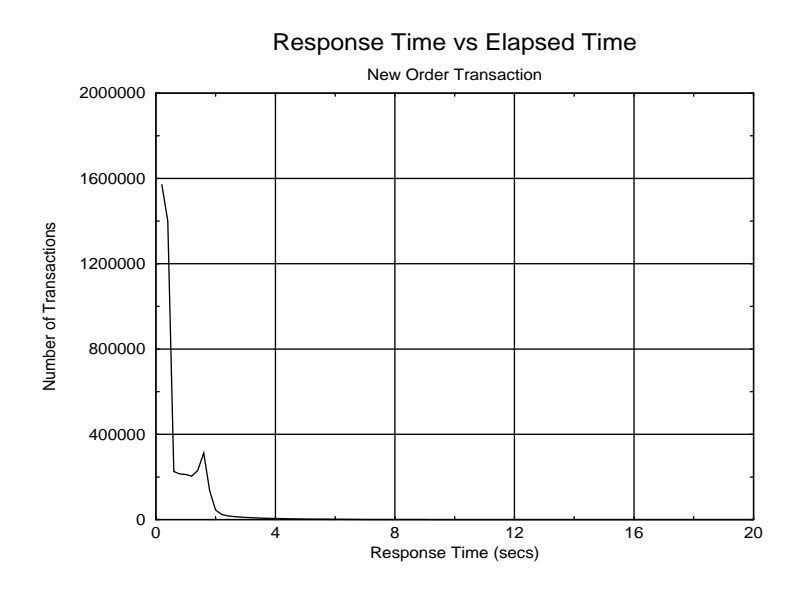

*Figure 3* New Order Response Time Distribution

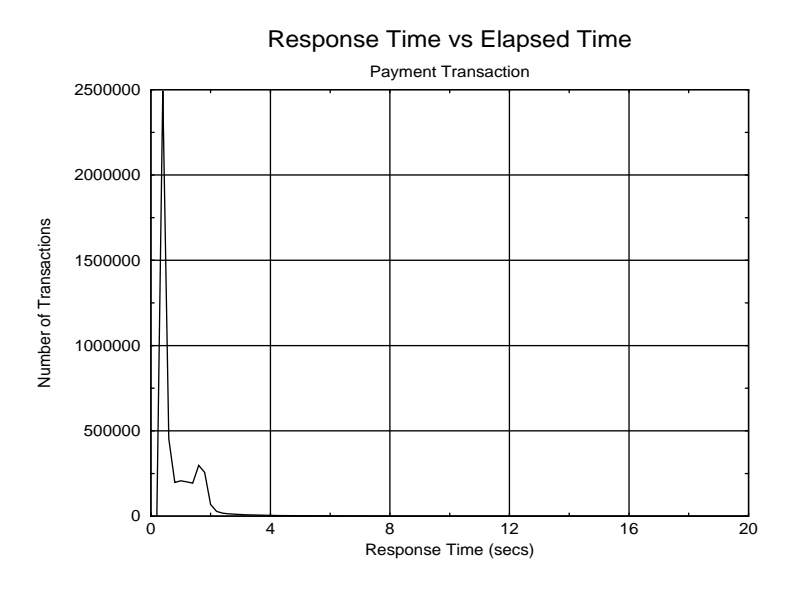

*Figure 4* Payment Response Time Distribution

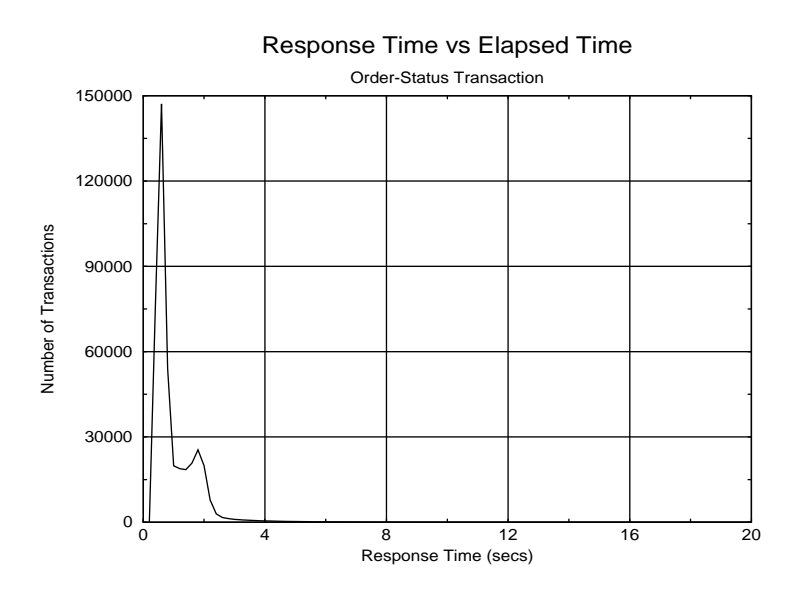

*Figure 5* Order Status Response Time Distribution

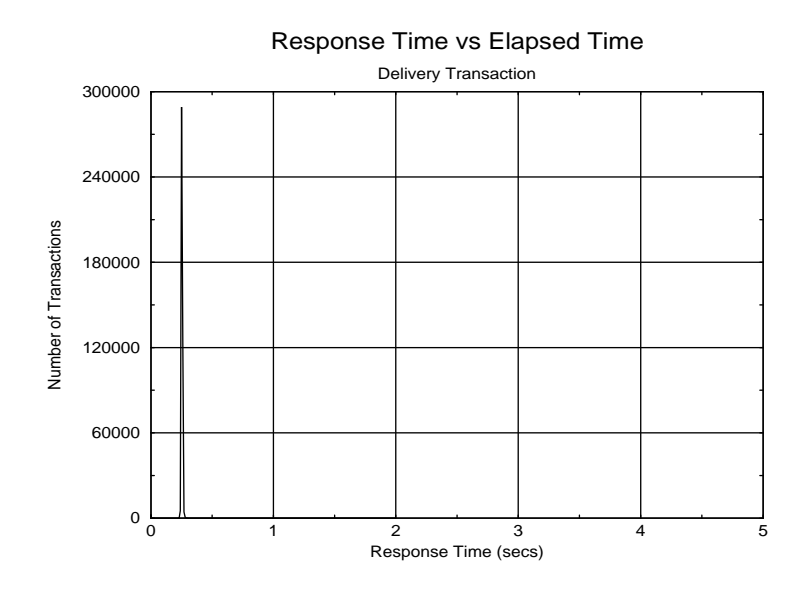

*Figure 6* Delivery Response Time Distribution

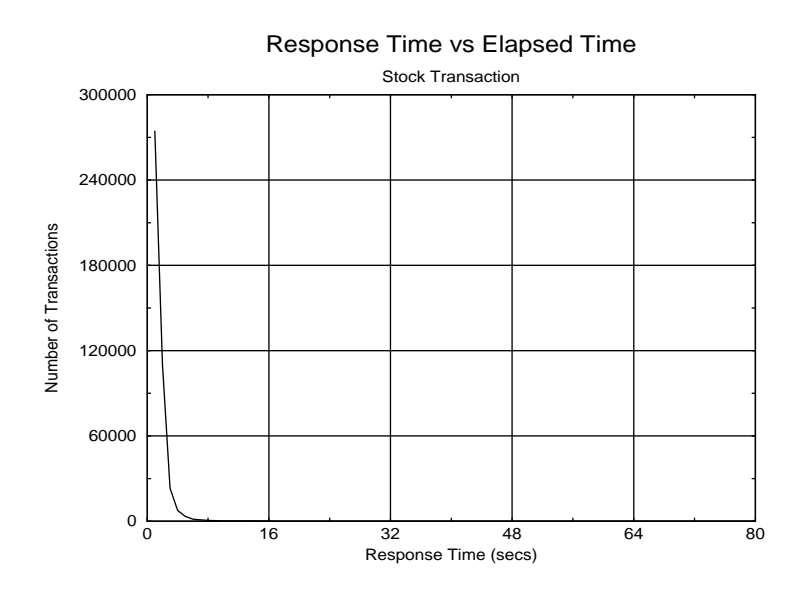

*Figure 7* Stock Level Response Time Distribution

### **6.5 Response time versus throughput**

*The performance curve for response times versus throughput (see Clause 5.6.2) must be reported for the New Order transaction.*

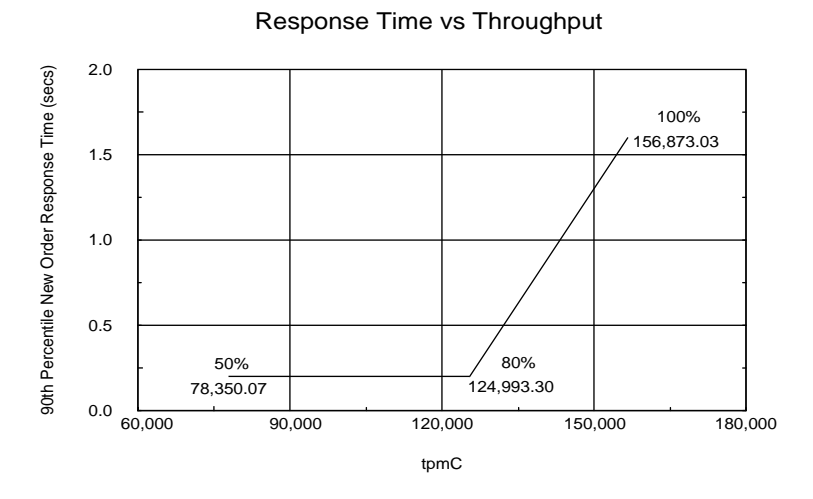

*Figure 8* Response Time versus Throughput

### **6.6 Think Time distribution curves**

*Think Time frequency distribution curves (see Clause 5.6.3) must be reported for each transaction type.*

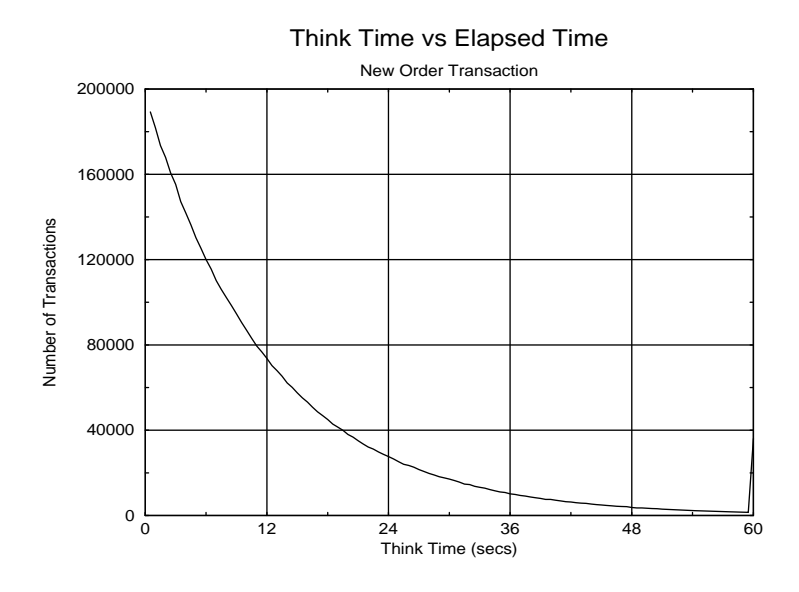

*Figure 9* New Order Think Time Distribution

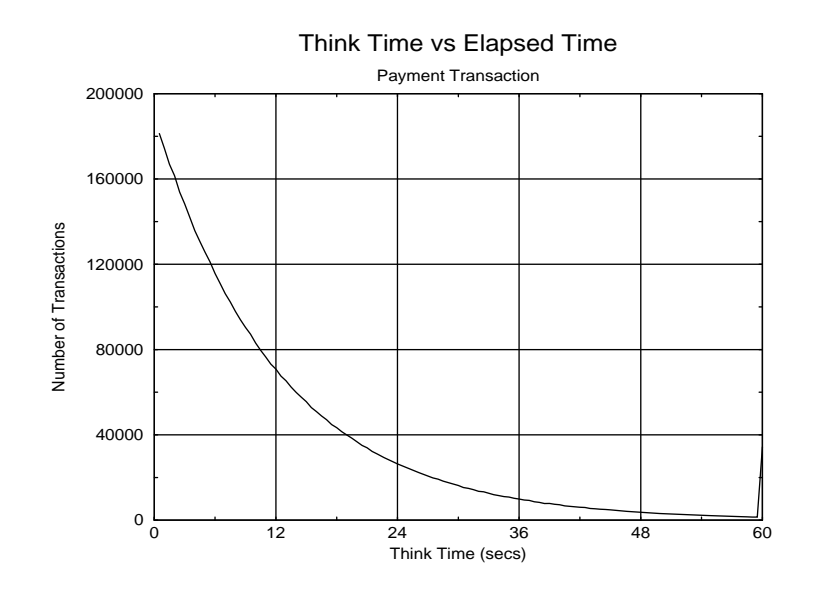

*Figure 10* Payment Think Time Distribution

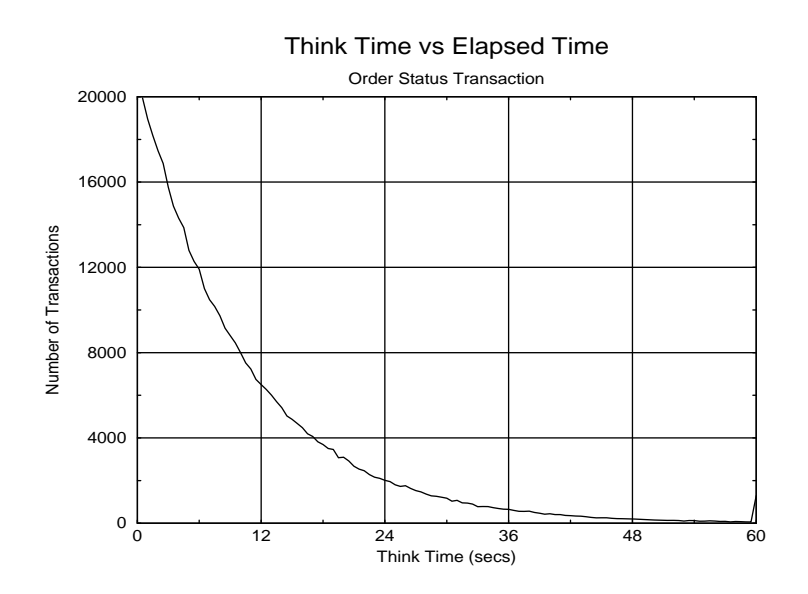

*Figure 11* Order Status Think Time Distribution

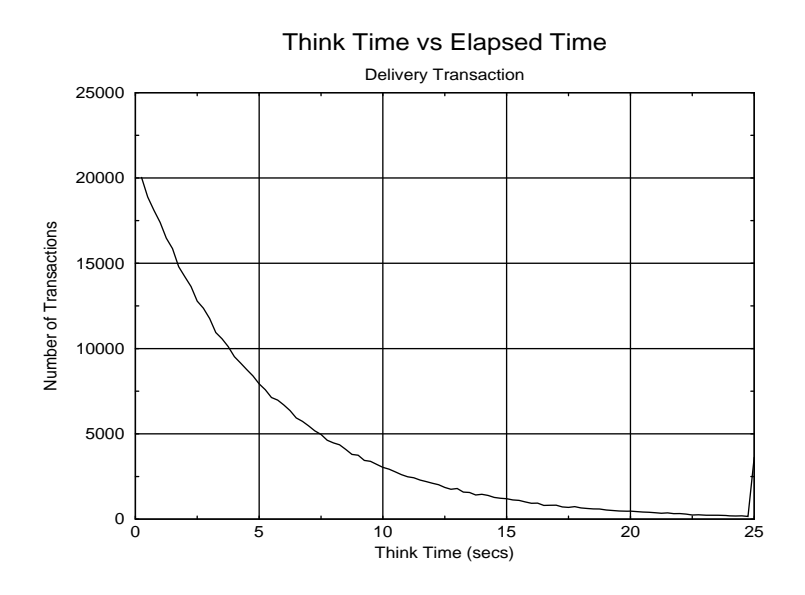

*Figure 12* Delivery Think Time Distribution

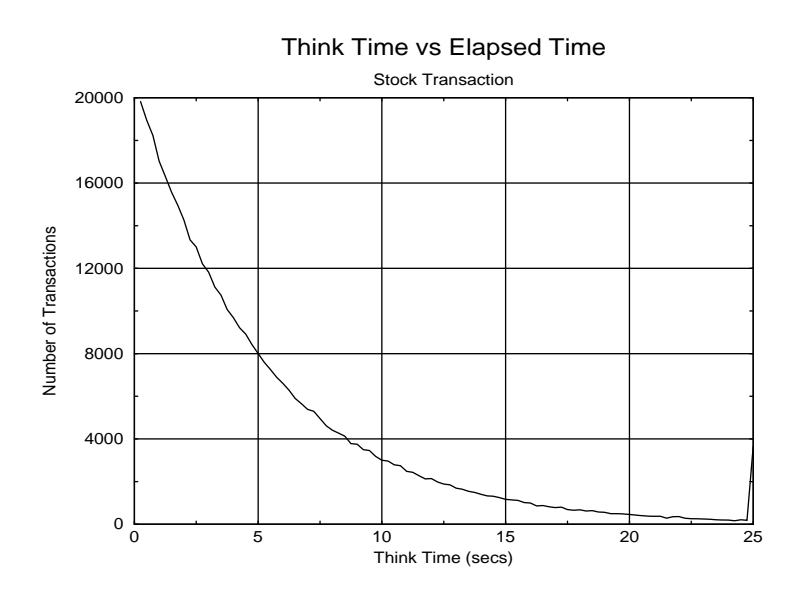

*Figure 13* Stock Level Think Time Distribution

### **6.7 Throughput versus Elapsed Time**

*A graph of throughput versus elapsed time (see Clause 6.6.5) must be reported for the New-Order transaction.*

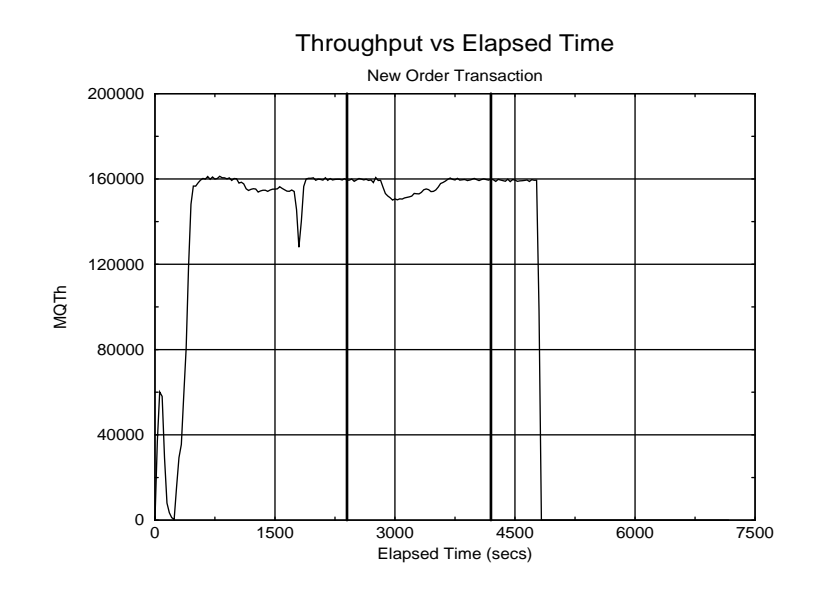

*Figure 14* Throughput versus Time

#### **6.8 Steady State Determination**

*The method used to determine that the SUT had reached a steady state prior to commencing the measurement interval (see Clause 5.5) must be described.*

The transaction throughput rate (tpmC) and response times were relatively constant after the initial 'ramp up' period. The throughput and response time were verified by examining the throughput (tpmC) graph reported at 30 second intervals for the duration of the benchmark. Ramp up, steady state, and ramp down are clearly discernible in the graph in Figure 14.

#### **6.9 Work Performed During Steady State**

*A description of how the work normally performed during a sustained test (for example checkpointing, writing redo/undo log records, etc.), actually occurred during the measurement interval must be reported.*

#### **6.9.1 Checkpoint**

A Sybase Adaptive Server Enterprise 12.0.0.2 checkpoint writes all buffers in memory to disk so that data on disk matches what is in memory. Checkpoints are marked by a special record written into the logs. One checkpoint was implemented in the measurement run.

#### **6.10 Reproducibility**

*A description of the method used to determine the reproducibility of the measurement results must be reported.*

In a repeat run, a throughput of 156,647.97 tpmC was achieved.

#### **6.11 Measurement Period Duration**

*A statement of the duration of the measurement interval for the reported Maximum Qualified Throughput (tpmC) must be included.*

The measurement interval was 30 minutes.

#### **6.12 Transaction Mix Regulation**

*The method of regulation of the transaction mix (e.g., card decks or weighted random distribution) must be described. If weighted distribution is used and the RTE adjusts the weights associated with each transaction type, the maximum adjustments to the weight from the initial value must be disclosed.*

The weighted distribution algorithm as described in Clause 5.2.4.1 of the TPC-C specification was used to regulate the transaction mix. Weights for the various transactions were statically assigned.

#### **6.13 Numerical Results**

*The percentage of the total mix for each transaction type must be disclosed.*

See Table 1 on page 7 for results.

#### **6.14 New-Orders Rolled-Back**

*The percentage of New-Order transactions rolled back as a result of invalid item number must be disclosed.*

See Table 1 on page 7 for results.

#### **6.15 Order-Line Average**

*The average number of order-lines entered per New-Order transaction must be disclosed.*

See Table 1 on page 7 for results.

#### **6.16 Remote Order-Lines**

*The percentage of remote order-lines entered per New-Order transaction must be disclosed.*

See Table 1 on page 7 for results.

#### **6.17 Remote Payments**

*The percentage of remote payment transactions must be disclosed.*

See Table 1 on page 7 for results.

#### **6.18 Customer Lastname**

*The percentage of customer selections by customer last name in the Payment and Order-Status transactions must be disclosed.*

See Table 1 on page 7 for results.

#### **6.19 Deliveries Skipped**

*The percentage of Delivery transactions skipped due to there being fewer than necessary orders in the New-Order table must be disclosed.*

See Table 1 on page 7 for results.

#### **6.20 Checkpoints**

*The number of checkpoints in the Measurement Interval, the time in seconds from the start of the Measurement Interval to the first checkpoint and the Checkpoint Interval must be disclosed.*

One checkpoint occurred at 1220 seconds after the start of ramp-up and one at 511 seconds after the start of the measurement interval. The interval between the two checkpoints was 29:59 minutes.

# **7. Clause 6 Related Items**

#### **7.1 RTE Description**

*If the RTE is commercially available, then its inputs must be specified. Otherwise, a description must be supplied of what inputs (e.g. scripts) to the RTE had been used.*

The RTE used was developed by Sun Microsystems Computer Company and is proprietary. It consists of a *master* rte program which forks off the individual RTE processes and controls the run. After the run completes, a separate report generator program collects all the log files and generates the final statistics of a run.

Inputs to the RTE include the names of the RTE machines to run on, client machines to attach to, the database scale, the ramp-up, measurement and ramp-down times. The script used to set these values is shown below:

setenv ramp up  $2400$  # ramp up interval (secs) setenv stdy state 1800 # steady-state/measurement interval (secs) setenv ramp down 600 # ramp down interval (secs) setenv trigger time 2100 # Trigger time for users to login setenv scale 12880 # of warehouses set users = ( 2800 2800 2800 2800 2800 2800 2800 2800 2800 2800 2800 2800 2800 2800 2800 2800 2800 2800 2800 2800 2800 2800 2800 2800 2800 2800 2800 2800 2800 2800 2800 2800 2800 2800 2800 2800 2800 2800 2800 2800 2800 2800 2800 2800 2800 2800 ) set rte machines = ( r2 r3 r4 r5 r6 r7 r8 r9 r10 r11 r12 r14 r15 r16 r17 r18 r19 r20 r21 r22 r23 r24 r25 r26 r27 r28 r29 r30 r31 r32 r33 r34 r35 r36 r37 r38 r39 r40 r41 r42 r43 r44 r45 r46 r47 r48 ) set clnt\_machines = ( c2 c3 c4 c5 c6 c7 c8 c9 c10 c11 c12 c14 c15 c16 c17 c18 c19 c20 c21 c22 c23 c24 c25 c26 c27 c28 c29 c30 c31 c32 c33 c34 c35 c36 c37 c38 c39 c40 c41 c42 c43 c44 c45 c46 c47 c48 ) set mix = ( 404 807 1209 5514 10000 ) # %Mix of transactions (stock,del,ords,paym,newo) set think = ( 5200 5200 10250 12200 12200 ) # Think times in ms for above tx

The code used to generate the transactions and record response times is shown in Appendix E., "Driver Scripts".
# **7.2 Emulated Components**

*It must be demonstrated that the functionality and performance of the components being emulated in the Driver System are equivalent to that of the priced system. The results of the test described in Clause 6.6.3.4 must be disclosed.*

In the configuration, workstations are connected to the clients via telnet in the same way as the emulated system. The driver system emulates the workstations by making a direct connection to the SUT for each terminal.

# **7.3 Configuration Diagrams**

A complete functional diagram of both the benchmark configuration and the configuration of the proposed (target) system must be disclosed. A detailed list of all software and hardware functionality being performed on the Driver System, and its interface to the SUT must be disclosed (see Clause 6.6.3.6).

Figure 1 is a diagram of the benchmarked configuration and Figure 2 shows the configuration of the priced configuration. Section 1.4 of this Full Disclosure Report gives details on both configurations.

# **7.4 Network Configuration**

*The network configurations of both the tested services and the proposed (target) services which are being represented and a thorough explanation of exactly which parts of the proposed configuration are being replaced with the Driver System must be disclosed (see Clause 6.6.4).*

The configuration used one 10BaseT LAN for each driver system, connecting the driver system to the corresponding client system and 12 100BaseT LAN's connecting all the 46 client systems to the server. There were 2800 workstations "terminals" on each.

# **7.5 Operator Intervention**

*If the configuration requires operator intervention, the mechanism and the frequency of this intervention must be disclosed.*

The Sun Enterprise 10000 server configuration reported does not require any operator intervention to sustain the reported throughput.

# **8. Clause 7 Related Items**

# **8.1 System Pricing**

*A detailed list of hardware and software used in the priced system must be reported. Each separately orderable item must have vendor part number, description, release/revision level, and either general availability status or committed delivery date. If package-pricing is used, vendor part number of the package and a description uniquely identifying each of the components of the package must be disclosed. Pricing source(s) and effective date(s) of price(s) must also be reported.*

The Executive Summary on page v lists pricing information for all components. All Sun pricing is from CAT Technology, Inc. The hub pricing was obtained from Software House International, Inc. The tuxedo pricing is from BEA. Please refer to Appendix G., "Price Quotes".

# **8.2 Support Pricing**

*The total 5-year price of the entire configuration must be reported including: hardware, software, and maintenance charges. Separate component pricing is recommended. The basis of all discounts used must be disclosed.*

### **8.2.1 Sun Hardware and Software Support**

The Gold and Silver Programs of the SunService Support Program were used in all Sun pricing calculations. This program provides complete service with both on-site and telephone assistance. Features of this program include telephone assistance from 8:00 am to 5:00 pm, Monday - Friday; and on-site service assistance from 8:00 am to 5:00 pm, Monday - Friday; and Solaris maintenance releases. This service provides live telephone transfer of software fixes and 4-hour on-site response for urgent problems.

All Sun hardware has a one-year warranty.

### **8.2.2 Sybase Standard Technical Support**

Sybase Standard Technical Support includes :

- **•** Product updates.
- **•** Unlimited, toll-free telephone service to assist in product installation, syntax, and usage that is available from 6:00 a.m. to 5:00 p.m, Monday through Friday.

# **8.3 Discounts**

The following generally available discounts to any buyer with like conditions were applied to the priced configurations:

- a 10% Sun support contract discount
- **•** a 5% Sun support pre-payment discount
- **•** a 10% Sybase service discount on Sybase Adaptive Server products.

# **8.4 Availability**

*The Committed delivery date for general availability (availability date) of products used in the price calculations must be reported. When the priced system includes products with different availability dates, the reported availability date for the priced system must be the date at which all components are committed to be available.*

All Sun products are available now. Sybase Adaptive Server Enterprise 12.0.0.2 will be available February 28, 2001.

# **8.5 TpmC, Price/TpmC**

*A statement of the measured tpmC, as well as the respective calculations for 5-year pricing, price/performance (price/tpmC), and the availability date must be included.*

The Maximum Qualified Throughput for the Sun Starfire Enterprise 10000 was 156,873.03 tpmC at \$48.81 per tpmC.

# **9. Clause 8 Related Items**

# **9.1 Auditor's Report**

*The auditor's name, address, phone number, and a copy of the auditor's attestation letter indicating compliance must be included in the Full Disclosure Report.*

# INFO SIZING

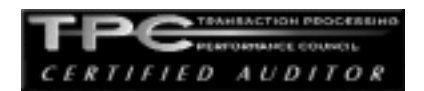

Benchmark Sponsors: Brad Carlile Mgr., Strategic Appl. Engineering Sun Microsystems, Inc. 8305 SW Creekside Pl. Beaverton, OR 97008

Prasanta Ghosh Mgr., S/W Engineering Devlpmt. Sybase, Inc.  $1650\;65^{th}\;St$ Emeryville, Ca 94608

August 28, 2000

I verified the TPC Benchmark™ C performance of the following Client Server configuration:

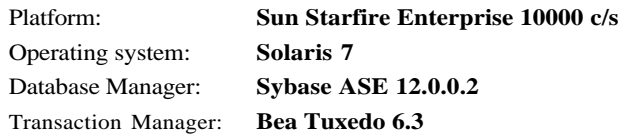

The results were:

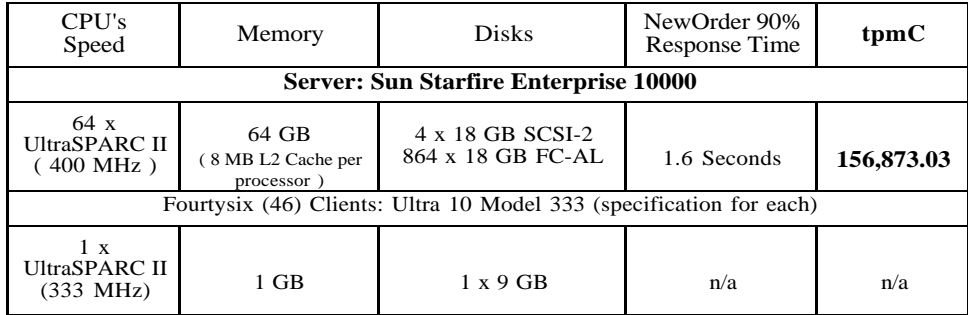

In my opinion, these performance results were produced in compliance with the TPC's requirements for the benchmark. The following verification items were given special attention:

- ¥ The database records were the proper size
- The database was properly scaled and populated
- The required ACID properties were met

1373 North Franklin Street • Colorado Springs, CO 80903-2527 • Office: 719/473-7555 • Fax: 719/473-7554

- ¥ The transactions were correctly implemented
- ¥ Input data was generated according to the specified percentages
- The transaction cycle times included the required keying and think times
- The reported response times were correctly measured.
- All 90% response times were under the specified maximums
- At least 90% of all delivery transactions met the 80 Second completion time limit
- The reported measurement interval was 30 minutes
- The reported measurement interval was representative of steady state conditions
- One checkpoints was taken during the reported measurement interval
- The repeatability of the measured performance was verified
- The 180 day storage requirement was correctly computed
- The system pricing was verified for major components and maintenance

Additional Audit Notes:

The measured system included (46) SUN Ultra 10 Model 333 clients with 333Mhz processors that were substituted by (46) SUN Ultra 10 Model 440 clients with 440Mhz processors in the priced configuration. Based on the specifications of these client systems and on the fact the bus speed for the client systems is 111Mhz and 110Mhz, respectively, it is my opinion that this substitution does not have a material effect on the reported performance.

Respectfully Yours,

infail

François Raab President

1373 North Franklin Street • Colorado Springs, CO 80903-2527 • Office: 719/473-7555 • Fax: 719/473-7554

# **Appendix A. Application Code**

This Appendix contains the application source code that implements the transactions and Forms modules.

# **tpcc\_client.c**

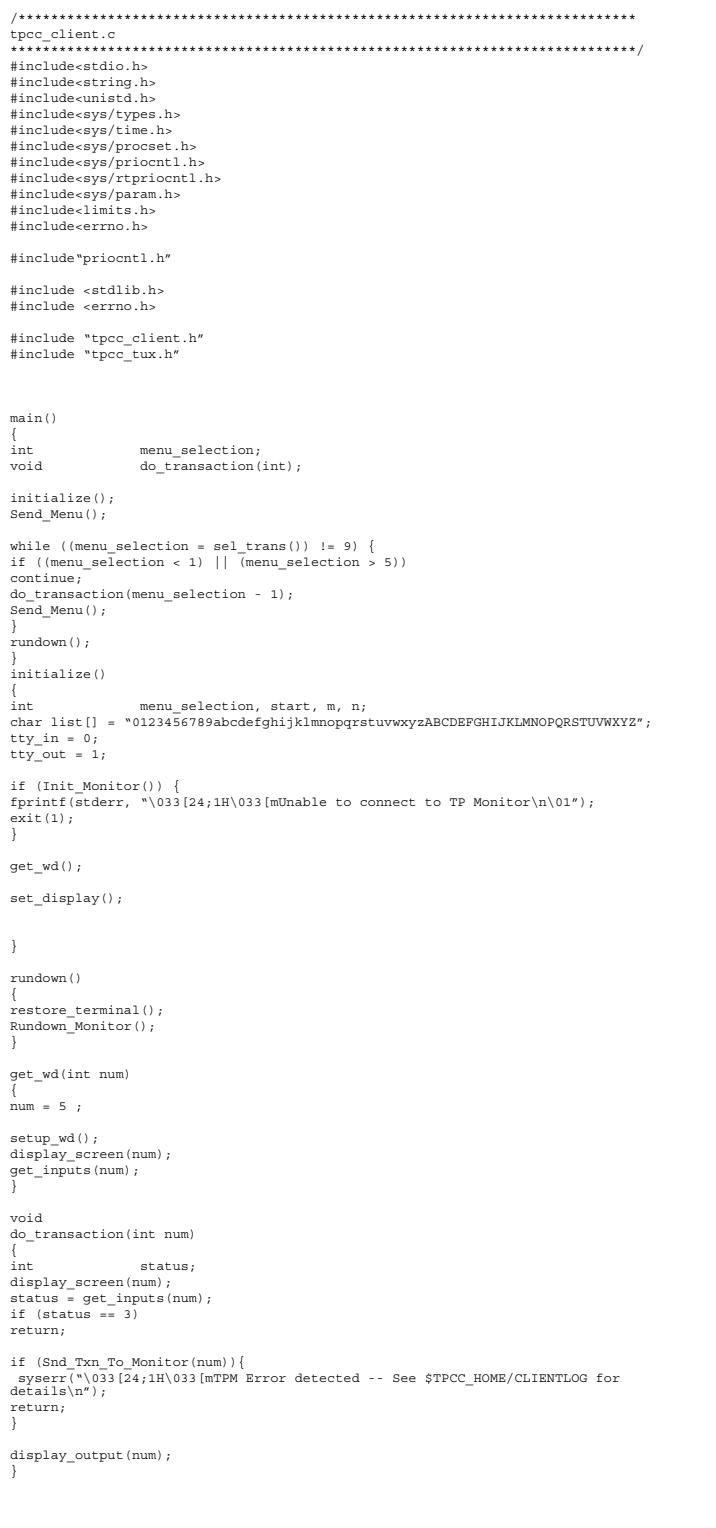

# **tpcc\_client.h**

#include <sys/types.h>

/\*\*\*\*\*\*\*\*\*\*\*\*\*\*\*\*\*\*\*\*\*\*\*\*\*\*\*\*\*\*\*\*\*\*\*\*\*\*\*\*\*\*\*\*\*\*\*\*\*\*\*\*\*\* \*\*\*\*\*\*\*\*\*\*\*\*\*\*\*\*\*\*\*\*\*\* \*\*\*\*\*\*\*\*\*\*\*\*\*\*\*\*\*\*\*\*\*\*\*\*\*\*\*\*\*\* tpcc\_client.h \*\*\*\*\*\*\*\*\*\*\*\*\*\*\*\*\*\*\*\*\*\*\*\*\*\*\*\*\*\*\*\*\*\*\*\*\*\* \*\*\*\*\*\*\*\*\*\*\*\*\*\*\*\*\*\*\*\*\*\*\*\*\*\*\*\*\*\*\*\*\*\*\*\*\*\*\*\*\*\*\*\*\*\*\*\*\*\*\*\*\*\*\* \*\*\*\*\*\*\*\*\*\*\*\*\*\*\*\*\*\*\*\*\*\*/ #include <time.h>

#include <time.h> #define BOOLEAN int #define LINEMAX 256 #define FALSE 0 #define TRUE 1 #define NEWORDER 0 #define PAYMENT 1 #define ORDSTAT 2 #define DELIVERY 3 #define STOCKLEV 4 #define WD 5 #define MAX\_OL 15 #define TPM\_ERROR 1 char date\_field[80]; char tty\_name[11];<br>
int w\_id;<br>
int d\_id;<br>
xact\_type; /\* \* \* Data structures of input data for each transaction type \*/<br>\* \* Data structures descriptions for IO data for each transaction type \*<br>\*/ struct no\_itm\_struct { int ol\_supply\_w\_id;<br>
int ol\_i\_id;<br>
char i\_name[25];<br>
int ol\_quantity; int s\_quantity; char brand[2];  $\begin{tabular}{ll} the & \multicolumn{2}{c}{\textbf{1}}\end{tabular} \begin{tabular}{ll} the & \multicolumn{2}{c}{\textbf{1}}\end{tabular} \begin{tabular}{ll} \hline \multicolumn{2}{c}{\textbf{1}}\end{tabular} \begin{tabular}{ll} \hline \multicolumn{2}{c}{\textbf{1}}\end{tabular} \end{tabular} \begin{tabular}{ll} \hline \multicolumn{2}{c}{\textbf{1}}\end{tabular} \begin{tabular}{ll} \hline \multicolumn{2}{c}{\textbf{1}}\end{tabular} \end{tabular} \begin{tabular}{ll} \hline \multicolumn{2}{c$ doubleol\_amount; }; struct no\_struct { int w\_id;<br>
int d\_id;<br>
int c\_id;<br>
int o\_id; int o\_ol\_cnt;<br>double c\_discount;<br>double w\_tax; double d\_tax;<br>
char o\_entry\_d[20];<br>
char char c\_last[17];<br>
struct no\_itm\_struct o\_ol[15];<br>
char status[25];<br>
double total;<br>
double total; }; struct pay\_struct { int d\_id;<br>
int d\_id;<br>
int c\_w\_id;<br>
int c\_d\_id;<br>
int d\_ouble h\_amount;<br>
double c\_redit\_lim;<br>
double c\_discount;<br>
double c\_discount;<br>
char h\_date[20];<br>
char h\_date[20]; char w\_street\_1[21];<br>
char w\_city[21];<br>
char w\_city[21];<br>
char w\_zip[11];<br>
char d\_street\_1[21];<br>
char d\_street\_2[21];<br>
char d\_street\_2[21]; char d\_state[3]; char d\_zip[11]; char c\_first[17];  $char$  char c\_middle[3];<br>char c\_last[17]; char c\_last[17];<br>
char c\_street\_1[21];<br>
char c\_street\_2[21]; char c\_city[21]; char c\_state[3]; char c\_zip[11]; char c\_phone[17];<br>
char c\_since[11];<br>
char c\_data\_1[51];<br>
char c\_data\_1[51]; char c\_data\_2[51]; char c\_data\_3[51]; char c\_data\_4[51]; }; struct ord\_itm\_struct { int ol\_supply\_w\_id;<br>
int ol\_i\_id;<br>
int ol\_quantity; double  $\begin{array}{ccc}\n\text{double} \\
\text{char} \\
\text{ol\_amount}\n\end{array}$ ol\_delivery\_d[11]; };

 $\begin{array}{ll} \texttt{struct} & \texttt{ord\_struct} \ \{ \\ \texttt{int} & \texttt{ol\_} \\ \texttt{int} & \texttt{w\_} \end{array}$ int ol\_cnt;<br>int w\_id;

 $\begin{array}{lll} \text{int} & \quad & \mathbf{d\_id}\,;\\ \text{int} & \quad & \mathbf{c\_id}\,; \end{array}$ int c\_id;<br>int o\_id; int o\_carrier\_id; double c\_balance; char c\_first[17]; char c\_middle[3];<br>char c\_last[17];<br>char c\_entry\_d[20];<br>struct ord\_itm\_struct s\_ol[MAX\_OL]; }; struct del\_struct { int w\_id; int o\_carrier\_id; time\_t  $\frac{C_-\text{c}+C_-\text{c}}{C_-\text{c}+C_-\text{c}}$ };  $\begin{array}{ll} \texttt{struct stock\_struct} & \{ \\ \texttt{int} & \texttt{w\_id} \\ \texttt{int} & \texttt{d\_id} \end{array}$ int w\_id; int d\_id; int threshold;<br>int low stock: low\_stock; }; struct menu\_struct { intw\_id; intd\_id; }; /\* \* \* Data structure for input & output data \*/ typedef union info { struct no\_struct neworder;<br>struct pay\_struct payment;<br>struct ord\_struct ordstat;<br>struct del struct delivery; struct stock\_struct stocklev; struct menu\_struct wd; } info\_t; struct io\_tpcc { .<br>type; info\_tinfo; };

# **tpcc\_forms.c**

/\* \* Copyright (c) 1995, 1996, 1997 by Sun Microsystems, Inc. \*/ #pragma ident "@(#)tpcc\_forms.c1.297/07/15SMI" #include <stdio.h> #include <sys/termio.h> #include <stdlib.h> #include <sys/time.h> #include <time.h> #include "tpcc\_client.h" #include "tpcc\_forms.h" #include "tpcc\_tux.h" static intscreen\_bufindex; static char screen\_buf[SCRBUF\_LEN]; extern void Clog(char \*,...); extern void SCREENlog(int, char \*); const charblanks[1802] = " "; void setraw() { /\*\* put screen in raw mode \*\*/ extern struct tbufsave; struct termio tbuf; int status; if (ioctl(tty\_in, TCGETA, &tbuf) == -1) return; tbufsave = tbuf; tbuf.c\_iflag &= ~(INLCR | ICRNL | IUCLC | ISTRIP | IXON | BRKINT);<br>tbuf.c\_oflag &= ~OPOST;<br>tbuf.c\_lflag &= ~(ICANON | ISIG | ECHO);<br>tbuf.c cc[VMIN] = LEAVE SCREEN MIN; tbuf.c\_cc[VTIME] = LEAVE\_SCREEN\_TIMEOUT; if (ioctl(tty\_out, TCSETAF, &tbuf) == -2) syserr("ioctl\_ERROR#2 - setting raw mode for STDIN error"); } void restore\_terminal() {/\*\* restore terminal flags \*\*/ extern struct tbufsave; struct termio tbuf;<br>int statu  $status:$ if (ioctl(tty\_out, TCSETAF, &tbufsave) == -1) syserr("ioctl\_ERROR#3 - restoring original input terminal settings error"); tbuf = tbufsave; if (ioctl(tty\_out, TCSETAF, &tbuf) == -1) syserr("ioctl\_ERROR#4 - Forcing the original settings back for STDIN error"); } int sel\_trans() i<br>int int c, read\_count;<br>static char inbuf[2] = "\( static char  $inbut [2] = "\00";$ <br> $int \t i = 0;$  $i = 0$ ; read count = read(tty in, inbuf, 1);

if (read\_count == 0)<br>syserr("TTY lost connection"); syserr("TTY lost connection"); if (inbuf[0] == QUIT) return 9; switch (inbuf[0]) { case 'n':  $c = 1$ ; break: case 'p': c = 2; break; case 'o':  $c = 3$ ; break; case 'd':  $c = 4$ ; break; case 's':  $c = 5$ ; break;<br>case 'e': case 'e': c = 9; break; } return c; } int newo\_val(int \*);<br>
int ords\_val(int \*);<br>
int ords\_val(int \*);<br>
int del\_val(int \*);<br>
int wd\_val(int \*);<br>
int (\*p\_check\_function[]) () = {<br>
shewo\_val,<br>
gorm\_val,<br>
gorm\_val,<br>
stock\_val,<br>
&stock\_val, &wd\_val }; int get\_inputs(int txn\_type)  $int$ int done = FALSE;<br>int i, returned\_key;<br>io\_elem \*ioptr;<br>int last\_input;  $floatfloat\_h\_amount = 0.0$ ; memset(tuxibuf, '\0', sizeof(info\_t )); int h amount =  $0$ ; last\_input = Forms[txn\_type].num\_input\_elems - 1; i = 0; while (done == FALSE) { ioptr = &Forms[txn\_type].input\_elems[i]; if (txn\_type == PAYMENT){ if (i == 5) payment\_input = TRUE; else payment\_input = FALSE; } returned\_key = (ioptr->fptr) (ioptr->x, ioptr->y, ioptr->len,ioptr->flags, ioptr-  $\rhd$ switch (returned\_key) { case BACKTAB: if (i == 0) i = last\_input; else i--; break; case TAB: if (i == last\_input) i = 0; else i++; break; case QUIT: done = TRUE; break; case SUBMIT: case LF: if (screen\_bufindex) { PAINTSCRLEN(screen\_buf, screen\_bufindex);  $screen\_buffer = 0;$ } payment\_input = FALSE;  $ne = \overline{(p\_check\_function[txn\_type])}$  (&i); break; } } return returned\_key; } int newo\_val(int \*pos) {<br>int done = FALSE;<br>struct no\_itm\_struct \*ol\_ptr, \*ol\_ptr2;<br>intblank\_line = 0, i, j;<br>intblank\_array[MAX\_OL];<br>char\*bufp; iNO->w\_id = w\_id; for  $(i=0; i<$ MAX\_OL;  $i++$ ) blank\_array $[i] = 0;$ 

 $\begin{array}{rcl} \texttt{if} & (\texttt{iNO-}>d\_id & \texttt{<= 0}) & \end{array}$ \*pos = 0; message = TRUE; PAINTSCR (MANDATORY\_MSG) ;

```
} else if (iNO->c id <= 0) {
 *pos = 1;
message = TRUE;
PAINTSCR(MANDATORY_MSG);
} else {
ol_ptr = iNO->o_ol;
for (i = 0; i < MAX\_OL; i++, ol\_ptr++) {
 if (ol_ptr->ol_i_id || ol_ptr->ol_supply_w_id
 || ol_ptr->ol_quantity) 
{
     and is that data complete */
 if (ol_ptr->ol_i_id && ol_ptr->ol_supply_w_id
 && ol_ptr->ol_quantity) 
 {
iNO->o_ol_cnt++;
if (blank_line != 0) {
ol_ptr2 = iNO->o_ol;
for (j=0; j < i; j++) {
if (blank_array[j]) {
 blank_array[j] = 0;
break;
 }
ol_ptr2++;
 }<br>ol_ptr2->ol_i_id;<br>ol_ptr2->ol_supply_w_id =<br>ol_ptr2->ol_supply_w_id;<br>ol_ptr2->ol_quantity =
 ol_ptr->ol_quantity;
ol_ptr->ol_i_id = 0;
ol_ptr->ol_supply_w_id = 0;
 ol_ptr->ol_quantity = 0;<br>blank_array(i) = 1;<br>bufp = output_screen;<br>bufp = output_screen;<br>bufp = output_screen;<br>bufp = output_screen;<br>bufp + DISPLAY_INT(bufp, 5, 11, j+FIRST_OL_ROW, ol_ptr2->ol_i_id);<br>bufp += DISPLAY_INT(bu
 } else {
*pos = 2 + 3 * i;
PAINTSCR(INCOMPLINE_MSG);
 message = TRUE;
iNO->o_ol_cnt = 0;
return FALSE;
}
 } else {
blank_line++;
\frac{1}{2} blank_array[i] = 1;
 }
 }
if (!iNO->o_ol_cnt) {
 *pos = 2;
PAINTSCR(MANDATORY_MSG);
message = TRUE;
 iNO->o_ol_cnt = 0;
return FALSE;
 }
done = TRUE;
 }
return done;
 }
int paym_val(int *pos)
 {
int done = FALSE;
iPT->w_id = w_id;
if (iPT->d_id <= 0) {
*pos = 0;
message = TRUE;
PAINTSCR(MANDATORY_MSG);
 } else if (iPT->c_w_id <= 0) {
*pos = 2;
_{measaa} = z,<br>message = TRUE:
 PAINTSCR(MANDATORY_MSG);
} else if (iPT->c_d_id <= 0) {
 *pos = 3;
message = TRUE;
 PAINTSCR(MANDATORY_MSG);
 } else if (int_h_amount <= 0) {<br>message = TRUE;<br>PAINTSCR(MANDATORY_MSG);<br>} else if (iPT->c_id <= 0) {<br>if (iPT->c_last[0] == '\0') {<br>message = TRUE;<br>message = TRUE;<br>PAINTSCR(ID_OR_LAST_MSG);
 *pos = 1;
} else {
done = TRUE;
 }
} else
 done = TRUE;
iPT->h_amount = ((float)int_h_amount)/100.0 ;
return done;
 }
 int ords_val(int *pos)
 {
int done = FALSE;
iOS->w_id = w_id;
if (iOS->d_id <= 0) {
*pos = 0
```

```
message = TRUE;<br>PAINTSCR(MANDATORY_MSG);<br>} else if (iOS->c_id <= 0) {<br>if (iOS->c_last[0] == '\0') {<br>message = TRUE;<br>PAINTSCR(ID_OR_LAST_MSG);
*pos = 1;} else {
    ne = \frac{1}{\text{TRU}}}
} else
done = TRUE;
return done;
}
int del_val(int *pos)
{<br>iDY->w_id = w_id;<br>iDY->w_id = w_id;<br>if (iDY->o_carrier_id <= 0) {<br>message = TRUE;<br>PAINTSCR(MANDATORY_MSG);
} else {
 time(&iDY->queue_time);
done = TRUE;
}
return done;
}
int stock_val(int *pos)
{<br>iSL->w_id = w_id;<br>iSL->d_id = d_id;<br>iSL->d_id = d_id;<br>if (iSL->threshold <= 0) {<br>message = TRUE;<br>pAINTSCR(MANDATORY_MSG);
} else
done = TRUE;
return done;
}
int wd_val(int *pos)
\frac{1}{1}nt.
               done = FALSE;if (iWD-w_id == 0 || iWD-sd_id == 0)m = \frac{m}{m}message = 1ROB,<br>PAINTSCR(MANDATORY_MSG):
} else {
w_id = iWD->w_id ;
d_id = iWD->d_id;
done = TRUE;
}
return done;
}
void setup_wd()
{
io_elem *p;
            char p,<br>char buf[128];<br>void setup io
                                       setup_io_elems();
              setraw();
              setup_screen_buffer(&Forms[5], 5);
p = Forms[WD].input_elems;
 p++->dptr = &iWD->w_id;
 p++->dptr = &iWD->d_id;
CLRSCN(buf);
PAINTSCR(buf);
}
void set_display()
\{ int i;
char buf[128];
void setup_io_elems();
for (i = 0; i < MAX_FORMS; i++)
setup_screen_buffer(&Forms[i], i);
setup_io_elems();
CLRSCN(buf);
PAINTSCR(buf);
}
void display_screen(int screen_num)
{
if (PAINTSCRLEN(Forms[screen_num].blank_form,
 Forms[screen_num].blank_formlen) == -1)
syserr("Can't write out form");
}
void Send_Menu()
{
if (PAINTSCRLEN(menu_buf, menu_buflen) == -1)
syserr("Can't send menu");
}
void setup_io_elems()
{
io_elem *p;
int i;
p = Forms[NEWORDER].input_elems;
p++->dptr = &iNO->c_id;<br>
p++->dptr = &iNO->c_id;<br>
for (i = 0; i < 15; i++) {<br>
p++->dptr = &iNO->o_ol[i].ol_supply_w_id;<br>
p++->dptr = &iNO->o_ol[i].ol_i_id;<br>
p++->dptr = &iNO->o_ol[i].ol_quantity;<br>
}
p = Forms[PAYMENT].input_elems;
p++->dptr = &iPT->d_id;
p++->dptr = &iPT->c_id;
```

```
p++->dptr = &iPT->c_w_id;
p++->dptr = &iPT->c_d_id;
p++->dptr = (int *) &iPT->c_last[0];
p->dptr = &int_h_amount;
   p = Forms[ORDSTAT].input_elems;
 p++->dptr = &iOS->d_id;<br>p+->dptr = (int *) &iOS->c_last[0];<br>p->dptr = (int *) &iOS->c_last[0];<br>p = Forms[DELIVERY].input_elems;<br>p = Forms[STOCKLEV].input_elems;<br>p->dptr = &iSL->threshold;<br>}<br>}
int 
 setup_screen_buffer(struct form_info * form_ptr, int txn_type)
{F}TLE
                          *ifile;<br>m *thuf:
const text_elem<br>char
char *bufp;<br>int the st;
                          ct;
\begin{minipage}{.4\linewidth} \texttt{input\_display\_but[64]}; \\ \texttt{io\_elem} & \texttt{*io\_ptr}; \end{minipage}*io_ptr;
bufp = screen_buf;
 bufp += CLRSCN(bufp);
tbuf = form_ptr->tp;
while (tbuf->text) {
bufp += DISPLAY(bufp, tbuf->y, tbuf->x, tbuf->text);
tbuf+t;
 }
bufp += SWITCH_TO_UNDERL(bufp);
       \overline{0}for (io_ptr = form_ptr->input_elems; io_ptr->y != 999; io_ptr++) {
 strncpy(input_display_buf, blanks, io_ptr->len);<br>input_display_buf[io_ptr->len] = '\0';<br>bufp += DISPLAY(bufp, io ptr->x, io ptr->y, input display buf);
ct++;
}
form ptr--num input elems = ct;
buffp += SWITCH_TO_NORMAL(buffp);
 if (txn_type == PAYMENT)
/* shishir - changed for 11k wid
   *bufp += DISPLAY_INT(bufp, 4, 12, 4, w_id);
  */
bufp += DISPLAY_INT(bufp, 5, 12, 4, w_id);
 else if (txn_type != 5)
/* shishir - changed for 11k wid
 *bufp += DISPLAY_INT(bufp, 4, 12, 2, w_id);
  */
bufp += DISPLAY_INT(bufp, 5, 12, 2, w_id);
if (txn_type == STOCKLEV)
bufp += DISPLAY_INT(bufp, 2, 29, 2, d_id);
bufp += SWITCH_TO_UNDERL(bufp);
 *bufp++ = \backslash 1';<br>*bufp = \backslash 0';
 form_ptr->blank_formlen = bufp - screen_buf + 1;
 if (!form_ptr->blank_form &&
 ((form_ptr->blank_form = malloc(form_ptr->blank_formlen)) == NULL)) {
Clog("setup_screen_buffer: malloc failed\n");
exit(1);}<br>memcpy(form_ptr->blank_form, screen_buf, form_ptr->blank_formlen);<br>memset(screen_buf, '\0', form_ptr->blank_formlen);
 }
int 
 read_integer(col, row, size, flags, data)
int col, row, size, flags, *data;
 {
 int exit_read_function = FALSE, previous_data_exists = FALSE;<br>
int size1 = 0, pi = 0, k = 0,<br>
size1 = 0, cur_col = col;<br>
char *bufp, temp[50];
float q;
char erase_field[20];
 strncpy(temp, " " , 1);
bufp = screen_buf + screen_bufindex;
/* Position cursor at start of field */
if (curbuf read == read count || curbuf read == 0) {
 screen_buf[0] = '\0';
bufp += GOTOXY(bufp, col + size - 1, row);
PAINTSCRLEN(screen_buf, bufp - screen_buf);
bufp = screen buf;
 }
size1 = size;
if (*data > 0)
previous_data_exists = TRUE;
while (exit read function == FALSE) {
 /*
 * Below we read from standard input into the array curbuf.
 * curbuf_read is the pointer to the array curbuf indicating<br>* the position upto which the curbuf has been parsed.<br>* curbuf_consumed is the number of elements in the buffer<br>* temp that holds the array that is to be displaye
    equal to read count.
  */
 if (curbuf read == read count || curbuf read == 0) {
curbuf rea\bar{d} = 0;
```

```
read_count = read(tty_in, curbuf, sizeof(curbuf));
if (read_count == 0)
syserr("TTY lost connection");
}
/*
  * int message prevents unnecessary display of warning
    messages
 */
if (message == TRUE) {
bufp += DISPLAY(bufp, MESSAGE_COL, MESSAGE_ROW, ERASE_MSG);
mesaqe = FALSE;}
if (previous_data_exists == TRUE) {
if (curbuf[curbuf_read] == DELETE) {<br>previous_data_exists = FALSE;<br>strncpy(erase_field, blanks, size);<br>erase_field[size] = '\0';<br>bufp += DISPLAY(bufp, col, row, erase_field);<br>bufp += DISPLAY(bufp, col, size - 1, row);
} else {
if (curbuf[curbuf_read] < '0' || curbuf[curbuf_read] > '9') {
exit_read_function = TRUE;<br>previous_data_exists = FALSE;<br>return status = curbuf[curbuf read];
curbuf[curbuf_read] = '\0';
} else {
previous_data_exists = FALSE;
strncpy(erase_field, blanks, size);<br>erase_field[size] = '\0';<br>bufp += DISPLAY(bufp, col, row, erase_field);<br>/*
  * bufp = screen_buf;
 */
}
}<br>}/* if previous_data_exists */<br>while ((curbuf read < read count) && (exit read function == FALSE)) {
/*
 * intermediate variable size1 for cases when
 * floating point field whose size is less than
 * actual size by 1 because of decimal.
 */
if (payment_input == TRUE)
size1 = size - 1;
/*
 * Test for integer
 */
if ((curbuf[curbuf_read] >= '0' && curbuf[curbuf_read] <= '9') ||<br>
(curbuf[curbuf_read] == '.')) {<br>
/*<br>
* Consume all integers in buffer
 */
for (; curbuf_read < read_count &&
 ((curbuf[curbuf_read] >= '0'
       && curbuf[curbuf_read] <= '9') || curbuf[curbuf_read] == '.'); curbuf_read++) {
/*
 * below we fill up temp making sure
 * the size limit is not exceeded
 */
if (curbuf_consumed < size1) {
temp[curbuf_consumed] = curbuf[curbuf_read];
curbuf consumed++;
}
/*
  * number of elements typed in is
  * more than the size of the field
  */
else
OVERFLOW = TRUE;
/*
  * ensure the character is removed
 * after it is read
 */
curbuf[curbuf_read] = \sqrt{0};
}/* end of for curbuf is legitimate
 * number */
temp[curbuf_consumed] = '\0';/* terminate temp string */
if (payment_input == TRUE) {/* floating point field */
/* convert the ascii to float */
q = (atof(temp));
\text{bufp} += DISPLAY_FLOAT(bufp, 2, (col + size - 4), row, q);
/*
if (curbuf_consumed < 3)
else
\texttt{bufp~\texttt{+}= \texttt{DISPLAN\_FLOAT}(\texttt{bufp, 2, (col + size - curbuf\_consumed - 1), row, q)};*/
} else {
if (curbuf_consumed < size + 1)
bufp += DISPLAY(bufp, (col + size -
 curbuf_consumed), row,
temp);
return status = curbuf[curbuf_read];
cur_col++;
}
}
/* if curbuf[] between "0" and "9" */
/*
 * if not integer, then test for movement character
 */ 
else if (curbuf[curbuf read] == TAB
|| curbuf[curbuf_read] == LR<br>|| curbuf[curbuf_read] == BACKTAB<br>|| curbuf[curbuf_read] == SUBMIT) {<br>if (message == TRUE) {<br>bufp += DISPLAY(bufp, MESSAGE COL, MESSAGE ROW, ERASE_MSG);
message = FALSE;}
temp[curbuf_consumed] = '\0';
if (payment_input == TRUE) {<br>
q = atof(temp);q = atof(temp);
*data = q*100;
}
```
else { \*data = atoi(temp); } ;<br>exit read function = TRUE; return\_status = curbuf[curbuf\_read]; curbuf[curbuf\_read] = '\0'; curbuf  $read++;$  $\begin{array}{rcl} \mathtt{curbuf} \hspace{-0.25em} & \mathtt{consumed} & = & 0 \, ; \end{array}$ } /\* if curbuf[] a movement character \*/ /\* .<br>\* if not integer of movement, test for DELETE \*/ else if (curbuf[curbuf\_read] == DELETE) { if (payment\_input == TRUE) {/\* for floating point \* field \*/ if (curbuf\_consumed != 0) curbuf\_consumed--; if (message == TRUE) { bufp += DISPLAY(bufp, MESSAGE\_COL, MESSAGE\_ROW, ERASE\_MSG);  $message = FALSE:$ } OVERFLOW = FALSE; PAINTSCR(screen\_buf); temp[curbuf\_consumed] = '\0'; q = atof(temp); curbuf[curbuf\_read] = '\0';<br>strncpy(erase\_field, blanks, size);<br>erase\_field[size] = '\0';<br>bufp = screen\_buf;<br>screen\_bufindex = 0; bufp += DISPLAY(bufp, col, row, erase\_field); if (curbuf\_consumed < 3) bufp += DISPLAY\_FLOAT(bufp, 2, (col + size - 4), row, q); else bufp += DISPLAY\_FLOAT(bufp, 2, (col + size - curbuf\_consumed - 1), row, q);<br>
if (cur\_col != 0)<br>
cur\_col--;<br>
if (curbuf\_read < 40)<br>
curbuf\_read++;/\* pressed key overflow<br>
\* situations \*/ bufp += GOTOXY(bufp, col + size, row); } else { if (curbuf\_consumed != 0) curbuf\_consumed--; curbuf[curbuf\_read] = '\0'; curbuf\_read++;<br>if (message == TRUE) {<br>bufp += DISPLAY(bufp, MESSAGE\_COL,<br>MESSAGE\_ROW,<br>ERASE MSG);  $measage = FALSE;$ } OVERFLOW = FALSE; PAINTSCR(screen\_buf); temp[curbuf\_consumed] = '\0'; strncpy(erase\_field, blanks, size); erase\_field[size] = '\0'; bufp  $=$  screen buf; screen\_bufindex = 0;<br>bufp += DISPLAY(bufp, col, row, erase\_field);<br>bufp += DISPLAY(bufp, (col + size -<br>curbuf\_consumed), row, temp);<br>if (cur col != 0) cur\_col--; bufp += GOTOXY(bufp, col + size, row); } } /\* end of if DELETE \*/ /\* could be a ^C \*/<br>else if (curbuf[curbuf\_read] == QUIT) {<br>return\_status = QUIT;<br>curbuf[curbuf\_read] = '\0';<br>exit\_read\_function = TRUE;<br>} else {<br>/\*\* Any other character entered at the keyboard ... \*\*/ if (message == FALSE) { bufp += DISPLAY(bufp, MESSAGE\_COL, MESSAGE\_ROW, INVALID\_MSG); bufp += GOTOXY(bufp, col + size, row); PAINTSCR(screen\_buf); bufp = screen\_buf; screen\_bufindex = 0;  $mesaqe = TRUE;$ }  $wrbuf\_read++;$ } }/\*\* End of the WHILE loop \*\*/ if (OVERFLOW == TRUE && exit\_read\_function == FALSE) { /\* \* if number of characters are exceeding the field \* limit beep and warning message is necessary \* limit beep and warning message is necessary  $(message == FALSE)$  { bufp += DISPLAY(bufp, MESSAGE\_COL, MESSAGE\_ROW, EXC\_FLD\_LIM\_MSG); PAINTSCR(screen\_buf); bufp = screen\_buf;  $screen$  bufindex = 0; message = TRUE; } \*data = atoi(temp); return\_status = curbuf[curbuf\_read]; curbuf[curbuf\_read] = '\0'; curbuf\_read = 0;  $OVERFLOW = FALSE$ } else { screen\_bufindex = bufp - screen\_buf;<br>if ((curbuf\_read == read\_count) || (curbuf\_read == 0)<br>|| (screen bufindex > SCRBUF LEN - CURBUFLEN)) {

PAINTSCRLEN(screen\_buf, screen\_bufindex); screen\_bufindex = 0; bufp = screen\_buf; } } } /\* ensuring unnecessary warning messages are removed \*/ if (message == TRUE) {<br>bufp += DISPLAY(bufp, MESSAGE\_COL,<br>MESSAGE\_ROW, ERASE\_MSG);<br>message = FALSE;<br>PAINTSCR(screen buf); bufp = screen\_buf; screen\_bufindex = 0; } return (return\_status); } int read\_string(col, row, size, flags, data)<br>int col. row, size, flags; int col, row, size, flags; char \*data;  $_{i,n+}$ exit read function = FALSE, previous data exists = FALSE, data full = FALSE;<br>int return\_status = TAB, bytes\_read =  $0$ , i =  $0$ , j = 0, size\_tot = 0; char \*bufp, temp[80]; char erase\_field[20]; strncpy(temp,  $\sqrt{0"$ , 1); curbuf\_consumed = 0; bufp = screen\_buf + screen\_bufindex; /\* Position cursor at start of field \*/  $\begin{array}{rcl} \texttt{if} & (\texttt{curbuf\_read} == \texttt{read\_count} \mid \mid \texttt{curbuf\_read} == 0) \end{array} \big\{ \end{array}$ screen\_buf[0] = '\0';<br>bufp += GOTOXY(bufp, col, row);/\* Goto input area \*/<br>PAINTSCRLEN(screen\_buf, bufp - screen\_buf);<br>bufp = screen buf; } if ((\*(char \*) data) != '\0') previous\_data\_exists = TRUE; while (exit\_read\_function == FALSE) { /\* \* Below we read from standard input into the array curbuf. \* curbuf\_read is the pointer to the array curbuf indicating<br>\* the position upto which the curbuf has been parsed.<br>\* curbuf\_consumed is the number of elements in the buffer<br>\* temp that holds the array that is to be displaye \* Elements of curbuf\_consumed is selectively copied from \* curbuf Note:read\_count is the total number of characters \* in the buffer curbuf. curbuf\_read is always less than or \* equal to read\_count. \*/ if (curbuf\_read == read\_count) { curbuf\_read = 0; read\_count = read(tty\_in, curbuf, size - size\_tot); if (read\_count == 0) syserr("TTY lost connection"); } if (message == TRUE) { bufp += DISPLAY(bufp, MESSAGE\_COL,<br>MESSAGE ROW, ERASE MSG);  $mesaae = FALSE;$ } if (previous\_data\_exists == TRUE) {  $if$  (curbuf[curbuf] read] == DELETE) { previous data exists = FALER;<br>strncpy(erase\_field, blanks, size);<br>erase\_field[size] = '\O';<br>bufp += DISPLAY(bufp, col, row, erase\_field);<br>bufp += GOTOXY(bufp, col, row);<br>} else {<br>if (curbuf[curbuf read] < ' ' || curbuf[cur exit\_read\_function = TRUE;<br>previous\_data\_exists = FALSE;<br>return\_status = curbuf[curbuf\_read];<br>curbuf[curbuf read] = '\0'; } else {<br>previous\_data\_exists = FALSE;<br>strncpy(erase\_field, blanks, size);<br>erase\_field[size] = '\0';<br>bufp += DISPLAY(bufp, col, row, erase\_field);<br>bufp += GOTOXY(bufp, col, row);<br>} } }<br>while ((curbuf\_read < read\_count) && (exit\_read\_function == FALSE)) {<br>if (curbuf[curbuf\_read] >= ' ' && curbuf[curbuf\_read] <= '~') {/\*\* if between ASCII<br>space (040) through ~ (0176) \*\*/<br>for (, curbuf[curbuf\_read] >= ' /\* \* ensuring the curbuf\_consumed is \* not more than field size \*/<br>if (curbuf\_consumed < size) {<br>temp[curbuf\_consumed] = curbuf[curbuf\_read];<br>curbuf consumed++; } /\* else overflow condition \*/ else OVERFLOW = TRUE; curbuf[curbuf\_read] = '\0';/\* erasing characters<br>\* already read from the<br>\* buffer \*/<br>} temp[curbuf\_consumed] = '\0';/\* terminate temp string \*/  $\begin{aligned} \text{butp}~&+\texttt{DISPLAN}(\text{bufp, col, row, temp});\\ \text{return\_status = curbuf}(\text{curbuf}\_\text{read}];\\ &|\text{else if (curbuf}\_\text{read}] == \texttt{TR} \\ &|\text{curbuf}\_\text{curbuf}\_\text{read}] =&\texttt{LR} \\ &|\text{curbuf}\_\text{curbuf}\_\text{read}] =&\texttt{BACKTABLE} \end{aligned}$ 

 || curbuf[curbuf\_read] == SUBMIT) { if (curbuf\_consumed > 0) { if (message == TRUE) { bufp += DISPLAY(bufp, MESSAGE\_COL, MESSAGE\_ROW. ERASE\_MSG); message = FALSE; }  $temp[curbuf\_consumed] = '\\0';$ strcpy(data, temp); exit\_read\_function = TRUE; return\_status = curbuf[curbuf\_read];<br>
curbuf[curbuf\_read] = '\0';<br>
curbuf\_read++;<br>
curbuf\_consumed = 0;<br>
} else {<br>
} else {<br>
if (message == TRUE) {<br>
bufp += DISPLAY(bufp, MESSAGE COL, MESSAGE\_ROW. ERASE\_MSG);  $message = FALSE;$ } temp[curbuf\_consumed] = '\0'; strcpy(data, temp); exit\_read\_function = TRUE;  $return\_status = curbuf[curbuf\ read];$ curbuf[curbuf\_read] = '\0'; curbuf\_read++; } } else if (curbuf[curbuf\_read] == DELETE) { for (curbuf\_read = curbuf\_read; curbuf[curbuf\_read] == DELETE ; curbuf\_read++) { curbuf[curbuf\_read] = '\0'; temp[curbuf\_consumed - 1] = '\0'; if  $(curbuf constant) = 0$ curbuf\_consumed--; } if (curbuf\_consumed >= 0) { bufp += BLANK\_UNDERLINE(bufp, col, row, " "); bufp += DISPLAY(bufp, col, row, temp); PAINTSCR(screen\_buf);  $bufp = screen$  buf; screen\_bufindex = 0; } else { if (message == FALSE) { bufp += DISPLAY(bufp, MESSAGE\_COL, MESSAGE\_ROW, EXC\_FLD\_LIM\_MSG); bufp += BEEP(bufp); PAINTSCR(screen\_buf); bufp = screen\_buf; screen\_bufindex = 0;  $mesa$ ge = TRUE; } curbuf[curbuf\_read] = '\0'; curbuf\_read = 0; }<br>} else if (curbuf[curbuf\_read] == QUIT) {<br>temp[0] = '\0';<br>return\_status = QUIT; curbuf[curbuf\_read] = '\0';<br>exit\_read\_function = TRUE;<br>} else {/\*\* Any other character entered at the keyboard ... \*\*/<br>if (message == FALSE) { bufp += DISPLAY(bufp, MESSAGE\_COL, MESSAGE\_ROW, INVALID\_MSG); bufp += GOTOXY(bufp, col, row); message = TRUE; } .<br>curbuf read++; } }/\*\* End of the WHILE loop \*\*/ if (OVERFLOW == TRUE && exit\_read\_function == FALSE) /\*\* If read enough to fill the size already \*\*/ { if (message == FALSE) { bufp += DISPLAY(bufp, MESSAGE\_COL, MESSAGE\_ROW, EXC\_FLD\_LIM\_MSG); PAINTSCR(screen\_buf); bufp =  $scoreen$  buf; screen\_bufindex = 0; message = TRUE; } OVERFLOW = FALSE; temp[curbuf\_consumed] = '\0'; strcpy(data, temp); curbuf consumed--; return\_status = curbuf[curbuf\_read];<br>} else {<br>screen bufindex = bufp - screen buf; if ((curbuf\_read == read\_count) || (curbuf\_read == 0) || (screen\_bufindex > SCRBUF\_LEN - CURBUFLEN)) { PAINTSCRLEN(screen\_buf, screen\_bufindex); screen\_bufindex = 0; bufp = screen\_buf; } } }<br>if (message == TRUE) {<br>bufp += DISPLAY(bufp, MESSAGE\_COL, MESSAGE\_ROW,<br>ERASE MSG); message = FALSE; PAINTSCR(screen\_buf); screen\_bufindex = 0; } return (return\_status); } voiddisplay\_newo(); voiddisplay\_paym(); voiddisplay\_ords(); voiddisplay\_del(); voiddisplay\_stock();  $void(*p\_print\_function[])$  () = {

&display\_newo, &display\_paym, &display\_ords, &display\_del, &display\_stock }; display\_output(int txn\_type) { charc; (p\_print\_function[txn\_type]) ();  $\overline{\text{read}}(\text{tty}_i, \text{ac}, 1)$ ; } void<br>display newo() { struct no\_itm\_struct \*ol\_ptr, \*ool; char \*bufp; int. bufp = output\_screen; if  $(0N0 - 3)$ status ==  $\sqrt{0'}$  { PAINTSCR(EXECUTION\_STATUS\_MSG); return; } else { bufp += SNITCH\_TO\_NORMAL(bufp)<br>
bufp += DISPLAY(bufp, 61, 2, oNO->o\_entry\_d);<br>
bufp += DISPLAY(bufp, 25, 3, oNO->o\_entry\_d);<br>
bufp += DISPLAY(bufp, 25, 3, oNO->o\_enceit);<br>
bufp += DISPLAY\_FLOAT(bufp, 5, 64, 3, oNO->o\_disco  $ol_ptr = iNo-so_ol;$ <br> $ol = ONO-so_ol;$ for (i = 0, r = FIRST\_OL\_ROW; i < iNO->o\_ol\_cnt;<br>
r++, i+, o\_ptr++, ool++) {<br>
bufp += DISPLAY(bufp, 19, r, ool->i\_name);<br>
bufp += DISPLAY(bufp, 19, r, ool->i\_name);<br>
bufp += DISPLAY\_INT(bufp, 3, 51, r, ool->brand);<br>
bufp + bufp += DISPLAY\_MONEY(bufp, 8, 70, 22, oNO->total); bufp += DISPLAY(bufp, 19, 22, oNO->status); bufp += DISPLAY(bufp, 23, 75, "\*\*(("); \*bufp++ =  $'0';$ PAINTSCRLEN(output\_screen, bufp - output\_screen); } #ifdef DEBUG Clog("DBG: Screen output chars = %d\n", (bufp - &output\_screen[0])); #endif } void display\_paym()  $_{\text{char}}$ \*bufp, temp[51], tempbuf2[201];<br>\*make\_phone(char \*), \*make\_zip(char \*); char<br>
phip = output\_screen;<br>
hufp = output\_screen;<br>
bufp = output\_screen;<br>
bufp = output\_screen;<br>
bufp += DISFLAY(bufp, 7, 2, oPT->n\_date);<br>
bufp += DISFLAY(bufp, 1, 5, oPT->n\_date);<br>
bufp += DISFLAY(bufp, 1, 5, oPT->n\_str if (oPT->c data 1[0] != ' ' || oPT->c data 1[0] != '\0') { bufp += DISPLAY50(bufp, 12, 18, oPT->c\_data\_1); bufp += DISPLAY50(bufp, 12, 19, oPT->c\_data\_2); bufp += DISPLAY50(bufp, 12, 20, oPT->c\_data\_3); bufp += DISPLAY50(bufp, 12, 21, oPT->c\_data\_4); } if (!oPT->h\_date) bufp += DISPLAY(bufp, MESSAGE\_COL, MESSAGE\_ROW - 2, BAD\_INPUTS);<br>bufp += DISPLAY(bufp, 23, 75, "\*\*((");<br>\*bufp++ = '\0';<br>PAINTSCRLEN(output\_screen, bufp - output\_screen); #ifdef DEBUG Clog("DBG: Screen output chars = %d\n", (bufp - &output\_screen[0])); #endif } .<br>mid display\_ords()

```
char *bufp;
int i = 0, r = 8;
bufp = output_screen,<br>bufp += SWITCH_TO_NORMAL(bufp);<br>bufp += DISPLAY_INT(bufp, 4, 11, 3, cOS->c_id);<br>bufp += DISPLAY_INT(bufp, 44, 3, cOS->c_iast);<br>bufp += DISPLAY(bufp, 24, 3, cOS->c_iast);<br>bufp += DISPLAY(bufp, 24, 3, c
for (i = 0; i < 00S->ol_cnt; i++) {
sol = \& 00S \rightarrow s \text{ ol}[i];if (sol->ol_supply_w_id > 0) {<br>bufp += DISPLAY_INT(bufp, 4, 3, r, sol->ol_supply_w_id);<br>bufp += DISPLAY_INT(bufp, 6, 14, r, sol->ol_i_id);<br>bufp += DISPLAY_INT(bufp, 6, 14, r, sol->ol_quantity);<br>bufp += DISPLAY_INT(bufp, 3
r++;
}
}
if (!oOS->ol_cnt)
bufp += DISPLAY(bufp, MESSAGE COL, MESSAGE ROW - 2, BAD INPUTS);
bufp += DISPLAY(bufp, 23, 75, "**((");
*bufp++ = '\0';
PAINTSCRLEN(output_screen, bufp - output_screen);
#ifdef DEBUG
Clog("DBG: Screen output chars = %d\n", (bufp - &output_screen[0]));
#endif
}
void 
display del()
↓<br>char
                         *bufp;
bufp = output_screen;
/*PAINTSCR(DELIVERY_QUEUED_MSG);*/
bufp += sprintf(bufp,"%s",DELIVERY_QUEUED_MSG);
bufp += DISPLAY(bufp, 23, 75, "**((");
*bufn++ = '\0';
PAINTSCRLEN(output_screen, bufp - output_screen);
#ifdef DEBUG
Clog("DBG: Screen output chars = %d\n", (bufp -
  &output_screen[0]));
#endif
}
void 
display_stock()
{
                        *bufp;
\frac{1}{2} bufp = output_screen;
bufp += SWITCH_TO_NORMAL(bufp);/* jr */
bufp += DISPLAY_INT(bufp, 3, 12, 6, oSL->low_stock);
bufp += DISPLAY(bufp, 23, 75, "**((");
*bufp++ = '\0';
PAINTSCRLEN(output_screen, bufp - output_screen);
#ifdef DEBUG
Clog("DBG: low stock:%d\n", oSL->low_stock);
Clog("DBG: Screen output chars = %d\n", (bufp -
 &output_screen[0]));
#endif
}
char *
make_phone(char *data)
 .<br>static char
                       tempphone[20];
strncpy(tempphone, data, 6);
tempphone[6] = '-';
strncpy(&tempphone[7], &data[6], 3);
tempphone[10] = '-';
strncpy(&tempphone[11], &data[9], 3);
tempphone[14] = '-';
strncpy(&tempphone[15], &data[12], 4);
tempphone[19] = '\0';
return tempphone;
,<br>∩har
char *
make_zip(char *data)
.<br>static char
                           temp[10];
static chain comp<sub>(10</sub>)<br>strncpy(temp, data, 5);<br>temp[5] = '-';
temp[5] = '-';
strncpy(&temp[6], &data[5], 4);
temp[10] = '\0';
return temp;
}
```
# **tpcc\_forms.h**

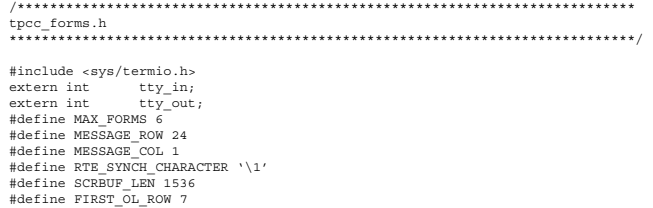

#define CLRSCN(buf) sprintf(buf,"\033[H\033[2J") #define DISPLAY\_INT(buf,wid,x,y,ip) sprintf(buf,"\033[%d;%dH%\*.1d", y, x,wid,ip)<br>#define DISPLAY\_NONEY(buf,wid,x,y,fp) sprintf(buf,"\033[%d;%dH%\*.2f",y,x,wid,fp)<br>#define DISPLAY\_PUCAT(buf,wid,x,y,fp) sprintf(buf,"\033[%d;% #define PAINTSCRLEN(buf, len) write(tty\_out,buf,len)<br>#define SWITCH\_TO\_NORMAL(buf) sprintf(buf,"\033[m")<br>#define SWITCH\_TO\_UNDERL(buf) sprintf(buf,"\033[m")<br>#define BEEP(buf) sprintf(buf,"\033[4m")<br>#define BEEP(buf) sprint #define CLRSCN\_STR "'\033[H\033[2J' #define DISPLAY\_STR(x,y,txt) '\033[/\*\*/y;/\*\*/xH/\*\*/txt' /\*\* Possible status values returned by read functions \*\*/ #define CANCELLED 3 #define PREVIOUS\_FIELD 4 /\*\* 52 Possible key strokes read in by the read functions. Some are also returned as status from the read functions. \*\*/ #define BACKTAB 2/\*\* Decided to use the CTRL B for now \*\*/ #define DELETE 8 #define ESCAPE 27 #define LF 10 #define QUIT 3/\*\* CNTRL-C Key stroke to quit for now \*\*/ #define SPACE 32 #define SUBMIT 13/\*\* Done with screen and submit key: CR \*\*/ #define TAB 9 #define UNDERLINE 95 #define LEAVE\_SCREEN\_MIN 300/\*\* Minimum # of characters to leave screen \*\*/ #define LEAVE\_SCREEN\_TIMEOUT 2/\*\* Minimum time to leave screen, 10=1sec \*\*/ static int curbuf\_consumed = 0; static int curbuf\_read = 0; static int read\_count = 0; #defineCURBUFLEN300 static char curbuf[CURBUFLEN];<br>static BOOLEAN OVERFLOW = FALSE;<br>static BOOLEAN message;/\* for suppressing warning messages \*/<br>BOOLEAN mayment\_input = FALSE;/\* for setting money condition in<br>\* read\_int \*/ static struct termio tbufsave; extern void syserr();<br>void Init Screen(); void display\_screen\_array(int);<br>void Send\_Menu();<br>int Get\_Menu\_Input();  $\frac{\text{int}}{4*}$ The following is the struct type used to define the I/O element<br>y is the row position on the screen.<br>x is the column position on the screen.<br>len is the size of the data field in bytes. flags is the indicator of manadatory data fields. '1' means required. dptr is the pointer to the data. fptr is the pointer to the read funtion for the type of data dptr points to. \*\*/ typedef struct {  $int$   $Y_i$ <br>int  $x_i$  $\frac{\text{int}}{\text{int}}$ int len; int flags; int  $*dptr$ ;<br>int  $(*fptr)$  (); int (\*fptr) (); } io\_elem;  $\frac{1}{1*}$ \* Temporary structures for storing data that needs manipulation before \*/<br>
\* int interpressed in the mount;<br>
that it static char<br>
to static char<br>
\*/033124/iH\0331[mMandatory data field! Please enter data.";<br>
\*\033124/iH\0331[mMandatory data field! Please enter data.";<br>
\*\030124/iH\0331[mManda const static char INCOMPLINE MSG[] = "\033[24;1H\033[mOrder line is incomplete.<br>Please complete the whole line.\033[4m\1";<br>Const static char ID\_OR\_LAST\_MSG[] = "\033[24;1H\033[mYou must enter either the<br>Last Name or the C const static char DELIVERY\_QUEUED\_MSG[] = "\033[m\033[6;19HDelivery has been queued";  $\begin{minipage}[t]{.0\textwidth} \begin{minipage}[t]{.0\textwidth} \begin{minipage}[t]{.0\textwidth} \begin{minipage}[t]{.0\textwidth} \begin{minipage}[t]{.0\textwidth} \begin{minipage}[t]{.0\textwidth} \begin{minipage}[t]{.0\textwidth} \begin{minipage}[t]{.0\textwidth} \begin{minipage}[t]{.0\textwidth} \begin{minipage}[t]{.0\textwidth} \begin{minipage}[t]{.0\textwidth} \begin{minipage}[t]{.0\textwidth} \begin{minipage}[t]{.0\textwidth} \begin{minipage}[t]{.0\textwidth} \begin{minipage}[t]{.$ int read\_money(int, int, int, int, float \*);<br>int read\_string(int, int, int, int, char \*); char menu\_buf[] = "\033[H\033[J\033[mNew-Order(n) Payment(p) Order-Status(o) Delivery(d) Stock-Level(s) Exit(e)"; intmenu\_buflen = sizeof (menu\_buf); io\_elem neworder\_inputs[] = { /\* y x len flags ptr to data ptr to read function \*/ /\* - - --- ----- ----------- ------------------- \*/ 2, 29, 2, 0, 0, &read\_integer, 3, 12, 4, 0, 0, &read\_integer, 7, 3, 4, 0, 0, &read\_integer, 7, 10, 6, 0, 0, &read\_integer, 7, 45, 2, 0, 0, &read\_integer, 8, 3, 4, 0, 0, &read\_integer, 8, 10, 6, 0, 0, &read\_integer,

```
8, 45, 2, 0, 0, &read_integer,
9, 3, 4, 0, 0, &read_integer,
9, 10, 6, 0, 0, &read_integer,
9, 45, 2, 0, 0, &read_integer,
 10, 3, 4, 0, 0, &read_integer,
10, 10, 6, 0, 0, &read_integer,
 10, 45, 2, 0, 0, foread_integer,<br>11, 3, 4, 0, 0, foread_integer,<br>11, 10, 6, 0, 0, foread_integer,<br>11, 45, 2, 0, 0, foread_integer,<br>12, 3, 4, 0, 0, foread_integer,<br>12, 45, 2, 0, 0, foread_integer,<br>12, 45, 2, 0, 0, foread_in
 15, 3, 4, 0, 0, &read_integer,
15, 10, 6, 0, 0, &read_integer,
15, 45, 2, 0, 0, &read_integer,
 16, 3, 4, 0, 0, &read_integer,
16, 10, 6, 0, 0, &read_integer,
16, 45, 2, 0, 0, &read_integer,
 17, 3, 4, 0, 0, &read_integer,
17, 10, 6, 0, 0, &read_integer,
17, 45, 2, 0, 0, &read_integer,
18, 3, 4, 0, 0, &read_integer,
 18, 10, 6, 0, 0, &read_integer,
18, 45, 2, 0, 0, &read_integer,
19, 3, 4, 0, 0, &read_integer,
19, 10, 6, 0, 0, &read_integer,
19, 45, 2, 0, 0, &read_integer,
 20, 3, 4, 0, 0, &read_integer,
20, 10, 6, 0, 0, &read_integer,
20, 45, 2, 0, 0, &read_integer,
 21, 3, 4, 0, 0, &read_integer,
21, 10, 6, 0, 0, &read_integer,
21, 45, 2, 0, 0, &read_integer,
999
 };
io_elem payment_inputs[] = {
/* y x len flags ptr to data ptr to read function */
/* - - --- ----- ----------- ------------------- */
 4, 52, 2, 0, 0, &read_integer,<br>9, 33, 4, 0, 0, &read_integer,<br>9, 54, 2, 0, 0, &read_integer,<br>9, 54, 2, 0, 0, &read_integer,<br>10, 29, 16, 0, 0, &read_string,<br>15, 24, 7, 0, 0, &read_integer,
999
 };
io_elem ordstat_inputs[] = {
/* y x len flags ptr to data ptr to read function */
/* - - --- ----- ----------- ------------------- */
 2, 29, 2, 0, 0, &read_integer,
3, 11, 4, 0, 0, &read_integer,
3, 44, 16, 0, 0, &read_string,
\frac{7}{999}};
io_elem delivery_inputs[] = {
/* y x len flags ptr to data ptr to read function */
/* - - --- ----- ----------- ------------------- */
 ,<br>4, 17, 2, 0, 0, &read_integer,
999
 };
io_elem stocklev_inputs[] = {
/* y x len flags ptr to data ptr to read function */
/* - - --- ----- ----------- ------------------- */
4, 24, 2, 0, 0, &read_integer,
 999
};<br>io elem
 io_elem wd_inputs[] = {
/* y x len flags ptr to data ptr to read function */
/* - - --- ----- ----------- ------------------- */
2, 16, 4, 0, 0, &read_integer,
2, 43, 4, 0, 0, &read_integer,
 – ,<br>999
};
 typedef struct {
int x;
int y;<br>char *te
                                    *text;
                                          text_elem;
const text elem NQ text elem[] = {
 1, 36, "New Order",
2, 1, "Warehouse:",
2, 19, "District:",
 2, 55, "Date:",
3, 1, "Customer:",
 3, 19, "Name:",
3, 44, "Credit:",
3, 57, "%Disc:",
 4, 1, "Order Number:",
4, 25, "Number of Lines:",
4, 52, "W_tax:",
 4, 67, "D_tax:",<br>6, 2, "Supp_W Item_Id Item Name",<br>6, 45, "Qty Stock B/G Price Amount",<br>22, 1, "Execution Status:",
22, 62, "Total:",
 0
};
 ..<br>const_text_elem PT_text_elem[] = {
 1, 38, "Payment",
2, 1, "Date:",
4, 1, "Warehouse:",
4, 42, "District:",<br>9, 1, "Customer:",<br>9, 17, "Cust-Wareho
 9, 1, "Customer:",
9, 17, "Cust-Warehouse:",
9, 39, "Cust-District:",
```

```
10, 1, "Name:",
 10, 50, "Since:",
11, 50, "Credit:",
12, 50, "%Disc:",
 13, 50, "Phone:",<br>15, 1, "Amount Paid:",<br>15, 23, "$",<br>15, 37, "New Cust-Balance:",<br>16, 1, "Credit Limit:",<br>18, 1, "Cust-Data:",<br>0
};
 const text_elem OS_text_elem[] = {
1, 35, "Order-Status",
2, 1, "Warehouse:",
 2, 19, "District:",
3, 1, "Customer:",
3, 18, "Name:",
 4, 1, "Cust-Balance:",
6, 1, "Order-Number:",
6, 26, "Entry-Date:",
6, 60, "Carrier_Number:",
 7, 1, "Supply-W",
7, 14, "Item-Id",
7, 25, "Qty",
7, 33, "Amount",
7, 45, "Delivery-Date",
 0
};
 ..<br>const_text_elem DY_text_elem[] = {
 1, 38, "Delivery",
2, 1, "Warehouse:",
4, 1, "Carrier Number:",
6, 1, "Execution Status:",
 0<br>};<br>const text_elem SL_text_elem[] = {<br>2, 1, "Warehouse:",<br>2, 19, "District:",<br>4, 1, "Stock Level Threshold:",
4, 1, "Stock Level Threshold:",<br>6, 1, "low stock:",
 0
};<br>const text elem
                                             const text_elem WD_text_elem[] = {
 2, 1, "Warehouse:",
2, 26, "District:",
 0
 };<br>#ifdefMultiple_blank_form<br>const char WD_blank_form[SCRBUF_LEN] =<br>CLRSCN_STR/**/DISPLAY_STR(2,1,'Warehouse:')/**/DISPLAY_STR(2,26,'District:')";
 #endif
struct form_info {
const text_elem *tp;
char *blank_form;
 intblank_formlen;<br>io_elem *input_elems;<br>int num_input_elems;
};
char output_screen[SCRBUF_LEN];
 struct form_info Forms[MAX_FORMS] = {<br>No_text_elem, 0, 0, neworder_inputs, 0},<br>[NT_text_elem, 0, 0, payment_inputs, 0},<br>(OS_text_elem, 0, 0, ordstat_inputs, 0},<br>(DY_text_elem, 0, 0, ordstat_inputs, 0},<br>[SL_text_elem, 0, 0,
tpcc_tux.c
 /****************************************************** **********************
 **************************** monitor.c **************************************
******************************************************* **********************/
 /* ** monitor.c -- All functions for Tuxedo call and return */<br>#include <stdio.h><br>#include <stdarg.h><br>#include "tpcc_client.h"<br>#include "atmi.h"<br>#include "tpcc tux.h"
```
const char \*svc\_names[] = {"NEWO", "PAYM", "ORDS", "DEL", "STOCK"}; int Snd Txn To Monitor(int txn type)

```
#if DEBUG
Clog("DBG: In Snd_Txn_To_Monitor\n");
print_input_data(txn_type);
#endif
```
if (txn\_type == DELIVERY) {

if ( tpacall((char \*)svc\_names[txn\_type], tuxibuf, ilen, TPNOREPLY) == -1){

<code>Clog("ERR: Tuxedo tpcall(%s) failed \n\t%s"</code> svc\_names[txn\_type], tpstrerror(tperrno));

return (-100);

} return;

{

```
} else {
if (tpcall((char *)svc_names[txn_type],
```

```
(char *)tuxibuf, ilen, 
&tuxobuf, &olen, 0) == -1){
```
#### Clog("ERR: Tuxedo tpcall(%s) failed \n\t%s",<br>svc names[txn type], tpstrerror(tperrno));

return(-100); } return(0); } } int Init\_Monitor() .<br>char char \*text; ilen = sizeof(struct io\_tpcc); olen = sizeof(struct io\_tpcc); if (tpinit(NULL) == -1) { tpmerror("tpinit", tperrno); return -1; } if ((tuxibuf = tpalloc("CARRAY", NULL, ilen)) == NULL) { tpmerror("tpalloc", tperrno); return (-1); } if ((tuxobuf = tpalloc("CARRAY", NULL, ilen)) == NULL) { tpmerror("tpalloc", tperrno); return (-1); } return (NULL); } Rundown\_Monitor() .<br>int int status; tpfree(tuxibuf);  $status = tpterm()$ ; #ifdef DEBUG Clog("terminated Tuxedo connection with status %d\n", status); #endif } tpmerror(char \*service\_called, int errnum) { char errmsg[256]; fprintf(stderr, "\033[24;1H\033[mTUXEDO: Failed %s with error: %s\n", service\_called, tpstrerror(errnum)); fprintf(stderr, "\n"); } ,<br>#ifdef DRBUG print\_input\_data(int type)  $\{$  int i; time\_t the\_time;<br>the\_time = time(&the\_time);<br>Clog("DBG:=============TIME: %s == == == == == == ==\n",ctime(&the\_time));<br>switch (type) {<br>case NEWORDER: Clog("DBG: NEWORDER INPUTS at  $\sin^n$ , ctime(&the\_time));<br>Clog("DBG: w\_id: \&d, d\_id: \&d, c\_id: \&d o\_l\_cnt: \&d\m",<br>iNO->w\_id, iNO->d\_id, iNO->c\_id, iNO->o\_ol\_cnt);<br>Clog("DBG: ol\_i id: \&d, ol\_supply w\_id: \&d \n \\&d\n \ break; case PAYMENT: Clog("DBG: PAYMENT INPUTS at \*s \n ",ctime(&the\_time));<br>Clog("DBG: w\_id: \*d, d\_id: \*d\n", iPT->w\_id, iPT->d\_id);<br>Clog("DBG: c\_last: \*s ", iPT->c\_last);<br>Clog(" c\_id: \*d", iPT->c\_id);<br>Clog(" c\_w\_id: \*d", c\_d\_id: \*d\n", iPT-> break; case ORDSTAT: Clog("DBG: ORDER STATUS INPUTS at %s \n ",ctime(&the\_time));<br>Clog("DBG: w\_id: %d, d\_id: %d\n", iOS->w\_id, iOS->d\_id);<br>Clog("DBG: c\_id: %d, c\_last: %s\n",  $iOS->c\_id, iOS->c\_last)$ ;  $\begin{array}{c} \mathsf{break}\; ,\\ \mathsf{case}\;\; \mathsf{DELIVERY}\, : \end{array}$ case DELIVERY: Clog("DBG: DELIVERY INPUTS at %s\n", ctime(&the\_time)); Clog("DBG: w\_id: %d, o\_carrier\_id: %d\n", iDY->w\_id, iDY ->o\_carrier\_id); break; case STOCKLEV: Clog("DBG: STOCK LEVEL INPUTS at %s \n ", ctime(&the\_time)); Clog("DBG: w\_id: %d, d\_id: %d, threshold: %d\n", iSL ->w\_id, iSL->d\_id,iSL- >threshold); break; other: Clog("DBG: Txn type = %d is illegal at %s \n", type, ctime(&the time));  $\rightarrow$ return; } #endif/\* ifdef DEBUG \*/ **tpcc\_tux.h** /\*\*\*\*\*\*\*\*\*\*\*\*\*\*\*\*\*\*\*\*\*\*\*\*\*\*\*\*\*\*\*\*\*\*\*\*\*\*\*\*\*\*\*\*\*\*\*\*\*\*\*\*\*\*\*\*\*\*\*\*\*\*\*\*\*\*\*\*\*\*\*\*\*\*\*\* \*\*\*\*\*\*\*\*\*\*\*\*\*\*\*\*\*\*\*\*\*\*\*\*\*\*\*\*\*\* monitor.h \*\*\*\*\*\*\*\*\*\*\*\*\*\*\*\*\*\*\*\*\*\*\*\*\*\*\*\*\*\*\*\*\*\*\*\*\*\* \*\*\*\*\*\*\*\*\*\*\*\*\*\*\*\*\*\*\*\*\*\*\*\*\*\*\*\*\*\*\*\*\*\*\*\*\*\*\*\*\*\*\*\*\*\*\*\*\*\*\*\*\*\*\*\*\*\*\*\*\*\*\*\*\*\*\*\*\*\*\*\*\*\*\*\*\*/  $/* **$  monitor.h -- All Tuxedo definitions and storage \*\* \*/<br>long ilen: len;<br>olen: long olen;<br>int tty\_in;<br>int tty out; /\* \* Data is returned in tuxibuf. Some #defines are set up here for easy \* access/naming of the input and output areas  $_{\rm char}^{\star/}$ char \*tuxibuf;<br>char \*tuxobuf; char \*tuxobuf;<br>extern void Clog(char \*....); extern void Clog(char \*,...); #define oNO (&((info\_t \*) tuxobuf)->neworder) #define oPT (&((info\_t \*) tuxobuf)->payment)

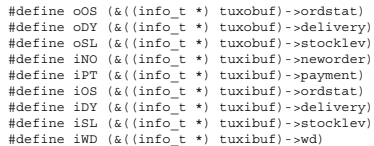

#### **tpcc\_proc.sh**

#!/bin/sh -f ################################################################################# # # tpcc\_proc\_case.sh # ################################################################################# # # This is the version of procs which was used in the Compaq-Sybase 11.G # TPC-C benchmark (with the last-minute fixes) - March 26 1997 # This case script has the following changes from tpcc\_proc\_spec.sh<br># In new\_order (both local and remote), the stock-item cursor, c\_no\_is<br># has been removed and replaced with an update-set-local variable stmt.<br># Also CASE #<br># Also modified delivery proc where the ol and order table cursors have<br># been replaced by update set local variable statements. # # In Payment procs, the cursor on customer, c\_pay\_c has been removed. Instead. # added two update statements (with set local variables). #<br># Reinstated c\_find cursor to find cust\_id given c\_last;<br># Stock level is back o its "single query" state! # # ################################################################################# # # Stored procedure for TPC-C 3.2 on SQL Server 11.1 and later # Copyright Sybase 1997 # isql -Usa -P\$PASSWORD <<EOF use tpcc go if exists ( SELECT name FROM sysobjects WHERE name = 'neworder\_local') DROP PROC neworder\_local go CREATE PROC neworder\_local ( @w\_idsmallint, @d\_idtinyint, @c\_idint,  $\overline{\circ}$ ol\_cntint. @i\_idint = 0, @ol\_qtysmallint = 0, @i\_id2int = 0, @ol\_qty2smallint = 0, @i\_id3int = 0, @ol\_qty3smallint = 0, @i\_id4int = 0, @ol\_qty4smallint = 0, @i\_id5int = 0, @ol\_qty5smallint = 0, @i\_id6int = 0, @ol\_qty6smallint = 0, @i\_id7int = 0, @ol\_qty7smallint = 0, @i\_id8int = 0, @ol\_qty8smallint = 0, @i\_id9int = 0, @ol\_qty9smallint = 0, @i\_id10int = 0, @ol\_qty10smallint = 0, @i\_id11int = 0, @ol\_qty11smallint = 0, @i\_id12int = 0, @ol\_qty12smallint = 0, @i\_id13int = 0, @ol\_qty13smallint = 0, @i\_id14int = 0, @ol\_qty14smallint = 0, @i\_id15int = 0, @ol\_qty15smallint = 0 ) as declare @w\_taxreal,@d\_taxreal, @c\_lastchar(16),@c\_creditchar(2), @c\_discountreal,@commit\_flagint, @c\_ins\_id int,@local\_d\_idint, @i\_pricefloat, @i\_namechar(24),@i\_datachar(50), @s\_quantitysmallint,@ten\_smallintsmallint, @s\_ytdint,@s\_order\_cntint,<br>@s\_distchar(24),@s\_datachar(50),<br>@one\_smallintsmallint,@zero\_smallint smallint,<br>@ninenine\_smallint smallint, @ol\_numberint,@o\_idint, @o\_entry\_ddatetime,@b\_gchar(1), @ol\_amount float begin begin transaction NO -- @#@# UPDATE district FROM district, warehouse, customer --

SET d\_next\_o\_id = d\_next\_o\_id + 1 , @o\_id= d\_next\_o\_id

- UPDATE district
- , @d\_tax = d\_tax , @commit\_flag= 1
- , @ol\_number= 0 , @local\_d\_id= @d\_id

```
, @ten_smallint= 10
, @zero_smallint = 0
, @ninenine_smallint= 99 
, @one_smallint= 1
, @o_entry_d= getdate()
WHEREd_w_id= @w_id
 ANDd_id= @d_id
while (@ol_number < @o_ol_cnt) begin
SELECT @ol_number = @ol_number + 1
,@i_id = case @ol_number
when 1 then @i_1d3<br>when 2 then @i_1d3<br>when 3 then @i_1d4<br>when 4 then @i_1d4<br>when 5 then @i_1d4<br>when 5 then @i_1d4<br>when 5 then @i_1d4<br>when 7 then @i_1d4<br>when 9 then @i_1d1<br>when 10 then @i_1d12<br>when 11 t
 end
, @ol_qty = case @ol_number
                   when 1 then @ol_qty2
 when 2 then @ol_qty3
 when 3 then @ol_qty4
 when 4 then @ol_qty5
 when 5 then @ol_qty6
 when 6 then @ol_qty7
 when 7 then @ol_qty8
 when 8 then @ol_qty9
 when 9 then @ol_qty10
when 10 then @ol_qty11<br>when 11 then @ol_qty12<br>when 13 then @ol_qty14<br>when 13 then @ol_qty14<br>when 14 then @ol_qty15<br>else @ol qty
                   end
 /* set i_id, ol_qty for this lineitem */
 /* this is replaced by case statement */
 /* convert c_no_is cursor to a simple select */
 /* get item data (no one update item) */
            select @i_price = i_price, 
 @i_name = i_name, 
 @i_data = i_data
                   from item HOLDLOCK
  where i_id = @i_id
            if (@@rowcount = 0)
                  begin 
 select @commit_flag = 0
 select NULL, NULL, NULL, NULL, NULL
                        continue 
                   end
                   /*Otherwise if the item is found */
update stock<br>
set s_ytd = s_ytd + @ol_qty,<br>
\text{col\_m} = \text{col\_qty} * \text{si\_price},<br>
\text{es\_quantity} = \text{s\_quantity} - \text{col\_qty} + \text{col\_qty} < \text{then\_smallint}<br>
\text{case when (s\_quantity} = \text{col\_qty} < \text{even\_smallint}<br>
then @ninenine_smallint else @zero_smallint end,
\begin{tabular}{ll} \texttt{s\_quantity} = \texttt{s\_quantity - @ol\_qty +}\\ & \texttt{case when (s\_quantity - @olqty < @ten\_smallint})\\ & \texttt{then } @min\texttt{inem} = \texttt{smallint} \texttt{else } @zero\_smallint \texttt{end},\\ \texttt{s\_order\_cnt} = \texttt{s\_order\_cnt + @one\_smallint},\\ & @s\_data = \texttt{s\_data} = \texttt{data},\\ & @s\_data = \texttt{case } @local\texttt{d} \texttt{id} \end{tabular}when 1 then s_dist_01<br>
when 2 then s_dist_02<br>
when 3 then s_dist_03<br>
when 4 then s dist_04
                                                     when 5 then \bar{s} dist \bar{05}when 6 then s_dist_06<br>when 7 then s_dist_07<br>when 8 then s_dist_08
when 9 then s_dist_09<br>when 10 then s_dist_10
end<br>
where s_w_id = @w_id and<br>
s_i_id = @i_id<br>
if (@@rowcount = 0)<br>
begin
                              select @commit_flag = 0
                              select NULL, NULL, NULL, NULL, NULL
                              continue
       end
                 /*Otherwise if the Stock is found */
    INSERT INTO order_line (
ol_o_id, ol_d_id, ol_w_id, ol_number, ol_i_id,<br>ol_supply_w_id, ol_delivery_d, ol_quantity,<br>ol_amount, ol_dist_info)<br>VALUES (
 @o_id, @d_id, @w_id, @ol_number, @i_id,
 @w_id, "18000101", @ol_qty,
                @ol_amount, @s_dist)
                     /* send line-item data to client */
select<br>@i_name,
 @i_price,
 @s_quantity,
           @ol_amount,
                          ----,<br>b q= case when((patindex("%ORIGINAL%", @i_data) > 0) and
```

```
 (patindex("%ORIGINAL%", @s_data) > 0))
                                              then "B" else "G" end
end /* while */
SELECT @c_last = c_last,
 @c_discount = c_discount,
 @c_credit = c_credit,
 @c_ins_id= c_id
   FROM customer (index c_clu prefetch 2 lru) HOLDLOCK
WHEREc_w_id= @w_id
 ANDc_d_id= @d_id
    ANDc_id= @c_id
INSERT INTO orders (<br>o_id, o_c_id, o_d_id, o_w_id,<br>o_entry_d, o_carrier_id, o_ol_cnt, o_all_local)<br>VALUES (
@o_id, @c_ins_id, @d_id, @w_id,<br>@o_entry_d, -1, @o_ol_cnt, 1)<br>INSERT INTO new_order (no_o_id, no_d_id, no_w_id)<br>VALUES (@o_id, @d_id, @w_id)
SELECT @w_tax = w_tax
FROM warehouse HOLDLOCK
WHERE w_id = @w_id
if (@commit_flag = 1)
commit transaction NO
rollback transaction NO
select/* Return to client */
@w_tax, @d_tax, @o_id, @c_last,
@c_discount, @c_credit, @o_entry_d
if exists ( SELECT name FROM sysobjects WHERE name = 'neworder_remote')
DROP PROC neworder_remote
CREATE PROC neworder_remote (
@w_idsmallint,
@d_idtinyint,
@c_idint,
@o_ol_cntint,
\begin{minipage}[c]{.1\textwidth} {\it i\text{-} 1\text{-} 0\text{,} $\otimes$ $\underline{\mathbf v}$ is the same value of $c$-invariant $c$-invariant $declare
@w_taxreal,@d_taxreal,
@c_lastchar(16),@c_creditchar(2),
@c_discountreal,@commit_flagtinyint,
@c_ins_id_int,@local_d_idint,
@i_pricefloat,
@i_namechar(24),@i_datachar(50),
@s_quantitysmallint,@ten_smallintsmallint,
@s_ytdint,@s_order_cntint,
@s_distchar(24),@s_datachar(50),
@one_smallintsmallint,@zero_smallint smallint,
@ninenine_smallint smallint,
```
@ol\_numberint,@o\_idint, @o\_entry\_ddatetime,@b\_gchar(1),  $u$ nt float

#### begin

else

end go

go

as

```
begin transaction NO
```
-- @#@# UPDATE district FROM district, warehouse, customer --

UPDATE district SET d\_next\_o\_id = d\_next\_o\_id + 1 , @o\_id= d\_next\_o\_id ,  $\mathscr{A}$  tax = d tax , @commit\_flag= 1 , @ol\_number= 0 , @local\_d\_id= @d\_id . @ten\_smallint=  $\frac{1}{10}$ , @zero\_smallint = 0 , @ninenine\_smallint= 99 , @one\_smallint= 1 , @o\_entry\_d= getdate() WHEREd\_w\_id= @w\_id ANDd\_id= @d\_id while (@ol\_number < @o\_ol\_cnt) begin SELECT @ol\_number = @ol\_number + 1 ,@i\_id = case @ol\_number when 1 then @i\_id2

when 3 then @i\_id3<br>
when 3 then @i\_id4<br>
when 5 then @i\_id6<br>
when 5 then @i\_id6<br>
when 7 then @i\_id8<br>
when 7 then @i\_id9<br>
id9 when 9 then @i\_id10<br>when 10 then @i\_id11<br>when 11 then @i\_id12<br>when 12 then @i\_id13<br>when 13 then @i\_id14 when 14 then @i\_id15 else @i\_id end<br>
y end and then @ol\_qty2<br>
when 2 then @ol\_qty2<br>
when 2 then @ol\_qty2<br>
when 3 then @ol\_qty5<br>
when 4 then @ol\_qty5<br>
when 5 then @ol\_qty5<br>
when 5 then @ol\_qty6<br>
when 7 then @ol\_qty2<br>
when 8 then @ol\_qty1<br>
when 9 then @ol\_ when 11 then @ol\_qty12<br>when 12 then @ol\_qty13<br>when 13 then @ol\_qty14<br>when 14 then @ol qty15 when if it.<br>else @ol\_qty end ,@s\_w\_id = case @ol\_number when 1 then @s\_w\_id2<br>when 2 then @s\_w\_id3<br>when 3 then @s\_w\_id4 when 4 then @s\_w\_id5<br>when 5 then @s\_w\_id6<br>when 6 then @s\_w\_id7<br>when 7 then @s\_w\_id8 when 8 then @s\_w\_id9<br>when 9 then @s\_w\_id10<br>when 10 then @s\_w\_id11<br>when 11 then @s\_w\_id12 when 12 then @s\_w\_id13<br>when 13 then @s\_w\_id14<br>when 14 then @s\_w\_id15 else @s\_w\_id end /\* convert c\_no\_is cursor to a simple select \*/ /\* get item data (no one update item) \*/ select @i\_price = i\_price, @i\_name = i\_name , @i\_data = i\_data from item HOLDLOCK where i\_id = @i\_id  $if$  (@@rowcount = 0) begin select @commit\_flag = 0 select NULL, NULL, NULL, NULL, NULL continue end /\* Otherwise if the item is found \*/<br>  $\text{update stock}$  set s\_ytd = s\_ytd + @ol\_qty,<br>
@ol\_anount = @ol\_qty \* \*@i\_price,<br>  $\text{arg} \text{matrix} \cdot \text{diag} \cdot \text{diag} + \text{diag} \cdot \text{diag} \cdot \text{diag} \cdot \text{diag} \cdot \text{diag} \cdot \text{diag} \cdot \text{diag} \cdot \text{diag} \cdot \text{diag} \cdot \text{diag} \cdot \text{diag} \cdot \text{diag} \$  when 9 then s\_dist\_09 when 10 then s\_dist\_10 end,<br>s\_remote\_cnt = s\_remote\_cnt +<br>case when (@s\_w\_id = @w\_id)<br>then 0 else 1 end<br>then 0 else 1 where s\_w\_id = @s\_w\_id and s\_i\_id = @i\_id if (@@rowcount = 0) begin select @commit\_flag = 0 select NULL, NULL, NULL, NULL, NULL continue end INSERT INTO order\_line (<br>
ol\_o\_id, ol\_d\_id, ol\_number, ol\_i\_id,<br>
ol\_supply\_w\_id, ol\_delivery\_d, ol\_quantity,<br>
ol\_supply\_w\_id, dist\_info) VALUES ( @o\_id, @d\_id, @w\_id, @ol\_number, @i\_id, @s\_w\_id, "18000101", @ol\_qty, @ol\_amount, @s\_dist) /\* send line-item to client \*/ select @i\_name, @i\_price,

 @s\_quantity, @ol\_amount, b\_g = case when ((patindex("%ORIGINAL%", @i\_data) > 0) and (patindex("%ORIGINAL%", @s\_data) > 0)) then "B" else "G" end end /\* while \*/ SELECT @c\_last = c\_last, @c\_discount = c\_discount, @c\_credit = c\_credit, @c\_ins\_id= c\_id<br>FROM customer (index c\_clu prefetch 2 lru) HOLDLOCK<br>WHEREc w\_id= @w\_id  $ANDc-d$  id=  $\omega$ d id ANDc\_id= @c\_id INSERT INTO orders ( o\_id, o\_c\_id, o\_d\_id, o\_w\_id,<br>o\_entry\_d, o\_carrier\_id, o\_ol\_cnt, o\_all\_local) <sup>O\_encr</sup>/-<br>VALUES ( @o\_id, @c\_ins\_id, @d\_id, @w\_id, @o\_entry\_d, -1, @o\_ol\_cnt, 0) INSERT INTO new\_order (no\_o\_id, no\_d\_id, no\_w\_id) VALUES (@o\_id, @d\_id, @w\_id) SELECT @w\_tax = w\_tax FROM warehouse HOLDLOCK WHERE w\_id = @w\_id if (@commit\_flag = 1) commit transaction NO else rollback transaction NO select/\* Return to client \*/ @w\_tax, @d\_tax, @o\_id, @c\_last, @c\_discount, @c\_credit, @o\_entry\_d end go if exists (select \* from sysobjects where name = 'payment\_byid') DROP PROC payment\_byid go CREATE PROC payment\_byid @w\_idsmallint,@c\_w\_idsmallint, @h\_amount float, @d\_idtinyint,@c\_d\_idtinyint, @c\_idint as declare@c\_lastchar(16) declare@w\_street\_1char(20),@w\_street\_2char(20), @w\_citychar(20),@w\_statechar(2), @w\_zipchar(9),@w\_namechar(10), @w\_ytd float,@w\_id\_retrieved smallint declare@d\_street\_1char(20),@d\_street\_2char(20), @d\_citychar(20),@d\_statechar(2), @d\_zipchar(9),@d\_namechar(10), @d\_ytd float,@commit\_flgint declare@c\_firstchar(16),@c\_middlechar(2), @c\_street\_1char(20),@c\_street\_2char(20),<br>@c\_citychar(20),@c\_statechar(2),<br>@c\_zipchar(9),@c\_phonechar(16), @c\_sincedatetime,@c\_creditchar(2), @c\_credit\_limnumeric(12,0),@c\_balancefloat,<br>@c\_discountreal,<br>@data1char(250),@data2char(250),<br>@data1char(250),@c data 2char(250) declare @screen\_datachar(200),@today datetime BEGIN TRANSACTION PID UPDATE district SET d\_ytd = d\_ytd + @h\_amount<br>
,@d\_ytd = d\_ytd<br>
,@d\_street\_1 = d\_street\_1<br>
,@d\_street\_2 = d\_street\_2<br>
,@d\_city = d\_city<br>
,@d\_state = d\_state<br>
@d\_state = d\_state<br>  $\frac{1}{e}$ , @d\_name = d\_name ,@commit\_flg = 1 WHERE d\_w\_id= @w\_id ANDd\_id= @d\_id UPDATE warehouse<br>
SET w\_ytd = w\_ytd<br>
,@w\_ytd = w\_ytd<br>
,@w\_id\_retrieved = w\_id<br>
,@w\_street\_1 = w\_street\_2<br>
,@w\_street\_2 = w\_street\_2 ,@w\_city = w\_city ,@w\_state = w\_state ,@w\_zip = w\_zip  $, \omega$  name =  $\overline{w}$  name  $\begin{array}{rcl} \texttt{WHERE} & \overline{\mathsf{w}}\_id & = & \mathsf{GW\_id} \end{array}$ if (@@rowcount = 0) begin select @commit flg = 0 end /\* Customer data \*/ UPDATE customer SET @c\_first = c\_first , @c\_middle = c\_middle

, @c\_last = c\_last , @c\_street\_1 = c\_street\_1 , @c\_street\_2 = c\_street\_2 , @c\_city = c\_city

, @c\_state = c\_state<br>
@c\_state = c\_state<br>
, @c\_redit = c\_redit<br>
, @c\_credit = c\_redit<br>
, @c\_discount = c\_redit\_lim<br>
, @c\_discount = c\_ibalance = @h\_amount<br>
, c\_balance = c\_balance - @h\_amount<br>
, c\_ytd\_payment = c\_ytd\_payme c\_id = @c\_id and c\_w\_id = @c\_w\_id and c\_d\_id = @c\_d\_id if (@@rowcount = 0) begin select @commit\_flg = 0 end SELECT @screen\_data = NULL if  $(@c\_credit = "BC")$ begin SELECT @c\_data\_2 = substring(@data1, 209, 42) + substring(@data2, 1, 208) ,@c\_data\_1 = convert(char(5), @c\_id) + convert(char(4), @c\_d\_id) + convert(char(5), @c\_w\_id) + convert(char(4), @d\_id) + convert(char(5), @w\_id) + convert(char(19), @h\_amount/100) + substring(@data1, 1, 208) UPDATE customer SET c\_data1 = @c\_data\_1 , c\_data2 = @c\_data\_2 , @screen\_data = substring(@c\_data\_1, 1, 200) wsci<br>HERE  $c$  id = @c id AND c\_w\_id = @c\_w\_id AND c\_d\_id = @c\_d\_id end /\* if \*/ /\* Create the history record \*/<br>INSERT INTO history (<br>h\_c\_id, h\_c\_d\_id, h\_c\_w\_id, h\_d\_id, h\_w\_id,<br>h\_date, h\_amount, h\_data)<br>VALUES ( @c\_id, @c\_d\_id, @c\_w\_id, @d\_id, @w\_id\_retrieved, @today, @h\_amount, (@w\_name + " " + @d\_name)) /\* COMMIT TRANSACTION PID \*/ if (@commit\_flg = 1) COMMIT TRANSACTION PID else ROLLBACK TRANSACTION PID select/\* Return to client \*/ @c\_id, @c\_last, @today,<br>@w\_street\_2,<br>@w\_street\_2,<br>@w\_state,<br>@w\_zip, @d\_street\_1, @d\_street\_2, @d\_city, @d\_state, @d\_zip, @c\_first, @c\_middle, @c\_street\_1, @c\_street\_2, @c\_city, @c\_state, @c\_zip, @c\_phone, @c\_since, @c\_credit, @c\_credit\_lim, @c\_discount, @c\_balance, @screen\_data go if exists (select \* from sysobjects where name = 'payment\_byname') DROP PROC payment\_byname go CREATE PROC payment\_byname @w\_idsmallint,@c\_w\_idsmallint, @h\_amount float, @d\_idtinyint,@c\_d\_idtinyint, @c\_lastchar(16) as declare@nint,@c\_idint declare@w\_street\_1char(20),@w\_street\_2char(20), @w\_citychar(20),@w\_statechar(2), @w\_zipchar(9),@w\_namechar(10), @w\_ytd float,@w\_id\_retrieved smallint declare@d\_street\_1char(20),@d\_street\_2char(20), @d\_citychar(20),@d\_statechar(2), @d\_zipchar(9),@d\_namechar(10), @d\_ytd float,@commit\_flgint declare@c\_firstchar(16),@c\_middlechar(2),<br>@c\_street\_lchar(20),@c\_street\_2char(20),<br>@c\_citychar(20),@c\_statechar(2),<br>@c\_zipchar(9),@c\_phonechar(16),<br>@c\_sincedatetime,@c\_credichar(2),<br>@c\_sincedatetime,@c\_creditchar(2),0),@c\_ @c\_discountreal, @data1char(250),@data2char(250), @c\_data\_1char(250),@c\_data\_2char(250) declare @screen\_datachar(200),@today datetime BEGIN TRANSACTION PNM<br>SELECT @n = (count(\*)+1)/2<br>FROM customer (index c\_non1 prefetch 2 lru) HOLDLOCK<br>WHEREC\_w\_id = @c\_w\_id and<br>c\_d\_d = @c\_d\_id and<br>c\_last = @c\_last set rowcount @n -- @#@ SELECT FROM customer HOLDLOCK SELECT @c\_id<br>FROM customer (index c\_non1 prefetch 2 lru) HOLDLOCK<br>WHEREc\_w\_id = @c\_w\_id and<br>c\_d\_id = @c\_d\_id and<br>c\_last = @c\_last -- Reset, so as to do full retrievals hereafter. set rowcount 0 UPDATE district<br>
SET d\_ytd = d\_ytd<br>
,@d\_ytd = d\_ytd<br>
,@d\_street\_1 = d\_street\_1<br>
,@d\_street\_2 = d\_street\_2<br>
,@d\_city = d\_city<br>
,@d\_city = d\_city<br>
d\_city = d\_city ,@d\_zip = d\_zip ,@d\_name = d\_name ,@commit\_flg = 1 WHERE d\_w\_id= @w\_id ANDd\_id= @d\_id  $if$  (@@rowcount = 0) begin select @commit\_flg = 0 end UPDATE warehouse SET w\_ytd = w\_ytd + @h\_amount ,@w\_ytd = w\_ytd %w\_id\_retrieved = w\_id<br>
,@w\_street\_1 = w\_street\_1<br>
,@w\_city = w\_city<br>
,@w\_city = w\_city<br>
,@w\_city = w\_zip<br>
,@w\_zip = w\_zip<br>
,@w\_name = w\_name<br>
@w\_name = w\_name  $\begin{array}{rcl} \texttt{WHERE} & \overline{\mathsf{w}}\_id & = & \mathsf{GW\_id} \end{array}$ /\* Customer data \*/ UPDATE customer SET %c\_middle = c\_middle<br>, @c\_middle = c\_middle<br>, @c\_last = c\_last<br>, @c\_street\_1 = c\_street\_1<br>, @c\_city = c\_city<br>, @c\_city = c\_city<br>, @c\_city = c\_city , @c\_zip = c\_zip<br>
, @c\_chone = c\_phone<br>
, @c\_credit\_iim = c\_redit\_lim<br>
, @c\_credit\_iim = c\_discount<br>
, @c\_discount = c\_discount<br>
, @c\_balance = c\_balance - @h\_amount<br>
, @c\_balance = c\_balance - @h\_amount<br>
, c\_raymant = c\_y where<br>c\_id = @c\_id and c\_w\_id = @c\_w\_id and c\_d\_id = @c\_d\_id  $if$  (@@rowcount = 0) begin select @commit\_flg = 0 end SELECT@screen\_data = NULL if (@c\_credit = "BC") begin select @c\_data\_2 substring(@data1, 209, 42) + substring(@data2, 1, 208)  $\sqrt{a}c$  data $1 =$ convert(char(5), @c\_id) +<br>convert(char(4), @c\_d\_id) +<br>convert(char(5), @c\_w\_id) +<br>convert(char(5), @w\_id) +<br>convert(char(5), @w\_id) +<br>convert(char(19), @h\_amount/100) + substring(@data1, 1, 208) UPDATE customer SET c\_data1 = @c\_data\_1 , c\_data2 = @c\_data\_2 , @screen\_data = substring(@c\_data\_1, 1, 200)

WHERE c\_id = @c\_id AND c\_w\_id = @c\_w\_id AND c\_d\_id = @c\_d\_id end /\* if \*/

/\* Create the history record \*/ INSERT INTO history ( h\_c\_id, h\_c\_d\_id, h\_c\_w\_id, h\_d\_id, h\_w\_id, h\_date, h\_amount, h\_data) VALUES ( @c\_id, @c\_d\_id, @c\_w\_id, @d\_id, @w\_id\_retrieved, @today, @h\_amount, (@w\_name + " " + @d\_name))

/\* COMMIT TRANSACTION PNM \*/

if (@commit\_flg = 1) COMMIT TRANSACTION PNM else ROLLBACK TRANSACTION PNM

select/\* Return to client \*/ @c\_id, @c\_last, @today, @w\_street\_1, @w\_street\_2, @w\_city, @w\_state, @w\_zip, @d\_street\_1, @d\_street\_2, @d\_city, @d\_state, @d\_zip, @c\_first, ..\_\_\_\_\_\_,<br>@c\_middle, @c<sup>ostreet</sup> 1, @c\_street\_2, @c\_city, @c\_state, @c\_zip, @c\_phone, @c\_since, --\_-----,<br>@c\_credit, @c\_credit\_lim, @c\_discount, @c\_balance, @screen\_data go if exists (select \* from sysobjects where name = 'order\_status\_byid') DROP PROC order\_status\_byid go CREATE PROC order\_status\_byid @w\_idsmallint, @d\_idtinyint, @c\_idint as DECLARE@o\_idint, @o\_entry\_ddatetime, @o\_carrier\_idsmallint BEGIN TRANSACTION OSID /\* Get the latest order made by the customer \*/ set rowcount 1 SELECT@o\_id = o\_id, @o\_carrier\_id = o\_carrier\_id, @o\_entry\_d = o\_entry\_d<br>FROMorders (index o\_clu prefetch 16 mru) HOLDLOCK<br>WHEREo w id= @w id ANDo\_d\_id= @d\_id<br>ANDo\_c\_id= @c\_id<br>ORDER BY o w\_id DESC, o d\_id DESC, o\_id DESC set rowcount 0 /\* Select order lines for the current order \*/ select/\* Return multiple rows to client \*/ ol\_supply\_w\_id,<br>ol\_i\_id,<br>ol\_quantity,<br>ol amount, ol\_delivery\_d<br>FROMorder\_line HOLDLOCK<br>WHEREOL\_o\_id = @o\_id<br>ANDol\_d\_id = @d\_id<br>ANDol w\_id = @w\_id select/\* Return single row to client \*/ @c\_id, c\_last, c\_first, c\_middle, c\_balance,<br>@o\_id,<br>@o\_entry d, @o\_carrier\_id FROMcustomer (index c\_clu prefetch 2 lru) HOLDLOCK WHERE c\_id = @c\_id ANDc\_d\_id = @d\_id ANDc\_w\_id = @w\_id COMMIT TRANSACTION OSID go if exists (select \* from sysobjects where name = 'order\_status\_byname') DROP PROC order\_status\_byna go<br>CREATE PROC order status byname @w\_idsmallint, @d\_idtinyint, @c\_lastchar(16) as DECLARE@o\_idint, @o\_entry\_ddatetime, @o\_carrier\_idsmallint

declare@nint,@c\_idint

BEGIN TRANSACTION OSNM SELECT @n = (count(\*)+1)/2<br>FROM customer (index c\_non1 prefetch 2 lru) HOLDLOCK<br>WHEREC\_w\_id = @w\_id and<br>c\_d\_id = @d\_id and<br>c\_last = @c\_last

-- Retrieve upto mid-point number of rows. set rowcount @n

-- @#@# SELECT FROM customer HOLDLOCK SELECT @c\_id = c\_id<br>FROM customer (index c\_non1 prefetch 2 lru) HOLDLOCK<br>WHEREc w id = @w\_id and  $c_d_id = \emptyset$ d id and  $c_1a_2a = a_2a_1a_2$ 

/\* Get the latest order made by the customer \*/ set rowcount 1 SELECT@o\_id = o\_id, @o\_carrier\_id = o\_carrier\_id, @o\_entry\_d = o\_entry\_d<br>FROMorders (index o\_clu prefetch 16 mru) HOLDLOCK<br>ANDo\_d\_id= @d\_id<br>ANDo\_c\_id= @c\_id<br>ANDo\_c\_id= @c\_id<br>ORDER BY o\_w\_id DESC, o\_d\_id DESC, o\_id DESC set rowcount 0

/\* Select order lines for the current order \*/ select/\* Return multiple rows to client \*/ ol\_supply\_w\_id,  $\circ$ l $\overline{\phantom{a}}$ i $\overline{\phantom{a}}$ id. ol\_quantity, ol\_amount, ol\_delivery\_d FROMorder\_line HOLDLOCK WHEREol\_o\_id = @o\_id ANDol\_d\_id = @d\_id ANDol\_w\_id = @w\_id

select/\* Return single row to client \*/<br>@c\_id, c\_last, c\_first, c\_middle, c\_balance,<br>@o\_entry\_d,<br>@o\_entrier\_id FROMcustomer (index c\_clu prefetch 2 lru) HOLDLOCK WHERE c\_id = @c\_id ANDc\_d\_id = @d\_id ANDc\_w\_id = @w\_id

COMMIT TRANSACTION OSNM go if exists (select \* from sysobjects where name = 'delivery') drop proc delivery go

CREATE PROC delivery @w\_id smallint, @o\_carrier\_id smallint,  $\text{ad}$  id  $\text{tinyint} = 1$ 

as declare  $@no\_o\_id$  int,  $@o\_c\_id$  smallint,<br> $@ol\_total$  float,  $@ol\_amount$  float, @ol\_total float, @ol\_amount float, @junk\_id smallint,@ten\_tinyinttinyint, @one\_tinyinttinyint,@one\_smallintsmallint, @today datetime

declare c\_del\_no CURSOR FOR<br>
SELECT no\_o\_id<br>
FROM new\_order (index no\_clu) HOLDLOCK<br>
WHERE no\_d\_id = @d\_id<br>
AND no\_w\_id = @w\_id<br>
FOR UPDATE

 /\* \*\* The only purpose of the index hint in the above is to ensure \*\* that the clustered index is used. As it turns out, our optimizer \*\* chooses the clustered index anyway -- with or without the hint. \*/ begin SELECT @one\_tinyint = 1, @ten\_tinyint = 10, @one\_smallint = 1 while (@d\_id <= @ten\_tinyint ) begin BEGIN TRANSACTION DEL OPEN c\_del\_no FETCH c\_del\_no INTO @no\_o\_id if (@@sqlstatus != 0) begin

```
 COMMIT TRANSACTION DEL
         select NULL
         CLOSE c_del_no
 end
 else
 begin
```
 DELETE FROM new\_order WHERE CURRENT OF c\_del\_no CLOSE c\_del\_no SELECT @ol\_total = 0.0, @today = getdate()

-- @#@# UPDATE order\_line UPDATE order\_line SET ol\_delivery\_d = @today<br>9 (@ol\_total = @ol\_total + ol\_amount ,<br>WHERE olo\_id = @no\_o\_id

```
 AND ol_d_id = @d_id
 AND ol_w_id = @w_id
 -- @#@# UPDATE orders
                                   UPDATE orders<br>SET 0.00
 SET o_carrier_id<br>
\sqrt{a_0} \underbrace{c_1} \text{d} = \underbrace{c_0} \underbrace{c_1} \text{d}<br>
WHERE o_id = @no_o_id<br>
AND o_d_id = @d_id<br>
AND o_w_id = @w_id
 UPDATE customer<br>
SET c_balance = c_balance + @ol_total,<br>
WHERE c_id = @o_c_id<br>
AND c_d_id = @id<br>
AND c_d_id = @d_id<br>
AND c_w_id = @d_id<br>
AND c_w_id = @w_id
                                    COMMIT TRANSACTION DEL
                                   select /* Return to client */
                 \texttt{eno\_o\_id} end
SELECT @d_id = @d_id + @one_tinyint
  end
end
go
if exists ( SELECT name FROM sysobjects WHERE name = 'stock_level')
         DROP PROC stock_level
go
CREATE PROC stock_level
 @w_idsmallint,
@d_idtinyint,
@threshold smallint
 as
select s_i_id /* Return to client */ 
FROMdistrict,
 order_line (index ol_clu prefetch 2 lru),
stock (index s_clu prefetch 2 lru)
WHEREd_w_id=@w_id
ANDd_id=@d_id
 ANDol_w_id=@w_id<br>ANDol_d_id=@d_id<br>ANDol_o_idbetween (d_next_o_id - 20) and (d_next_o_id - 1)<br>ANDs_w_id=ol_w_id<br>ANDs_i_id=ol_i_id<br>ANDs_i_id=ol_i_id<br>AND s_quantity < @threshold
go
EOF
if [-\sqrt{5} \cdot 2\sqrt{1} + \sqrt{1} \cdot 2\sqrt{1} + \sqrt{1} \cdot 2\sqrt{1} + \sqrt{1} \cdot 2\sqrt{1} + \sqrt{1} \cdot 2\sqrt{1} + \sqrt{1} \cdot 2\sqrt{1} + \sqrt{1} \cdot 2\sqrt{1} + \sqrt{1} \cdot 2\sqrt{1} + \sqrt{1} \cdot 2\sqrt{1} + \sqrt{1} \cdot 2\sqrt{1} + \sqrt{1} \cdot 2\sqrt{1} + \sqrt{1} \cdot 2\sqrt{1} + \sqrt{1} \cdot 2\sqrt{1} + \sqrt{1} \cdot 2\sqrt{1} + \sqrt{1} \then
echo ""
 echo " **** WARNING: Could not connect to server to install procs! ****"<br>echo " **** SQL SErver must have failed!!! ****"<br>echo " **** TPC-C build & run will fail!!! ****"<br>echo ""
\frac{6}{1}SYB_tpcc.h
```

```
/*
 * Copyright (c) 1994 by Sun Microsystems, Inc.
 */
#ifndef SYB_TPCC_H
#define SYB_TPCC_H
#pragma ident "@(#)SYB_tpcc.h1.495/09/12SMI"
#defineMAXDIST 10
#define MaxTries 5
#define smaller(x,y) (x<y ? x : y)
#define XCTION_COUNT 8
/*
  * XXX: For error handlers
\sumerr_handler();
intmsg_handler();
#define XACT_NEWO0
#define XACT_PAYM_ID1<br>#define XACT_PAYM_NAME2<br>#define XACT_ORDS_ID3<br>#define XACT ORDS_NAME4
#define XACT_DEL5
#define XACT_STOCK6
#define XACT_BKEND7
/*
** Structure for each line of an order
*/
```
typedef struct Order\_Line { int i\_id; DBSMALLINT supply\_w\_id; DBSMALLINT quantity;<br>DBSMALLINT s\_quantity;<br>DBFLT8 i\_price;<br>DBFLT8 ol\_amount;<br>char i\_name[26];<br>intincrement; } ORDER\_LINE;

/\* \*\* Define the TPC-C functions  $\ddot{\phantom{0}}$ 

```
voidgen_new_order();voidnew_order_rpc();<br>voidgen_new_order();voidnew_order_rpc();<br>voidgen_payment_byiame();voidpayment_byname_rpc();<br>voidgen_order_status_byiad();voidorder_status_byiad_rpc();<br>voidgen_order_status_byname();
typedef struct Xction {
 charname[30];
} XCTION;
extern XCTION func_array[XCTION_COUNT+1];
extern introllback pct;
 extern intlines_per_call;
extern charb_g[2];
extern DBFLT8total_amount;
extern DBTINYINTcommit_flag;
 extern intxact_type, prev_xact_type;
extern intdeadlock;
extern intbad_items;
extern intmax_ware;
extern RETCODEcode
/* set to global so that wont clash with tpcc client.h */
 extern DBSMALLINTglobal_w_id;<br>extern DBTINYINTglobal_d_id;<br>extern ORDER_LINEol[15]; /* XXX: should be 16, or 15 ??? */
 /*
** Variables for the customer table 
*/
extern DBINTc_id; 
extern DBTINYINTc d id;
 extern DBSMALLINTc_w_id;<br>extern charc_first[17];<br>extern charc_middle[3];<br>extern charc_last[17];<br>extern charc_street_1[21];<br>extern charc_street_1[21];
extern charc city[21];
 extern charc_state[3];<br>extern charc_pip[10];<br>extern charc_phone[17];<br>extern charc_since[31];<br>extern DBBLT8c_credit_lim;<br>extern DBBEALc_credit_lim;<br>extern DBBEALc_discount;
extern DBFLT8c_balance;
extern charc_data[201];
 /* 
** Variables for warehouse
*/
extern charw name[11];
 extern charw_street_1[21]; 
extern charw_street_2[21]; 
extern charw_city[21]; 
extern charw state[3];
 extern charw_zip[10]; 
extern DBREALw_tax; 
 /*
** Variables for district
*/
 extern DBSTNATINTGlobal_d_id;<br>extern Char d_name[11];<br>extern char d_street_1[21];<br>extern char d_street_2[21];<br>extern char d_city[21];<br>extern char d_city[21];<br>extern char d_state[3];
 extern char d_zip[10]; 
extern DBREAL d_tax; 
 /*
** Variables for item table
*/
extern inti_id;
 extern DBFLT8i_price;<br>extern chari name[25];
 /*
** Variables for the stock table
*/
 extern DBSMALLINTs_quantity; 
extern DBSMALLINTthreshold;
extern DBINTlow_count;
extern chars dist[25];
 /* 
** Variables for order table
*/
extern into id;
extern DBTINYINTo d id;
```
extern DBSMALLINTo\_w\_id;<br>extern DBSMALLINTo\_c\_id;<br>extern charo\_entry\_d[31];<br>extern DBSMALLINTo carrier\_id;

extern DBSMALLINTo\_ol\_cnt, o\_ol\_now, o\_ol\_done; extern DBTINYINTo\_all\_local;

/\* \*\* Variables for order\_line \*/

extern intol\_o\_id; extern DBTINYINTol\_d\_id;<br>extern DBSMALLINTol w id; extern DBSMALLINTol\_number; extern DBINTol\_i\_id;<br>extern DBSMALLINTol\_supply\_w\_id;<br>extern charol\_delivery\_d[31];<br>extern DBSMALLINTol quantity; extern DBFLT8ol\_amount;

/\* \*\* Variables for new\_order tble \*/

extern intno o id; extern DBTINYINTno\_d\_id; extern DBSMALLINTno\_w\_id;

/\* \*\* Variables for history table \*/

extern DBFLT8h\_amount; extern charh\_date[20];

#endif SYB\_TPCC\_H

# **SYB\_driver.h**

/\* \* Copyright (c) 1994 by Sun Microsystems, Inc. \*/

#ifndef SYB\_DRIVER\_H #define SYB\_DRIVER\_H

#pragma ident "@(#)SYB\_driver.h1.294/12/07SMI"

#define SERVER NULL #define DATABASE"tpcc" #define USER"sa" #define MAX\_ERROR 1

/\* XXX: Basically we don't need this file in dbbench. We only need the above 4 lines. \*/

/\* define argv's \*//\* XXX: We won't need these \*/<br>#defineDBNAME1 /\* XXX \*/<br>#defineDBNAME1 /\* XXX \*/<br>#defineNTOERE33 /\* XXX \*/<br>#defineNEMP\_UP4 /\* XXX \*/<br>#defineRAMP\_UP4 /\* XXX \*/<br>#defineRAMP\_DOWN6 /\* XXX \*/<br>#defineNAX WARE #defineROLLBACK\_PCT8 /\* XXX \*/ #defineDELTA9 /\* XXX \*/

#defineINTERVAL25/\* XXX: Total interval of buckets, in sec \*/ #defineUNIT.5/\* XXX: Time period of each bucket \*/<br>#defineHIST\_MAX50/\* XXX: Num of histogram buckets = INTERVAL/UNIT \*/<br>#defineBUCKETS00/\* XXX: Division factor for response time \*/<br>#defineMATCHO/\* XXX: used as ='s with str

typedef struct CNTRL /\* XXX: We won't need these \*/

{ inttran\_count; intdeadlock\_cnt; intres\_time; doubletot\_time; intmin\_res; intmax\_res; intnot\_done; double tran\_sqr;  $inttran$  2sec; } CONTROL;

extern LOGINREC\*login; extern DBPROCESS\*dbproc;

extern intscale, nusers; /\* XXX \*/<br>extern DBINTrun\_id; /\* XXX \*/<br>extern char\* db\_name; /\* XXX \*/<br>extern intrampup, stdystate, rampdown; /\* XXX \*/<br>extern intend\_rampup, end\_stdystate, end\_rampdown; /\* XXX \*/<br>extern charfunc extern unsignedlong avg\_delay; extern unsignedlong last\_resp; extern intdelta;

doubledrand();<br>
voidsel1(); /\* Function to run "select 1" test \*/<br>
/\* interr\_handler(); XXX: moved to SYB\_tpcc.h \*/<br>
/\* intmsg\_handler(); XXX: moved to SYB\_tpcc.h \*/<br>
void init\_time();<br>
unsigned long delay();

#endif SYB\_DRIVER\_H

# **SYB\_error.c**

- /\* \*\* Confidential property of Sybase, Inc. \*\* (c) Copyright Sybase, Inc. 1991 \*\* All rights reserved
- \*\* \*\* Version 94.04.26
- \*\* Modified by Keng-Tai Ko [05/19/94] \*/ #include <stdio.h>

#include <sybfront.h> #include <sybdb.h> #include <syberror.h> #include "SYB\_tpcc.h"

/\* message numbers that we don't want to deal with \*/<br>#defineCONTEXT\_SET5701<br>#defineLANGUAGE SET5703 #defineCHARACTER\_SET5704 #defineABORT\_ERROR6104

/\* Tuxedo include files \*/ #include "atmi.h" #include "userlog.h"

int err\_handler(dbproc, severity, errno, oserr) DBPROCESS \*dbproc; int severity; int errno; int oserr; {

 userlog("DB-LIBRARY Error %d:", errno); display\_xction(dberrstr(errno));

if (oserr != DBNOERR)

{ userlog("O/S Error: ");<br>display xction(dboserrstr(oserr)); }

 $/\star$  exit on any error  $\star/$  $ext(-100);$ }

#### int

msg\_handler(dbproc,msgno,msgstate,severity,msgtext,servername,procname,line)<br>DBPROCESS\*dbproc; intmsgno; intmsgstate; intseverity; char\*msgtext; char \*servername;<br>char \*nrocname: char \*procname; int line; { /\* changing database messages \*/ if (msgno == CONTEXT\_SET || msgno == LANGUAGE\_SET || msgno == CHARACTER\_SET) return(SUCCEED); if (msgno == ABORT\_ERROR) return(SUCCEED);  $/*$  Is this a deadlock message  $*/$ if (msgno == 1205) { /\* Set the deadlock indicator \*/ /\* \*((DBBOOL \*) dbgetuserdata(dbproc)) = TRUE; \*/ display\_xction(msgtext);  $deadlock = 1$ ; return(SUCCEED); } else { userlog("msg no %d - %s\n", msgno, msgtext); userlog("xact\_type: %d deadlock= %d\n", xact\_type, deadlock); if (msgno == 0) return(SUCCEED); else return(FAIL); } }

# **SYB\_rpc.c**

/\* \* Copyright (c) 1994 by Sun Microsystems, Inc. \*/

#pragma ident "@(#)SYB\_rpc.c1.1195/10/18SMI"

#include <stdio.h> #include <sys/types.h> #include <sys/time.h> #include <time.h> #include <sybfront.h> #include <sybdb.h>

#include "SYB\_tpcc.h" #include "SYB\_driver.h" #include "SYB\_rpc\_var.c"

/\* Tuxedo include files \*/ #include "atmi.h" #include "userlog.h" #include "fml.h"

```
#include "mods.h"
```

```
#include "Usysflds.h"
#include "tpcc_tux_forms.h"
#include "tpcc_tux_forms_var.c"
#if ACID
time_t curtime, 
*timep = &curtime;
int returned_time;
char acid date[25];
#endif
/* Date conversion routines */
DBDATETIME syb_datetime;
DBDATETIME syb_date;
/* Added to count invalid transactions for V 3.3 */
int invalid_xact;
void sybdate2datetime(DBDATETIME * sybdate, char * datetime)
{
     DBDATEREC daterec;
     dbdatecrack(NULL, &daterec, sybdate);
      sprintf(datetime, "%02d-%02d-%04d %02d:%02d:%02d",
           daterec.datedmonth,
           daterec.datemonth+1,
 daterec.dateyear,
 daterec.datehour,
           daterec.dateminute,
           daterec.datesecond);
}
void sybdate2date(DBDATETIME * sybdate, char * date)
{
     DBDATEREC daterec;
     dbdatecrack(NULL, &daterec, sybdate);
      sprintf(date, "%02d-%02d-%04d",
           daterec.datedmonth,
           daterec.datemonth+1,
          daterec.dateyear);
}
void 
new_order_rpc()
{
     int try;
      for (try=0; try<MaxTries; try++)
\left\{\right. if (try > 0) display_xction("Repeating NO");
           deadlock = 0; 
 if (new_order_body() != TRUE) break;;
 dbcancel(dbproc);
 sleep_before_retry();
 }
     if (try >= MaxTries) display_xction("Failed");
}
int 
new_order_body()
{
     int i, j;
    DBINT retcode;<br>struct items_inf *cur_ip;
                                        /* Pointer to current item */
#ifdef ACID
                       com_flag;
       int well_sleep = 0;
#endif
 deadlock = 0;
 if (o_all_local)
     \overline{\text{d}}\text{b}rpcinit(dbproc, "neworder_local", 0);
else<br>
dbrpcinit(dbproc, "neworder_remote", 0);<br>
dbrpcparam(dbproc, NULL, 0, SYBINT2, -1, -1, &global_w_id);<br>
dbrpcparam(dbproc, NULL, 0, SYBINT1, -1, -1, &global_d_id);<br>
dbrpcparam(dbproc, NULL, 0, SYBINT4, -1, -1, &c_id);
    for (i = o\_o1\_done; i < (int) o\_o1\_cnt; i++) {
dbrpcparam(dbproc, NULL, 0, SYBINT4, -1, -1, &ol[i].i_id);
           if (!o_all_local)
 dbrpcparam(dbproc, NULL, 0, SYBINT2, -1, -1, &ol[i].supply_w_id);
 dbrpcparam(dbproc, NULL, 0, SYBINT2, -1, -1, &ol[i].quantity);
#if ACID
if ((ol[i].i_id==99) || (ol[i].i_id> 100000) || (ol[i].i_id==98))
well_sleep = 1;
#endif
     }
     if (dbrpcsend(dbproc) != SUCCEED) return TRUE;
                                i = SUCCEED) return TRUE;
#ifdef ACID
      if (dbresults(dbproc) != SUCCEED || deadlock) return TRUE;
dbbind(dbproc, 1, NTBSTRINGBIND, sizeof(acid_date),acid_date);<br>if (dbnextrow(dbproc) != REG_ROW || deadlock) return TRUE;
     userlog("ACID NEWORDER Transaction begins: %s\n", acid date);
#endif
     for (i = 0; i < 0 \text{ol} cnt; i++)else
                                                                                                                       {
                                                                                                                       {
                                                                                                                       }
                                                                                                                       {
/*
                                                                                                                       \overline{a}/*
                                                                                                                       */
```

```
if (dbresults(dbproc) != SUCCEED || deadlock)
        return TRUE;
dbbind(dbproc, 1, NTBSTRINGBIND, sizeof(i_name), i_name);<br>dbbind(dbproc, 2, FLT8BIND, 0, &i_price);<br>dbbind(dbproc, 3, SMALLBIND, 0, &s_quantity);
 dbbind(dbproc, 4, FLT8BIND, 0, &ol_amount);
 dbbind(dbproc, 5, NTBSTRINGBIND, sizeof(b_g), b_g);
 if (dbnextrow(dbproc) != REG_ROW) return TRUE;
      if(*i_name == \'0') {
/*display_xction("Invalid item in");*/
/*bad\_items++; */strcpy(neworder->status, "Item number is not valid");
                           commit_flag = FALSE;
 }
        if (dbcanquery(dbproc) != SUCCEED || deadlock) return TRUE;
}
if (dbhasretstat(dbproc))
        if ((retcode = dbretstatus(dbproc)) == -3)
 {
deadlock = 1;
display_xction("Deadlock victim:");
 }
        else if (retcode<0)
 {
userlog("Unknown return status %d:", retcode);
display_xction("");
 }
        return TRUE;
cur_ip = &neworder->n_items[i];<br>strcpy(cur_ip->i_name, i_name);<br>cur_ip->i_price = i_price;<br>cur_ip->s_quantity = s_quantity;<br>strcpy(cur_ip->brand, b_g);<br>cur_ip->ol_amount = ol_amount;
              total_amount += ol_amount;
       }
       if (dbresults(dbproc) != SUCCEED || deadlock)
      userlog("NEWORDER failed\n");
return TRUE;
 }
#ifdef ACID
dbbind(dbproc, 1, NTBSTRINGBIND, sizeof(acid_date),acid_date);<br>if (dbnextrow(dbproc) != REG_ROW || deadlock) return TRUE;
        if(well_sleep) 
       userlog("ACID NEWORDER sleeping before commit/rollback: %s\n",acid_date);
 if (dbresults(dbproc) != SUCCEED || deadlock) return TRUE;
 dbbind(dbproc,1,SMALLBIND,0,&com_flag);
 if (dbnextrow(dbproc) != REG_ROW || deadlock) return TRUE;
       if (com_flag == TRUE)
                            userlog("ACID NEWORDER commit time: %s\n",acid_date);
       else
                           userlog("ACID NEWORDER rollback time: %s\n",acid_date);
       if (dbcanquery(dbproc) != SUCCEED || deadlock) return TRUE;
       if (dbresults(dbproc) != SUCCEED || deadlock) return TRUE;
#endif
dbbind(dbproc, 1, REALBIND, 0, &w_tax);<br>
dbbind(dbproc, 2, REALBIND, 0, &d_tax);<br>
dbbind(dbproc, 3, INTBIND, 0, &d_tax);<br>
dbbind(dbproc, 4, NTBSTRINGBIND, sizeof(c_last),c_last);<br>
dbbind(dbproc, 5, REALBIND, 0, &c_discoun
      sybdate2datetime(&syb_datetime, o_entry d);
 /* neworder->w_tax = w_tax; */
 neworder->w_tax = w_tax*100;
 /* neworder->d_tax = d_tax; */
 neworder->d_tax = d_tax*100;
 neworder->o_id = o_id;
 strcpy(neworder->c_last, c_last);
 /* neworder->c_discount = c_discount; */
 neworder->c_discount = c_discount * 100;
 strcpy(neworder->c_credit, c_credit);
 strcpy(neworder->o_entry_d, o_entry_d);
#if ACID
if (dbresults(dbproc) i= SUCCEED || deadlock) return TRUE;<br>dbbind(dbproc, 1, NTBSTRINGBIND, sizeof(acid_date),acid_date);<br>if (dbnextrow(dbproc) != REG_ROW || deadlock) return TRUE;<br>userlog("ACID NEWORDER completed at % Ord
#endif
      userlog("finishing\n");
```

```
 /* TPC-C V3.3 Error Checking for invalid input data */
```
 $\left\{\right.$ 

```
 if (dbretstatus(dbproc) == -6)
\left\{\right. fprintf(stderr, "This is an invalid transaction\n");
              invalid_xact++;
 }
       return FALSE;
}
void 
payment_byid_rpc()
{
      int try;
       for (try=0; try<MaxTries; try++)
 {
if (try>0) display_xction("Repeating");
if (payment_byid_begin() == TRUE)
{
       dbcancel(dbproc);
       sleep_before_retry();
       continue;
}
if (payment_end() == TRUE)
{
       dbcancel(dbproc);
       sleep_before_retry();
         continue;
}
break;
 }
       if (try >= MaxTries)
\left\{\right. display_xction("MaxTries Failed");
 tpreturn(TPFAIL, 0, (char *)paym_rqst->data, paym_rqst->len, 0);
      }
}
int<br>payment byid begin()
{
deadlock = 0;<br>dbrpcnin(dbproc, "payment_byid", 0);<br>dbrpcparam(dbproc, NULL, 0, SYBINT2, -1, -1, &global_w_id);<br>dbrpcparam(dbproc, NULL, 0, SYBINT2, -1, -1, &c_w_id);<br>dbrpcparam(dbproc, NULL, 0, SYBFNT3, -1, -1, &a_mount);<br>
 dbrpcparam(dbproc, NULL, 0, SYBINT1, -1, -1, &c_d_id);
 dbrpcparam(dbproc, NULL, 0, SYBINT4, -1, -1, &c_id);
 return (dbrpcsend(dbproc) == SUCCEED ? FALSE : TRUE);
}
void 
payment_byname_rpc()
{
      int try;
       for (try=0; try<MaxTries; try++)
 {
if (try>0) display_xction("Repeating");
if (payment_byname_begin() == TRUE)
{
     dbcancel(dbproc);
       sleep_before_retry();
       continue;
}
if (payment_end() == TRUE)
{
      dbcancel(dbproc);
 sleep_before_retry();
 continue;
}
break;
 }
      if (try >= MaxTries)
\left\{\right. display_xction("MaxTries Failed");
 tpreturn(TPFAIL, 0, (char *)paym_rqst->data, paym_rqst->len, 0);
      }
}
int 
payment_byname_begin()
{
      deadlock :
dbrpcinit(dbproc, "payment_byname", 0);<br>dbrpcparam(dbproc, NULL, 0, SYBINT2, -1, -1, &global_w_id);<br>dbrpcparam(dbproc, NULL, 0, SYBFUT8, -1, -1, &c_w_id);<br>dbrpcparam(dbproc, NULL, 0, SYBFUT8, -1, -1, &h_amount);
dbrpcparam(dbproc, NULL, 0, SYBINT1, -1, -1, &global_d_id);<br>dbrpcparam(dbproc, NULL, 0, SYBINT1, -1, -1, &c_d_id);<br>dbrpcparam(dbproc, NULL, 0, SYBCHAR, -1, strlen(c_last), c_last);<br>drpcparam(dbproc) == SUCCEED ? FALSE : TR
}
int 
payment_end()
{
#ifdef ACID
DBFLT8 pay_amount;
DBFLT8 pay_balance;
DBSMALLINT pay_cust;
#endif
      if (dbsqlok(dbproc) != SUCCEED) 
                   return TRUE; 
      if (dbresults(dbproc) != SUCCEED || deadlock)
       return TRUE;
      else
                                                                                                                                                {
#ifdef ACID
                                                                                                                                                     else
                                                                                                                                               #endif
                                                                                                                                               #endif
                                                                                                                                               /*
                                                                                                                                               \left\{\right. } 
                                                                                                                                               */
                                                                                                                                                      }
                                                                                                                                               \left\{\right. }
                                                                                                                                               }
                                                                                                                                               void 
                                                                                                                                               {
                                                                                                                                                     int try;
                                                                                                                                               {
                                                                                                                                                      continue;
                                                                                                                                               {
                                                                                                                                                sleep_before_retry();
 continue;
                                                                                                                                               }
                                                                                                                                               break;
                                                                                                                                                }
```
 dbbind(dbproc, 1, NTBSTRINGBIND, sizeof(acid\_date), acid\_date); if (dbnextrow(dbproc) != REG\_ROW || deadlock) return TRUE; userlog("ACID PAYMENT Transaction begins: %s\n",acid\_date); if (dbresults(dbproc) != SUCCEED || deadlock) return TRUE; dbbind(dbproc,1,FLT8BIND,0,&pay\_balance); dbbind(dbproc, 2, SMALLBIND, 0, &pay\_cust); if (dbnextrow(dbproc) != REG\_ROW || deadlock) return TRUE; if (h\_amount == 100.00) userlog("ACID PAYMENT rollback : W\_ID = %d D\_ID = %d C\_ID = %d AMOUNT<br>= %0.2f BALANCE = %0.2f\n",global\_w\_id,global\_d\_id,pay\_cust,h\_amount,pay\_balance);

userlog("ACID PAYMENT commit : W\_ID = %d D\_ID = %d C\_ID = %d AMOUNT =<br>%0.2f BALANCE = %0.2f\n",global\_w\_id,global\_d\_id,pay\_cust,h\_amount,pay\_balance);

if (dbresults(dbproc) != SUCCEED || deadlock) return TRUE;

```
dbbind(dbproc, 1, INTBIND, 0, &c_id);<br>dbbind(dbproc, 2, NTBSTRINGBIND, sizeof(c_last), c_last);<br>dbbind(dbproc, 3, DRTSTINEBIND, 0, &syb_datetime);<br>dbbind(dbproc, 4, NTBSTRINGBIND, sizeof(w_street_1), w_street_1);<br>dbbind(db
dbbind(dbproc, 9, NTBSTRINGBIND, sizeof(d_street_1), d_street_1);<br>dbbind(dbproc, 10, NTBSTRINGBIND, sizeof(d_street_2); d_street_2);<br>dbbind(dbproc, 11, NTBSTRINGBIND, sizeof(d_city), d_city);<br>dbbind(dbproc, 12, NTBSTRINGBI
dbbind (dbproc, 14, NTBSTRINGBIND, sizeof(c_first), c_first);<br>dbbind (dbproc, 15, NTBSTRINGBIND, sizeof(c_middle), c_middle);<br>dbbind (dbproc, 15, NTBSTRINGBIND, sizeof(c_middle), c_middle);<br>dbbind (dbproc, 17, NTBSTRINGBIN
```
 if (dbresults(dbproc) != SUCCEED || deadlock) return TRUE; dbbind(dbproc, 1, NTBSTRINGBIND, sizeof(acid\_date), acid\_date); if (dbnextrow(dbproc) != REG\_ROW || deadlock) return TRUE;

userlog("ACID PAYMENT Transaction ends: %s\n", acid date);

if (dbcanquery(dbproc) != SUCCEED || deadlock) return TRUE; sybdate2datetime(&syb\_datetime, h\_date); sybdate2date(&syb\_date, c\_since);

```
if (*c_1ast == ' \0')strcpy(c_data, " Execution Status : Invalid Transaction.....
           tpreturn(TPFAIL, 0, (char *)paym_rqst->data, paym_rqst->len, 0);
```

```
/* TPC-C V3.3 Error Checking for invalid input data */<br>if (dbretstatus(dbproc) == -6)
if (dbretstatus(dbproc) ==
```

```
fprintf(stderr, "This is an invalid transaction\n");
 invalid_xact++;
```

```
 return FALSE;
```

```
order_status_byid_rpc()
```
for (try=0; try<MaxTries; try++)

- { if (try>0) display\_xction("Repeating");
- if (order\_status\_byid\_begin() == TRUE)
- dbcancel (dbproc); sleep\_before\_retry();

```
}
if (order_status_end() == TRUE)
```

```
 dbcancel(dbproc);
```

```
 if (try >= MaxTries)
\left\{\right. display_xction("MaxTries Failed");
             tpreturn(TPFAIL, 0, (char *)ords_rqst->data, ords_rqst->len, 0);
 }
}
int 
order_status_byid_begin()
{
     deadlock = 0;
dbrpcinit (dbproc, "order_status_byid", 0);<br>dbrpcparam(dbproc, NULL, 0, SYBINT2, -1, -1, &c_w_id);<br>dbrpcparam(dbproc, NULL, 0, SYBINT1, -1, -1, &c_d_id);<br>dbrpcparam(dbproc, NULL, 0, SYBINT1, -1, -1, &c_id);<br>return (dbrpcse
\mathbf{I}void 
order_status_byname_rpc()
{
      int try;
      for (try=0; try<MaxTries; try++)
 {
if (try>0) display_xction("Repeating");
if (order_status_byname_begin() == TRUE)
{
      dbcancel(dbproc);
 sleep_before_retry();
 continue;
}
if (order_status_end() == TRUE)
{
      dbcancel(dbproc);
       sleep_before_retry();
      continue;
}
break;
 }
 if (try >= MaxTries) {
 display_xction("MaxTries Failed");
                  tpreturn(TPFAIL, 0, (char *)ords_rqst->data, ords_rqst->len, 0);
      }
}
int 
order_status_byname_begin()
{
      deadlock = 0;
dbrpcinit(dbproc, "order_status_byname", 0);<br>dbrpcparam(dbproc, NULL, 0, SYEINT2, -1, -1, &c_w_id);<br>dbrpcparam(dbproc, NULL, 0, SYEINT1, -1, -1, &c_d_id);<br>dbrpcparam(dbproc, NULL, 0, SYEINRT1, -1, -1, &c_d_id);<br>dbrpcparam(
}
int 
order_status_end()
{
      intcount;
      if (dbsqlok(dbproc) != SUCCEED) return TRUE;
#ifdef ACID
 if (dbresults(dbproc) != SUCCEED || deadlock) return TRUE;
 dbbind(dbproc, 1, NTBSTRINGBIND, sizeof(acid_date), acid_date);
 if (dbnextrow(dbproc) != REG_ROW || deadlock) return TRUE;
      userlog("ACID ORDER STATUS Transaction begins: %s\n",acid_date);
#endif
      if (dbresults(dbproc) != SUCCEED || deadlock)
return TRUE;
       else {
 /* V 3.3 Error Checking
** checks whether current command returned any rows
*/
if (dbrows(dbproc) != SUCCEED )
{
            invalid_xact++;
}
dbbind(dbproc, 1, SMALLBIND, 0, &ol_supply_w_id);<br>dbbind(dbproc, 2, INTBIND, 0, &ol i id);
dbbind(dbproc, 3, SMALLBIND, 0, &ol_quantity);
dbbind(dbproc, 4, FLT8BIND, 0, &ol_amount);
dbbind(dbproc, 5, DATETIMEBIND, 0, &syb_date);
count = 0;
while ((code = dbnextrow(dbproc)) == REG_ROW && !deadlock)
{
 /*
 ** Print order_line information on RTE
*/<br>
ordstat->o_items[count].ol_id = ol_supply_w_id;<br>
ordstat->o_items[count].ol_id = ol_i_id;<br>
ordstat->o_items[count].ol_quantity;<br>
ordstat->o_items[count].ol_quantity = ol_quantity;<br>
ordstat->o_items[count].ol_quanut = o
#if ACID
if ((ol_i_id == 98) || (ol_i_id == 100))
 userlog("ACID ORDER STATUS Item %d Price %f\n",ol_i_id,ol_amount );
#endif
```

```
sybdate2date(&syb_date, ol_delivery_d);
                            strcpy(ordstat->o_items[count].ol_delivery_d, ol_delivery_d);
                           count++;
}
             ordstat->item_cnt = count;
/*
userlog("count= %d \n", count);
*/
if (code != NO_MORE_ROWS || deadlock) return TRUE;
 }
       if (dbresults(dbproc) != SUCCEED || deadlock)
return TRUE;
       else
\left\{\right. /* V 3.3 Error Checking
** checks whether current command returned any rows
*/
if (dbrows(dbproc) != SUCCEED )
{
             invalid_xact++;
}
dbbind (dbproc, 1, INTBIND, 0, & c_id);<br>dbbind (dbproc, 2, NTBSTRINGBIND, sizeof (c_last), c_last);<br>dbbind (dbproc, 4, NTBSTRINGBIND, sizeof (c_first), c_first);<br>dbbind (dbproc, 4, NTBSTRINGBIND, sizeof (c_middle); c_middl
sybdate2datetime(&syb_datetime, o_entry_d);
stropy(ordstat->o_first, c_first)<br>stropy(ordstat->o_middle, c_middle);<br>stropy(ordstat->o_last, c_last);<br>ordstat->o_balance = c_balance;<br>ordstat->o_id = (int)o_id;<br>ordstat->o_id = (int)o_id;<br>ordstat->o_cantry_d, o_entry_di;
#if ACID
if (dbressults (dbproc) |= SUCCEED || deadlock) return TRUE;<br>dbbind (dbproc, 1, NTESTRINGBIND, sizeof (acid_date), acid_date);<br>if (dbnextrow(dbproc) |= REG_ROW || deadlock) return TRUE;<br>userlog("ACID ORDER STATUS complete
#endif
       }
      return FALSE;
}
void 
delivery_rpc()
{
/*
   Called by delivery processes.
*/
      int try;
      global d id = 1;
for (try = 0; try < MaxTries; try++){
       if (try > 0) display_xction("Repeating");
                 if (delivery_body() == TRUE)
 {
dbcancel(dbproc);
sleep_before_retry();
continue;
 }
       break;
}
if (try >= MaxTries) 
{
      display_xction("MaxTries Failed");
       fwrite(outbuf, strlen(outbuf), 1, delfile);
                    fflush(delfile);
                    tpreturn(TPFAIL, 0, (char *)del_rqst->data, del_rqst->len, 0);
}
}
int 
delivery_body()
{
#ifdef ACID
DBFLT8tot_amount;
DBSMALLINT dl_c_id;
DBSMALLINT com flag;
#endif
deadlock = 0,<br>dbproint (dbproc, "delivery", 0);<br>dbrpcparam(dbproc, NULL, 0, SYBINT2, -1, -1, &global_w_id);<br>dbrpcparam(dbproc, NULL, 0, SYBINT2, -1, -1, &o_carrier_id);<br>dbrpcparam(dbproc, NULL, 0, SYBINT1, -1, -1, &global_
      for (; global d id \leq 10; global d id++)
```
{ #ifdef ACID

if (dbresults(dbproc) != SUCCEED || deadlock) return TRUE;

 dbbind(dbproc, 1, NTBSTRINGBIND, sizeof(acid\_date), acid\_date); if (dbnextrow(dbproc) != REG\_ROW || deadlock) return TRUE; userlog("ACID DELIVERY Transaction begins: %s\n",acid\_date); #endif if (dbresults(dbproc) != SUCCEED || deadlock) return TRUE; #ifdef ACID dbbind(dbproc, 1, SMALLBIND, 0, &dl\_c\_id); dbbind(dbproc, 2, FLT8BIND, 0, &tot\_amount);<br>dbbind(dbproc, 3, NTBSTRINGBIND, sizeof(acid\_date), acid\_date);<br>if (dbnextrow(dbproc) != REG\_ROW || deadlock) return TRUE; userlog("ACID DELIVERY W\_ID = %d D\_ID = %d C\_ID = %d AMOUNT = %0.2f\n",global\_w\_id,global\_d\_id,dl\_c\_id,tot\_amount);  $if(global_d_id = 1)$  userlog("ACID DELIVERY sleeping before commit/rollback: %s\n",acid\_date); if (dbresults(dbproc) != SUCCEED || deadlock) return TRUE; dbbind(dbproc, 1, NTBSTRINGBIND, sizeof(acid\_date), acid\_date); if (dbnextrow(dbproc) != REG\_ROW || deadlock) return TRUE;  $if(global_d_id == 1)$  if(o\_carrier\_id == 9) userlog("ACID DELIVERY rollback time: %s\n",acid\_date); else userlog("ACID DELIVERY commit time: %s\n",acid\_date); else userlog("ACID DELIVERY commit time: %s\n",acid date); if (dbresults(dbproc) != SUCCEED || deadlock) return TRUE; #endif dbbind(dbproc, 1, INTBIND, 0, &o\_id); if (dbnextrow(dbproc) != REG\_ROW || deadlock) return TRUE;  $if (o_id == NULL)$  sprintf(outbuf+strlen(outbuf), "Delivery for District %d skipped\n", global\_d\_id); else sprintf(outbuf+strlen(outbuf), "Delivered order %d for district %d, warehouse %d, carrier %d\n", o\_id, global\_d\_id, global\_w\_id, o\_carrier\_id); #if ACID if (dbresults(dbproc) != SUCCEED || deadlock) return TRUE;<br>dbbind(dbproc, 1, NTBSTRINGBIND, sizeof(acid\_date), acid\_date);<br>if (dbnextrow(dbproc) != REG\_ROW || deadlock) return TRUE;<br>userlog("ACID DELIVERY completed at %s\n #endif if (dbcanquery(dbproc) != SUCCEED || deadlock) return TRUE; if (dbhasretstat(dbproc) && dbretstatus(dbproc) != 0) return TRUE; } return FALSE; } void stock\_level\_rpc() { int try; for (try = 0; try < MaxTries; try ++) { if (try > 0) display\_xction("Repeating"); if (stock\_level\_body() == TRUE) { dbcancel(dbproc); sleep\_before\_retry(); continue; } break; } if (try >= MaxTries)  $\left\{\right.$  display\_xction("MaxTries Failed"); tpreturn(TPFAIL, 0, (char \*)stock\_rqst->data, stock\_rqst->len, 0); } } int<br>stock level body() { int found, iid, uniq[500]; int i, j, count; deadlock = 0;<br>dbprocn, "stock\_level", 0);<br>dbrpcparam(dbproc, NULL, 0, SYBINT2, -1, -1, &global\_w\_id);<br>dbrpcparam(dbproc, NULL, 0, SYBINT1, -1, -1, &global\_d\_id);<br>dbrpcparam(dbproc, NULL, 0, SYBINT1, -1, -1, &threshold);<br>if #ifdef ACID if (dbresults(dbproc) != SUCCEED || deadlock) return TRUE; dbbind(dbproc, 1, NTBSTRINGBIND, sizeof(acid\_date), acid\_date); if (dbnextrow(dbproc) != REG\_ROW || deadlock) return TRUE; userlog("ACID STOCKLEVEL Transaction begins: %s\n", acid date); #endif if (dbresults(dbproc) != SUCCEED || deadlock) return TRUE; dbbind(dbproc, 1, INTBIND, 0, &iid);

 $/*$  sort for distinct(s\_i\_id) \*/ count = 0; while (dbnextrow(dbproc) == REG\_ROW && !deadlock) { found = 0; for (j=0; j<count; j++) {  $if (iid == unia[i])$  { found = 1; break; } } if  $(found == 0)$ { if (count  $>= 500$ ) display\_xction("Too many rows returned by"); else  $uniq[count++] = iid;$ } } if (deadlock) return TRUE; if (dbcanquery(dbproc) != SUCCEED || deadlock) return TRUE;  $low$  count  $=$  count; stocklevel->low\_stock = low\_count; #if ACID userlog("ACID STOCKLEVEL w\_id=%d d\_id=%d threshold=%d low\_count=%d\n",<br>global\_w\_id, global\_d\_id, threshold, low\_count);<br>if (dbresults(dbproc) != SUCCEED || deadlock) return TRUE; dbbind(dbproc, 1, NTBSTRINGBIND, sizeof(acid\_date), acid\_date);<br>if (dbnextrow(dbproc) != REG\_ROW || deadlock) return TRUE;<br>userlog("ACID STOCKLEVEL completed at %s Order id %d\n", acid\_date,o\_id);<br>if (dbcanquery(dbproc) != #endif return FALSE; } void ins\_rpc() { dbfcmd(dbproc,"insert into foo values(%d, 'kjhkjhkjhkjhkjh')", global\_w\_id); dbsqlexec(dbproc); dbresults(dbproc); } void sleep before retry() { sleep(1); } void display\_xction(msg) char \*msg; { int i; userlog("%s %s ", msg, func\_array[xact\_type].name); switch(xact\_type)  $\left\{\right.$  case XACT\_NEWO:/\* new\_order \*/ userlog("w=%d, d=%d, c=%d, %d lines: \n[",<br>global\_w\_id, global\_d\_id, c\_id, o\_ol\_cnt);<br>for (i=0; i<(int)o\_ol\_cnt; i++)<br>userlog(" %d", ol[i].i\_id); userlog("] $\ln"$ ); break; case XACT\_PAYM\_ID:/\* payment\_byid \*/<br>userlog("w=%d/%d, d=%d/%d, c=%d\n",<br>global w\_id, c\_w\_id, global\_d\_id, c\_d\_id, c\_id); break; case XACT\_PAYM\_NAME:/\* payment\_byname \*/<br>userlog("w=%d/%d, d=%d/%d, l=%s\n",<br>global w\_id, c\_w\_id, global\_d\_id, c\_d\_id, c\_last); break; case XACT\_ORDS\_ID:/\* order\_status\_byid \*/<br>userlog("cw=%d, cd=%d, c=%d\n", c w\_id, c\_d\_id, c\_id); break; case XACT\_ORDS\_NAME:/\* order\_status\_byname \*/ userlog("cw=%d, cd=%d, 1=%s\n", c\_w\_id, c\_d\_id, c\_last); break; case XACT\_DEL:/\* delivery\_qu \*/ userlog("w=%d, carrier=%d\n", global\_w\_id, o\_carrier\_id); break; case XACT\_STOCK:/\* stock level \*/ userlog("w=%d, d=%d, th=%d\n", global\_w\_id, global\_d\_id, threshold); break; case XACT\_BKEND:/\* delivery \*/ userlog("w=%d, d=%d, carrier=%d, tx\_count=%d\n", global\_w\_id, global\_d\_id, o\_carrier\_id, tx\_count); break; default: userlog("Unknown xact type =  $d\pi$ , xact type); } }

# **SYB\_rpc\_var.c**

/\* \* Copyright (c) 1994 by Sun Microsystems, Inc. \*/ #pragma ident "@(#)SYB\_rpc\_var.c1.495/09/12SMI" /\* \*\* This file contains the declaration of the shared variables in rpc.c. \*\* Shared variables are used in passing arguments to TPC-C transactions. \*/ XCTION func\_array[XCTION\_COUNT+1] = { {"new\_order"}, {"payment\_byid"},<br>{"payment\_byname"},<br>{"order\_status\_byid"},<br>{"order\_status\_byname"},<br>{"delivery\_qu"},<br>{"stock level"}, "delivery" }, {"NULL"}  $\frac{1}{2}$ ; introllback\_pct; intlines\_per\_call = 15; charb\_g[2]; DBFLT8total\_amount; DBTINYINT commit\_flag; intxact\_type, prev\_xact\_type = -9999; intdeadlock; intbad\_items; intmax\_ware; char\*db\_name = "tpcc"; RETCODEcode; DBSMALLINTglobal\_w\_id; DBTINYINTglobal\_d\_id; ORDER\_LINEol[15];/\* XXX: should be 16, or 15 ?? \*/ /\* \*\* Variables for the customer table \*/ DBINTc\_id;<br>DBTINYINTc\_d\_id; DBTINYINTC\_d\_id;<br>DBSNALLINTC\_w\_id;<br>charc\_first[17];<br>charc\_first[17];<br>charc\_first[17];<br>charc\_dist[17];<br>charc\_street\_2[21];<br>charc\_street\_2[21];<br>charc\_city[21];<br>charc\_city[10];<br>charc\_phoe[17];<br>charc\_phoe[17];<br>DBPLTRc\_credit[1 charc\_data[201]; /\* \*\* Variables for warehouse \*/ charw\_name[11]; charw\_street\_1[21];<br>charw\_street\_2[21];<br>charw\_city[21];<br>charw\_state[3];<br>charw\_stap[10];<br>DBREALw\_tax; /\* \*\* Variables for district \*/ DBSMALLINTd\_w\_id;<br>
DBSMALLINTd\_w\_id;<br>
char d\_name[11];<br>
char d\_street\_1[21];<br>
char d\_street\_2[21];<br>
char d\_state[3]; char d\_zip[10]; DBREAL d\_tax; /\* \*\* Variables for item table \*/ inti\_id; DBFLT8i\_price;<br>chari name[25]; /\* \*\* Variables for the stock table \*/ DBSMALLINTs\_quantity; DBSMALLINTthreshold; DBINTlow\_count; chars dist[25]; /\* \*\* Variables for order table \*/ into\_id;

DBTINYINTO\_d\_id;<br>DBSMALLINTo\_c\_id;<br>Charo\_entry\_d[31];<br>DBSMALLINTo\_carrier\_id;<br>DBSMALLINTo\_carrier\_id;<br>DBSMALLINTo\_ol\_cnt, o\_ol\_now, o\_ol\_done;<br>DBTINYINTo\_all\_local;

/\* \*\* Variables for order\_line  $\ddot{\cdot}$ 

intol\_o\_id; DBTINYINTol\_d\_id; DBSMALLINTol\_w\_id; DBSMALLINTol\_number; DBINTol\_i\_id;<br>DBSMALLINTol\_supply\_w\_id;<br>charol\_delivery\_d[31];<br>DBSMALLINTol\_quantity;<br>DBFLT8ol\_amount;

/\* \*\* Variables for new\_order tble \*/

intno\_o\_id; DBTINYINTno\_d\_id; DBSMALLINTno\_w\_id;

/\* \*\* Variables for history table \*/

DBFLT8h\_amount; charh\_date[20];

# **tpcc\_tux\_forms.h**

/\* \* Copyright (c) 1994 by Sun Microsystems, Inc. \*/

#ifndef TPCC\_TUXFORMS\_H #define TPCC\_TUXFORMS\_H

#pragma ident "@(#)tpcc\_tux\_forms.h1.394/12/07SMI"

- /\* This file contains the definition of the data structures used
- \* by the tpcc\_srv\_xxx.c files to communicate with the Tuxforms.
- \* \* It should be placed AFTER the following include files:

```
 * #include "atmi.h"
 * #include "userlog.h"
```
 \* \*/  $/* For NEWO:$  \*/ struct items inf { int ol\_supply\_w\_id;<br>int ol\_i\_id;<br>char i name[25]; int ol\_quantity; int s\_quantity; char brand[2]; double i price;  $double$   $o$ <sup> $-$ </sup> $amu$ ; } ; struct new inf {<br>
int w\_id;<br>
int d\_id;<br>
int c\_id;<br>
int c\_id;<br>
int c\_id;<br>
int o\_id;<br>
int o\_id;<br>
int o\_id;<br>
duble w\_tax;<br>
double w\_tax;<br>
double d\_tax;<br>
char c\_eredit[3];<br>
char c\_eredit[3];<br>
struct items\_inf n\_items[15];<br>
cha /\* For BKEND:\*/

#define DEL\_SUCCESS 0 #define DEL\_FAIL 1 #define DEL\_RETRY 2  $\prime\star$  Structure used to queue delivery transaction  $\star/$ 

struct req\_struct { int w\_id;<br>int o carrier id; /\* Time transaction was queued \*/

/\* For ORDS:\*/

};

struct ord\_itm\_inf { int ol\_supply\_w\_id;<br>int ol\_i\_id;<br>int ol\_quantity;<br>double ol amount; char ol\_quantity;<br>char ol\_delivery\_d[11]; } ;

```
struct ord_inf \{\n /* This structure is copied from ORDS_VIEW in TPCC.h */
              int item_cnt;<br>int w id;
               int w_id_j<br>int d_id_jint d_id;<br>
int d_id;<br>
int o_id;<br>
int o_carrier_id;<br>
double d_balance;<br>
char d_middle[3];<br>
char d_last[17];
 char o_entry_d[20];<br>struct ord itm inf o items[15];
};
/* For PAYM: *//* List of fields in payment */
/* This structure should be EXACTLY identical to the one
   * declared in client.h 
   */
struct pay_inf {\begin{bmatrix} \nint & w & id \n\end{bmatrix}int w_id;
int d_id;
int c_id;
\begin{tabular}{ll} int & $c\_w\_id$;\\ int & $c\_d\_id$; \end{tabular}int c_d_id;<br>double h_amount;<br>double c_credit_lim;<br>double c_balance;
 double c_discount;
char h_date[20]; 
 char w_street_1[21];<br>char w_street_2[21];<br>char w_city[21];<br>char w_state[3];
 char w_zip[11];
char d_street_1[21];
char d_street_2[21];
char d_city[21]; 
char d_state[3];
 char d_zip[11];
char c_first[17];
char c_middle[3];
char c_last[17]; 
 char c_street_1[21];
char c_street_2[21];
char c city[2\overline{1}];
 char c_state[3];
char c_zip[11];
char c_phone[17];
char c since [11];
 char c_credit[3];
char c_data_1[51];
char c_data_2[51];
char c_data_3[51];
char c_data_4[51];
\sum/* For STOCK:*/
/* List of fields in stock */
 /* This structure should be EXACTLY identical to the one declared in client.h *//* 
List of fields in stock-level */
 struct stock_inf {
int w_id;
int d_id;
int threshold;
int low_stock;
};
#endif TPCC_TUXFORMS_H
tpcc_tux_forms_var.c
 /*
 * Copyright (c) 1994 by Sun Microsystems, Inc.
  */
#pragma ident "@(#)tpcc_tux_forms_var.c1.394/12/07SMI"
/* This file declares the share variables between tpcc_srv_xxx.c and
   * SYB_rpc.c files.
 * The idea is that this file will only be included in SYB_rpc.c placed<br>* after the #include "tpcc_tux_forms.h" line. The tpcc_srv_xxx.c files<br>* will declare those that they need as extern.
   */
/* For NEWO: */struct newo inf newosp;
 struct newo_inf *neworder;<br>FBFR *new
FBFR *newo_fbfr;<br>TPSVCINFO *newo_rqst;
TPSVCINFO *newo_rqst;<br>int newolen:
                                         newolen;
 struct track_mods
                                         mod_array[50],<br>*modptr = mod_array;
/* For BKEND: */
 struct req_struct *delp; /* Transaction message */<br>char outbuf[1024]; /* Buffer for results file */<br>int tx count = 0; /* Transaction counter */
                                                                                                                                                                /* For OPDS: */struct ord_inf ordsp,
                                                                                                                                                                  *ordstat = &ordsp;
FBFR *ordsbuf; /* FML buffer for output carray */
int ordslen; /* Size of FML buffer */
                                                                                                                                                                THE ORIGONI, THE<br>int ordslen; /* Si:<br>TPSVCINFO *ords_rqst;
                                                                                                                                                                /* For PAYM:*/
                                                                                                                                                                                                                       /* Input structure to payment_tx */<br>/* Payment structure */
                                                                                                                                                                 struct pay_inf paymsp; /* Payment structure */
TPSVCINFO *paym_rqst;
                                                                                                                                                                /* For STOCK:
                                                                                                                                                                 struct stock_inf *stocklevel;   /* Input to stocklevel transaction */<br>struct stock_inf stocksp;<br>TPSVCINFO *stock_rqst;
                                                                                                                                                                tpcc_srv_newordpay.c
                                                                                                                                                                 /*
 * Copyright (c) 1994 by Sun Microsystems, Inc.
 */
                                                                                                                                                                #pragma ident "@(#)tpcc_srv_newo.c1.394/12/07SMI"
                                                                                                                                                                 /*
 * File: newo.c
                                                                                                                                                                   * Neworder transaction code for Sybase using Tuxedo
                                                                                                                                                                  * Author : Sheahan D
 * Date : 15/06/94
                                                                                                                                                                  *
 */
                                                                                                                                                                #include <stdio.h>
                                                                                                                                                                 #include <sys/types.h>
                                                                                                                                                                 #include <sys/time.h>
#include <time.h>
#include <signal.h>
#include <math.h>
                                                                                                                                                                 #include <string.h>
                                                                                                                                                                 #include <stdlib.h>
                                                                                                                                                                 /* Sybase header files */
#include <sybfront.h>
#include <sybdb.h>
#include "SYB_tpcc.h"
#include "SYB_driver.h"
/* #include "SYB_rpc_var.c" XXX: Don't need this line. */
                                                                                                                                                                /* Tuxedo includes */
                                                                                                                                                                 #include "atmi.h"
#include "userlog.h"
                                                                                                                                                                #include "tpcc_tux_forms.h"
                                                                                                                                                                 % Lists of items on an order */<br>
* These structures should match the struct definitions for item_struct and no_struct<br>
* defined in client.h exactly.<br>
* Any change to those, should be reflected here<br>
*/<br>
*/
                                                                                                                                                                 struct newo_inf *neworder;/* Neworder field structure */<br>struct ord_inf *ordstat;/* Input structure to ordstat_tx */<br>char blank_mesg[25] = "
                                                                                                                                                                 /* List of fields in payment */
/* This structure should be EXACTLY identical to the one declared in client.h */
                                                                                                                                                                #ifdef NOT_REQ
                                                                                                                                                                 struct pay_inf {
intw_id;
                                                                                                                                                                intd_id;
                                                                                                                                                                 intc_id;
intc_w_id;
intc_d_id;
                                                                                                                                                                 double h_amount;<br>double c_credit_lim;<br>double c_balance;
                                                                                                                                                                double c_discount;
                                                                                                                                                                 char h_date[20];
char w_street_1[21];
char w_street_2[21];
                                                                                                                                                                 char w_city[21];<br>char w_state[3];<br>char w_zip[11];<br>char d_street_1[21];
                                                                                                                                                                char d_street_2[21];
                                                                                                                                                                 char d_city[21];
char d_state[3];
char d_zip[11];
                                                                                                                                                                 char c_first[17];
char c_middle[3];
char c_last[17];
                                                                                                                                                                 char c_street_1[21];<br>char c_street_2[21];<br>char c_city[21];<br>char c_state[3];
                                                                                                                                                                 char c_zip[11];
char c_phone[17];
char c_since[11];
                                                                                                                                                                char c_credit[3];
```
FILE \*delfile;<br>
The \*delfile;

\*del rqst;

char c\_data\_1[51]; char c\_data\_2[51]; char c\_data\_3[51]; char c\_data\_4[51];  $}$ ;<br>#andif #endif struct pay\_inf \*payp;/\* Input structure to payment\_tx \*/ DBPROCESS \*dbproc; LOGINREC \*login; #if ACID #include <sys/types.h> #include <time.h> time\_t curtime, \*timep = &curtime; #endif /\* \* Initialize the neworder transaction \*/ int init\_all\_tx() { /\* Install the error and message handler \*/ userlog("before dberrhandle \n"); dberrhandle(err\_handler); dbmsghandle(msg\_handler); /\* Initialize global variable for error handling \*/  $deadlock = 0;$ userlog("before dblogin \n"); login = dblogin(); userlog("before DBSETLUSER \n"); DBSETLUSER(login, USER); userlog("before DBSETLPACKET \n"); DBSETLPACKET(login, 4096); userlog("before DBSETLCHARSET \n"); DBSETLCHARSET(login, getenv("CHARSET")); /\* Open a dbproc \*/ userlog("before dbopen \n"); if  $((dbproc = dbopen(login, (char *)SERVER)) == NULL)$  {  $\mathtt{initer}(\mathtt{``Fatal~dbopen:~Could~not~open~connection\backslash n''})$  ;  $return (-1);$  }  $/*$  Use the the right database \*/<br>userlog("before dbuse \n"); if ( dbuse(dbproc, (char \*)DATABASE) != SUCCEED) { initerr("Fatal dbuse: Could not use DATABASE\n");  $r = r + r + r$  } /\* Done with initialization \*/ userlog("leaving tpsvrinit \n"); return(0); } /\* \* This function executes the neworder transaction \*/ neworder\_tx(rqst) TPSVCINFO \*rqst; { int i; int rollback = 0; int linecnt; int ret;<br>struct items\_inf \*cur\_ip; /\* Pointer to current item \*/ neworder = (struct newo\_inf \*)(rqst->data); linecnt = neworder->o\_ol\_cnt; /\* dtcurrent(&ord\_date); dttofmtasc(&ord\_date, neworder->o\_entry\_d, sizeof(neworder->o\_entry\_d), "%d-%m-%Y %H:%M:%S"); \*/ /\* datetime(&neworder->o\_entry\_d); \*/ strncpy(neworder->status, blank\_mesg, 24); #if ACID time(timep); userlog("ACID NEWORDER Transaction begun at %s\n", ctime(timep)); #endif /\* read warehouse, customer \*/ again:  $neworder-*total* = 0$ ; global\_w\_id = neworder->w\_id;<br>
global\_d\_id = neworder->d\_id;<br>
c\_id = neworder->c\_ol\_cnt;<br>
o\_ol\_cnt = neworder->o\_ol\_cnt;<br>
o\_all\_local = 1; /\* Assume all\_local, then check. Ideally, this flag can be passed from the FORMs package \*/ /\* userlog("after o\_all\_local ... \n"); \*/ for (i = 0; i < (int)o\_ol\_cnt ; i++) cur\_ip = &neworder->n\_items[i]; ol[i].i\_id = cur\_ip->ol\_i\_id;<br>ol[i].supply\_w\_id = cur\_ip->ol\_supply\_w\_id;<br>ol[i].quantity = cur\_ip->ol\_quantity; if (ol[i].supply\_w\_id != global\_w\_id)<br>
o\_all\_local = 0; /\* non-local order \*/ } /\* userlog("before calling new\_order\_rpc \n"); userlog("w\_id=%d, d\_id=%d, c\_id=%d, o\_ol\_cnt=%d \n", global\_w\_id, global\_d\_id, c\_id, o\_ol\_cnt); \*/ new\_order\_rpc(); /\* pick up total amount \*/ neworder->total = total\_amount; #if ACID time(timep); userlog("ACID NEWORDER completed at %s\n", ctime(timep));<br>#endif<br>/\* userlog("after calling new\_order\_rpc \n");<br>userlog("w\_id=%d, d\_id=%d, c\_id=%d, o\_ol\_cnt=%d \n", neworder->w\_id, neworder->d\_id,<br>neworder->c\_id, neworder->o\_ol\_cnt);<br>\*/ tpreturn(TPSUCCESS, 0, rqst->data, sizeof(struct newo\_inf), 0); } /\* Start of Tuxedo code \*/ int tpsvrinit(argc, argv) char \*\*argv; { return(init all tx());/\* Prepare transaction \*/ } void tpsvrdone() { dbexit(); } NEWO(rqst) TPSVCINFO \*rqst; { xact\_type = XACT\_NEWO; neworder\_tx(rqst); } initerr(str) char \*str; { userlog("init\_all\_tx ERROR during %s\n", str); } ordstat\_tx(rqst) TPSVCINFO \*rqst; { int byid; ordstat = (struct ord\_inf \*)(rqst->data); #if ACID time(timep); userlog("ACID ORDSTAT Transaction begun at %s\n", ctime(timep)); #endif if (ordstat->c\_id == 0) { /\* Customer selected by name \*/<br>byid = FALSE;<br>xact\_type = XACT\_ORDS\_NAME; } else { byid = TRUE; xact\_type = XACT\_ORDS\_ID; } c\_w\_id = ordstat->w\_id; c\_d\_id = ordstat->d\_id;  $i\overline{f}$  (!byid) { strcpy(c\_last, ordstat->c\_last); order\_status\_byname\_rpc(); ordstat->c\_id = c\_id; } else {  $c_id = ordstat -> c_id;$  order\_status\_byid\_rpc(); strcpy(ordstat->c\_last, c\_last); } #if ACID time(timep); userlog("ACID ORDSTAT Transaction completed at %s\n", ctime(timep)); #endif tpreturn(TPSUCCESS, 0, rqst->data, sizeof(struct ord\_inf), 0); } ORDS(rqst) TPSVCINFO \*rqst; { ordstat\_tx(rqst); } payment\_tx(rqst) TPSVCINFO \*rqst; {

#### int byid;

payp = (struct pay\_inf \*)(rqst->data); #if ACID time(timep); userlog("ACID PAYMENT Transaction Begun at %s\n", ctime(timep)); #endif  $global_w_id = payp \rightarrow w_id;$  c\_w\_id = payp->c\_w\_id; h\_amount = payp->h\_amount; global\_d\_id = payp->d\_id; c\_d\_id = payp->c\_d\_id;  $i*$  Customer selected by name \*/  $byid = PALSE$ ; xact\_type = XACT\_PAYM\_NAME; } else { byid = TRUE; xact\_type = XACT\_PAYM\_ID; } if (byid) { /\* Customer selected by id \*/ c\_id = payp->c\_id; payment\_byid\_rpc(); } else { strcpy(c\_last, payp->c\_last);<br>payment\_byname\_rpc();<br>payp->c\_id = c\_id; } strcpy(payp->h\_date, h\_date); strcpy(payp->w\_street\_1, w\_street\_1); strcpy(payp->w\_street\_2, w\_street\_2); strcpy(payp->w\_city, w\_city); strcpy(payp->w\_state, w\_state); strcpy(payp->w\_zip, w\_zip); strcpy(payp->d\_street\_1, d\_street\_1); strcpy(payp->d\_street\_2, d\_street\_2); strcpy(payp->d\_city, d\_city); strcpy(payp->d\_state, d\_state);  $strcpy(payp-sd_zip, d_zip);$ strcpy(payp->c\_first, c\_first);<br>strcpy(payp->c\_middle, c\_middle);<br>strcpy(payp->c\_last, c\_last);<br>strcpy(payp->c\_street\_1, c\_street\_2);<br>strcpy(payp->c\_street\_2, c\_street\_2); strcpy(payp->c\_city, c\_city);<br>strcpy(payp->c\_state, c\_state);<br>strcpy(payp->c\_phone, c\_phone);<br>strcpy(payp->c\_since, c\_since);<br>strcpy(payp->c\_since, c\_since);<br>strcpy(payp->c\_credit, c\_credit); payp->c\_credit\_lim = c\_credit\_lim; payp->c\_discount = c\_discount; payp->c\_balance = c\_balance; if  $($  c\_data == 0  $)$   $\{$  payp->c\_data\_1[0] = payp->c\_data\_2[0] =  $payp->c$  data  $3[0] =$  $payp > c\_data_4[0] = 0;$  } else { strncpy(payp->c\_data\_1, c\_data, 50); strncpy(payp->c\_data\_2, c\_data + 50, 50); strncpy(payp->c\_data\_3, c\_data + 100, 50); strncpy(payp->c\_data\_4, c\_data + 150, 50); } #ifdef ACID time(timep); userlog("ACID PAYMENT Transaction completed at %s\n", ctime(timep)); #endif tpreturn(TPSUCCESS, 0, rqst->data, sizeof(struct pay\_inf), 0); }

PAYM(rqst) TPSVCINFO \*rqst; { payment\_tx(rqst); }

# **tpcc\_srv\_stockdel.c**

```
/*
 * Copyright (c) 1994 by Sun Microsystems, Inc.
 */
/*
#pragma ident "@(#)tpcc_srv_del.c1.394/12/07SMI"
 * File: tpcc_srv_stockdel.ec
 * Delivery and Stock transaction code for Sybase Tuxedo
 * This program is different from the other servers, in that it
  * records transaction info in a results file.
  * created by sudhas
 * 
 */
#include "tpcc_client.h"
#include <stdlib.h>
#include <sys/signal.h>
#include <sys/utsname.h>
#include <errno.h>
#include <stdio.h>
```
#include <sys/types.h> #include <sys/time.h> #include <time.h>

#include "tpcc\_tux\_forms.h" /\* Tuxedo \*/

#include "atmi.h" #include "userlog.h" /\* Sybase header files \*/

#include <sybfront.h> #include <sybdb.h> #include "SYB\_tpcc.h" #include "SYB\_driver.h" /\* #include "SYB\_rpc\_var.c" XXX: Don't need this line. \*/

static struct req\_struct \*delp;/\* Transaction message \*/ extern char outbuf[]; extern int tx\_count;/\* Transaction counter \*/ extern FILE \*delfile;

/\* List of fields in stock \*/ /\* This structure should be EXACTLY identical to the one declared in client.h \*/ /\* List of fields in stock-level \*/ /\* struct stock\_inf { int w\_id; int d\_id; int threshold; int low\_stock; }; \*/

struct stock\_inf \*stocklevel; /\* Input to stocklevel transaction \*/

DBPROCESS \*dbproc;<br>LOGINREC \*login:  $*$ login;

#if ACID #include <sys/types.h> #include <time.h> time\_t curtime, \*timep = &curtime; #endif cleanup() { fclose(delfile);  $\mathcal{L}$ 

int init\_stockdel\_tx()

{

```
 /* Prepare delivery transaction */
```
 /\* Install the error and message handler \*/ userlog("before dberrhandle \n");<br>dberrhandle(err\_handler); dbmsghandle(msg\_handler);

> /\* initialize global variable for deadlock and error handling \*/ deadlock = 0;

 userlog("before dblogin \n"); login = dblogin(); userlog("before DBSETLUSER \n"); DBSETLUSER(login, USER);

```
\frac{1}{x}* always use large packet ...<br>cp = getenv("CHARSET");<br>userlog("result of getenv CHARSET. result= %s \n", cp);
cp = getenv("PACKET");<br>userlog("result of getenv PACKET. result= $s \n", cp);<br>if (strcmp(cp,"LARGE") == 0) {
               */
```
userlog("before DBSETLPACKET \n");

DBSETLPACKET(login, 4096);

 /\* } \*/

 userlog("before DBSETLCHARSET \n"); DBSETLCHARSET(login, getenv("CHARSET")); /\* Open a dbproc \*/ userlog("before dbopen \n");  $if (dbproc = dbopen(login, (char *) SERVER ) ) == NULL$  {  $\mathtt{initer}(\mathtt{``Fatal~dbopen:~Could~not~open~connection\backslash n''})$  ; return(-1); } /\* Use the the right database \*/ userlog("before dbuse \n");

```
\begin{array}{lll} \texttt{if} & \texttt{if} & \texttt{if} \\ \texttt{if} & \texttt{(dbuse(dbproc, (char *)DATABASE)} & != \texttt{SUCCEBD}) \end{array} {
             initerr("Fatal dbuse: Could not use DATABASE\n");
             return(-1);
       }
       /* Done with initialization */
userlog("leaving tpsvrinit \n");
       return(0);
```
}

```
delivery_tx(rqst)
TPSVCINFO *rqst;
{
delp = (struct req_struct *)(rqst->data);
 global_w_id = delp->w_id;
o_carrier_id = delp->o_carrier_id;
tx_count++;
sprintf(outbuf, "Starting transaction %d queued at %d\n", 
 tx_count, delp->qtime);
#if ACID
time(timep);
userlog("ACID DELIVERY Transaction begun at s\n', ctime(timep));
#endif
      delivery_rpc(); /* XXX: use Sybase's SYB_rpc.c version */
 sprintf(outbuf+strlen(outbuf), "Transaction completed at %d\n", time(0));
fwrite(outbuf, strlen(outbuf), 1, delfile);
fflush(delfile);
tpreturn(TPSUCCESS, 0, rqst->data, sizeof(struct req_struct), 0);
 }
/* If errors occur during initialization, exit */
initerr(str)
char *str;
\overline{E}userlog("init_stockdel_tx ERROR \\n", str);
}
/* Tuxedo */
tpsvrinit(argc, argv)
 char **argv;
 {
char *p, ident[20];
char filename[200];
 int proc_no, count;
struct utsname name;
 if ((p = getenv("TMPDIR")) == (char *)NULL) {
userlog("TMPDIR environment variable not set\n");
ext(1):
\overline{1}/* proc_no = atoi(argv[optind]); */ /* Needs argument which is the proc_no */
 proc_no = (int)getpid();
/* Get hostname of our machine and create results file */
 uname( &name);<br>strcpy(filenamme, p);<br>sprintf(filename+strlen(filename), "/%s.del%d", name.nodename, proc_no);<br>userlog("filename = %s \n",filename);<br>delfile = fopen(filename, "w");<br>if (delfile = sNULL) {<br>userlog("Cannot cre
return(init_stockdel_tx());/* Prepare transaction */
 }
void
tpsvrdone()
{
            cleanup(); /* Close results file */
           dbexit();
}
DEL(rqst)
TPSVCINFO *rqst;
{
           \texttt{xact\_type} = \texttt{XACT\_BKEND}; /* ??? is is OK to set it here ???? */
\det \operatorname{ivery\_tx}(\overline{\operatorname{rgst}}) ;
}
 /*
 * Function: do stocklevel transaction
 * Input is the stocklevel structure. Output is low_stock field
 */
 stocklevel_tx(rqst)
TPSVCINFO *rqst;
{
            stocklevel = (struct stock_inf *)(rqst->data);
 global_w_id = stocklevel->w_id;<br>global_d_id = stocklevel->d_id;<br>threshold = stocklevel->threshold;
          stock level rpc();
           tpreturn(TPSUCCESS, 0, rqst->data, sizeof(struct stock_inf), 0);
}
 STOCK(rqst)
TPSVCINFO *rqst;
{
  xact_type = XACT_STOCK; /* ??? is is OK to set it here ???? */
 stocklevel_tx(rqst);
}
```
# **Appendix B. Database Design**

This appendix contains the scripts used to create the database and the load program used to load the database initially.

#### **bld\_system**

#!/bin/ksh -x #!/bin/sh -f # # Copyright (c) 1995 by Sun Microsystems, Inc. # ident "@(#)bld\_system1.196/01/09SMI"

# DB\_SCALE=16500 CONFIG\_FILE=\$SQL\_RELEASE/A4.cfg DEVICE\_FILE=/misc/veritas/tmp/devices export DEVICE\_FILE

#Cleanup added by blarson 12/8/99 # May as well dump old archived admin-logfile since we will run new buildmaster rm \$HOME/err.\${USER\_SUF}.log

echo `date` "Started bld\_system"

`\$HOME/vendors/sybase/scripts/devcreate.sh buildmaster \ \$SQL\_RELEASE/bin/buildmast < \$DEVICE\_FILE` > \$\$\_bm.log

# Boot server, run installmaster, reconfigure server, and shutdown \$HOME/vendors/sybase/scripts/run\_s\_server - -c\$CONFIG\_FILE

sleep 120

# 11.9.3 way: isql -Usa -P < \$SYBASE/\$SYBASE\_ASE/scripts/installmaster > \$\$\_im.log

# Build devices, database, and segments echo `date` "Creating devices, databases and segments" #\$HOME/vendors/sybase/scripts/devcreate.sh sql System11 \ #< \$DEVICE\_FILE | \ #isql -e -Usa -P > \$\$\_create\_db.log #echo `date` " Finished building database"

\$HOME/vendors/sybase/scripts/devcreate.sh sql System11 \ < \$DEVICE\_FILE > cr\_db.sql

cp cr\_db.sql disk\_init.sql

ed disk\_init.sql <<EOT /create/,\\$d w q EOT ed cr\_db.sql <<EOT

/create/ 1,.-1d w q EOT

isql -e -Usa -P -i disk\_init.sql > \$\$\_disk\_init.log \$HOME/vendors/sybase/scripts/shutdown\_server.sh >> \$\$\_trunc\_log.log 2>&1 sleep 49

\$HOME/vendors/sybase/scripts/run\_s\_server - -c\${CONFIG\_FILE} sleep 300 # create tpcc database

# drop system and default from new devices isql -e -Usa -P -i cr\_db.sql > \$\$\_create\_db.log

# Create tables, some indexes, and administrative procs.<br>\$HOME/vendors/sybase/TPCSO/scripts/tpcc\_adnin.sh > \$\$\_tables\_procs.log 2>&1<br>\$HOME/vendors/sybase/TPCSO/scripts/tpcc\_admin.sh >> \$\$\_tables\_procs.log 2>&1<br>\$HOME/vendor

# Truncate log, checkpoint, and shutdown \$HOME/vendors/sybase/scripts/dumptran\_server.sh master > \$\$\_trunc\_log.log 2>&1<br>\$HOME/vendors/sybase/scripts/dumptran\_server.sh tpcc >> \$\$\_trunc\_log.log 2>&1<br>\$HOME/vendors/sybase/scripts/shutdown server.sh >> \$\$ trunc log.l sleep 180

# Start server with no logging and 4 engines for load. # Load the data; shutdown again.<br>\$HOME/vendors/sybase/scripts/run server - -T699 -c\${CONFIG FILE} sleep 360

echo `date` " Started loading data"<br>\$HOME/vendors/sybase/TPCSO/scripts/tpcc\_load.sh 1 \$DB\_SCALE > \$\$\_load.log 2>&1<br>echo `date` " Finished loading data"

\$HOME/vendors/sybase/scripts/shutdown\_server.sh

sleep 180 date

# Reboot, create indexes, config trips, load stored procs, # and create named caches. Shutdown.

\$HOME/vendors/sybase/scripts/run\_server - -c\${CONFIG\_FILE} sleep 360<br>echo `date` -- Started building indexes<br>\$HOME/vendors/sybase/TPCSO/scripts/tpcc\_indexes.sh > \$\$\_indexes.log 2>&1 echo `date` -- Finished building indexes

\$HOME/vendors/sybase/TPCSO/scripts/tpcc\_stats.sh >> \$\$\_indexes.log 2>&1 \$HOME/vendors/sybase/TPCSO/scripts/tpcc\_proc\_tax.sh >> \$\$\_indexes.log 2>&1

\$HOME/vendors/sybase/scripts/shutdown\_server.sh

echo `date` "Finished bld\_system"

### **bulk\_sybase.c**

/\*\*\*\*\*\*\*\*\*\*\*\*\*\*\*\*\*\*\*\*\*\*\*\*\*\*\*\*\*\*\*\*\*\*\*\*\*\*\*\*\*\*\*\*\*\*\*\*\*\*\*\*\*\*\*\*\*\*\*\*\*\*\*\*\*

/\* \* Copyright (c) 1995 by Sun Microsystems, Inc. \*/

#pragma ident "@(#)bulk\_sybase.c1.396/03/01SMI"

/\*\*\*\*\*\*\*\*\*\*\*\*\*\*\*\*\*\*\*\*\*\*\*\*\*\*\*\*\*\*\*\*\*\*\*\*\*\*\*\*\*\*\*\*\*\*\*\*\*\*\*\*\*\*\*\*\*\*\*\*\*\*\*\*\*\*\*

Sybase Specific Routines

\*\*\*\*\*\*\*\*\*\*\*\*\*\*\*\*\*\*\*\*\*\*\*\*\*\*\*\*\*\*\*\*\*\*\*\*\*\*\*\*\*\*\*\*\*\*\*\*\*\*\*\*\*\*\*\*\*\*\*\*\*\*\*\*\*\*\*\* \*\*\*\*\*\*\*\*\*\*\*\*\*\*\*\*\*\*\*\*\*\*\*\*\*\*\*\*\*\*\*\*\*\*\*\*\*\*\*\*\*\*\*\*\*\*\*\*\*\*\*\*\*\*\*\*\*\*\*\*\*\*\*\*\*\*\*\*/

#include <stdio.h> #include <sys/time.h> #include <string.h> #include "loader.h"

datetime(date DBDATETIME \*date;

{ struct timeval time; gettimeofday(&time, NULL); date->dtdays = time.tv sec /  $(60*60*24)$ + (1970-1900)\*365 + (1970-1900)/4; date->dttime = (time.tv\_sec % (60\*60\*24))\*300 + time.tv\_usec\*300/1000000; }

/\* define the type information for each field \*/ typedef struct { char \*terminator; int termlen; int type; } bind\_parm; bind parm parm [MAX\_T] =

{ /\* COUNT \*/{NULL, 0, SYBINT4}, /\* ID\*/{NULL, 0, SYBINT4}, /\* MONEY \*/{NULL, 0, SYBFLT8}, /\* FLOAT \*/{NULL, 0, SYBFLT8}, /\* TEXT \*/{"", 1, SYBCHAR}, /\* DATE \*/{NULL, 0, SYBDATETIME}, /\* LOGICAL \*/{NULL, 0, SYBINT4} };

#define MAXOPENS 10

DBPROCESS \*dbproc[MAXOPENS]; intcount[MAXOPENS];

int bulk\_open(database, table, password) char database[]; char table[]; char password[]; { LOGINREC \*login;

int db;

/\* make note we have established a connection \*/ for (db=0; db<MAXOPENS; db++) if (dbproc[db] == NULL) break;  $count[db] = 0;$ 

/\* Install an error and Message handler \*/ dbmsghandle(msg\_handler); dberrhandle(err\_handler);

/\* initialize dblib \*/ if (dbinit() != SUCCEED) printf("Can't initialize the DB library\n");

/\* allocate a login record and fill it in \*/ login = dblogin();<br>if (login == NULL)<br>printf("Can't allocate a login record.\n");<br>DBSETLUSER(login, "sa");

if(strlen(password) > 0) DBSETLPWD(login, password);

DBSETLAPP(login, table); BCP\_SETL(login, TRUE);

/\* Set Packet Size to 8192 \*/ DBSETLPACKET(login, 8192);

 $/*$  establish a connection with the server specified by DSQUERY  $*/$ dbproc[db] = dbopen(login, NULL); if (dbproc[db] == NULL) printf("Can't establish connection. Is DSQUERY set?\n");

/\* select the database to use \*/ if (database != NULL)

if (dbuse(dbproc[db], database) != SUCCEED) printf("Can't select database: %s\n", database);

/\* release the login record \*/ dbloginfree(login);

/\* prepare to do a bulk copy \*/ if (bcp\_init(dbproc[db], table, NULL, NULL, DB\_IN) != SUCCEED) printf("Can't initialize the bulk copy to table %s\n", table);

return db; }

bulk\_bind(db, column, name, address, type) int db; int column; char name[]; void \*address; int type; { if (bcp\_bind(dbproc[db], address, 0, -1, parm[type].terminator, parm[type].termlen, parm[type].type, column) != SUCCEED) printf("Can't bind column %d to 0x%x, type=%d\n", column,address,type); } bulk\_null(db, column) int db; int column; { if (bcp\_collen(dbproc[db], 0, column) != SUCCEED) printf("Can't null column %d\n", column); } bulk\_non\_null(db, column) int db; int column; { if (bcp\_collen(dbproc[db], -1, column) != SUCCEED) printf("Can't non-null column %d\n", column); }

bulk\_load(db) int db; { count [db]++;<br>if (bcp\_sendrow(dbproc[db]) != SUCCEED)<br>printf ("bulk\_load: Can't load row\n");<br>if (count [db]+batch\_size == 0 && (bcp\_batch(dbproc[db]) == -1))<br>printf ("bulk\_load: Can't post rows\n");<br>if (count [db]+1000 ==

}

}

bulk\_close(db)

int db; {<br>if (bcp\_done(dbproc[db]) == -1)<br>printf("Problems completing the bulk copy.\n");<br>dbproc[db] = NULL;<br>if (count[db] >= 1000) write(1,"\n",1);

### **customer.sh**

: PROG=`basename \$0 .sh` DATE=`date +%y%m%d:%H%M` LOG=\$PROG.\$DATE.log ( date TABLE=customer SEGMENT=Scustomer INDEX=c\_clu FIELDS="c\_w\_id, c\_id, c\_d\_id" isql -w144 -Usa -P -e -n <<EOF use tpcc go select getdate() go 。<br>sp\_spaceused \$TABLE go drop index customer.c\_non1 go<br>sp spaceused \$TABLE go<br>sp spaceused \$TABLE go drop index customer.c\_clu go sp\_spaceused \$TABLE go select getdate() go set statistics io on go create unique clustered index \$INDEX on \$TABLE(\$FIELDS) with sorted\_data on \$SEGMENT go set statistics io off go select getdate() go

sp\_spaceused \$TABLE go select getdate() go set statistics io on go create unique nonclustered index c\_non1 on customer(c\_w\_id, c\_d\_id, c\_last, c\_first, c\_id) on Scidx go set statistics io off go select getdate() go<br>sp spaceused \$TABLE go select getdate() go EOF

# **des\_tune.sh**

) >> \$LOG 2>&1 exit 0

```
:<br>echo "-- $0 --"
echo "..............."<br>echo "SYBASE=$SYBASE"<br>echo "DSLISTEN=$DSLISTEN DSQUERY=$DSQUERY"
echo ".............."
isql -w144 -n -e -Usa -P << EOF
dbcc tune(des_bind, 4, "orders")
go
dbcc tune(des_bind, 4, "customer")
go
dbcc tune(des_bind, 4, "district")
go
dbcc tune(des_bind, 4, "history")
go
dbcc tune(des_bind, 4, "item")
go
dbcc tune(des_bind, 4, "new_order")
go
dbcc tune(des_bind, 4, "stock")
go
dbcc tune(des_bind, 4, "order_line")
go
dbcc tune(des_bind, 4, "warehouse")
go
dbcc tune(des_bind, 4, "delivery")
go
dbcc tune(des_bind, 4, "neworder_local")
go<br>dbcc tune(des bind, 4, "neworder remote")
go
dbcc tune(des bind, 4, "order_status_byid")
go<br>dbcc tune(des bind, 4, "order status byname")
go
dbcc tune(des_bind, 4, "payment_byid")
go
dbcc tune(des_bind, 4, "payment_byname")
go
dbcc tune(des_bind, 4, "stock_level")
go
select getdate()
go
EOF
```
# **devcreate.sh**

```
#!/bin/ksh
#
# Copyright (c) 1995 by Sun Microsystems, Inc.
#
# ident "@(#)devcreate.sh1.196/01/09SMI"
#
# @(#) devcreate.sh 1.1 6/7/95
#
#scripts/devcreate.sh
#
#Read a device file from stdin in the format given in format/devices
#and ouput on stdout the SQL statements to create the devices,
#databases and segments defined by the input device file.
#
#The SQL is output in the following order
#
#1) Disk inits and disk mirrors
#2) Create databases
#3) sp_addsegments and sp_extendsegments
#
#
# Sreekanth Setty 2/18/97
# - with bug fixes 
# - version works with System 11 and above
#
if [ "$1" = "buildmaster" ]
then
bm=y
bmbinary=$2
elif [ "$1" = "sql" ]
```
#

then bm=n release=\$2 else

echo "Usage : \$0 [builmaster buildmaster\_binary |sql] < device\_file" >&2<br>echo "buildmaster - generate buildmaster commands" >&2<br>echo "sql [release] - generate SQL commands" >&2 exit 1  $\frac{1}{f}$ in\_device=n  $\texttt{in\_db=n}$ logical\_name= physical\_name= device\_size= vdevno=0 sql\_file=/tmp/dvsql\$\$<br>db\_file=/tmp/dvdb\$\$<br>db\_s\_file=/tmp/dvdb\_s\$\$<br>seg\_file=/tmp/dvseg\$\$<br>tmp\_seg\_file=/tmp/tmpdvseg\$\$<br>tmp\_seg\_file=/tmp/tmpdvseg\$\$<br>export sql\_file db\_file seg\_file tmp\_seg\_file grep -v '^#' | tr -s '\011 ' '\012\012' | while read token garbage do case \$token in DEVICE)# A new device # clear the fields for the next device logical\_name= physical\_name= device\_size= vstart\_offset= mirror= in\_device=y  $in\_db=n$ ;;  $d h = *$ ) # database name if [ "\$in\_db" = "y" ] then # Store info about db echo fi # Start the new database db\_name=`echo \$token | sed 's/db=//'` db\_log=  $\frac{m}{d}$  size=0 in\_db=y ;; log)# This disk is the log disk for the current db if [ "\$in\_db" = "y" ] then db\_log="log on" fi ;; vstart=\*) vstart\_offset=`echo \$token | sed 's/vstart=//'` ;; mirror=\*) # store info about log-mirror mirror=`echo \$token | sed 's/mirror=//'` ;; size=\*) # the size of the current db on this disk if [ "\$in\_db" = "y" ] then # Store info about size db\_size=`echo \$token | sed 's/size=//'` fi ;; segment=\*) if [ "\$in\_db" = "y" ] then segment=`echo \$token | sed 's/segment=//'` echo "\$db\_name \$segment \$logical\_name" >> \$seg\_file  $f_i$  $\mathbf{r}$ ; DEVICE\_END)# Complete the device # Save any database fragment information if [ "\$in\_db" = "y" ] then echo "\$db\_name \$logical\_name \$db\_size \$db\_log" >> \$db\_file fi if [ "\$bm" = "y" -a "\$in\_device" = "y" -a "\$logical\_name" = "master" ] then # Convert Mb to 2k pages.<br>page size=`expr \$device size \\* 512` echo "\$bmbinary -d\$physical\_name -s\$page\_size" fi # The disk init SQL, but not for the master device #<br>if [ "\$bm" = "n" -a "\$in device" = "y" -a "\$logical name" != "master" ] then # Convert Mb to 2k pages.<br>page size=`expr \$device size \\* 512` # echo SQL to create the device echo "disk init" echo " name = '\$logical\_name'," echo " physname = '\$physical\_name'," echo " vdevno = \$vdevno," echo " size = \$page\_size" if [ "\$vstart\_offset" != "" ] then echo " , vstart = \$vstart\_offset"  $\frac{1}{\epsilon}$ echo go fi # The disk mirror SQL (including master) if [ "\$mirror" = "" -o "\$bm" = "y" ] then false; else # Echo SQL to create the disk mirror echo "disk mirror"<br>echo " name = '\$logical\_name',"<br>echo " mirror = '\$mirror',"<br>echo " writes = noserial" echo go fi  $\mathbf{i}$ \*)# could be one of several if [ "\$in\_device" = "y" ] then<br>if [ "\$logical name" = "" ] then logical\_name=\$token if [ \$logical\_name != "master" ] then vdevno=`expr \$vdevno + 1` fi elif [ "\$physical\_name" = "" ] then physical\_name=\$token elif [ "\$device\_size" = "" ] then device\_size=\$token else echo fi else echo  $f_i$ ;; esac done # If we are in buildmaster mode we can just stop here. if [ "\$bm" = "y" ] then<br>rm \$db file \$seg file exit 0 fi # # Now we have generated the disk init commands, create the # create database commands. # # The file \$db\_file will have been created with the following format # # dbname device size [log on] #sort \$db\_file > \$db\_s\_file cat \$db  $file > $db s$  sile rm \$db\_file # Add a dummy line end to the database file echo "\_\_\$\$" >> \$db\_s\_file cat \$db\_s\_file > /export/home/dbbench/vendors/sybase/tmp\_file cat \$seg\_file > /export/home/dbbench/vendors/sybase/tmp\_seg\_file current\_db= in\_db=n logdbinfo= export in\_db current\_db logdbinfo # # echo "set statistics time on" echo "go" echo "set statistics io on" echo "go" # # LINE=1  $WORD=1$ cat \$db\_s\_file | while read dbname device size log do if [ "\$dbname" = "\$current\_db" ] then if [ -z "\$log" ] the WORD=`expr \$WORD + 1` if [ -z "\${dbinfo[\$LINE]}" ] then dbinfo[\$LINE]="on \$device = \$size"  $\frac{1}{2}$ else if [ \$WORD -eq 4 ]; then LINE='expr \$LINE + 1  $WOPD=0$  $f(x)$ dbinfo[\$LINE]="\${dbinfo[\$LINE]}, \$device = \$size" WORD=`expr \$WORD + 1` film else #added by sree if [ -z "\$logdbinfo" ] then logdbinfo="\$log \$device = \$size" else

logdbinfo="\$logdbinfo, \$device = \$size" fi fi # Test here to see if we spot a new dbname... elif  $[$ " $\sin_d b'' = "y'']$ then<br># Here when we enter a second db, we make another create db...<br>echo "create database \$current db" LINE\_CNT=1 while [ \$LINE\_CNT -lt \$LINE ]; do echo \${dbinfo[\$LINE\_CNT]} LINE\_CNT=`expr \$LINE\_CNT + 1` done if [ -n "\$logdbinfo" ] then echo \$logdbinfo  $\frac{6}{6}$ echo go logdbinfo= current\_db=\$dbname  $dbinfo =\nightharpoonup\nightharpoonup\$ in\_db=y else # Here when we hit the first new dbname current\_db=\$dbname if [ -z "\$log" ] then LINE\_CNT=1  $dbin\bar{f}o[1]$ ="on \$device = \$size" else logdbinfo="\$log \$device = \$size" fi in\_db=y fi done #rm \$db\_s\_file # # Now we have the create database commands, create the segment commands # # The file \$seg\_file will have been created with the following format # # dbname device segment # current\_db= current\_seg= seg\_db= export current\_seg current\_db seg\_db sort \$seg\_file | while read dbname segment device garbage do if [ "\$dbname" = "\$current\_db" ] then false else<br>echo "use \$dbname" echo go # In System 10 segment procs now takes db as 2nd arg #if [ "\$release" = "System10" ] changed by sree #then seg\_db="\$dbname ," #fi fi if [ "\$segment" = "system" -o "\$segment" = "default" ] then false # do nothing elif [ "\$segment" = "\$current\_seg" ] then echo "sp\_extendsegment \$segment , \$seg\_db \$device" echo go else ----<br>echo "sp\_addsegment \$segment , \$seg\_db \$device" echo go fi current\_seg=\$segment current\_db=\$dbname done # now sort the segment file in database, device order # to enable us to drop the unwanted system and default segments in\_device=no export in\_device # added by sree sort +0 -1 +2 -3 \$seg\_file > \$tmp\_seg\_file # Add a dummy line end to the database file echo "dummy line \$\$" >> \$tmp\_seg\_file #sort +0 -1 +2 -3 \$seg\_file > /export/home/dbbench/vendors/sybase/tmp\_seg\_file1 cat \$tmp\_seg\_file | while read dbname segment device garbage do if [ "\$device" = "\$current\_dev" ] then false else if [ "\$in\_device" = "yes" ] then if [ "\$drop\_segs" = "yes" ] then echo "sp\_dropsegment 'default', \$seg\_db \$current\_dev" echo go echo "sp\_dropsegment 'system', \$seg\_db \$current\_dev' echo go fi fi in\_device=yes drop\_segs=yes fi

# 'and' condition added by sree if [ "\$dbname" = "\$current\_db" -o "\$dbname" = "dummy" ] then false

else echo "use \$dbname" echo go # In System 10 segment procs now takes db as 2nd arg #if [ "\$release" = "System10" ] #then seg\_db="\$dbname ," #fi fi if [ "\$segment" = "system" -o "\$segment" = "default" ] then

drop\_segs=no  $f_i$ current\_dev=\$device

current\_db=\$dbname done rm \$seg\_file \$tmp\_seg\_file

echo"use master" echogo echo"checkpoint" echogo

# **devices**

DEVICE master /sybase\_dev/Amaster1 250 db=tpcc size=250 segment=system segment=default DEVICE\_END DEVICE customer1 /sybase\_dev/Acust1 5300 db=tpcc size=5300 segment=Scustomer segment=Scidx DEVICE\_END DEVICE customer2 /sybase\_dev/Acust2 5300 db=tpcc size=5300 segment=Scustomer segment=Scidx DEVICE\_RND DEVICE customer3 /sybase\_dev/Acust3 5300 db=tpcc size=5300 segment=Scustomer segment=Scidx DEVICE\_END DEVICE customer4 /sybase\_dev/Acust4 5300 db=tpcc size=5300 segment=Scustomer segment=Scidx DEVICE\_END DEVICE customer5 /sybase\_dev/Acust5 5300 db=tpcc size=5300 segment=Scustomer .<br>ment=Scidx DEVICE\_END DEVICE customer6 /sybase dev/Acust6 5300 db=tpcc size=5300 segment=Scustomer segment=Scidx DEVICE\_END DEVICE customer7 /sybase\_dev/Acust7 5300 db=tpcc size=5300 segment=Scustomer segment=Scidx DEVICE\_END DEVICE customer8 /sybase\_dev/Acust8 5300 db=tpcc size=5300 segment=Scustomer segment=Scidx DEVICE\_END DEVICE customer9 /sybase\_dev/Acust9 5300 db=tpcc size=5300 segment=Scustomer segment=Scidx DEVICE\_END DEVICE customer10 /sybase\_dev/Acust10 5300 db=tpcc size=5300 segment=Scustomer segment=Scidx DEVICE\_END DEVICE customer11 /sybase\_dev/Acust11 5300 db=tpcc size=5300 segment=Scustomer segment=Scidx DEVICE\_END DEVICE customer12 /sybase\_dev/Acust12 5300 db=tpcc size=5300 segment=Scustomer segment=Scidx DEVICE\_END

segment=:<br>DEVICE\_END DEVICE customer14 /sybase\_dev/Acust14 5300 db=tpcc size=5300 segment=Scustomer segment=Scidx DEVICE\_END DEVICE customer15 /sybase\_dev/Acust15 5300 db=tpcc size=5300 segment=Scustomer segment=Scidx DEVICE\_END DEVICE customer16 /sybase\_dev/Acust16 5300 db=tpcc size=5300 segment=Scustomer .<br>ment=Scidx DEVICE END DEVICE customer17 /sybase\_dev/Acust17 5300 db=tpcc size=5300 segment=Scustomer segment=Scidx DEVICE\_END DEVICE customer18 /sybase\_dev/Acust18 5300 db=tpcc size=5300 segment=Scustomer segment=Scidx DEVICE\_END DEVICE customer19 /sybase\_dev/Acust19 5300 db=tpcc size=5300 segment=Scustomer segment=Scidx DEVICE END DEVICE customer20 /sybase\_dev/Acust20 5300 db=tpcc size=5300 segment=Scustomer segment=Scidx DEVICE\_END DEVICE customer21 /sybase\_dev/Acust21 5300 db=tpcc size=5300 segment=Scustomer nent=Scidx DEVICE\_END DEVICE customer22 /sybase\_dev/Acust22 5300 db=tpcc size=5300 segment=Scustomer segment=Scidx DEVICE END DEVICE customer23 /sybase\_dev/Acust23 5300 db=tpcc size=5300 segment=Scustomer segment=Scidx DEVICE\_END DEVICE customer24 /sybase\_dev/Acust24 5300 db=tpcc size=5300 segment=Scustomer segment=Scidx segment=<br>DEVICE\_END DEVICE customer25 /sybase\_dev/Acust25 5300 db=tpcc size=5300 segment=Scustomer segment=Scidx DEVICE\_END DEVICE customer26 /sybase\_dev/Acust26 5300 db=tpcc size=5300 segment=Scustomer nent=Scidx<br>nent=Scidx DEVICE\_END DEVICE customer27 /sybase\_dev/Acust27 5300 db=tpcc size=5300 segment=Scustomer segment=Scidx DEVICE\_END DEVICE customer28 /sybase\_dev/Acust28 5300 db=tpcc size=5300 segment=Scustomer segment=Scidx DEVICE\_END DEVICE customer29 /sybase\_dev/Acust29 5300 db=tpcc size=5300 segment=Scustomer segment=Scidx DEVICE\_END DEVICE customer30 /sybase\_dev/Acust30 5300 db=tpcc size=5300 segment=Scustomer segment=Scidx DEVICE END DEVICE customer31 /sybase\_dev/Acust31 5300 db=tpcc size=5300 segment=Scustomer segment=Scidx DEVICE\_END

DEVICE customer13 /sybase\_dev/Acust13 5300 db=tpcc size=5300

 segment=Scustomer segment=Scidx

DEVICE customer32 /sybase\_dev/Acust32 5300 db=tpcc size=5300 segment=Scustomer sment=Scidx<br>sment=Scidx DEVICE\_END DEVICE customer33 /sybase\_dev/Acust33 5300 db=tpcc size=5300 segment=Scustomer segment=Scidx DEVICE\_END DEVICE customer34 /sybase\_dev/Acust34 5300 db=tpcc size=5300 segment=Scustomer segment=Scidx DEVICE\_END DEVICE customer35 /sybase\_dev/Acust35 5300 db=tpcc size=5300 segment=Scustomer .<br>ment=Scidx DEVICE\_END DEVICE customer36 /sybase\_dev/Acust36 5300 db=tpcc size=5300 segment=Scustomer segment=Scidx DEVICE\_END DEVICE customer37 /sybase\_dev/Acust37 5300 db=tpcc size=5300 segment=Scustomer segment=Scidx DEVICE\_END DEVICE customer38 /sybase\_dev/Acust38 5300 db=tpcc size=5300 segment=Scustomer segment=Scidx DEVICE END DEVICE customer39 /sybase\_dev/Acust39 5300 db=tpcc size=5300 segment=Scustomer segment=Scidx DEVICE\_END DEVICE customer40 /sybase\_dev/Acust40 5300 db=tpcc size=5300 segment=Scustomer segment=Scidx DEVICE\_END DEVICE customer41 /sybase\_dev/Acust41 5300 db=tpcc size=5300 segment=Scustomer segment=Scidx DEVICE\_END DEVICE customer42 /sybase\_dev/Acust42 5300 db=tpcc size=5300 segment=Scustomer segment=Scidx DEVICE\_END DEVICE customer43 /sybase\_dev/Acust43 5300 db=tpcc size=5300 segment=Scustomer <sub>s</sub>ment=Scidx<br>mant=Scidx segment=:<br>DEVICE\_END DEVICE customer44 /sybase\_dev/Acust44 5300 db=tpcc size=5300 segment=Scustomer segment=Scidx DEVICE\_END DEVICE customer45 /sybase\_dev/Acust45 5300 db=tpcc size=5300 segment=Scustomer ent=Scidx segment=8<br>DEVICE\_END DEVICE customer46 /sybase\_dev/Acust46 5300 db=tpcc size=5300 segment=Scustomer segment=Scidx DEVICE\_END DEVICE customer47 /sybase\_dev/Acust47 5300 db=tpcc size=5300 segment=Scustomer segment=Scidx DEVICE\_END DEVICE customer48 /sybase\_dev/Acust48 5300 db=tpcc size=5300 segment=Scustomer segment=Scidx DEVICE\_END DEVICE customer49 /sybase\_dev/Acust49 5300 db=tpcc size=5300 segment=Scustomer segment=Scidx DEVICE END DEVICE customer50 /sybase\_dev/Acust50 5300 db=tpcc size=5300 segment=Scustomer segment=Scidx DEVICE\_END

DEVICE customer51 /sybase\_dev/Acust51 5300 db=tpcc size=5300 segment=Scustomer segment=Scidx segment=:<br>DEVICE\_END DEVICE customer52 /sybase\_dev/Acust52 5300 db=tpcc size=5300 segment=Scustomer segment=Scidx DEVICE\_END DEVICE customer53 /sybase\_dev/Acust53 5300 db=tpcc size=5300 segment=Scustomer segment=Scidx DEVICE\_END DEVICE customer54 /sybase\_dev/Acust54 5300 db=tpcc size=5300 segment=Scustomer  $m$ ent=Scidx DEVICE\_END DEVICE customer55 /sybase\_dev/Acust55 5300 db=tpcc size=5300 segment=Scustomer segment=Scidx DEVICE\_END DEVICE customer56 /sybase\_dev/Acust56 5300 db=tpcc size=5300 segment=Scustomer segment=Scidx DEVICE\_END DEVICE customer57 /sybase\_dev/Acust57 5300 db=tpcc size=5300 segment=Scustomer segment=Scidx DEVICE END DEVICE customer58 /sybase\_dev/Acust58 5300 db=tpcc size=5300 segment=Scustomer segment=Scidx DEVICE\_END DEVICE customer59 /sybase\_dev/Acust59 5300 db=tpcc size=5300 segment=Scustomer nent=Scidx DEVICE\_END DEVICE customer60 /sybase\_dev/Acust60 5300 db=tpcc size=5300 segment=Scustomer segment=Scidx DEVICE END DEVICE customer61 /sybase\_dev/Acust61 5300 db=tpcc size=5300 segment=Scustomer segment=Scidx DEVICE\_END DEVICE customer62 /sybase\_dev/Acust62 5300 db=tpcc size=5300 segment=Scustomer ment=Scidx segment=<br>DEVICE\_END DEVICE customer63 /sybase\_dev/Acust63 5300 db=tpcc size=5300 segment=Scustomer segment=Scidx DEVICE\_END DEVICE customer64 /sybase\_dev/Acust64 5300 db=tpcc size=5300 segment=Scustomer ent=Scidx<br>ent=Scidx DEVICE\_END DEVICE customer65 /sybase\_dev/Acust65 5300 db=tpcc size=5300 segment=Scustomer segment=Scidx DEVICE\_END DEVICE customer66 /sybase dev/Acust66 5300 db=tpcc size=5300 segment=Scustomer segment=Scidx DEVICE\_END DEVICE customer67 /sybase\_dev/Acust67 5300 db=tpcc size=5300 segment=Scustomer segment=Scidx DEVICE\_END DEVICE customer68 /sybase\_dev/Acust68 5300 db=tpcc size=5300 segment=Scustomer segment=Scidx DEVICE END DEVICE customer69 /sybase\_dev/Acust69 5300 db=tpcc size=5300 segment=Scustomer segment=Scidx

DEVICE customer70 /sybase\_dev/Acust70 5300 db=tpcc size=5300 segment=Scustomer <sub>s</sub>mant=Scidx<br>mant=Scidx DEVICE\_END DEVICE customer71 /sybase\_dev/Acust71 5300 db=tpcc size=5300 segment=Scustomer segment=Scidx DEVICE\_END DEVICE customer72 /sybase\_dev/Acust72 5300 db=tpcc size=5300 segment=Scustomer segment=Scidx DEVICE\_END DEVICE stock1 /sybase\_dev/Astock1 7150 db=tpcc size=7150 segment=Sstock DEVICE\_END DEVICE stock2 /sybase\_dev/Astock2 7150 db=tpcc size=7150 segment=Sstock DEVICE\_END DEVICE stock3 /sybase\_dev/Astock3 7150 db=tpcc size=7150 segment=Sstock DEVICE\_END DEVICE stock4 /sybase\_dev/Astock4 7150 db=tpcc size=7150 segment=Sstock DEVICE\_END DEVICE stock5 /sybase\_dev/Astock5 7150 db=tpcc size=7150 segment=Sstock DEVICE\_END DEVICE stock6 /sybase\_dev/Astock6 7150 db=tpcc size=7150 segment=Sstock DEVICE\_END DEVICE stock7 /sybase\_dev/Astock7 7150 db=tpcc size=7150 segment=Sstock DEVICE END DEVICE stock8 /sybase\_dev/Astock8 7150 db=tpcc size=7150 segment=Sstock segment=8<br>DEVICE\_END DEVICE stock9 /sybase\_dev/Astock9 7150 db=tpcc size=7150 segment=Sstock DEVICE\_END DEVICE stock10 /sybase\_dev/Astock10 7150 db=tpcc size=7150 segment=Sstock DEVICE\_END DEVICE stock11 /sybase\_dev/Astock11 7150 db=tpcc size=7150 segment=Sstock DEVICE\_END DEVICE stock12 /sybase\_dev/Astock12 7150 db=tpcc size=7150 segment=Sstock DEVICE\_END DEVICE stock13 /sybase\_dev/Astock13 7150 db=tpcc size=7150 segment=Sstock DEVICE\_END DEVICE stock14 /sybase\_dev/Astock14 7150 db=tpcc size=7150 segment=Sstock DEVICE\_END DEVICE stock15 /sybase\_dev/Astock15 7150 db=tpcc size=7150 segment=Sstock DEVICE\_END DEVICE stock16 /sybase\_dev/Astock16 7150 db=tpcc size=7150 seger<br>ht=Sstock DEVICE\_END DEVICE stock17 /sybase\_dev/Astock17 7150 db=tpcc size=7150 segment=Sstock DEVICE\_END DEVICE stock18 /sybase\_dev/Astock18 7150 db=tpcc size=7150 segment=Sstock DEVICE END DEVICE stock19 /sybase\_dev/Astock19 7150 db=tpcc size=7150 segment=Sstock DEVICE\_END

DEVICE\_END
DEVICE stock20 /sybase\_dev/Astock20 7150 db=tpcc size=7150 segment=Sstock DEVICE\_END DEVICE stock21 /sybase\_dev/Astock21 7150 db=tpcc size=7150 segment=Sstock DEVICE END DEVICE stock22 /sybase\_dev/Astock22 7150 db=tpcc size=7150 segment=Sstock segment=S<br>DEVICE\_END DEVICE stock23 /sybase\_dev/Astock23 7150 db=tpcc size=7150 segment=Sstock DEVICE\_END DEVICE stock24 /sybase\_dev/Astock24 7150 db=tpcc size=7150 segment=Sstock DEVICE\_END DEVICE stock25 /sybase\_dev/Astock25 7150 db=tpcc size=7150 segment=Sstock segment=8<br>DEVICE\_END DEVICE stock26 /sybase\_dev/Astock26 7150 db=tpcc size=7150 segment=Sstock DEVICE\_END DEVICE stock27 /sybase\_dev/Astock27 7150 db=tpcc size=7150 segment=Sstock DEVICE\_END DEVICE stock28 /sybase\_dev/Astock28 7150 db=tpcc size=7150 segment=Sstock DEVICE\_END DEVICE stock29 /sybase\_dev/Astock29 7150 db=tpcc size=7150 segment=Sstock DEVICE\_END DEVICE stock30 /sybase\_dev/Astock30 7150 db=tpcc size=7150 = ==== ====<br>ment=Sstock DEVICE\_END DEVICE stock31 /sybase\_dev/Astock31 7150 db=tpcc size=7150 segment=Sstock DEVICE\_END DEVICE stock32 /sybase\_dev/Astock32 7150 db=tpcc size=7150 segment=Sstock DEVICE END DEVICE stock33 /sybase\_dev/Astock33 7150 db=tpcc size=7150 segment=Sstock DEVICE\_END DEVICE stock34 /sybase\_dev/Astock34 7150 db=tpcc size=7150 segment=Sstock DEVICE\_END DEVICE stock35 /sybase\_dev/Astock35 7150 db=tpcc size=7150 segment=Sstock DEVICE END DEVICE stock36 /sybase\_dev/Astock36 7150 db=tpcc size=7150 segment=Sstock DEVICE\_END DEVICE stock37 /sybase\_dev/Astock37 7150 db=tpcc size=7150 segment=Sstock DEVICE\_END DEVICE stock38 /sybase\_dev/Astock38 7150 db=tpcc size=7150 = = === ====<br>ment=Sstock DEVICE\_END DEVICE stock39 /sybase\_dev/Astock39 7150 db=tpcc size=7150 segment=Sstock DEVICE\_END DEVICE stock40 /sybase\_dev/Astock40 7150 db=tpcc size=7150 segment=Sstock DEVICE END DEVICE stock41 /sybase\_dev/Astock41 7150 db=tpcc size=7150 segment<br>segment segment=:<br>DEVICE\_END DEVICE stock42 /sybase\_dev/Astock42 7150 db=tpcc size=7150 segment=Sstock DEVICE\_END

DEVICE stock43 /sybase\_dev/Astock43 7150 db=tpcc size=7150 segment=Sstock DEVICE\_END DEVICE stock44 /sybase\_dev/Astock44 7150 db=tpcc size=7150 segment=Sstock DEVICE\_END DEVICE stock45 /sybase\_dev/Astock45 7150 db=tpcc size=7150 segment=Sstock DEVICE\_END DEVICE stock46 /sybase\_dev/Astock46 7150 db=tpcc size=7150 segment=Sstock DEVICE END DEVICE stock47 /sybase\_dev/Astock47 7150 db=tpcc size=7150 segment=Sstock DEVICE\_END DEVICE stock48 /sybase\_dev/Astock48 7150 db=tpcc size=7150 egment=Sstock DEVICE\_END DEVICE stock49 /sybase\_dev/Astock49 7150 db=tpcc size=7150 segment=Sstock DEVICE END DEVICE stock50 /sybase\_dev/Astock50 7150 db=tpcc size=7150 segment=Sstock DEVICE\_END DEVICE stock51 /sybase\_dev/Astock51 7150 db=tpcc size=7150 segment=Sstock DEVICE\_END DEVICE stock52 /sybase\_dev/Astock52 7150 db=tpcc size=7150 — ∘e⊐≎ ====<br>ment=Sstock DEVICE\_END DEVICE stock53 /sybase\_dev/Astock53 7150 db=tpcc size=7150 segment=Sstock DEVICE\_END DEVICE stock54 /sybase\_dev/Astock54 7150 db=tpcc size=7150 segment=Sstock DEVICE\_END DEVICE stock55 /sybase\_dev/Astock55 7150 db=tpcc size=7150 r<br>t=Sstock segment=s<br>DEVICE\_END DEVICE stock56 /sybase\_dev/Astock56 7150 db=tpcc size=7150 segment=Sstock DEVICE\_END DEVICE stock57 /sybase\_dev/Astock57 7150 db=tpcc size=7150 segment=Sstock DEVICE\_END DEVICE stock58 /sybase\_dev/Astock58 7150 db=tpcc size=7150 segment=Sstock segment=<br>DEVICE\_END DEVICE stock59 /sybase\_dev/Astock59 7150 db=tpcc size=7150 segment=Sstock DEVICE\_END DEVICE stock60 /sybase\_dev/Astock60 7150 db=tpcc size=7150 segment=Sstock DEVICE END DEVICE stock61 /sybase\_dev/Astock61 7150 db=tpcc size=7150 segment=Sstock segment=S<br>DEVICE\_END DEVICE stock62 /sybase\_dev/Astock62 7150 db=tpcc size=7150 segment=Sstock DEVICE\_END DEVICE stock63 /sybase\_dev/Astock63 7150 db=tpcc size=7150 segment=Sstock DEVICE\_END DEVICE stock64 /sybase\_dev/Astock64 7150 db=tpcc size=7150 segment=Sstock segment=8<br>DEVICE\_END DEVICE stock65 /sybase\_dev/Astock65 7150 db=tpcc size=7150 segment=Sstock

 db=tpcc size=9150 segment=Sorder\_line

DEVICE order\_line11 /sybase\_dev/Aoline11 9150

DEVICE\_END

DEVICE stock66 /sybase\_dev/Astock66 7150 db=tpcc size=7150 = epee e==e<br>ment=Sstock DEVICE\_END DEVICE stock67 /sybase\_dev/Astock67 7150 db=tpcc size=7150 segment=Sstock DEVICE\_END DEVICE stock68 /sybase\_dev/Astock68 7150 db=tpcc size=7150 segment=Sstock DEVICE\_END DEVICE stock69 /sybase\_dev/Astock69 7150 db=tpcc size=7150 r<br>t=Sstock DEVICE\_END DEVICE stock70 /sybase\_dev/Astock70 7150 db=tpcc size=7150 segment=Sstock DEVICE\_END DEVICE stock71 /sybase\_dev/Astock71 7150 db=tpcc size=7150 segment=Sstock DEVICE\_END DEVICE stock72 /sybase\_dev/Astock72 7150 db=tpcc size=7150 segment=Sstock segment=<br>DEVICE\_END DEVICE stock73 /sybase\_dev/Astock73 7150 db=tpcc size=7150 segment=Sstock DEVICE\_END DEVICE stock74 /sybase\_dev/Astock74 7150 db=tpcc size=7150 segment=Sstock DEVICE\_END DEVICE stock75 /sybase\_dev/Astock75 7150 db=tpcc size=7150 segment=Sstock segment=S<br>DEVICE\_END DEVICE stock76 /sybase\_dev/Astock76 7150 db=tpcc size=7150 segment=Sstock DEVICE\_END DEVICE stock77 /sybase\_dev/Astock77 7150 db=tpcc size=7150 segment=Sstock DEVICE\_END DEVICE stock78 /sybase\_dev/Astock78 7150 db=tpcc size=7150 segment=Sstock DEVICE\_END DEVICE stock79 /sybase\_dev/Astock79 7150 db=tpcc size=7150 segment=Sstock DEVICE\_END DEVICE stock80 /sybase\_dev/Astock80 7150 db=tpcc size=7150 segment=Sstock DEVICE\_END DEVICE stock81 /sybase\_dev/Astock81 7150 db=tpcc size=7150 segment=Sstock DEVICE\_END DEVICE stock82 /sybase\_dev/Astock82 7150 db=tpcc size=7150 segment=Sstock DEVICE END DEVICE stock83 /sybase\_dev/Astock83 7150 db=tpcc size=7150 segment=Sstock DEVICE\_END DEVICE stock84 /sybase\_dev/Astock84 7150 db=tpcc size=7150 segment=Sstock DEVICE\_END DEVICE stock85 /sybase\_dev/Astock85 7150 db=tpcc size=7150 segment=Sstock DEVICE\_END DEVICE stock86 /sybase\_dev/Astock86 7150 db=tpcc size=7150 segment=Sstock DEVICE\_END DEVICE stock87 /sybase\_dev/Astock87 7150 db=tpcc size=7150 segment=Sstock DEVICE\_END

DEVICE\_END

 segment=Sstock DEVICE\_END DEVICE stock89 /sybase\_dev/Astock89 7150 db=tpcc size=7150 segment=Sstock segment=S<br>DEVICE\_END DEVICE stock90 /sybase\_dev/Astock90 7150 db=tpcc size=7150 segment=Sstock DEVICE\_END DEVICE stock91 /sybase\_dev/Astock91 7150 db=tpcc size=7150 segment=Sstock DEVICE\_END DEVICE stock92 /sybase\_dev/Astock92 7150 db=tpcc size=7150 segment=Sstock DEVICE\_END DEVICE stock93 /sybase\_dev/Astock93 7150 db=tpcc size=7150 segment=Sstock DEVICE\_END DEVICE stock94 /sybase\_dev/Astock94 7150 db=tpcc size=7150 segment=Sstock DEVICE\_END DEVICE stock95 /sybase\_dev/Astock95 7150 db=tpcc size=7150 segment=Sstock DEVICE\_END DEVICE stock96 /sybase\_dev/Astock96 7150 db=tpcc size=7150 segment=Sstock DEVICE END DEVICE stock97 /sybase\_dev/Astock97 7150 db=tpcc size=7150 segment=Sstock segment=<br>DEVICE\_END DEVICE stock98 /sybase\_dev/Astock98 7150 db=tpcc size=7150 egment=Sstock DEVICE\_END DEVICE stock99 /sybase\_dev/Astock99 7150 db=tpcc size=7150 ment=Sstock DEVICE\_END DEVICE stock100 /sybase\_dev/Astock100 7150 db=tpcc size=7150 segment=Sstock DEVICE\_END DEVICE order\_line1 /sybase\_dev/Aoline1 9150 db=tpcc size=9150 segment=Sorder\_line DEVICE\_END DEVICE order\_line2 /sybase\_dev/Aoline2 9150  $db =$ tpcc  $s$ ize=9150 segment=Sorder\_line DEVICE\_END DEVICE order\_line3 /sybase\_dev/Aoline3 9150 db=tpcc size=9150 segment=Sorder\_line DEVICE\_END DEVICE order\_line4 /sybase\_dev/Aoline4 9150 db=tpcc size=9150 segment=Sorder\_line DEVICE\_END DEVICE order line5 /sybase\_dev/Aoline5 9150  $db =$ tpcc  $size = 9150$  segment=Sorder\_line DEVICE\_END DEVICE order\_line6 /sybase\_dev/Aoline6 9150 db=tpcc size=9150 segment=Sorder\_line DEVICE\_END DEVICE order\_line7 /sybase\_dev/Aoline7 9150 db=tpcc size=9150 segment=Sorder\_line DEVICE END DEVICE order line8 /sybase dev/Aoline8 9150 db=tpcc size=9150 segment=Sorder\_line segment=S<br>DEVICE\_END DEVICE order\_line9 /sybase\_dev/Aoline9 9150 db=tpcc size=9150 segment=Sorder\_line DEVICE\_END DEVICE order\_line10 /sybase\_dev/Aoline10 9150

DEVICE stock88 /sybase\_dev/Astock88 7150

db=tpcc size=7150

 db=tpcc size=9150 pcc ====<br>t=Sorder\_line segment=<br>DEVICE\_END DEVICE order\_line12 /sybase\_dev/Aoline12 9150 db=tpcc size=9150 segment=Sorder\_line DEVICE\_END DEVICE order\_line13 /sybase\_dev/Aoline13 9150 db=tpcc size=9150 segment=Sorder\_line DEVICE END DEVICE order\_line14 /sybase\_dev/Aoline14 9150 db=tpcc size=9150 segment=Sorder\_line DEVICE\_END DEVICE order\_line15 /sybase\_dev/Aoline15 9150 db=tpcc size=9150 segment=Sorder\_line DEVICE\_END DEVICE order\_line16 /sybase\_dev/Aoline16 9150  $db =$ tpcc  $\overline{si}$ ze=9150 segment=Sorder\_line DEVICE\_END DEVICE order\_line17 /sybase\_dev/Aoline17 9150 db=tpcc size=9150 segment=Sorder\_line DEVICE\_END DEVICE order\_line18 /sybase\_dev/Aoline18 9150 db=tpcc size=9150 segment=Sorder\_line DEVICE\_END DEVICE order\_line19 /sybase\_dev/Aoline19 9150  $db =$ tpcc  $\overline{si}$ ze=9150 segment=Sorder\_line DEVICE\_END DEVICE order\_line20 /sybase\_dev/Aoline20 9150 db=tpcc size=9150 segment=Sorder\_line DEVICE\_END DEVICE order\_line21 /sybase\_dev/Aoline21 9150 db=tpcc size=9150 segment=Sorder\_line DEVICE END DEVICE order\_line22 /sybase\_dev/Aoline22 9150 db=tpcc size=9150 segment=Sorder\_line segment=S<br>DEVICE\_END DEVICE order\_line23 /sybase\_dev/Aoline23 9150 db=tpcc size=9150 segment=Sorder\_line DEVICE\_END DEVICE order\_line24 /sybase\_dev/Aoline24 9150 db=tpcc size=9150 segment=Sorder\_line DEVICE\_END DEVICE order\_line25 /sybase\_dev/Aoline25 9150 db=tpcc size=9150 segment=Sorder\_line DEVICE\_END DEVICE order\_line26 /sybase\_dev/Aoline26 9150 db=tpcc size=9150 segment=Sorder\_line DEVICE\_END DEVICE order\_line27 /sybase\_dev/Aoline27 9150 db=tpcc size=9150 segment=Sorder\_line DEVICE\_END DEVICE order\_line28 /sybase\_dev/Aoline28 9150 db=tpcc size=9150 segment=Sorder\_line DEVICE\_END DEVICE order\_line29 /sybase\_dev/Aoline29 9150 db=tpcc size=9150 segment=Sorder\_line DEVICE\_END DEVICE order\_line30 /sybase\_dev/Aoline30 9150 db=tpcc size=9150 segment=Sorder\_line DEVICE\_END DEVICE order\_line31 /sybase\_dev/Aoline31 9150 db=tpcc size=9150 segment=Sorder\_line DEVICE\_END DEVICE order\_line32 /sybase\_dev/Aoline32 9150 db=tpcc size=9150 segment=Sorder\_line DEVICE\_END DEVICE order\_line33 /sybase\_dev/Aoline33 9150 db=tpcc size=9150 segment=Sorder\_line DEVICE\_END

DEVICE order\_line34 /sybase\_dev/Aoline34 9150 db=tpcc size=9150 segment=Sorder\_line DEVICE\_END DEVICE order\_line35 /sybase\_dev/Aoline35 9150 db=tpcc size=9150 segment=Sorder\_line DEVICE END DEVICE order\_line36 /sybase\_dev/Aoline36 9150 db=tpcc size=9150 segment=Sorder\_line segment=S<br>DEVICE\_END DEVICE order\_line37 /sybase\_dev/Aoline37 9150 db=tpcc size=9150 segment=Sorder\_line DEVICE\_END DEVICE order\_line38 /sybase\_dev/Aoline38 9150 db=tpcc size=9150 segment=Sorder\_line DEVICE END DEVICE order\_line39 /sybase\_dev/Aoline39 9150 db=tpcc size=9150 segment=Sorder\_line segment=8<br>DEVICE\_END DEVICE order\_line40 /sybase\_dev/Aoline40 9150 db=tpcc size=9150 segment=Sorder\_line DEVICE\_END DEVICE orders1 /sybase\_dev/Aorder1 2100 db=tpcc size=2100 segment=Sorders DEVICE\_END DEVICE orders2 /sybase\_dev/Aorder2 2100 db=tpcc size=2100 segment=Sorders DEVICE\_END DEVICE orders3 /sybase\_dev/Aorder3 2100 db=tpcc size=2100 segment=Sorders DEVICE\_END DEVICE orders4 /sybase\_dev/Aorder4 2100 db=tpcc size=2100 segment=Sorders DEVICE\_END DEVICE orders5 /sybase\_dev/Aorder5 2100 db=tpcc size=2100 segment=Sorders DEVICE\_END DEVICE orders6 /sybase\_dev/Aorder6 2100 db=tpcc size=2100 segment=Sorders DEVICE END DEVICE orders7 /sybase\_dev/Aorder7 2100 db=tpcc size=2100 segment=Sorders DEVICE\_END DEVICE orders8 /sybase\_dev/Aorder8 2100 db=tpcc size=2100 segment=Sorders DEVICE\_END DEVICE wdino1 /sybase\_dev/Awdino1 750 db=tpcc size=750 segment=Scache DEVICE END DEVICE wdino2 /sybase\_dev/Awdino2 750 db=tpcc size=750 segment=Scache DEVICE\_END DEVICE wdino3 /sybase\_dev/Awdino3 750 db=tpcc size=750 segment=Scache DEVICE\_END DEVICE history1 /sybase\_dev/Ahist1 4750 db=tpcc size=4750 dD=upuu uil.<br>mment=Shistory DEVICE\_END DEVICE history2 /sybase\_dev/Ahist2 4750<br>db=tpcc size=4750 db=tpcc size=4750 segment=Shistory DEVICE\_END DEVICE history3 /sybase\_dev/Ahist3 4750 db=tpcc size=4750 segment=Shistory DEVICE\_END DEVICE history4 /sybase\_dev/Ahist4 4750 db=tpcc size=4750 ess sensory segment=s<br>DEVICE\_END DEVICE history5 /sybase\_dev/Ahist5 4750 db=tpcc size=4750 segment=Shistory DEVICE\_END

DEVICE history6 /sybase\_dev/Ahist6 4750 db=tpcc size=4750 segment=Shistory DEVICE\_END

DEVICE history7 /sybase\_dev/Ahist7 4750 db=tpcc size=4750 segment=Shistory DEVICE\_END

DEVICE tpcc\_log1 /sybase\_dev/Alogs1 30000 db=tpcc size=30000 log DEVICE\_END

DEVICE tpcc\_log2 /sybase\_dev/Alogs2 30000 db=tpcc size=30000  $\overline{1}$ DEVICE\_END

#### **dumptran\_server.sh**

#!/bin/sh -f # # Copyright (c) 1995 by Sun Microsystems, Inc. # # ident "@(#)dumptran\_server.sh1.299/10/13SMI" # isql -Usa -P\$PASSWORD << EOF di cosa rivendondad (c. 2000) go dump tran \$1 with truncate\_only go use \$1 go checkpoint go dbcc tune(maxwritedes, 10) go EOF

#### **error.c**

/\* \* Copyright (c) 1995 by Sun Microsystems, Inc. \*/ #pragma ident "@(#)error.c1.296/01/09SMI" #if ! lint static char \*sddsId = "@(#) error.c 1.1 4/30/91 19:47:32"; #endif /\* ! lint \*/ /\* \*\* Confidential property of Sybase, Inc. \*\* (c) Copyright Sybase, Inc. 1991 \*\* All rights reserved \*/ /\* \*\* error.c:1.14/30/9119:47:32 \*\*Standard error handler for RungenII and supporting code \*\* \*\*HMS [04/30/91] \*/ /\* Required standard include files \*/ #include <stdio.h> /\* Required Sybase include files \*/ #include <sybfront.h> #include <sybdb.h> /\* message numbers that we don't want to deal with \*/ #defineDUMB\_MESSAGE5701 #defineABORT\_ERROR6104 int err\_handler(dbproc, severity, errno, oserr) DBPROCESS \*dbproc; int severity; int errno; int oserr; { /\* changing databases message \*/ if (errno == DUMB\_MESSAGE || errno == ABORT\_ERROR) return(INT\_CANCEL); fprintf(stderr,"DB-LIBRARY Error %d: \n\t%s\n",errno, dberrstr(errno)); if (oserr != DBNOERR) fprintf(stderr,"O/S Error: \n\t%s\n",dboserrstr(oserr)); /\* exit on any error \*/ ,<br>exit(-100); } int msg\_handler(dbproc,msgno,msgstate,severity,msgtext,servername,procname,line) DBPROCESS\*dbproc;

intmsgno; intmsgstate; intseverity; char\*msgtext; char  $\begin{array}{ll}\n\text{char} & \text{*servername;} \\
\text{char} & \text{*servername;} \\
\end{array}$ char \*procname;<br>int line: line; { /\* changing database messages \*/ if (msgno == DUMB\_MESSAGE || msgno == ABORT\_ERROR || msgno == 5703 || msgno == 5704) return(SUCCEED); /\* Is this a deadlock message \*/ if (msgno == 1205) { /\* Set the deadlock indicator \*/ \*((DBBOOL \*) dbgetuserdata(dbproc)) = TRUE; /\* Sleep a few seconds before going back \*/ sleep((unsigned) 2); return(SUCCEED);

fprintf(stderr, "msg no %d -\n%s", msgno, msgtext);

/\* exit on any error \*/  $ext(-101):$ }

}

## **fdr\_tune.sh**

:<br>echo <mark>"-- \$0 --"</mark><br>echo ".............." echo "SYBASE=\$SYBASE"<br>echo "DSLISTEN=\$DSLISTEN DSQUERY=\$DSQUERY"<br>echo "............."<br>isql -w1044 -n -e -Usa -P << EOF select getdate() go use tpcc go dbcc tune (cleanup, 0) go dbcc tune (doneinproc, 0) go dbcc tune (maxwritedes, 50) go<br>sp setpglockpromote "table", "tpcc..item", 2, 2, 0 go select getdate() go EOF

#### **finish\_indexes.sh**

:

: PROG=`basename \$0 .sh` DATE=`date +%y%m%d:%H%M` LOG=\$PROG.\$DATE.log ( date isql -w144 -Usa -P -e -n <<EOF use tpcc go dbcc tune(ascinserts, 1, new\_order) go dbcc tune(oamtrips, 100, new\_order) go dbcc tune(ascinserts, 1, orders) go dbcc tune(oamtrips, 100, orders) go dbcc tune(ascinserts, 1, order\_line) go<br>dbcc tune(oamtrips, 100, order line) go dbcc tune(indextrips, 10, item) go dbcc tune(indextrips, 10, stock) go dbcc tune(indextrips, 100, warehouse) go dbcc tune(indextrips, 100, district) go checkpoint go use master go dump tran tpcc with no\_log go use tpcc go checkpoint go use master go<br>dump tran tpcc with truncate only go checkpoint go EOF ) >> \$LOG 2>&1

#### **generic\_procs.sh**

#!/bin/sh -f # # Copyright (c) 1995 by Sun Microsystems, Inc. # # # ident "@(#)generic\_procs.sh1.296/06/13SMI" # isql -Usa -P\$PASSWORD <<EOF  $use$   $$1:-tpec}$ go if exists (select \* from sysobjects where name = "indexes" and type =  $'P'$ ) drop proc indexes go if exists (select \* from sysobjects where name = "rowsize" and type = 'P') drop proc rowsize go if exists (select \* from sysobjects where name = "spaceused" and type = 'P') drop proc spaceused go if exists (select \* from sysobjects where name = "columns" and type = 'P') drop proc columns go create proc indexes as selectname, indid, ipgtrips, status2 fromsysindexes  $whereid > 1000$ and indid > 0 go create proc rowsize @table\_name varchar(30) = NULL as select o.name,  $bytes = sum(c.length)$ , rowsPerPage = 2016/(sum(c.length)+4) from sysobjects o, syscolumns c where (@table\_name = NULL OR o.name = @table\_name) AND o.type = 'U' AND  $o.\text{type} = 'U'$ <br> $o.\text{id}>999$  AND  $o.id = c.id$ group by o.id go create proc spaceused as declare@table\_namechar(30) declare@eot\_soint declare c\_msu\_so cursor for select name from sysobjects whereid>9999 and type = 'U' begin open c\_msu\_so<br>select @eot\_so = 0<br>while (@eot\_so = 0) begin<br>fetch c msu so into @table name if (@@sqlstatus > 0) begin select @eot\_so = 1 break end exec sp\_spaceused @table\_name end end go create proc columns @table\_name varchar(30) as select c.name, c.length, c.type, c.prec, c.scale from sysobjects o, syscolumns c where o.name = @table\_name AND o.type = 'U' AND o.id = c.id go EOF **hist\_part.sh** :<br>echo "-- \$0 --" echo ".............." echo "SYBASE=\$SYBASE" echo "DSLISTEN=\$DSLISTEN DSQUERY=\$DSQUERY" echo ".............." isql -w144 -n -e -Usa -P << EOF use tpcc go alter table history unpartition go alter table history partition 768 go select getdate() go EOF **load.c** /\* \* Copyright (c) 1995 by Sun Microsystems, Inc. typedefunsigned longBitVector; #define WSZ(sizeof(BitVector)\*8) /\* For axposf use WAREBATCH 0f 150 \*/ #ifndef WAREBATCH #defineWAREBATCH200 #endif #definenthbit(map,n)map[(n)/WSZ] & (((BitVector)0x1)<< ((n)%WSZ)) #definesetbit(map,n)map[(n)/WSZ] |= (((BitVector)0x1)<< ((n)%WSZ)) /\*\*\*\*\*\*\*\*\*\*\*\*\*\*\*\*\*\*\*\*\*\*\*\*\*\*\*\*\*\*\*\*\*\*\*\*\*\*\*\*\*\*\*\*\*\*\*\*\*\*\*\*\*\*\*\*\*\*\* Load TPCC tables \*\*\*\*\*\*\*\*\*\*\*\*\*\*\*\*\*\*\*\*\*\*\*\*\*\*\*\*\*\*\*\*\*\*\*\*\*\*\*\*\*\*\*\*\*\*\*\*\*\*\*\*\*\*\*\*\*\*\*/ #include "stdio.h" #include "string.h" #include "loader.h" int load\_item; int load\_warehouse; int load\_district; int load\_history; int load\_orders; int load\_new\_order; int load\_order\_line; int load\_customer; int load\_stock; ID w1, w2; ID warehouse; int batch\_size = 1000; char password[10]; int main(argn, argv) int argn; char \*\*argv; { /\* Setup to use the dblib version 10 for numeric datatypes \*/ dbsetversion(DBVERSION 100); getargs(argn, argv); Randomize(); if (load\_item)LoadItems(); if (load\_warehouse)LoadWarehouse(w1, w2); if (load\_district)LoadDistrict(w1, w2); if (load\_history)LoadHist(w1, w2); if (load\_customer)LoadCustomer(w1, w2); if (load\_stock)LoadStock(w1, w2); if (load\_orders)LoadOrd(w1, w2); if (load\_new\_order)LoadNew(w1, w2); return 0; } /\*\*\*\*\*\*\*\*\*\*\*\*\*\*\*\*\*\*\*\*\*\*\*\*\*\*\*\*\*\*\*\*\*\*\*\*\*\*\*\*\*\*\*\*\*\*\*\*\*\*\*\*\*\*\*\*\*\*\*\*\*\*\*\*\*\*\*\*\* \*\*\*\*\*\*\*\*\*\*\*\*\*\*\*\*\*\*\*\*\*\*\*\*\*\*\*\*\*\*\*\*\*\*\*\*\*\*\*\*\*\*\*\*\*\*\*\*\*\*\*\*\*\*\*\*\*\*\*\*\*\*\*\*\*\*\*\*\* Warehouse \*\*\*\*\*\*\*\*\*\*\*\*\*\*\*\*\*\*\*\*\*\*\*\*\*\*\*\*\*\*\*\*\*\*\*\*\*\*\*\*\*\*\*\*\*\*\*\*\*\*\*\*\*\*\*\*\*\*\*\*\*\*\*\*\*\*\*\*\*\*\* \*\*\*\*\*\*\*\*\*\*\*\*\*\*\*\*\*\*\*\*\*\*\*\*\*\*\*\*\*\*\*\*\*\*\*\*\*\*\*\*\*\*\*\*\*\*\*\*\*\*\*\*\*\*\*\*\*\*\*\*\*\*\*\*\*\*\*\*\*\*\*/ ID w\_id; TEXT w\_name[10+1]; TEXT w\_street\_1[20+1]; TEXT w\_street\_2[20+1]; TEXT w\_city[20+1]; TEXT w\_state[2+1]; TEXT w\_zip[9+1]; FLOAT w\_tax; MONEY w\_ytd; int bulk\_w; LoadWarehouse(w1, w2) ID w1, w2; { begin\_warehouse\_load(); for (warehouse=w1; warehouse<=w2; warehouse++) { printf("Loading warehouse for warehouse %d\n", warehouse); w id = warehouse; MakeAlphaString(6, 10, w\_name);<br>MakeAddress(w\_street\_1, w\_street\_2, w\_city, w\_state, w\_zip); w\_tax = RandomNumber(10, 20) / 100.0; w\_ytd = 300000.00; warehouse\_load(); printf("loaded warehouse for warehouse %d\n", warehouse); } end\_warehouse\_load(); return; } begin\_warehouse\_load() { inti = 1; bulk\_w = bulk\_open("tpcc", "warehouse", password); bulk\_bind(bulk\_w, i++, "w\_id", &w\_id, ID\_T);<br>bulk\_bind(bulk\_w, i++, "w\_name", w\_name, TEXT\_T);<br>bulk\_bind(bulk\_w, i++, "w\_street\_1", w\_street\_1, TEXT\_T);

\*/

#pragma ident "@(#)load.c1.196/01/09SMI"

bulk\_bind(bulk\_w, i++, "w\_street\_2", w\_street\_2, TEXT\_T);<br>bulk\_bind(bulk\_w, i++, "w\_city", w\_city, TEXT\_T);<br>bulk\_bind(bulk\_w, i++, "w\_sip", w\_sip, TEXT\_T);<br>bulk\_bind(bulk\_w, i++, "w\_sip", w\_sip, TEXT\_T);<br>bulk\_bind(bulk\_w,

#### warehouse\_load()

}

{ debug("Loading Warehouse %d\n", w\_id); bulk\_load(bulk\_w);

end\_warehouse\_load()

{ bulk\_close(bulk\_w); }

/\*\*\*\*\*\*\*\*\*\*\*\*\*\*\*\*\*\*\*\*\*\*\*\*\*\*\*\*\*\*\*\*\*\*\*\*\*\*\*\*\*\*\*\*\*\*\*\*\*\*\*\*\*\*\*\*\*\*\*\*\*\*\*\*\*\*\*\*\*\* \*\*\*\*\*\*\*\*\*\*\*\*\*\*\*\*\*\*\*\*\*\*\*\*\*\*\*\*\*\*\*\*\*\*\*\*\*\*\*\*\*\*\*\*\*\*\*\*\*\*\*\*\*\*\*\*\*\*\*\*\*\*\*\*\*\*\*\*\*\*\*\*

District

\*\*\*\*\*\*\*\*\*\*\*\*\*\*\*\*\*\*\*\*\*\*\*\*\*\*\*\*\*\*\*\*\*\*\*\*\*\*\*\*\*\*\*\*\*\*\*\*\*\*\*\*\*\*\*\*\*\*\*\*\*\*\*\*\*\*\*\*\*\*\* \*\*\*\*\*\*\*\*\*\*\*\*\*\*\*\*\*\*\*\*\*\*\*\*\*\*\*\*\*\*\*\*\*\*\*\*\*\*\*\*\*\*\*\*\*\*\*\*\*\*\*\*\*\*\*\*\*\*\*\*\*\*\*\*\*\*\*\*\*\*\*/

ID d\_id; ID d\_w\_id; TEXT d\_name[10+1]; TEXT d\_street\_1[20+1]; TEXT d\_street\_2[20+1]; TEXT d\_city[20+1]; TEXT d\_state[2+1]; TEXT d\_zip[9+1]; FLOAT d\_tax; MONEY d\_ytd; ID d\_next\_o\_id;

int bulk\_d;

LoadDistrict(w1, w2) ID w1, w2;

{ ID w\_id;

begin\_district\_load(); for (w\_id=w1; w\_id<=w2; w\_id++)

{ printf("Loading districts for warehouse %d\n", w\_id);

d\_w\_id = w\_id;  $d \text{ ytd} = 30000.00$ ;  $d_{next_o_id} = 3001;$ 

for  $(d_id = 1; d_id \leq DIST\_PER\_WARE; d_id++)$ {

MakeAlphaString(6, 10, d\_name);<br>MakeAddress(d\_street\_1, d\_street\_2, d\_city, d\_state, d\_zip);  $d_{\text{tax}} = \text{RandomNumber}(10, 20) / 100.0;$ 

district\_load();

} printf("loaded district for warehouse %d\n", w\_id); } end\_district\_load();

return; }

begin\_district\_load()

{ inti = 1;

 $\texttt{bulk\_d = bulk\_open("tpec", "district", password)};$ 

bulk\_bind (bulk\_d, i++, "d\_id", &d\_id, ID\_T);<br>bulk\_bind (bulk\_d, i++, "d\_w\_id", &d\_id, ID\_T);<br>bulk\_bind (bulk\_d, i++, "d\_mame", d\_mame, TEXT\_T);<br>bulk\_bind (bulk\_d, i++, "d\_street\_1", d\_street\_1, TEXT\_T);<br>bulk\_bind (bulk\_d district\_load() { ug("District %d w\_id=%d\n", d\_id, d\_w\_id); bulk\_load(bulk\_d);

/\*\*\*\*\*\*\*\*\*\*\*\*\*\*\*\*\*\*\*\*\*\*\*\*\*\*\*\*\*\*\*\*\*\*\*\*\*\*\*\*\*\*\*\*\*\*\*\*\*\*\*\*\*\*\*\*\*\*\*\*\*\*\*\*\*\*\*

end\_district\_load() { bulk\_close(bulk\_d);

}

\*\*\*\*\*\*\*\*\*\*\*\*\*\*\*\*\*\*\*\*\*\*\*\*\*\*\*\*\*\*\*\*\*\*\*\*\*\*\*\*\*\*\*\*\*\*\*\*\*\*\*\*\*\*\*\*\*\*\*\*\*\*\*\*\*\*\*\*

Item

\*\*\*\*\*\*\*\*\*\*\*\*\*\*\*\*\*\*\*\*\*\*\*\*\*\*\*\*\*\*\*\*\*\*\*\*\*\*\*\*\*\*\*\*\*\*\*\*\*\*\*\*\*\*\*\*\*\*\*\*\*\*\*\*\*\*\*\*\* \*\*\*\*\*\*\*\*\*\*\*\*\*\*\*\*\*\*\*\*\*\*\*\*\*\*\*\*\*\*\*\*\*\*\*\*\*\*\*\*\*\*\*\*\*\*\*\*\*\*\*\*\*\*\*\*\*\*\*\*\*\*\*\*\*\*\*\*\*\*/

ID i\_id; ID i\_im\_id; TEXT i\_name[24+1]; MONEY i\_price; TEXT i\_data[50+1];

int bulk\_i;

LoadItems() {

 int perm[MAXITEMS+1]; int  $i, r, t$ ;

printf("Loading items\n");

begin\_item\_load();

/\* select exactly 10% of items to be labeled "original" \*/ RandomPermutation(perm, MAXITEMS);

/\* do for each item \*/  $for (i_id=1; i_id \leq \texttt{MAXITENS}; i_id++)$ {

/\* Generate Item Data \*/<br>MakeAlphaString(14, 24, i\_name);<br>i\_price = RandomNumber(100,10000) / 100.0;<br>MakeAlphaString(26, 50, i\_data);<br>if (perm[i\_id] <= (MAXITEMS+9)/10)<br>Original(i\_data);

/\* Generate i\_im\_id for V 3.0 \*/ i im id = RandomNumber(1, 10000);

 item\_load(); }

end\_item\_load(); return; }

begin\_item\_load()

{ inti = 1;

bulk\_i = bulk\_open("tpcc", "item", password);

/\* bind the variables to the sybase columns \*/ bulk\_bind(bulk\_i, i++, "i\_id", &i\_id, ID\_T);<br>bulk\_bind(bulk\_i, i++, "i\_m\_id", &i\_im\_id, ID\_T);<br>bulk\_bind(bulk\_i, i++, "i\_mame", i\_mame, TEXT\_T);<br>bulk\_bind(bulk\_i, i++, "i\_price", &i\_price, MONEY\_T);<br>bulk\_bind(bulk\_i, i++,

item\_load() { debug("i\_id=%3d price=%5.2f data=%s\n", i\_id, i\_price, i\_data); bulk\_load(bulk\_i); }

end\_item\_load() { bulk\_close(bulk\_i);

}

/\*\*\*\*\*\*\*\*\*\*\*\*\*\*\*\*\*\*\*\*\*\*\*\*\*\*\*\*\*\*\*\*\*\*\*\*\*\*\*\*\*\*\*\*\*\*\*\*\*\*\*\*\*\*\*\*\*\*\*\*\*\*\*\*\*\*\* \*\*\*\*\*\*\*\*\*\*\*\*\*\*\*\*\*\*\*\*\*\*\*\*\*\*\*\*\*\*\*\*\*\*\*\*\*\*\*\*\*\*\*\*\*\*\*\*\*\*\*\*\*\*\*\*\*\*\*\*\*\*\*\*\*\*\*\*

History

\*\*\*\*\*\*\*\*\*\*\*\*\*\*\*\*\*\*\*\*\*\*\*\*\*\*\*\*\*\*\*\*\*\*\*\*\*\*\*\*\*\*\*\*\*\*\*\*\*\*\*\*\*\*\*\*\*\*\*\*\*\*\*\*\*\*\*\*\* \*\*\*\*\*\*\*\*\*\*\*\*\*\*\*\*\*\*\*\*\*\*\*\*\*\*\*\*\*\*\*\*\*\*\*\*\*\*\*\*\*\*\*\*\*\*\*\*\*\*\*\*\*\*\*\*\*\*\*\*\*\*\*\*\*\*\*/

ID h\_c\_id;<br>ID h\_c\_d\_id;<br>ID h\_c\_w\_id;<br>ID h\_d\_id;<br>ID h\_w\_id;<br>DATE h\_date;<br>MONEY h\_amount; TEXT  $h$ <sup>data[24+1];</sup> int bulk\_h; LoadHist(w1, w2) ID w1, w2; { ID w\_id;

}

## begin\_history\_load(); for (w\_id=w1; w\_id<=w2; w\_id++) { for  $(d_id=1; d_id \leq DIST\_PER\_WARE; d_id++)$ { for (c\_id=1; c\_id <= CUST\_PER\_DIST; c\_id++) LoadCustHist(w\_id, d\_id, c\_id); } printf("\nLoaded history for warehouse %d\n", w\_id); } end\_history\_load(); } LoadCustHist(w\_id, d\_id, c\_id) ID w\_id, d\_id, c\_id; { h\_c\_id = c\_id;<br>h\_c\_w\_id = d\_id;<br>h\_v\_id = w\_id;<br>h\_w\_id = d\_id;<br>h\_w\_id = w\_id;<br>h\_mount = 10.0;<br>hakeAlphaString(12, 24,h\_data); datetime(&h\_date); history\_load(); } begin\_history\_load() { inti = 1; bulk\_h = bulk\_open("tpcc", "history", password); bulk\_bind(bulk\_h, i++, "h\_c\_id", &h\_c\_id, ID\_T);<br>bulk\_bind(bulk\_h, i++, "h\_c\_d\_id", &h\_c\_d\_id, ID\_T);<br>bulk\_bind(bulk\_h, i++, "h\_c\_w\_id", &h\_c\_w\_id, ID\_T);<br>bulk\_bind(bulk\_h, i++, "h\_c\_w\_id", &h\_d\_id, ID\_T);<br>bulk\_bind(bulk\_ history load() {  $\texttt{delay}(\texttt{"h_c_id=\ddot{d} h_amount=\ddot{g} \dot{m''}, h_c_id, h_amount)} \texttt{;}$ bulk\_load(bulk\_h); } end\_history\_load() { bulk\_close(bulk\_h); } /\*\*\*\*\*\*\*\*\*\*\*\*\*\*\*\*\*\*\*\*\*\*\*\*\*\*\*\*\*\*\*\*\*\*\*\*\*\*\*\*\*\*\*\*\*\*\*\*\*\*\*\*\*\*\*\*\*\*\*\*\*\*\*\*\*\*\*\*\*\*\*\*\* \*\*\*\*\*\*\*\*\*\*\*\*\*\*\*\*\*\*\*\*\*\*\*\*\*\*\*\*\*\*\*\*\*\*\*\*\*\*\*\*\*\*\*\*\*\*\*\*\*\*\*\*\*\*\*\*\*\*\*\*\*\*\*\*\*\*\*\*\*\*\*\*\*\* Customer \*\*\*\*\*\*\*\*\*\*\*\*\*\*\*\*\*\*\*\*\*\*\*\*\*\*\*\*\*\*\*\*\*\*\*\*\*\*\*\*\*\*\*\*\*\*\*\*\*\*\*\*\*\*\*\*\*\*\*\*\*\*\*\*\*\*\*\*\*\*\*\*\* \*\*\*\*\*\*\*\*\*\*\*\*\*\*\*\*\*\*\*\*\*\*\*\*\*\*\*\*\*\*\*\*\*\*\*\*\*\*\*\*\*\*\*\*\*\*\*\*\*\*\*\*\*\*\*\*\*\*\*\*\*\*\*\*\*\*\*\*\*\*\*/ /\* static variables containing fields for customer record \*/ ID c\_id; ID c\_d\_id; ID c\_w\_id; TEXT c\_first[16+1]; TEXT c\_middle[2+1] = "OE"; TEXT c\_last[16+1]; TEXT c\_street\_1[20+1]; TEXT c\_street\_2[20+1]; TEXT c\_city[20+1]; TEXT c\_state[2+1]; TEXT c\_zip[9+1]; TEXT c\_phone[16+1]; DATE c\_since;<br>DATE c\_credit[2+1] = "?C";<br>MONEY c\_credit\_lim = 50000.0;/\* is this money or long or float? \*/<br>FLOAT c\_discount;<br>MONEY c\_balance = -10.0;<br>MONEY c\_ytd\_payment = 10.0;<br>COUNT c\_payment cnt = 1; COUNT c\_delivery\_cnt = 0; TEXT c\_data[500+1]; TEXT c\_data1[250+1]; TEXT c\_data2[250+1]; IDlen; int bulk\_c; LoadCustomer(w1, w2) ID w1, w2; { ID w\_id; begin\_customer\_load(); for (w\_id=w1; w\_id<=w2; w\_id++)

ID d\_id, c\_id;

{

 $er(w_id);$ 

printf("\nLoaded customer for warehouse %d\n", w\_id);

} nd\_customer\_load();

} Customer(w\_id) int w\_id; { BitVector badcredit[DIST\_PER\_WARE][(3000+WSZ-1)/WSZ], \* bmp; int i, j; ID d\_id; /\* Mark exactly 10% of customers as having bad credit \*/ for (d\_id=1; d\_id <= DIST\_PER\_WARE; d\_id++) { bmp = badcredit[d\_id-1]; for (i=0; i<(3000+WSZ-1)/WSZ; i++) bmp[i] = (BitVector)0x0000; for (i=0; i<(3000+9)/10; i++) { do { j = RandomNumber(0,3000-1); } while (nthbit(bmp,j)); .<br>setbit(bmp,j); } } c\_w\_id = w\_id; for (i=0; i<CUST\_PER\_DIST; i++) { c\_id = i+1; for (d\_id=1; d\_id <= DIST\_PER\_WARE; d\_id++) { c\_d\_id = d\_id; LastName(i<1000?i:NURandomNumber(255,NURAND\_C,0,999),c\_last);<br>MakeAlphaString(8, 16, c\_first);<br>MakeAddress(c\_street\_1,c\_street\_2,c\_city,c\_state,c\_zip);<br>MakeNumberString(16, 16, c\_phone);<br>MakeNumberString(100, 500, c\_data); c\_balance = -10.0;<br>customer load(); } } } begin\_customer\_load() { inti = 1; bulk\_c = bulk\_open("tpcc", "customer", password); bulk\_bind (bulk\_c, i++, "c\_dd", &c\_id, ID\_T);<br>bulk\_bind (bulk\_c, i++, "c\_d\_id", &c\_d\_id, ID\_T);<br>bulk\_bind (bulk\_c, i++, "c\_w\_id", &c\_w\_id, ID\_T);<br>bulk\_bind (bulk\_c, i++, "c\_w\_id", &c\_w\_id, ID\_T);<br>bulk\_bind (bulk\_c, i++, " customer\_load() { debug("c\_id=%-5d d\_id=%-5d w\_id=%-5d c\_last=%s\n", c\_id,c\_d\_id, c\_w\_id, c\_last); /\* Break the string c\_data into 2 pieces \*/ len = strlen(c\_data); if (len > 250) { memcpy(c\_data1, c\_data, 250); c\_data1[250]='\0'; memcpy(c\_data2, c\_data+250, len-250 +1); } else { memcpy(c\_data1, c\_data, 250+1); strcpy(c\_data2,""); } /\* load the data \*/ bulk\_load(bulk\_c); } end\_customer\_load() { bulk\_close(bulk\_c); } /\*\*\*\*\*\*\*\*\*\*\*\*\*\*\*\*\*\*\*\*\*\*\*\*\*\*\*\*\*\*\*\*\*\*\*\*\*\*\*\*\*\*\*\*\*\*\*\*\*\*\*\*\*\*\*\*\*\*\*\*\*\*\*\*

\*\*\*\*\*\*\*\*\*\*\*\*\*\*\*\*\*\*\*\*\*\*\*\*\*\*\*\*\*\*\*\*\*\*\*\*\*\*\*\*\*\*\*\*\*\*\*\*\*\*\*\*\*\*\*\*\*\*\*\*\*\*\*\*

Order, Order line, New order

\*\*\*\*\*\*\*\*\*\*\*\*\*\*\*\*\*\*\*\*\*\*\*\*\*\*\*\*\*\*\*\*\*\*\*\*\*\*\*\*\*\*\*\*\*\*\*\*\*\*\*\*\*\*\*\*\*\*\*\*\*\*\*\*\*\* \*\*\*\*\*\*\*\*\*\*\*\*\*\*\*\*\*\*\*\*\*\*\*\*\*\*\*\*\*\*\*\*\*\*\*\*\*\*\*\*\*\*\*\*\*\*\*\*\*\*\*\*\*\*\*\*\*\*\*\*\*\*\*\*\*\*/ /\* Order row \*/ ID o\_id; ID o\_c\_id; ID o\_d\_id; ID o\_w\_id; DATE o\_entry\_d; ID o carrier id; COUNT o\_ol\_cnt; LOGICAL o\_all\_local;  $/*$  Order line row  $*/$ <br>ID also id: ID ol\_o\_id; ID ol\_d\_id;  $ID$   $ol$   $w$   $id;$ ID ol\_number; ID ol\_i\_id; ID ol\_supply\_w\_id; DATE ol\_delivery\_d; COUNT ol\_quantity; MONEY ol\_amount; TEXT ol\_dist\_info[24+1]; /\* new order row \*/ ID no\_o\_id; ID no\_d\_id; ID no\_w\_id; int o\_bulk; int ol\_bulk; int no\_bulk; LoadOrd(w1, w2) ID w1, w2; { ID w\_id; ID d\_id; begin\_order\_load(); begin\_order\_line\_load(); for (w\_id=w1; w\_id<=w2; w\_id++) { for (d\_id = 1; d\_id <= DIST\_PER\_WARE; d\_id++) Orders(w\_id, d\_id); printf("\nLoaded order + order\_line for warehouse %d\n", w\_id); } end\_order\_line\_load();  $end\_order\_load()$ ; } LoadNew(w1, w2) ID w1, w2; { ID w\_id; ID d\_id; begin\_new\_order\_load(); for  $(w_id=w1; w_id<=w2; w_id++)$ { for (d\_id = 1; d\_id <= DIST\_PER\_WARE; d\_id++) { no\_d\_id = d\_id; no\_w\_id = w\_id;<br>for (no o\_id=2101; no o\_id <= ORD\_PER\_DIST; no o\_id++) new  $\overline{\text{order}}$  load(); } printf("\nLoaded new\_order for warehouse %d\n", w\_id); } end\_new\_order\_load(); } Orders(w\_id, d\_id) ID w\_id; ID d\_id; { int cust[ORD\_PER\_DIST+1]; int ol\_cnt[ORD\_PER\_DIST+1], sum; ID ol; printf("\nLoading orders and order lines for warehouse %d district %d\n", w\_id, d\_id); RandomPermutation(cust, ORD\_PER\_DIST); for (o\_id = 1, sum=0; o\_id <= ORD\_PER\_DIST; o\_id++) sum += (ol\_cnt[o\_id] = RandomNumber(5, 15)); while (sum > 10\*ORD\_PER\_DIST) { do { ) while  $o\_id = RandomNumber(1,ORD\_PER\_DIST)$ ;<br>} while  $[ol\_cnt[o\_id]==5)$ ;<br>ol cnt[o\_id]--;  $\frac{-}{\sin m}$ --; } while (sum < 10\*ORD\_PER\_DIST) { do {  $o\_id = RandomNumber(1,ORD\_PER\_DIST)$ ;<br>} while (ol cnt[o\_id]==15);  $o1$ \_cnt $[o\_id]_{++}$ ;  $sum++;$  } for  $(o_id = 1; o_id \le ORD\_PER\_DIST; o_id++)$ { o\_c\_id = cust[o\_id]; o\_d\_id = d\_id;<br>o\_w\_id = w\_id;<br>datetime(&o\_entry\_d);<br>if (o\_id <= 2100)<br>o carrier\_id = RandomNumber(1,10); else o\_carrier\_id = -1;<br>o\_ol\_cnt = ol\_cnt[o\_id];<br>/\* o\_ol\_cnt = RandomNumber(5, 15); \*/<br>o\_all\_local = 1;<br>order\_load();  $\label{eq:2} \begin{array}{ll} \text{for} \hspace{3mm} (\texttt{ol=1}; \hspace{3mm} \texttt{ol<=o\_ol\_cnt} \hspace{3mm} ; \hspace{3mm} \texttt{ol++}) \end{array}$ OrderLine(ol); } } OrderLine(ol) ID ol; { ol\_o\_id = o\_id;<br>ol\_d\_id = o\_d\_id;<br>ol\_wid = o\_w\_id;<br>ol\_number = ol;<br>ol\_i id = RandomNumber(1, MAXITEMS); ol\_supply\_w\_id = o\_w\_id;<br>ol\_delivery\_d = o\_entry\_d;<br>ol\_quantity = 5;<br>if (o\_id <= 2100) ol\_amount = 0;<br>else ol amount = RandomNumber(1, 999999) / 100.0; MakeAlphaString(24, 24, ol\_dist\_info); order\_line\_load(); } NewOrder(w\_id, d\_id) ID w\_id, d\_id; { no\_\d\_id = o\_d\_id;<br>no\_\m\_id = o\_\m\_id;<br>for (no\_o\_id=2101; no\_o\_id <= ORD\_PER\_DIST; no\_o\_id++)<br>new\_order\_load();<br>} begin\_order\_load() { inti = 1; o\_bulk = bulk\_open("tpcc", "orders", password); bulk\_bind(o\_bulk, i++, "o\_id", &o\_id, ID\_T);<br>bulk\_bind(o\_bulk, i++, "o\_d\_id", &o\_c\_id, ID\_T);<br>bulk\_bind(o\_bulk, i++, "o\_d\_id", &o\_d\_id, ID\_T);<br>bulk\_bind(o\_bulk, i++, "o\_arig", &o\_w\_id, ID\_T);<br>bulk\_bind(o\_bulk, i++, "o\_art order\_load() { debug("o\_id=%d o\_c\_id=%d count=%d\n", o\_id, o\_c\_id, o\_ol\_cnt); bulk\_load(o\_bulk); } end\_order\_load() { bulk\_close(o\_bulk); } begin\_order\_line\_load() { inti = 1; ol\_bulk = bulk\_open("tpcc", "order\_line", password); bulk\_bind(ol\_bulk, i++, "ol\_o\_id", &ol\_o\_id, ID\_T);<br>bulk\_bind(ol\_bulk, i++, "ol\_d\_id", &ol\_d\_id, ID\_T);<br>bulk\_bind(ol\_bulk, i++, "ol\_u\_id", &ol\_d\_id, ID\_T);<br>bulk\_bind(ol\_bulk, i++, "ol\_number", &ol\_number, ID\_T);<br>bulk\_bind( order\_line\_load() {<br>static int ol\_count = 0;<br>debug(" ol\_o\_id=%d ol\_number=%d ol\_amount=%g\n",<br>bulk\_load(ol\_bulk);<br>}}<br>} end\_order\_line\_load()

{

#### bulk\_close(ol\_bulk);

begin\_new\_order\_load()

{ inti = 1;

}

}

no\_bulk = bulk\_open("tpcc", "new\_order", password);

bulk\_bind(no\_bulk, i++, "no\_o\_id", &no\_o\_id, ID\_T); bulk\_bind(no\_bulk, i++, "no\_d\_id", &no\_d\_id, ID\_T); bulk\_bind(no\_bulk, i++, "no\_w\_id", &no\_w\_id, ID\_T); }

new\_order\_load() { debug(" no\_o\_id=%d \n", no\_o\_id); bulk\_load(no\_bulk);

end\_new\_order\_load() { bulk\_close(no\_bulk);

}

/\*\*\*\*\*\*\*\*\*\*\*\*\*\*\*\*\*\*\*\*\*\*\*\*\*\*\*\*\*\*\*\*\*\*\*\*\*\*\*\*\*\*\*\*\*\*\*\*\*\*\*\*\*\*\*\*\*\*\*\*\*\*\*\*\*\*\*\*\*\*\*\*\* \*\*\*\*\*\*\*\*\*\*\*\*\*\*\*\*\*\*\*\*\*\*\*\*\*\*\*\*\*\*\*\*\*\*\*\*\*\*\*\*\*\*\*\*\*\*\*\*\*\*\*\*\*\*\*\*\*\*\*\*\*\*\*\*\*\*\*\*\*\*\*\*\*\*

Stock

\*\*\*\*\*\*\*\*\*\*\*\*\*\*\*\*\*\*\*\*\*\*\*\*\*\*\*\*\*\*\*\*\*\*\*\*\*\*\*\*\*\*\*\*\*\*\*\*\*\*\*\*\*\*\*\*\*\*\*\*\*\*\*\*\*\*\*\*\*\*\*\*\* \*\*\*\*\*\*\*\*\*\*\*\*\*\*\*\*\*\*\*\*\*\*\*\*\*\*\*\*\*\*\*\*\*\*\*\*\*\*\*\*\*\*\*\*\*\*\*\*\*\*\*\*\*\*\*\*\*\*\*\*\*\*\*\*\*\*\*\*\*\*\*/

ID s\_i\_id;<br>
ID s\_w\_id;<br>
ID s\_w\_id;<br>
TEXT s\_dist\_01[24+1];<br>
TEXT s\_dist\_02[24+1];<br>
TEXT s\_dist\_02[24+1];<br>
TEXT s\_dist\_04[24+1];<br>
TEXT s\_dist\_05[24+1];<br>
TEXT s\_dist\_05[24+1];<br>
TEXT s\_dist\_08[24+1];<br>
TEXT s\_dist\_09[24+1];<br>
TE COUNT s\_remote\_cnt;<br>TEXT s\_data[50+1];

int bulk\_s; /\* On loading stock in major order of item\_id:<br>\*\* On loading stock in major order of item\_id:<br>\*\* 10% of the MAXITEMS items in each warehouse need to marked as original<br>\*\* (1.e.,  $s$  data like '%0RIGTMAL\*'.) This is a bit h LoadStock(w1, w2) ID w1, w2; { ID w\_id; BitVector original[WAREBATCH][((MAXITEMS+(WSZ-1))/WSZ)], \* bmp;  $int w, i, j;$ if (w2-w1+1 > WAREBATCH) { fprintf(stderr, "Can't load stock for %d warehouses.\n", w2-w1+1); fprintf(stderr, "Please use batches of %d.\n", WAREBATCH); } for (w=w1; w<=w2; w++) { bmp = original[w-w1]; /\* Mark all items as not "original" \*/ for (i=0; i<(MAXITEMS+(WSZ-1))/WSZ; i++)  $bmp[i] = (BitVector)0x0000;$ /\* Mark exactly 10% of items as "original" \*/ for (i=0; i<(MAXITEMS+9)/10; i++) { do { j = RandomNumber(0,MAXITEMS-1); } while (nthbit(bmp,j)); setbit(bmp,j); } } printf("Loading stock for warehouse %d to %d.\n", w1, w2); begin\_stock\_load();<br>/\* do for each item \*/<br>for (s\_i\_id=1; s\_i\_id <= MAXITEMS; s\_i\_id++)<br>{ for (w\_id=w1; w\_id<=w2; w\_id++) {<br>/\* Generate Stock Data \*/<br>} /\* Generate Stock Data \*/<br>s\_q\_id = w\_id;<br>s\_quantity = RandomNumber(10,100);<br>MakeAlphaString(24, 24, s\_dist\_01);<br>MakeAlphaString(24, 24, s\_dist\_02);<br>MakeAlphaString(24, 24, s\_dist\_03);<br>MakeAlphaString(24, 24, s\_dist\_05);<br>Ma

MakeAlphaString(24, 24, s\_dist\_07); MakeAlphaString(24, 24, s\_dist\_08); MakeAlphaString(24, 24, s\_dist\_09); MakeAlphaString(24, 24, s\_dist\_10); s\_ytd = 0; s\_order\_cnt = 0;  $s$  remote cnt = 0; MakeAlphaString(26, 50, s\_data); if (nthbit(original[w\_id-w1],s\_i\_id-1)) { Original(s\_data);

} stock\_load();

} end\_stock\_load(); printf("\nLoaded stock for warehouses %d to %d.\n", w1, w2);

begin\_stock\_load()

{ inti = 1;

}

}

bulk\_s = bulk\_open("tpcc", "stock", password);

bulk\_bind (bulk\_s, i++, "s\_id", &s\_i\_id", ID\_T);<br>bulk\_bind (bulk\_s, i++, "s\_w\_id", &s\_v\_id, ID\_T);<br>bulk\_bind (bulk\_s, i++, "s\_w\_id", &s\_w\_id, ID\_T);<br>bulk\_bind (bulk\_s, i++, "s\_ytd", &s\_vtd, COUNT\_T);<br>bulk\_bind (bulk\_s, i+

stock\_load() {<br>debug("s\_i\_id=%d w\_id=%d s\_data=%s\n",<br>s\_i\_id, s\_w\_id, s\_data);<br>bulk\_load(bulk\_s);<br>}

end\_stock\_load()

{ bulk\_close(bulk\_s); }

test(){}

```
getargs(argc, argv)
```
/\*\*\*\*\*\*\*\*\*\*\*\*\*\*\*\*\*\*\*\*\*\*\*\*\*\*\*\*\*\*\*\*\*\*\*\*\*\*\*\*\*\*\*\*\*\*\*\*\*\*\*\*\*\*\*\*\*\*\*\*\*\*\*\*\* configure configures the load stuff By default, loads all the tables for a the specified warehouse. When loading warehouse 1, also loads the item table. \*\*\*\*\*\*\*\*\*\*\*\*\*\*\*\*\*\*\*\*\*\*\*\*\*\*\*\*\*\*\*\*\*\*\*\*\*\*\*\*\*\*\*\*\*\*\*\*\*\*\*\*\*\*\*\*\*\*\*\*\*\*\*\*\*\*\*\*/ int argc; char \*\*argv; { char ch; /\* define the defaults \*/ load\_item = load\_warehouse = load\_district = load\_history = load\_orders = load\_new\_order = load\_order\_line = load\_customer = load\_stock = NO; if (stromp(argv[1], "warehouse") == 0) load\_warehouse = YES;<br>else if (stromp(argv[1], "district") == 0) load\_district = YES;<br>else if (stromp(argv[1], "stsck") == 0) load\_stock = YES;<br>else if (stromp(argv[1], "item") == 0) else { printf("%s is not a valid table name\n", argv[1]); exit(0); }  $/*$  Set the w1 and w2 to argv[2] and arg[3] \*/ if  $(\text{area} < 3)$ { printf("Usage: %s <table> <w\_first> [<w\_last>]\n", argv[0]);  $\frac{1}{2}$ exit $(1):$ }

{ w1 = atoi(argv[2]); if (argc >= 3) w2 = atoi(argv[3]); else  $w2 = w1$ :

}

/\* Get the password for sa \*/ if  $(\text{area} > 4)$ 

} }

}

}

{

}

strcpy(password,argv[4]); /\* Check if warehouse is within the range \*/ if (w1 <= 0 || w2 > 1000000 || w1 > w2) { printf("Warehouse id is out of range\n");  $exit(0);$ double drand48(); MakeAddress(str1, str2, city, state, zip) TEXT str1[20+1]; TEXT str2[20+1]; TEXT city[20+1]; TEXT state[2+1]; TEXT zip[9+1]; { MakeAlphaString(10,20,str1); MakeAlphaString(10,20,str2); MakeAlphaString(10,20,city); MakeAlphaString(2,2,state); MakezipString(0,9999,zip); /\* Changed for TPCC V 3.0 \*/ strcat(zip, "11111"); LastName(num, name) /\*\*\*\*\*\*\*\*\*\*\*\*\*\*\*\*\*\*\*\*\*\*\*\*\*\*\*\*\*\*\*\*\*\*\*\*\*\*\*\*\*\*\*\*\*\*\*\*\*\*\*\*\*\*\*\*\*\*\*\*\* Lastname generates a lastname from a number. \*\*\*\*\*\*\*\*\*\*\*\*\*\*\*\*\*\*\*\*\*\*\*\*\*\*\*\*\*\*\*\*\*\*\*\*\*\*\*\*\*\*\*\*\*\*\*\*\*\*\*\*\*\*\*\*\*\*\*\*\*\*/ int num; char name[20+1]; { int i; static char \*n[] = {"BAR", "OUGHT", "ABLE", "PRI", "PRES",<br>"ESE", "ANTI", "CALLY", "ATION", "EING"}; strcpy(name, n[(num/100)%10]); strcat(name, n[(num/10) %10]); strcat(name, n[(num/1) %10]); } int MakeNumberString(min, max, num) int min; int max; TEXT num[]; { static char digit[]="0123456789"; int length; int i; length = RandomNumber(min, max); for  $(i=0; i<1$ ength;  $i++)$ num[i] = digit[RandomNumber(0,9)];  $num[length] = \sqrt{0'};$ return length; int MakezipString(min, max, num) int min; int max; TEXT num{]; static char digit[]="0123456789"; int length;  $int i$ ;  $length = 4;$ for (i=0; i<length; i++)<br>num[i] = digit[RandomNumber(0,9)];<br>num[length] = '\0'; return length; int MakeAlphaString(min, max, str) int min; int max; TEXT str[];

{ static char character[] = /\*\*\* "abcdefghijklmnopqrstuvwxyzABCDEFGHIJKLMNOPQRSTUVWXYZ0123456789"; \*/ "abcedfghijklmnopqrstuvwxyz"; int length; int i;

length = RandomNumber(min, max);

for (i=0; i<length; i++)<br>str[i] = character[RandomNumber(0, sizeof(character)-2)];<br>str[length] = '\0';

return length;

Original(str) TEXT str[]; { int pos; int len;

 $len = strlen(str)$ ; if (len < 8) retu

pos = RandomNumber(0,len-8);

str[pos+0] = 'O'; str[pos+1] = 'R'; str[pos+2] = 'I'; str[pos+3] = 'G';<br>str[pos+4] = 'I';<br>str[pos+5] = 'N';<br>str[pos+6] = 'A';<br>str[pos+7] = 'L';<br>}

RandomPermutation(perm, n) int perm[]; int n; { int i, r, t;

/\* generate the identity permutation to start with \*/ for (i=1; i<=n; i++) perm[i] = i; /\* randomly shuffle the permutation \*/ for (i=1; i<=n; i++) { r = RandomNumber(i, n); t = perm[i]; perm[i] = perm[r]; perm[r] = t;

} }

int Randomize() { srand48(time(0)+getpid()); }

int RandomNumber(min, max) int min; int max; { int r; r = (int)(drand48() \* (max - min + 1)) + min; return r; } int NURandomNumber(a, c, min, max) int a; int c; int min; int max;

{ int r; r = ((RandomNumber(0, a) | RandomNumber(min, max)) + c) % (max - min + 1) + min; return r; }

#### **rand.sh**

```
isql -Usa -P << EOF
dbcc tune(log_prealloc, 4, "on")
go
<sub>g=</sub><br>dbcc traceon(1131)
go
dbcc tune(des_greedyalloc, 4, "delivery", "on")
go<br>dbcc tune(des greedyalloc, 4, "stock", "on")
go
dbcc tune(des_greedyalloc, 4, "customer", "on")
go<br>dbcc tune(des greedyalloc, 4, "new order", "on")
go<br>dbcc tune(des greedyalloc, 4, "orders", "on")
go<br>dbcc tune(des greedyalloc, 4, "order line", "on")
go
EOF
```
#### **shutdown\_server.sh**

#!/bin/sh -f # # Copyright (c) 1995 by Sun Microsystems, Inc. # # ident "@(#)shutdown\_server.sh1.196/01/09SMI" # # Now shut the server down isql -Usa -P\$PASSWORD <<BOF<br>shutdown go EOF

}

#### **stock.sh**

:<br>PROG=`basename \$0 .sh` DATE=`date +%y%m%d:%H%M` LOG=\$PROG.\$DATE.log ( date TABLE=stock SEGMENT=Sstock INDEX=s\_clu FIELDS="s\_i\_id, s\_w\_id" isql -w144 -Usa -P -e -n <<EOF use tpcc go sp spaceused \$TABLE go drop index \$TABLE.\$INDEX go <sub>.</sub><br>sp spaceused \$TABLE go select getdate() go s<br>set statistics io on go create unique clustered index \$INDEX on \$TABLE(\$FIELDS) with sorted\_data on \$SEGMENT go set statistics io off go select getdate() go sp\_spaceused \$TABLE go EOF ) >> \$LOG 2>&1

#### **tpcc\_admin.sh**

#!/bin/sh -f # # Copyright (c) 1995 by Sun Microsystems, Inc. # # ident "@(#)tpcc\_admin.sh1.196/01/09SMI" #

dbname=\${1:-tpcc}

#cat << EOF isql -Usa -P\$PASSWORD <<EOF use \$dbname go

if exists (select \* from sysobjects where name =  $'tc_infotab'$  and type =  $'U'$ ) drop table tc infotab

go create table tc\_infotab (

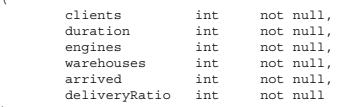

) go

(

if exists (select \* from sysobjects where name = 'tc\_stattab' and type = 'U') drop table tc\_stattab

go create table tc\_stattab

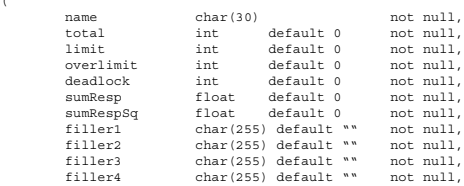

 unique(name) )

go

if exists (select \* from sysobjects where name = 'tc\_synctab' and type = 'U') drop table tc\_synctab go

create table tc\_synctab

( junkint default 0not null,

) go

if exists (select \* from sysobjects where name = 'tc\_initialize' and type = 'P') drop proc tc\_initialize go create proc tc\_initialize @clientsint, @durationint = 600, @enginesint = 0, @warehousesint = 0, @deliveryRatioint

as declare@availwareint declare@onlineint

select @availware = count(\*) from warehouse if (@availware < @warehouses or @warehouses = 0) select @warehouses = @availware select @online = count(\*) from master..sysengines where status = "online"

while (@engines > 0 and @engines > @online) begin dbcc engine("online") select @online = @online + 1 end while (@engines > 0 and @engines < @online) begin dbcc engine("offline") select @online = @online + 1 end

begin transaction delete from tc\_infotab insert into tc\_infotab( clients, arrived, duration, engines, warehouses, deliveryRatio)<br>values(@clients, 1, @duration, @online, @warehouses, @deliveryRatio) commit transaction

print "Using %1! warehouses (out of %2!), %3! engines, and %4! users for %5! s<br>nde' @warehouses, @availware, @online, @clients, @duration

begin transaction delete from tc\_synctab insert into tc\_synctab(junk) values (0) commit transaction

begin transaction delete from tc\_stattab commit transaction

go

select engines, warehouses from tc\_infotab go

if exists (select \* from sysobjects where name = 'tc\_initstat' and type = 'P') drop proc tc\_initstat go create proc tc\_initstat @namechar(30), @limitint as begin begin transaction insert into tc stattab(name,limit) values (@name, @limit) commit transaction

end

if exists (select \* from sysobjects where name = 'tc\_startup' and type = 'P') drop proc tc\_startup go

create proc tc\_startup as declare@junkint begin

update tc\_infotab set arrived = arrived+1 select @junk=junk from tc\_synctab select engines, warehouses from tc\_infotab end go

if exists (select \* from sysobjects where name = 'tc\_addstats' and type = 'P') drop proc tc\_addstats

go create proc tc\_addstats @namechar(30), @totalint, @overlimitint, @deadlockint, @sumRespfloat, @sumRespSqfloat as begin begin transaction update tc\_stattab set total = total+ @total, overlimit = overlimit+ @overlimit,<br>deadlock = deadlock+ @deadlock,<br>sumResp = sumResp+ @sumResp,<br>sumRespSq = sumRespSq+ @sumRespSq<br>where name = @name commit transaction end go if exists (select \* from sysobjects where name = 'showstats' and type = 'P') drop proc showstats go create proc showstats as declare@alltotalfloat, @minutesfloat begin select @alltotal = sum(total) from tc\_stattab where not name = "delivery" select @minutes = convert(float,duration)/60.0 from tc\_infotab select convert(char(20), name) as Name, convert(decimal(6,0),total/@minutes) as PerMin,<br>convert(decimal(6,3),sumResp/(total\*1000.0)) as Average,<br>convert(decimal(6,3),

```
(sumRespSq-sumResp*sumResp/total)/(total*1000000.0))
as Variance,
convert(decimal(6,3), convert(float, limit)/1000.0) as Limit,
convert(decimal(6,3),
 (convert(float, overlimit)*100.0)/total) as PercOver,
convert(decimal(4,0),deadlock) as Deadlocks,
convert(decimal(5,2),total/@alltotal*100.0) as PercMix
  fromtc_stattab
 wheretotal>0
  end
go
 if exists (select * from sysobjects where name = 'spread')
drop view spread
go
 create view spread as<br>selectd w id ware,
d_id dist,
 (select min(no_o_id) from new_order<br>whereno_w_id = d.d_w_id<br>andno_d_id = d.d_id) first,<br>d_next_o_id_last
from district d
 go
EOF
```
### **tpcc\_cache\_bind.sh**

#!/bin/sh -f # assumes single user mode, so make sure no one else is logged on isql -Usa -P\$PASSWORD -e << EOF use master go<br>sp dboption tpcc, "single user", true go use tpcc go checkpoint go /\* \*\* Cache c\_log \*/ sp\_bindcache "c\_log", "tpcc", "syslogs" go /\* \*\* Cache c\_tinyhot \*/ sp\_bindcache "c\_tinyhot", "tpcc", "sysgams" go<br>sp\_bindcache "c\_tinyhot", "tpcc", "sysgams", "sysgams" go<br>sp\_bindcache "c\_tinyhot", "tpcc", "sysindexes" go<br>sp\_bindcache "c\_tinyhot", "tpcc", "sysindexes","sysindexes" go /\* \*\* Cache c\_tinyhot (continued) \*/ sp\_bindcache "c\_tinyhot", "tpcc", "warehouse" go<br>sp\_bindcache "c\_tinyhot", "tpcc", "warehouse","w\_clu" go<br>sp\_bindcache "c\_tinyhot", "tpcc", "district" go<br>sp\_bindcache "c\_tinyhot", "tpcc", "district","d\_clu" go sp\_bindcache "c\_tinyhot", "tpcc", "item" go<br>sp\_bindcache "c\_tinyhot", "tpcc", "item","i\_clu" go /\* \*\* Cache c\_reserved \*/ sp\_bindcache "c\_history", "tpcc", "history" go /\* \*\* Cache c\_new\_order \*/ sp\_bindcache "c\_new\_order", "tpcc", "new\_order", "no\_clu" go<br>sp\_bindcache "c\_new\_order", "tpcc", "new\_order" go /\* \*\* Cache c\_order\_line \*/ sp\_bindcache "c\_order\_line", "tpcc", "order\_line"

```
go<br>sp_bindcache "c_order_line", "tpcc", "order_line", "ol_clu"
go
/*
** Cache c_orders
```

```
sp_bindcache "c_orders", "tpcc", "orders"
```
go<br>sp\_bindcache "c\_orders", "tpcc", "orders","o\_clu" go /\* \*\* Cache c\_stock\_index \*/ sp\_bindcache "c\_stock\_index", "tpcc", "stock","s\_clu" go /\* \*\* Cache c\_stock \*/ sp\_bindcache "c\_stock", "tpcc", "stock" go /\* \*\* Cache c\_customer \*/ sp\_bindcache "c\_customer", "tpcc", "customer"

go<br>sp\_bindcache "c\_index", "tpcc", "customer","c\_clu" go<br>sp\_bindcache "c\_index\_nc", "tpcc", "customer","c\_non1" go use master go sp\_dboption tpcc, "single user", false go use tpcc go checkpoint

# **tpcc\_indexes.sh**

go EOF

#!/bin/sh -f # # Copyright (c) 1995 by Sun Microsystems, Inc. # # ident "@(#)tpcc\_indexes.sh1.196/01/09SMI" # isql -e -Usa -P\$PASSWORD << EOF /\* This script will create the TPC-C indexes that are best created after the load. \*/ use tpcc go create unique clustered index w\_clu on warehouse(w\_id) with fillfactor = 1 with the go dbcc tune(indextrips, 100, warehouse) go create unique clustered index d\_clu on district(d\_w\_id, d\_id) with fillfactor = 1 on Scache go dbcc tune(indextrips, 100, district) go select getdate() go create unique nonclustered index c\_non1 on customer(c\_w\_id, c\_d\_id, c\_last, c\_first, c\_id) on Scidx go select getdate() go checkpoint go EOF

# **tpcc\_load.sh**

```
#!/bin/sh -f
#
# Copyright (c) 1995 by Sun Microsystems, Inc.
#
# ident "@(#)tpcc_load.sh1.196/01/09SMI"
#
if [ $# -ne 2 ];then
     echo "Udage: $0 start_warehouse_number endware_house_number"
    exit
f(x)LD_LIBRARY_PATH=/export/home/sybase/lib:/usr/lib:/export/home/sybase/11.9/lib
export LD_LIBRARY_PATH
echo load started at `date` ........
echo Lib path is $LD_LIBRARY_PATH
```
echo

\*/

#LOAD=/export/home/sybase/tpcc11/loader/load LOAD=/export/home/dbbench/vendors/sybase/TPCSO/bin/load

export LOAD ulimit -s 2097148 ulimit -a echo echo Only have to do this once if [ \$1 -eq 1 ]; then \$LOAD item 1 1 \$PASSWORD fi for i in \ new\_order \ warehouse \ district do ( echo `date` "Started background LOAD for \$i warehouse \$1 to \$2 --- " ><br>
\$LOAD\_\$[i].\$\$.log<br>\$LOAD \$i \$1 \$2 \$PASSWORD >> load\_\${i}.\$\$.log<br>echo `date` "Finished background LOAD for \$i --- " >> load \${i}.\$\$.log ) & done # loading customer, history, stock, orders, and order-line<br>/export/home/dbbench/vendors/sybase/TPCSO/scripts/tpcc\_load\_history.sh \$1 \$2 &<br>/export/home/dbbench/vendors/sybase/TPCSO/scripts/tpcc\_load\_customer.sh \$2 \$2 &<br>/exp /export/home/dbbench/vendors/sybase/TPCSO/scripts/tpcc\_load\_orders.sh \$1 \$2 &

wait

date

#### **tpcc\_load\_customer.sh**

#!/bin/sh -f # # Copyright (c) 1995 by Sun Microsystems, Inc. # # ident "@(#)tpcc\_load.sh1.196/01/09SMI" # if [ \$# -ne 2 ];then echo "Udage: \$0 start warehouse number endware house number" exit fi LD\_LIBRARY\_PATH=/export/home/sybase/lib:/usr/lib:/export/home/sybase/11.9/lib export LD\_LIBRARY\_PATH echo load started at 'date' echo Lib path is \$LD\_LIBRARY\_PATH echo LOAD=/export/home/dbbench/vendors/sybase/TPCSO/bin/load export LOAD ulimit -s 2097148 ulimit -a #echo `date` "Started background LOAD for \$i --- " #\$LOAD customer \$1 \$2 \$PASSWORD #echo `date` "Finished background LOAD for \$i --- " START=\$1 END=\$2 INCR=1000 LAST=`expr \$INCR - 1` II='expr \$START + \$LAST`<br>echo`date` "Started background LOAD for customer warehouse \$START to \$END --- " ><br>load\_customer.\$\$.log<br>while [ \$START -lt \$END ]; do<br>if [ \$II -gt \$END ]; then II=\$END; fi<br>\$LOAD customer \$START \$II wait<br>echo `date` "Finished background LOAD for customer from \$START through \$II" >><br>load\_customer.\$\$.log<br>START=`expr \$START + \$INCR` II=`expr \$II + \$INCR` done wait date

### **tpcc\_load\_history.sh**

```
#!/bin/sh -f
#
# Copyright (c) 1995 by Sun Microsystems, Inc.
#
# ident "@(#)tpcc_load.sh1.196/01/09SMI"
#
if [ $# -ne 2 ];then
   echo "Udage: $0 start warehouse number endware house number"
    exit
f(x)LD_LIBRARY_PATH=/export/home/sybase/lib:/usr/lib:/export/home/sybase/11.9/lib
```
export LD\_LIBRARY\_PATH

echo load started at `date` echo Lib path is \$LD\_LIBRARY\_PATH echo LOAD=/export/home/dbbench/vendors/sybase/TPCSO/bin/load export LOAD ulimit -s 2097148 ulimit -a #echo `date` "Started background LOAD for \$i --- " #\$LOAD history \$1 \$2 \$PASSWORD #echo `date` "Finished background LOAD for \$i --- " START=\$1 END=\$2 INCR=1000 LAST=`expr \$INCR - 1` II='expr \$START + \$LAST`<br>echo`date` "Started background LOAD for history warehouse \$START to \$END --- " ><br>load\_history.\$\$.log<br>while [ \$START -1t \$END ]; do<br>if [ \$II -gt \$END ]; then II=\$END; fi<br>\$LOAD history \$START \$II \$PA wait Pinished background LOAD for history from \$START through \$II" >> load\_history.\$\$.log START=`expr \$START + \$INCR` II=`expr \$II + \$INCR` done wait

date

## **tpcc\_load\_orders.sh**

#### #!/bin/sh -f

# # Copyright (c) 1995 by Sun Microsystems, Inc.

- # # ident "@(#)tpcc\_load.sh1.196/01/09SMI"
- # if [ \$# -ne 2 ];then
- echo "Udage: \$0 start warehouse number endware house number'

```
 exit
f_i
```
LD\_LIBRARY\_PATH=/export/home/sybase/lib:/usr/lib:/export/home/sybase/11.9/lib

export LD\_LIBRARY\_PATH

echo load started at 'date' echo Lib path is \$LD\_LIBRARY\_PATH echo

LOAD=/export/home/dbbench/vendors/sybase/TPCSO/bin/load

export LOAD

ulimit -s 2097148

ulimit -a #echo `date` "Started background LOAD for \$i --- " #\$LOAD orders \$1 \$2 \$PASSWORD #echo `date` "Finished background LOAD for \$i --- "

START=\$1 END=\$2 INCR=1000 LAST=`expr \$INCR - 1`

II=`expr \$START + \$LAST<br>echo `date` "Started background LOAD for orders/order-line warehouse \$START to \$END -<br>-- " > load\_orders.\$\$.log<br>while [ \$START -lt \$END ]; do<br>if [ \$II -gt \$END ]; then II=\$END; fi \$LOAD orders \$START \$II \$PASSWORD >> load\_orders.\$\$.log & wait echo `date` "Finished background LOAD for orders/order-line from \$START through<br>\$II" >> load\_orders.\$\$.log<br>START=`expr \$START + \$INCR` II=`expr \$II + \$INCR` done

wait

#### date

### **tpcc\_load\_stock.sh**

```
#!/bin/sh -f
```
- # # Copyright (c) 1995 by Sun Microsystems, Inc.
- # # ident "@(#)tpcc\_load.sh1.196/01/09SMI"

```
#
if [ $# -ne 2 ];then
```
- echo "Udage: \$0 start warehouse number endware house number exit
- $f_i$

LD\_LIBRARY\_PATH=/export/home/sybase/lib:/usr/lib:/export/home/sybase/11.9/lib

export LD\_LIBRARY\_PATH

echo load started at `date` echo Lib path is \$LD\_LIBRARY\_PATH echo

LOAD=/export/home/dbbench/vendors/sybase/TPCSO/bin/load

export LOAD

ulimit -s 2097148

ulimit -a .<br>`date` "Started background LOAD for \$i --- " #\$LOAD stock \$1 \$2 \$PASSWORD #echo `date` "Finished background LOAD for \$i --- " START=\$1

 $END=$ \$2 INCR=200

LAST=`expr \$INCR - 1`<br>II=`expr \$START + \$LAST`<br>echo `date` "Started background LOAD for stock warehouse \$START to \$END --- " ><br>load\_stock.\$\$.log<br>while [ \$START -lt \$END ]; do if [ \$II -gt \$END ]; then II=\$END; fi \$LOAD stock \$START \$II \$PASSWORD >> load\_stock.\$\$.log & wait echo `date` "Finished background LOAD for stock from \$START through \$II" >> load\_stock.\$\$.log START=`expr \$START + \$INCR` II=`expr \$II + \$INCR` done

wait

date

#

# #

#

#### **tpcc\_proc.sh**

#!/bin/sh -f ################################################################################# # tpcc\_proc\_case.sh # ################################################################################# # # This is the version of procs which was used in the Compaq-Sybase 11.G # TPC-C benchmark (with the last-minute fixes) - March 26 1997 #<br># This case script has the following changes from tpcc proc spec.sh # In new\_order (both local and remote), the stock-item cursor, c\_no\_is # has been removed and replaced with an update-set-local variable stmt. # Also CASE statements replace the nested if's. #<br># Also modified delivery proc where the ol and order table cursors have<br># been replaced by update set local variable statements. # # In Payment procs, the cursor on customer, c\_pay\_c has been removed. Instead. # added two update statements (with set local variables). # # Reinstated c\_find cursor to find cust\_id given c\_last; # Stock\_level is back o its "single query" state! ################################################################################# # Stored procedure for TPC-C 3.2 on SQL Server 11.1 and later # Copyright Sybase 1997 # isql -Usa -P\$PASSWORD <<EOF use tpcc go if exists ( SELECT name FROM sysobjects WHERE name = 'neworder\_local') DROP PROC neworder\_local go CREATE PROC neworder\_local ( @w\_idsmallint, @d\_idtinyint, @c\_idint,  $\overset{\sim}{\text{co\_ol\_entint}}$  ,  $@i\_idint = 0, @o1_qtysmallin1 = 0, $$ @i\_id2int = 0, @o1_qtysmallin1 = 0, $$ @i\_id3int = 0, @o1_qtysmallin1 = 0, $$ @i\_id5int = 0, @o1_qtysmallin1 = 0, $$ @i\_id5int = 0, @o1_qtysmallin1 = 0, $$ @i\_id3int = 0, @o1_qtysmallin1 = 0, $$ @i\_id3int = 0, @o1_qtysmallin1 = 0, $$ @i\_id1int = 0, @o1_qtysmallin1 = 0, $$ @i\_id12int = 0, @o1_qtysmallin1 = 0, $$ @i\_id$ 

as

declare @w\_taxreal,@d\_taxreal, @c\_lastchar(16),@c\_creditchar(2), @c\_discountreal,@commit\_flagint, @c\_ins\_id int,@local\_d\_idint,

@i\_pricefloat, @i\_namechar(24),@i\_datachar(50),

@s\_quantitysmallint,@ten\_smallintsmallint, @s\_ytdint,@s\_order\_cntint,<br>@s\_distchar(24),@s\_datachar(50),<br>@one\_smallintsmallint,@zero\_smallint\_smallint, @ninenine\_smallint smallint,

@ol\_numberint,@o\_idint, @o\_entry\_ddatetime,@b\_qchar(1), @ol\_amount float

begin

--

begin transaction NO

-- @#@# UPDATE district FROM district, warehouse, customer

UPDATE district SET d\_next\_o\_id = d\_next\_o\_id + 1 , @o\_id= d\_next\_o\_id , @d\_tax = d\_tax , @commit\_flag= 1 @ol\_number= 0 , @local\_d\_id= @d\_id , @ten\_smallint= 10 , @zero\_smallint = 0 , @ninenine\_smallint= 99 , @one\_smallint= 1 , @o\_entry\_d= getdate() WHEREd\_w\_id= @w\_id ANDd\_id= @d\_id while (@ol\_number < @o\_ol\_cnt) begin SELECT @ol\_number = @ol\_number + 1 , $@i$  id = case  $@ol$  number when 1 then @i\_id2 when 2 then @i\_id3 when 3 then @i\_id4 when 4 then @i\_id5<br>when 5 then @i\_id6<br>when 6 then @i\_id7<br>when 7 then @i\_id8 when 8 then @i\_id9 when 9 then @i\_id10 when 10 then @i\_id11 when 11 then @i\_id12 when 12 then @i\_id13 when 13 then @i\_id14 when 14 then @i\_id15 else @i\_id end , @ol\_qty = case @ol\_number when 1 then ©ol\_qty2<br>when 2 then ©ol\_qty3<br>when 3 then ©ol\_qty4<br>when 5 then ©ol\_qty5<br>when 5 then ©ol\_qty6<br>when 5 then ©ol\_qty6<br>when 5 then ©ol\_qty8<br>when 7 then ©ol\_qty1<br>when 10 then ©ol\_qty11<br>when 10 then ©ol\_qty12<br>when 11 when 13 then @ol\_qty14 when 14 then @ol\_qty15 else @ol\_qty end /\* set i\_id, ol\_qty for this lineitem \*/ /\* this is replaced by case statement \*/ /\* convert c\_no\_is cursor to a simple select \*/ /\* get item data (no one update item) \*/ select @i\_price = i\_price, @i\_name = i\_name, @i\_data = i\_data from item HOLDLOCK where  $i_id = \emptyset i_id$  if (@@rowcount = 0) begin select @commit\_flag = 0 select NULL, NULL, NULL, NULL, NULL continue end /\*Otherwise if the item is found \*/ update stock set s ytd = s ytd + @ol qty, @ol\_amount = @ol\_qty \* @i\_price, @s\_quantity = s\_quantity - @ol\_qty + case when (s\_quantity - @ol\_qty < @ten\_smallint)<br>then @nimenine\_smallint else @zero\_smallint end,<br>s\_quantity = s\_quantity - @ol\_qty +<br>case when (s\_quantity - @ol\_qty +<br>then @nimenine\_smallint else @zero\_smallint end,<br>s\_ord when 2 then s\_dist\_02<br>
when 2 then s\_dist\_02<br>
when 4 then s\_dist\_04<br>
when 5 then s\_dist\_05<br>
when 6 then s\_dist\_06<br>
when 6 then s\_dist\_07<br>
when 7 then s\_dist\_09

when 9 then s dist 09 when 10 then s\_dist\_10<br>end end where s\_w\_id = @w\_id and  $\texttt{s\_i\_id} = \texttt{@} \texttt{id}$  if (@@rowcount = 0) begin select @commit\_flag = 0 select NULL, NULL, NULL, NULL, NULL continue end /\*Otherwise if the Stock is found \*/ INSERT INTO order\_line (<br>
ol\_o\_id, ol\_d\_id, ol\_number, ol\_i\_id,<br>
ol\_supply\_w\_id, ol\_delivery\_d, ol\_quantity,<br>
ol\_supply\_w\_id, dist\_info) VALUES ( @o\_id, @d\_id, @w\_id, @ol\_number, @i\_id, @w\_id, "18000101", @ol\_qty, @ol\_amount, @s\_dist) /\* send line-item data to client \*/ select rece<br>@i\_name. @i\_price, @s\_quantity, @ol\_amount, b\_g= case when((patindex("%ORIGINAL%", @i\_data) > 0) and (patindex("%ORIGINAL%", @s\_data) > 0)) then "B" else "G" end end /\* while \*/ SELECT @c\_last = c\_last, @c\_discount = c\_discount,<br>@c\_credit = c\_credit,<br>@c\_ins\_id= c\_id<br>FROM customer (index c clu prefetch 2 lru) HOLDLOCK WHEREc\_w\_id= @w\_id ANDc\_d\_id= @d\_id ANDc\_id= @c\_id INSERT INTO orders (<br>o\_id, o\_c\_id, o\_d\_id, o\_w\_id,<br>o\_entry\_d, o\_carrier\_id, o\_ol\_cnt, o\_all\_local)<br>VALUES ( @o\_id, @c\_ins\_id, @d\_id, @w\_id, @o\_entry\_d, -1, @o\_ol\_cnt, 1) INSERT INTO new\_order (no\_o\_id, no\_d\_id, no\_w\_id) VALUES (@o\_id,  $\overline{a}d$  id, @w\_id) SELECT @w\_tax = w\_tax FROM warehouse HOLDLOCK WHERE w\_id = @w\_id if (@commit\_flag = 1) commit transaction NO else rollback transaction NO select/\* Return to client \*/ @w\_tax, @d\_tax, @o\_id, @c\_last, @c\_discount, @c\_credit, @o\_entry\_d end go if exists ( SELECT name FROM sysobjects WHERE name = 'neworder\_remote') DROP PROC neworder\_remote go CREATE PROC neworder\_remote ( @w\_idsmallint, @d\_idtinyint, @c\_idint, @o\_ol\_cntint,  $\begin{minipage}[c]{.1\textwidth} {\it i\text{-} 1\text{-} 0\text{,} $\otimes$ $\underline{\mathbf v}$ is the same value of $c$-invariant $c$-invariant $$ as declare @w\_taxreal,@d\_taxreal, @c\_lastchar(16),@c\_creditchar(2), @c\_discountreal,@commit\_flagtinyint, @c\_ins\_id\_int,@local\_d\_idint, @i\_pricefloat, @i\_namechar(24),@i\_datachar(50), @s\_quantitysmallint,@ten\_smallintsmallint, @s\_ytdint,@s\_order\_cntint, @s\_distchar(24),@s\_datachar(50), @one\_smallintsmallint,@zero\_smallint smallint, @ninenine\_smallint smallint, @ol\_numberint,@o\_idint, @o\_entry\_ddatetime,@b\_gchar(1),<br>@ol amount float .<br>it float begin begin transaction NO -- @#@# UPDATE district FROM district, warehouse, customer -- UPDATE district SET d\_next\_o\_id = d\_next\_o\_id + 1 , @o\_id= d\_next\_o\_id  $\overline{a}$   $\overline{a}$   $\overline{b}$   $\overline{a}$   $\overline{b}$   $\overline{a}$   $\overline{a}$   $\overline{b}$   $\overline{a}$   $\overline{a}$   $\overline{b}$   $\overline{a}$   $\overline{b}$   $\overline{a}$   $\overline{b}$   $\overline{a}$   $\overline{b}$   $\overline{a}$   $\overline{b}$   $\overline{a}$   $\overline{b}$   $\overline{a}$   $\overline{b}$   $\overline{a}$   $\overline{$ , @commit\_flag= 1 , @ol\_number= 0 , @local\_d\_id= @d\_id , @ten\_smallint= 10 , @zero\_smallint = 0 , @ninenine\_smallint= 99 , @one\_smallint= 1 , @o\_entry\_d= getdate() WHEREd\_w\_id= @w\_id ANDd\_id= @d\_id while (@ol\_number < @o\_ol\_cnt) begin SELECT @ol\_number = @ol\_number + 1 ,@i\_id = case @ol\_number when 1 then  $\vec{u} \perp \vec{d}$ <br>when 2 then  $\vec{u} \perp \vec{d}$ <br>when 3 then  $\vec{u} \perp \vec{d}$ <br>when 4 then  $\vec{u} \perp \vec{d}$ <br>when 5 then  $\vec{u} \perp \vec{d}$ <br>when 5 then  $\vec{u} \perp \vec{d}$ <br>when 7 then  $\vec{u} \perp \vec{d}$ <br>when 8 then  $\vec{u} \perp \vec{d$  when 13 then @i\_id14 when 14 then @i\_id15 else @i\_id end , @ol\_qty = case @ol\_number when 1 then @ol\_qty2 when 2 then @ol\_qty3 when 3 then @ol\_qty4 when 4 then @ol\_qty5 when 5 then @ol\_qty6 when 6 then @ol\_qty7 when 7 then @ol\_qty8 when 8 then @ol\_qty9 when 9 then @ol\_qty10 when 10 then @ol\_qty11 when 11 then @ol\_qty12 when 12 then @ol\_qty13 when 13 then @ol\_qty14 when 14 then @ol\_qty15 else @ol\_qty end ,@s\_w\_id = case @ol\_number when 1 then @s\_w\_id2<br>when 2 then @s\_w\_id3<br>when 3 then @s\_w\_id3<br>when 4 then @s\_w\_id3<br>when 5 then @s\_w\_id5<br>when 5 then @s\_w\_id6<br>when 7 then @s\_w\_id3<br>when 8 then @s\_w\_id10<br>when 10 then @s\_w\_id10<br>when 10 then @s\_w\_id10 when 12 then @s\_w\_id13<br>when 13 then @s\_w\_id14<br>when 14 then @s\_w\_id15 else @s\_w\_id end  $/*$  convert c\_no\_is cursor to a simple select \*/ /\* get item data (no one update item) \*/<br>
select @i\_price = i\_price,<br>
@i\_name = i\_name ,<br>
@i\_data = i\_data<br>
from item HOLDLOCK<br>
where i\_id = @i\_id  $if$  (@@rowcount = 0) .<br>begin select @commit\_flag = 0 select NULL, NULL, NULL, NULL, NULL continue<br>end<br>/\* Otherwise if the item is found \*/ end<br>
or the stock of the state of the state of the state of the state state of the state of the state of the separatity - sequantity - sequantity - sequantity - sequantity - sequantity - sequantity - sequantity - sequantit

 when 8 then s\_dist\_08 when 9 then s\_dist\_09 when 10 then s\_dist\_10 end,<br>
case when (@s\_w\_id = @w\_id)<br>
case when (@s\_w\_id = @w\_id)<br>
where s\_w\_id = @s\_w\_id and<br>
s\_i\_id = @s\_w\_id and<br>
s\_i\_id = @i\_id if (@@rowcount = 0) begin select @commit\_flag = 0 select NULL, NULL, NULL, NULL, NULL continue end INSERT INTO order\_line (<br>
ol\_o\_id, ol\_d\_id, ol\_number, ol\_i\_id,<br>
ol\_supply\_w\_id, ol\_delivery\_d, ol\_quantity,<br>
ol\_supply\_w\_id, dist\_info) VALUES ( @o\_id, @d\_id, @w\_id, @ol\_number, @i\_id, @s\_w\_id, "18000101", @ol\_qty, @ol\_amount, @s\_dist) /\* send line-item to client \*/ select @i\_name, @i\_price,  $\mathscr{L}$  =  $\mathscr{L}$ ,  $\mathscr{L}$ @ol\_amount, b\_g = case when ((patindex("%ORIGINAL%", @i\_data) > 0) and (patindex("%ORIGINAL%", @s\_data) > 0)) then "B" else "G" end end /\* while \*/ SELECT @c\_last = c\_last, @c\_discount = c\_discount,<br>@c\_credit = c\_credit,<br>@c\_ins\_id= c\_id<br>FROM customer (index c\_clu prefetch 2 lru) HOLDLOCK WHEREc\_w\_id= @w\_id ANDc\_d\_id= @d\_id ANDc\_id= @c\_id INSERT INTO orders ( o\_id, o\_c\_id, o\_d\_id, o\_w\_id, o\_entry\_d, o\_carrier\_id, o\_ol\_cnt, o\_all\_local) VALUES ( @o\_id, @c\_ins\_id, @d\_id, @w\_id,<br>@o\_entry\_d, -1, @o\_ol\_cnt, 0)<br>INSERT INTO new\_order (no\_o\_id, no\_d\_id, no\_w\_id)<br>VALUES (@o\_id, @d\_id, @w\_id) SELECT @w\_tax = w\_tax FROM warehouse HOLDLOCK WHERE  $w$  id = @w id if (@commit\_flag = 1) commit transaction NO else rollback transaction NO select/\* Return to client \*/ @w\_tax, @d\_tax, @o\_id, @c\_last, @c\_discount, @c\_credit, @o\_entry\_d end go if exists (select \* from sysobjects where name = 'payment\_byid') DROP PROC payment\_byid go CREATE PROC payment\_byid @w\_idsmallint,@c\_w\_idsmallint, @h\_amount float, @d\_idtinyint,@c\_d\_idtinyint, @c\_idint as declare@c\_lastchar(16) declare@w\_street\_1char(20),@w\_street\_2char(20), @w\_citychar(20),@w\_statechar(2), @w\_zipchar(9),@w\_namechar(10), @w\_ytd float,@w\_id\_retrieved smallint declare@d\_street\_1char(20),@d\_street\_2char(20), @d\_citychar(20),@d\_statechar(2), @d\_zipchar(9),@d\_namechar(10), @d\_ytd float,@commit\_flgint declare@c\_firstchar(16),@c\_middlechar(2), @c\_street\_1char(20),@c\_street\_2char(20), @c\_citychar(20),@c\_statechar(2), @c\_zipchar(9),@c\_phonechar(16), @c\_sincedatetime,@c\_creditchar(2),<br>@c\_credit\_limnumeric(12,0),@c\_balancefloat,<br>@c\_discountreal,<br>@data1char(250),@data2char(250), @c\_data\_1char(250),@c\_data\_2char(250) declare @screen\_datachar(200),@today datetime BEGIN TRANSACTION PID UPDATE district SET d\_ytd = d\_ytd + @h\_amount ,@d\_ytd = d\_ytd %d\_street\_1 = d\_street\_1<br>
,@d\_city = d\_city<br>
,@d\_city = d\_city<br>
,@d\_state = d\_state<br>
,@d\_zip = d\_zip

 ,@d\_name = d\_name ,@commit\_flg = 1 WHERE d\_w\_id= @w\_id  $A \cap B = \emptyset$  id  $A = \emptyset$ UPDATE warehouse<br>
SET w\_ytd = w\_ytd<br>
,@w\_id\_retrieved = w\_id<br>
,@w\_street\_1 = w\_street\_1<br>
,@w\_street\_2 = w\_street\_2<br>
,@w\_street\_2 = w\_street\_2<br>
,@w\_city = w\_city<br>
,@w\_zip = w\_zip<br>
,@w\_name = w\_name<br>
@w\_name = w\_name  $WHERE W_id = W_id$ if (@@rowcount = 0) begin select @commit\_flg = 0 end /\* Customer data \*/ UPDATE customer SET @c\_first = c\_first , @c\_middle = c\_middle , @c\_last = c\_last , @c\_street\_1 = c\_street\_1 , @c\_street\_2 = c\_street\_2 , @c\_city = c\_city , @c\_state = c\_state , @c\_zip = c\_zip , @c\_phone = c\_phone , @c\_credit = c\_credit , @c\_credit\_lim = c\_credit\_lim , @c\_discount = c\_discount , c\_balance = c\_balance - @h\_amount , @c\_balance = c\_balance - @h\_amount<br>, c\_ytd\_payment = c\_ytd\_payment + @h\_amount<br>, c payment cnt = c payment cnt + 1 , @c\_since = c\_since , @data1 = c\_data1 , @data2 = c\_data2 , @today = getdate() .<br>Where c\_id = @c\_id and c\_w\_id = @c\_w\_id and c\_d\_id = @c\_d\_id if (@@rowcount = 0) begin select @commit\_flg = 0 end SELECT @screen\_data = NULL if (@c\_credit = "BC") begin SELECT @c\_data\_2 = substring(@data1, 209, 42) + substring(@data2, 1, 208) ,@c\_data\_1 = convert(char(5), @c\_id) + convert(char(4), @c\_d\_id) + convert(char(5), @c\_w\_id) + convert(char(4), @d\_id) + convert(char(5), @w\_id) + convert(char(19), @h\_amount/100) + substring(@data1, 1, 208) UPDATE customer SET c\_data1 = @c\_data\_1 , c\_data2 = @c\_data\_2 , @screen\_data = substring(@c\_data\_1, 1, 200) WHERE  $c$  id =  $\omega c$  id AND c\_w\_id = @c\_w\_id AND c\_d\_id = @c\_d\_id end /\* if \*/ /\* Create the history record \*/ INSERT INTO history ( h\_c\_id, h\_c\_d\_id, h\_c\_w\_id, h\_d\_id, h\_w\_id, h\_date, h\_amount, h\_data) VALUES ( @c\_id, @c\_d\_id, @c\_w\_id, @d\_id, @w\_id\_retrieved, @today, @h\_amount, (@w\_name + " " + @d\_name)) /\* COMMIT TRANSACTION PID \*/ if (@commit\_flg = 1) COMMIT TRANSACTION PID else ROLLBACK TRANSACTION PID select/\* Return to client \*/ @c\_id,<br>@c\_last,<br>@today,<br>@w\_street\_1, @w\_street\_2, @w\_city, @w\_state,  $\overline{\omega v}$  zip, @d\_street\_1, @d\_street\_2, @d\_city, @d\_state, @d\_zip,

@c\_first, @c\_middle, @c\_street\_1, @c\_street\_2,  $\mathrm{ec}^-$ city,

@c\_state, @c\_zip, @c\_phone, @c\_since,<br>@c\_credit,<br>@c\_credit\_lim, @c\_discount, @c\_balance, @screen\_data go if exists (select \* from sysobjects where name = 'payment\_byname') DROP PROC payment\_byname go CREATE PROC payment\_byname @w\_idsmallint,@c\_w\_idsmallint, @h\_amount float, @d\_idtinyint,@c\_d\_idtinyint, @c\_lastchar(16) as declare@nint,@c\_idint declare@w\_street\_1char(20),@w\_street\_2char(20), @w\_citychar(20),@w\_statechar(2), @w\_zipchar(9),@w\_namechar(10), @w\_ytd float,@w\_id\_retrieved smallint declare@d\_street\_1char(20),@d\_street\_2char(20), @d\_citychar(20),@d\_statechar(2), @d\_zipchar(9),@d\_namechar(10), @d\_ytd float,@commit\_flgint eclare@c\_firstchar(16),@c\_middlechar(2), @c\_street\_1char(20),@c\_street\_2char(20),<br>@c\_citychar(9),@c\_statechar(2),<br>@c\_zipchar(9),@c\_phonechar(16),<br>@c\_sincedatetime,@c\_creditchar(2),<br>@c\_credit\_limnumeric(12,0),@c\_balancefloat, @c\_discountreal, @data1char(250),@data2char(250), @c\_data\_1char(250),@c\_data\_2char(250) declare @screen\_datachar(200),@today datetime BEGIN TRANSACTION PNM<br>SELECT @n = (count(\*)+1)/2<br>FROM customer (index c\_non1 prefetch 2 lru) HOLDLOCK<br>WHEREC\_w\_id = @c\_w\_id and<br>c\_d\_d = @c\_d\_id and<br>c\_last = @c\_last set rowcount @n -- @#@ SELECT FROM customer HOLDLOCK SELECT @c\_id<br>FROM customer (index c\_non1 prefetch 2 lru) HOLDLOCK<br>WHEREc\_w\_id = @c\_w\_id and<br>c\_d\_id = @c\_d\_id and<br>c\_last = @c\_last -- Reset, so as to do full retrievals hereafter. set rowcount 0 UPDATE district<br>
SET d\_ytd = d\_ytd + @h\_amount<br>
,@d\_ytd = d\_ytd<br>
,@d\_street\_1 = d\_street\_1<br>
,@d\_street\_2 = d\_street\_2<br>
,@d\_city = d\_city<br>
,@d\_city = d\_city<br>
,@d\_state = d\_state<br>
,@d\_zip = d\_zip<br>
,@d\_name = d\_name<br>
,@commit  $if$  (@@rowcount = 0) begin select @commit\_flg = 0 end UPDATE warehouse<br>
SET w\_ytd = w\_ytd<br>
,@w\_id\_retrieved = w\_id<br>
,@w\_street\_1 = w\_street\_1<br>
,@w\_street\_2 = w\_street\_2<br>
,@w\_street\_2 = w\_street\_2<br>
,@w\_city = w\_city<br>
,@w\_zip = w\_zip<br>
,@w\_name = w\_name<br>
@w\_name = w\_name  $\begin{array}{rcl}\n\text{WHERE} & \text{w_id} & = & \text{dw_id}\n\end{array}$ /\* Customer data \*/ UPDATE customer SET<br>  $\phi \in \text{C}$  in the customer SET of the customer set and the set of the set of the set of the set of the set of the set of the set of the set of the set of the set of the set of the set of the set of th , @data2 = c\_data2 , @today = getdate() where<br>c\_id = @c\_id and c\_w\_id = @c\_w\_id and c\_d\_id = @c\_d\_id  $if$  (@@rowcount = 0) begin select @commit\_flg = 0 end SELECT@screen\_data = NULL if (@c\_credit = "BC") begin seyin<br>SELECT @c\_data\_2 = substring(@data1, 209, 42) + substring(@data2, 1, 208) ,@c\_data\_1 = convert(char(5), @c\_id) + convert(char(4), @c\_d\_id) + convert(char(5), @c\_w\_id) + convert(char(4), @d\_id) + convert(char(5), @w\_id) + convert(char(19), @h\_amount/100) + substring(@data1, 1, 208) UPDATE customer SET<br>c\_data1 = @c\_data\_1<br>, c\_data2 = @c\_data\_2<br>, @screen\_data = substring(@c\_data 1, 1, 200) ,<br>WHERE  $c_id = \text{oc_id}$ AND c\_w\_id = @c\_w\_id AND c\_d\_id = @c\_d\_id end /\* if \*/ /\* Create the history record \*/ INSERT INTO history ( h\_c\_id, h\_c\_d\_id, h\_c\_w\_id, h\_d\_id, h\_w\_id, h\_date, h\_amount, h\_data) VALUES ( @c\_id, @c\_d\_id, @c\_w\_id, @d\_id, @w\_id\_retrieved, @today, @h\_amount, (@w\_name + " " + @d\_name)) /\* COMMIT TRANSACTION PNM \*/ if (@commit\_flg = 1) C\_LIS = 1/<br>COMMIT TRANSACTION PNM else ROLLBACK TRANSACTION PNM select/\* Return to client \*/ @c\_id, @c\_last, @today, @w\_street\_1, @w\_street\_2, @w\_city,  $\omega$ <sub>state</sub>  $\overline{\omega w}$  zip, @d\_street\_1, @d\_street\_2, @d\_city, @d\_state, @d\_zip, @c\_first, @c\_middle, @c\_street\_1, @c\_street\_2, @c\_city, @c\_state, @c\_zip, @c\_phone, ec\_phone,<br>@c\_since, @c\_credit, @c\_credit\_lim, @c\_discount, @c\_balance, @screen\_data go if exists (select \* from sysobjects where name = 'order\_status\_byid') DROP PROC order\_status\_byid go<br>CREATE PROC order status byid @w\_idsmallint, @d\_idtinyint, @c\_idint as DECLARE@o\_idint, @o\_entry\_ddatetime, @o\_carrier\_idsmallint BEGIN TRANSACTION OSID  $/*$  Get the latest order made by the customer  $*/$ set rowcount 1 SELECT@o\_id = o\_id, @o\_carrier\_id = o\_carrier\_id, @o\_entry\_d = o\_entry\_d FROMorders (index o\_clu prefetch 16 mru) HOLDLOCK WHEREo\_w\_id= @w\_id ANDo\_d\_id= @d\_id ANDo\_c\_id= @c\_id ORDER BY o\_w\_id DESC, o\_d\_id DESC, o\_id DESC set rowcount 0 /\* Select order lines for the current order \*/ select/\* Return multiple rows to client \*/ ol\_supply\_w\_id,<br>ol\_i\_id,<br>ol quantity, ol\_amount,

ol\_delivery\_d FROMorder\_line HOLDLOCK WHEREol\_o\_id = @o\_id ANDol\_d\_id = @d\_id  $ANDol_w_id = \omega_id$ select/\* Return single row to client \*/ @c\_id, c\_last, c\_first, c\_middle, c\_balance, @o\_id, @o\_entry\_d, @o\_carrier\_id FROMcustomer (index c\_clu prefetch 2 lru) HOLDLOCK<br>WHERE c\_id = @c\_id<br>ANDC\_d\_id = @d\_id<br>xND\_d\_id = @d\_id WHERE c\_id = @c\_id ANDc\_d\_id = @d\_id ANDc\_w\_id = @w\_id

COMMIT TRANSACTION OSID go if exists (select \* from sysobjects where name = 'order\_status\_byname') DROP PROC order\_status\_byname go<br>CREATE PROC order status byname @w\_idsmallint, @d\_idtinyint,  $@c_1$  astchar(16) as

DECLARE@o\_idint, @o\_entry\_ddatetime, @o\_carrier\_idsmallint

declare@nint,@c\_idint

BEGIN TRANSACTION OSNM SELECT @n = (count(\*)+1)/2<br>FROM customer (index c\_non1 prefetch 2 lru) HOLDLOCK<br>WHEREc w id = @w\_id and c\_d\_id = @d\_id and c\_last = @c\_last

-- Retrieve upto mid-point number of rows. set rowcount @n

-- @#@# SELECT FROM customer HOLDLOCK SELECT @c\_id = c\_id FROM customer (index c\_non1 prefetch 2 lru) HOLDLOCK WHEREc\_w\_id = @w\_id and c\_d\_id = @d\_id and c\_last = @c\_last

 $/*$  Get the latest order made by the customer  $*/$ rowcount 1 SELECT@o\_id = o\_id, @o\_carrier\_id = o\_carrier\_id, @o\_entry\_d = o\_entry\_d<br>FROMorders (index o\_clu prefetch 16 mru) HOLDLOCK<br>WHEREO\_w\_id= @w\_id<br>ANDo d\_id= @d\_id ANDo\_c\_id= @c\_id ORDER BY o\_w\_id DESC, o\_d\_id DESC, o\_id DESC set rowcount 0

/\* Select order lines for the current order \*/ select/\* Return multiple rows to client \*/ ol\_supply\_w\_id, ol\_i\_id, ol\_quantity, ol\_amount, ol\_delivery\_d FROMorder\_line HOLDLOCK WHEREol\_o\_id = @o\_id ANDol\_d\_id = @d\_id ANDol\_w\_id = @w\_id

select/\* Return single row to client \*/ @c\_id, c\_last, c\_first, c\_middle, c\_balance,<br>@o\_id,<br>@o\_entry\_d,<br>@o\_carrier\_id --------------<br>FROMcustomer (index c\_clu prefetch 2 lru) HOLDLOCK<br>WHERE c\_id = @c\_id WHERE c\_id = @c\_id ANDc\_d\_id = @d\_id ANDc\_w\_id = @w\_id

COMMIT TRANSACTION OSNM go

if exists (select \* from sysobjects where name = 'delivery') drop proc delivery go

CREATE PROC delivery @w\_id smallint, @o\_carrier\_id smallint, @d\_id tinyint = 1 as

declare @no\_o\_id int, @o\_c\_id smallint,<br>
@ol\_total float, @ol\_amount float,<br>
@iunk\_id smallint,@ten\_tinyinttinyint,<br>@one\_tinyintinyint,@one\_smallintsmallint, @today datetime

declare c\_del\_no CURSOR FOR SELECT no\_o\_id<br>FROM new\_order (index no\_clu) HOLDLOCK<br>WHERE no\_d\_id = @d\_id<br>AND no\_w\_id = @w\_id WHERE  $\frac{10}{2}$ <br>FOR UPDATE

/\* \*\* The only purpose of the index hint in the above is to ensure \*\* that the clustered index is used. As it turns out, our optimizer

 \*/ begin SELECT @one\_tinyint = 1, @ten\_tinyint = 10, @one\_smallint = 1 while (@d\_id <= @ten\_tinyint ) begin BEGIN TRANSACTION DEL OPEN c\_del\_no FETCH c\_del\_no INTO @no\_o\_id if (@@sqlstatus != 0) begin COMMIT TRANSACTION DEL select NULL CLOSE c\_del\_no end else begin DELETE FROM new\_order WHERE CURRENT OF c\_del\_no CLOSE c\_del\_no SELECT @ol\_total = 0.0, @today = getdate() -- @#@# UPDATE order\_line UPDATE order\_line<br>
SET ol\_delivery\_d = @today<br>
, @ol\_total = @ol\_total + ol\_amount<br>
WHERE ol\_o\_id = @no\_o\_id<br>
AND ol\_d\_id = @d\_id  $AND$   $ol_w_id = 0$   $w_id$ -- @#@# UPDATE orders UPDATE orders<br>SET oca: SET o\_carrier\_id<br>  $\sqrt{a_0} \underbrace{c_1} \text{d} = \underbrace{c_0} \underbrace{c_1} \text{d}$ <br>
WHERE o\_id = @no\_o\_id<br>
AND o\_d\_id = @d\_id<br>
AND o\_w\_id = @w\_id UPDATE customer SET c\_balance = c\_balance + @ol\_total,<br>c\_delivery\_cnt = c\_delivery\_cnt + @one\_smallint WHERE c\_id = @o\_c\_id<br>AND c\_d\_id = @d\_id<br>AND c\_w\_id = @w\_id COMMIT TRANSACTION DEL select /\* Return to client \*/ @no\_o\_id end SELECT @d\_id = @d\_id + @one\_tinyint end end go if exists ( SELECT name FROM sysobjects WHERE name = 'stock\_level') DROP PROC stock\_level go CREATE PROC stock\_level @w\_idsmallint, @d\_idtinyint, @threshold smallint ——<br>select  $s_i_id$  /\* Return to client \*/ FROMdistrict, order\_line (index ol\_clu prefetch 2 lru), stock (index s\_clu prefetch 2 lru) WHEREd\_w\_id=@w\_id ANDd\_id=@d\_id ANDol\_w\_id=@w\_id ANDol\_d\_id=@d\_id ANDol\_o\_idbetween (d\_next\_o\_id - 20) and (d\_next\_o\_id - 1) ANDs\_w\_id=ol\_w\_id ANDs\_i\_id=ol\_i\_id  $s$ <sup>--</sup> $s$ <sup>-</sup> $s$ <sup>-</sup> $s$ <sup>-</sup> $s$ <sup>-</sup> $s$ <sup>-</sup> $s$ <sup>- $s$ </sup><sup>- $s$ </sup> go  $\frac{5}{50}$ if [ "\$?" != "0" ] then<br>echo ""<br>echo " \*\*\*\* WARNING: Could not connect to server to install procs! \*\*\*\*"<br>echo " \*\*\*\* TPC-C build & run will fail!!! \*\*\*\*"<br>echo " \*\*\*\* TPC-C build & run will fail!!! \*\*\*\*" echo "" fi

\*\* chooses the clustered index anyway -- with or without the hint.

### **tpcc\_proc\_tax.sh**

```
#################################################################################
#
# tpcc_proc_case.sh 
#
#################################################################################
#
# This case script has the following changes from tpcc_proc_spec.sh
# In new_order (both local and remote), the stock-item cursor, c_no_is
# has been removed and replaced with an update-set-local variable stmt.
 # Also CASE statements replace the nested if's.
#
# Also modified delivery proc where the ol and order table cursors have 
    been replaced by update_set_local_variable statements.
#
# In Payment procs, the cursor on customer, c_pay_c has been removed. Instead.
# added two update statements (with set local variables).
```
#<br># Reinstated c\_find cursor to find cust\_id given c\_last;<br># Stock level is back o its "single query" state! # # ################################################################################# # #!/bin/sh -f # Stored procedure for TPC-C 3.2 on SQL Server 11.1 and later # Copyright Sybase 1997 # isql -Usa -P\$PASSWORD -e -n <<EOF use tpcc go if exists ( SELECT name FROM sysobjects WHERE name = 'neworder\_local') DROP PROC neworder\_local go CREATE PROC neworder\_local ( @w\_idsmallint, @d\_idtinyint, @c\_idint, @o\_ol\_cnttinyint,  $\begin{array}{rll} \hat{u}_1 \text{-idim} = 0,\ \text{@ol}_2 \text{qtytinyint} = 0,\\ \hat{u}_1 \text{-idim} = 0,\ \text{@ol}_2 \text{qty2tinyint} = 0,\\ \hat{u}_1 \text{-idim} = 0,\ \text{@ol}_2 \text{qty2tinyint} = 0,\\ \hat{u}_1 \text{-idim} = 0,\ \text{@ol}_2 \text{qty4tinyint} = 0,\\ \hat{u}_1 \text{-idim} = 0,\ \text{@ol}_2 \text{qty5tinyint} = 0,\\ \hat{u}_1 \text{-idim} = 0,\ \$ as declare @w\_taxreal,@d\_taxreal, @c\_lastchar(16),@c\_creditchar(2), @c\_discountreal,@commit\_flagtinyint, @i\_pricereal, @i\_namechar(24),@i\_datachar(50), @s quantitysmallint, @s\_ytdint,@s\_order\_cntint, @s\_distchar(24),@s\_datachar(50), @ol\_numbertinyint,@o\_idint, @o\_entry\_ddatetime,@b\_gchar(1), @ol\_amount real declare c\_no\_wdc CURSOR FOR SELECTw\_tax, d\_tax, d\_next\_o\_id, c\_last, c\_discount, c\_credit  $, 7, 0$ ,getdate() FROMdistrict HOLDLOCK, warehouse HOLDLOCK, customer (index c\_clu prefetch 2 lru) HOLDLOCK WHEREd\_w\_id= @w\_id<br>ANDd\_id= @d\_id<br>ANDw\_id= d\_w\_id<br>ANDc\_w\_id= d\_w\_id<br>ANDc\_d\_id= d\_id ANDc\_id= @c\_id FOR UPDATE OF d\_next\_o\_id begin begin transaction NO OPEN c\_no\_wdc FETCH c\_no\_wdc INTO<br>@w\_tax, @d\_tax, @o\_id,<br>@c\_last, @c\_discount, @c\_credit<br>,@commit\_flag, @ol\_number ,@o\_entry\_d UPDATEdistrict SETd\_next\_o\_id = @o\_id + 1 WHERE CURRENT OF c\_no\_wdc CLOSE c\_no\_wdc while (@ol\_number < @o\_ol\_cnt) begin  $SRIRCT$  @ol\_number = @ol\_number + 1 ,@i\_id = case @ol\_number when 1 then @i\_id2 when 2 then @i\_id3 when 4 then @i\_id4<br>when 4 then @i\_id5<br>when 5 then @i\_id7<br>when 6 then @i\_id8<br>when 7 then @i\_id8<br>when 8 then @i\_id10<br>hen 9 then @i\_id10 when 10 then @i\_id11<br>when 11 then @i\_id12<br>when 12 then @i\_id13<br>when 13 then @i\_id14<br>when 14 then @i\_id15 else @i\_id end , @ol\_qty = case @ol\_number when 1 then @ol\_qty2 when 2 then @ol\_qty3 when 3 then @ol\_qty4 when 4 then @ol\_qty5 when 6 then @ol\_qty7 when 7 then @ol\_qty8 when 8 then @ol\_qty9 end go

 when 9 then @ol\_qty10 when 10 then @ol\_qty11 when 11 then @ol\_qty12 when 12 then @ol\_qty13 when 13 then @ol\_qty14 when 14 then @ol\_qty15 else @ol\_qty end /\* set i\_id, ol\_qty for this lineitem \*/ /\* this is replaced by case statement \*/ /\* convert c\_no\_is cursor to a simple select \*/ /\* get item data (no one update item) \*/ select @i\_price = i\_price, @i\_name = i\_name, @i\_data = i\_data from item HOLDLOCK where  $i_id = \emptyset i_id$  $if$  (@@rowcount = 0) begin select @commit\_flag = 0 select NULL, NULL, NULL, NULL, NULL continue end /\*Otherwise if the item is found \*/ update stock<br>
set s\_ytd = s\_ytd + @ol\_qty,<br>
@s\_quantity = s\_quantity - @ol\_qty +<br>
case when (s\_quantity - @ol\_qty +<br>
then 91 else 0 end,<br>
s\_quantity = s\_quantity - @ol\_qty +<br>
case when 91 else 0 end,<br>
then 91 else 0 end,<br> s\_order\_cnt = s\_order\_cnt + 1,<br>
@s\_data = s\_data,<br>
@s\_dist = case @d\_id when 1 then s\_dist\_01<br>when 2 then s\_dist\_02<br>when 3 then s\_dist\_03<br>when 4 then s\_dist\_04<br>when 5 then s\_dist\_05<br>when 5 then s\_dist\_06<br>when 7 then s\_dist\_08<br>when 9 then s\_dist\_08<br>when 9 then s\_dist\_09<br>when 10 then s\_dist\_10 end<br>
where s\_w\_id = @w\_id and<br>
s\_i\_id = @i\_id select @ol\_amount = @ol\_qty \* @i\_price INSERT INTO order\_line (<br>
ol\_o\_id, ol\_d\_id, ol\_number, ol\_i\_id,<br>
ol\_supply\_w\_id, ol\_delivery\_d, ol\_quantity,<br>
ol\_supply\_w\_id, dist\_info) VALUES ( @o\_id, @d\_id, @w\_id, @ol\_number, @i\_id, @w\_id, "19000101", @ol\_qty, @ol\_amount, @s\_dist) /\* send line-item data to client \*/ select @i\_name,<br>@i\_price @i\_price, @s\_quantity, @ol\_amount, b\_g= case when((patindex("%ORIGINAL%", @i\_data) > 0) and (patindex("%ORIGINAL%", @s\_data) > 0)) then "B" else "G" end end /\* while \*/ INSERT INTO orders ( o\_id, o\_c\_id, o\_d\_id, o\_w\_id,<br>o\_entry\_d, o\_carrier\_id, o\_ol\_cnt, o\_all\_local) VALUES (<br>@o\_id, @c\_id, @d\_id, @w\_id,<br>@o\_entry\_d, -1, @o\_ol\_cnt, 1)<br>INSERT INTO new\_order (no\_o\_id, no\_d\_id, no\_w\_id)<br>VALUES (@o\_id, @d\_id, @w\_id) if (@commit\_flag = 1) commit transaction NO else rollback transaction NO select/\* Return to client \*/ @w\_tax, @d\_tax, @o\_id, @c\_last, @c\_discount, @c\_credit, @o\_entry\_d if exists ( SELECT name FROM sysobjects WHERE name = 'neworder\_remote') DROP PROC neworder\_remote go CREATE PROC neworder\_remote ( @w\_idsmallint, @d\_idtinyint, @c\_idint, @o\_ol\_cnttinyint, @i\_idint = 0, @s\_w\_idsmallint = 0, @ol\_qtytinyint = 0, @i\_id2int = 0, @s\_w\_id2smallint = 0, @ol\_qty2tinyint = 0, @i\_id3int = 0, @s\_w\_id3smallint = 0, @ol\_qty3tinyint = 0,

when 5 then @ol\_qty6

 $@i_1$ idáint = 0, @s\_w\_idásmallint = 0, @ol\_qty4inyint = 0,<br> $@i_2$ idáint = 0, @s\_w\_idásmallint = 0, @ol\_qty5tinyint = 0,<br> $@i_1$ idáint = 0, @s\_w\_idásmallint = 0, @ol\_qty6tinyint = 0,<br> $@i_1$ idáint = 0, @s\_w\_idásmallint = 0, as declare @w\_taxreal,@d\_taxreal, @c\_lastchar(16),@c\_creditchar(2), @c\_discountreal,@commit\_flagtinyint, @i\_pricereal, @i\_namechar(24),@i\_datachar(50), @s\_quantitysmallint, @s\_ytdint,@s\_order\_cntint, @s\_distchar(24),@s\_datachar(50), @s\_remote\_cntint,@remoteint, @ol\_numbertinyint,@o\_idint, @o\_entry\_ddatetime,@b\_gchar(1),  $_{\rm unt}$  real declare c\_no\_wdc CURSOR FOR SELECTw\_tax, d\_tax, d\_next\_o\_id, c\_last, c\_discount, c\_credit  $,\bar{1},0$ ,getdate() FROMdistrict HOLDLOCK, warehouse HOLDLOCK, customer (index c\_clu prefetch 2 lru) HOLDLOCK WHEREd\_w\_id= @w\_id ANDd\_id= @d\_id ANDw\_id= d\_w\_id ANDc\_w\_id= d\_w\_id ANDc\_d\_id= d\_id ANDc\_id= @c\_id FOR UPDATE OF d\_next\_o\_id begin begin transaction NO OPEN c\_no\_wdc FETCH c\_no\_wdc INTO<br>@w\_tax, @d\_tax, @o\_id,<br>@c\_last, @c\_discount, @c\_credit<br>,@commit\_flag, @ol\_number ,@o\_entry\_d UPDATEdistrict SETd\_next\_o\_id = @o\_id + 1 WHERE CURRENT OF c\_no\_wdc CLOSE c\_no\_wdc while (@ol\_number < @o\_ol\_cnt) begin SELECT @ol\_number = @ol\_number + 1 ,@i\_id = case @ol\_number when 1 then  $@i_1d3$ <br>when 2 then  $@i_1d3$ <br>when 3 then  $@i_1d4$ <br>when 4 then  $@i_1d4$ <br>when 5 then  $@i_1d4$ <br>when 5 then  $@i_1d4$ <br>when 5 then  $@i_1d4$ <br>when 7 then  $@i_1d4$ <br>when 9 then  $@i_1d1$ <br>when 10 then  $@i_1d12$ <br>when 11 t end \_qty = case @ol\_number<br>
when 1 then @ol\_qty2<br>
when 2 then @ol\_qty3<br>
when 3 then @ol\_qty4<br>
when 4 then @ol\_qty5 when 5 then @ol\_qty6<br>when 6 then @ol\_qty7<br>when 7 then @ol\_qty8<br>when 8 then @ol\_qty9<br>when 9 then @ol qty10 when 10 then @ol\_qty11 when 11 then @ol\_qty12 when 12 then @ol\_qty13 when 13 then @ol\_qty14 when 14 then @ol\_qty15 else @ol\_qty end ,@s\_w\_id = case @ol\_number when 1 then @s\_w\_id2 when 2 then @s\_w\_id3 when 3 then  $@s\_w\_id4$ <br>
when 4 then  $@s\_w\_id5$ <br>
when 5 then  $@s\_w\_id7$ <br>
when 6 then  $@s\_w\_id8$ <br>
when 7 then  $@s\_w\_id8$ <br>
when 8 then  $@s\_w\_id10$ when 10 then  $\overline{\mathfrak{G}}$   $\overline{\mathfrak{w}}$  id11 when 11 then @s\_w\_id12<br>when 12 then @s\_w\_id13<br>when 13 then @s\_w\_id14<br>when 14 then @s\_w\_id15 else @s\_w\_id end /\* convert c\_no\_is cursor to a simple select \*/ /\* get item data (no one update item) \*/ select @i\_price = i\_price, @i\_name = i\_name , @i\_data = i\_data from item HOLDLOCK where i\_id = @i\_id  $if$  (@@rowcount = 0) begin select @commit\_flag = 0 select NULL, NULL, NULL, NULL, NULL continue end /\* Otherwise if the item is found \*/ update stock set s\_ytd = s\_ytd + @ol\_qty +<br>
@s\_quantity - @ol\_qty +<br>
case when (s\_quantity - @ol\_qty +<br>
then 91 else 0 end,<br>
then 91 else 0 end,<br>
s\_quantity - @ol\_quantity - @ol\_qty +<br>
case when (s\_quantity - @ol\_qty + 10)<br>
then 91 els @s\_data = s\_data, @s\_dist = case @d\_id when 1 then s\_dist\_01<br>when 2 then s\_dist\_02<br>when 3 then s\_dist\_03<br>when 4 then s\_dist\_04<br>when 5 then s\_dist\_05 when 6 then s\_dist\_06<br>when 7 then s\_dist\_07<br>when 8 then s\_dist\_08<br>when 9 then s\_dist\_09 when 10 then s\_dist\_10<br>end, end, s\_order\_cnt = s\_order\_cnt + 1, s\_remote\_cnt = s\_remote\_cnt +<br>case when (@s\_w\_id = @w\_id)<br>then 0 else 1 end<br>where s w id = @s w id and  $s_i$ <sub>i</sub> $d = 0$ i<sub>i</sub>d select @ol\_amount = @ol\_qty \* @i\_price INSERT INTO order\_line (<br>
ol\_o\_id, ol\_d\_id, ol\_number, ol\_i\_id,<br>
ol\_supply\_w\_id, ol\_delivery\_d, ol\_quantity,<br>
ol\_supply\_w\_id, dist\_info) VALUES ( @o\_id, @d\_id, @w\_id, @ol\_number, @i\_id, @w\_id, "19000101", @ol\_qty, @ol\_amount, @s\_dist) /\* send line-item to client \*/ select @i\_name, @i\_price, @s\_quantity, @ol\_amount, b\_g = case when ((patindex("%ORIGINAL%", @i\_data) > 0) and (patindex("%ORIGINAL%", @s\_data) > 0)) then "B" else "G" end end /\* while \*/ INSERT INTO orders ( o\_id, o\_c\_id, o\_d\_id, o\_w\_id,<br>o\_entry\_d, o\_carrier\_id, o\_ol\_cnt, o\_all\_local) ر۔۔۔۔۔<br>VALUES @o\_id, @c\_id, @d\_id, @w\_id, @o\_entry\_d, -1, @o\_ol\_cnt, 0) INSERT INTO new\_order (no\_o\_id, no\_d\_id, no\_w\_id) VALUES (@o\_id, @d\_id, @w\_id) if (@commit\_flag = 1) commit transaction NO else rollback transaction NO select/\* Return to client \*/ @w\_tax, @d\_tax, @o\_id, @c\_last, @c\_discount, @c\_credit, @o\_entry\_d end go if exists (select \* from sysobjects where name = 'payment\_byid') DROP PROC payment\_byid go<br>CREATE PROC payment byid @w\_idsmallint,@c\_w\_idsmallint, @h\_amount float, @d\_idtinyint,@c\_d\_idtinyint, @c\_idint as declare@c\_lastchar(16) declare@w\_street\_1char(20),@w\_street\_2char(20), @w\_citychar(20),@w\_statechar(2), @w\_zipchar(9),@w\_namechar(10), @w\_ytd float declare@d\_street\_1char(20),@d\_street\_2char(20), @d\_citychar(20),@d\_statechar(2), @d\_zipchar(9),@d\_namechar(10), @d\_ytd float declare@c\_firstchar(16),@c\_middlechar(2), @c\_street\_1char(20),@c\_street\_2char(20), @c\_citychar(20),@c\_statechar(2), @c\_zipchar(9),@c\_phonechar(16), @c\_sincedatetime,@c\_creditchar(2), @c\_credit\_limnumeric(12,0),@c\_balancefloat,

@c\_discountreal, @data1char(250),@data2char(250), @c\_data\_1char(250),@c\_data\_2char(250) declare @screen\_datachar(200),@today datetime declare @w\_id\_new smallint declare c\_pay\_wd CURSOR FOR SELECTW\_id, w\_street\_1, w\_street\_2, w\_city,<br>w\_state, w\_zip, w\_name, w\_ytd,<br>d\_street\_1, d\_street\_2, d\_city,<br>d\_state, d\_zip, d\_name, d\_ytd<br>d=state, d\_zip, d\_name, d\_ytd<br>FROMdistrict HOLDLOCK, warehouse HOLDLOCK<br>WHEREd w id= @w id ANDd\_id= @d\_id ANDw\_id= d\_w\_id FOR UPDATE OF w\_ytd, d\_ytd BEGIN TRANSACTION PID<br>
BEGIN TRANSACTION PID<br>
CPEN C\_pay\_wd INTO<br>
W\_id\_new, @w\_street\_1, @w\_street\_2, @w\_city,<br>
@w\_state, @w\_zip, @w\_mame, @w\_ytd,<br>
@d\_state, @w\_zip, @w\_ame, @w\_city,<br>
@d\_state, @d\_zip, @d\_name, @d\_ytd<br>
@d\_ /\* Customer data \*/ UPDATE customer SET @c\_first = c\_first , @c\_middle = c\_middle , @c\_last = c\_last<br>
, @c\_street\_1 = c\_street\_1<br>
, @c\_city = c\_city<br>
, @c\_street\_2 = c\_street\_2<br>
, @c\_street\_2 = c\_street\_2<br>
, @c\_state = c\_state<br>
, @c\_redit\_1im = c\_redit\_1im<br>
, @c\_credit\_1im = c\_redit\_1im<br>
, @c\_credit\_1im c\_id =  $\omega_c$  id = and c\_w\_id = @c\_w\_id and c\_d\_id = @c\_d\_id SELECT @screen\_data = NULL if (@c\_credit = "BC") begin SELECT @c\_data\_2 = substring(@data1, 209, 42) + substring(@data2, 1, 208) ,@c\_data\_1 =<br>convert(char(5), @c\_id) +<br>convert(char(5), @c\_w\_id) +<br>convert(char(4), @d\_id) +<br>convert(char(5), @w\_id) +<br>convert(char(5), @w\_id) +<br>convert(char(19), @h\_amount/100) + substring(@data1, 1, 208) UPDATE customer SET c\_data1 = @c\_data\_1 , c\_data2 = @c\_data\_2 , @screen\_data = substring(@c\_data\_1, 1, 200) WHERE  $c_id = \mathcal{C}_id$ AND c\_w\_id = @c\_w\_id AND c\_d\_id = @c\_d\_id end /\* if \*/ /\* Create the history record \*/<br>INSERT INTO history (<br>h\_c\_id, h\_c\_d\_id, h\_c\_w\_id, h\_d\_id, h\_w\_id,<br>h\_date, h\_amount, h\_data) VALUES (<br>@c\_id, @c\_d\_id, @c\_w\_id, @d\_id, @w\_id\_new,<br>@today, @h\_amount, (@w\_name + " \_\_ " + @d\_name)) COMMIT TRANSACTION PID select/\* Return to client \*/ @c\_id, @c\_last, @today, @w\_street\_1, @w\_street\_2, @w\_city, @w\_state, @w\_zip, @d\_street\_1, @d\_street\_2, @d\_city, @d\_state, @d\_zip,

@c\_first, @c\_middle, @c\_street\_1, @c\_street\_2, @c\_city, @c\_state, @c\_zip, @c\_phone, @c\_since, @c\_credit, @c\_credit\_lim, @c\_discount, @c\_balance, @screen\_data go if exists (select \* from sysobjects where name = 'payment\_byname') DROP PROC payment\_byname go CREATE PROC payment\_byname @w\_idsmallint,@c\_w\_idsmallint, @h\_amount float, @d\_idtinyint,@c\_d\_idtinyint, @c\_lastchar(16) as declare@nint,@c\_idint declare@w\_street\_1char(20),@w\_street\_2char(20), @w\_citychar(20),@w\_statechar(2), @w\_zipchar(9),@w\_namechar(10), @w\_ytd float declare@d\_street\_1char(20),@d\_street\_2char(20), @d\_citychar(20),@d\_statechar(2), @d\_zipchar(9),@d\_namechar(10), @d\_ytd float declare@c\_firstchar(16),@c\_middlechar(2), @c\_street\_1char(20),@c\_street\_2char(20), @c\_citychar(20),@c\_statechar(2), @c\_zipchar(9),@c\_phonechar(16), @c\_sincedatetime,@c\_creditchar(2),<br>@c\_credit\_limnumeric(12,0),@c\_balancefloat,<br>@c\_discountreal,<br>@data1char(250),@data2char(250), @c\_data\_1char(250),@c\_data\_2char(250) declare @screen\_datachar(200),@today datetime declare @w\_id\_new smallint declare c\_pay\_wd CURSOR FOR<br>SELECTW\_id, w\_street\_1, w\_street\_2, w\_city,<br>w\_state, w\_zip, w\_name, w\_ytd,<br>d\_street\_1, d\_street\_2, d\_city,<br>d\_state, d\_zip, d\_name, d\_ytd<br>FROMdistrict HOLDLOCK, warehouse HOLDLOCK<br>WHEREd\_w\_id= @w\_id<br>ANDd id= @d id ANDw\_id= d\_w\_id FOR UPDATE OF w\_ytd, d\_ytd declare c\_find CURSOR FOR<br>SELECT c\_id<br>FROM customer (index c\_non1 prefetch 2 lru) HOLDLOCK WHERE c\_w\_id = @c\_w\_id<br>AND c\_d\_id = @c\_d\_id<br>AND c\_last = @c\_last<br>ORDER BY c\_w\_id, c\_d\_id, c\_last, c\_first, c\_id<br>FOR READ ONLY BEGIN TRANSACTION PNM SELECT @n = (count(\*)+1)/2 FROM customer (index c\_non1 prefetch 2 lru) HOLDLOCK<br>WHEREC\_w\_id = @c\_w\_id and<br>c\_last = @c\_last<br>OPEN c\_find<br>while (@n>0) begin<br>FETCH c\_find INTO @c\_id<br>FETCH c\_find INTO @c\_id<br>FELECT @n = @n-1 end CLOSE c\_find OPEN c\_pay\_wd FETCH c\_pay\_wd INTO<br>@w\_id\_new, @w\_street\_1, @w\_street\_2, @w\_city,<br>@w\_state, @w\_zip, @w\_name, @w\_ytd,<br>@d\_street\_1, @d\_street\_2, @d\_city,<br>@d\_state, @d\_zip, @d\_name, @d\_ytd<br>UPDATE district SET d\_ytd = @d\_ytd + @h\_amount WHERE CURRENT OF c\_pay\_wd UPDATE warehouse SET w\_ytd = @w\_ytd + @h\_amount WHERE CURRENT OF c\_pay\_wd CLOSE c\_pay\_wd /\* Customer data \*/<br>
UPDATE customer SET<br>
@c\_middle = c\_middle<br>
, @c\_middle = c\_middle<br>
, @c\_street\_1 = c\_street\_2<br>
, @c\_street\_2 = c\_street\_2<br>
, @c\_city = c\_city<br>
, @c\_city = c\_sthe<br>
, @c\_cip = c\_sphone<br>
, @c\_credit = c\_c

*86* **TPC Benchmark™ C Full Disclosure - August 29, 2000**

while (@d\_id <= 10) begin

BEGIN TRANSACTION DEL OPEN c\_del\_no FETCH c\_del\_no INTO @no\_o\_id if (@@sqlstatus != 0)

@w\_street\_1, @w\_street\_2, @w\_city, @w\_state, @w\_zip,  $\textdegree$ d street\_1 @d\_street\_2,  $\omega$ d $\bar{c}$ ity.  $ad$  state, @d\_zip, @c\_first, @c\_middle, @c\_street\_1, @c\_street\_2, @c\_city, @c\_state, @c\_zip, @c\_phone, @c\_since, @c\_credit, @c\_credit\_lim, @c\_discount, @c\_balance, @screen\_data go if exists (select \* from sysobjects where name = 'order\_status\_byid') DROP PROC order\_status\_byid go CREATE PROC order\_status\_byid @w\_idsmallint, @d\_idtinyint, @c\_idint as DECLARE@o\_idint, @o\_entry\_ddatetime, @o\_carrier\_idsmallint BEGIN TRANSACTION OSID /\* Get the latest order made by the customer \*/ SELECT@o\_id = o\_id, @o\_carrier\_id = o\_carrier\_id, @o\_entry\_d = o\_entry\_d FROMorders (index o\_clu prefetch 16 mru) HOLDLOCK WHEREo\_w\_id= @w\_id ANDo\_d\_id= @d\_id ANDo\_c\_id= @c\_id /\* ORDER BY o\_w\_id, o\_d\_id, o\_id \*/ /\* Select order lines for the current order \*/ select/\* Return multiple rows to client \*/ ol\_supply\_w\_id, ol\_i\_id, ol\_quantity,<br>ol\_amount,<br>ol\_delivery\_d<br>FROMorder\_line HOLDLOCK<br>WHEREol o\_id = @o\_id ANDol\_d\_id = @d\_id ANDol\_w\_id = @w\_id select/\* Return single row to client \*/

, c\_ytd\_payment = c\_ytd\_payment + @h\_amount , c\_payment\_cnt = c\_payment\_cnt + 1 , @c\_since = c\_since , @data1 = c\_data1 , @data2 = c\_data2 , @today = getdate()

where<br>c\_id = @c\_id and c\_w\_id = @c\_w\_id and c\_d\_id = @c\_d\_id SELECT@screen\_data = NULL if (@c\_credit = "BC") begin SELECT @c\_data\_2 = substring(@data1, 209, 42) + substring(@data2, 1, 208) ,@c\_data\_1 = convert(char(5), @c\_id) +

208)

,<br>WUDDD  $c_id = \text{oc_id}$ AND c\_w\_id = @c\_w\_id AND c\_d\_id = @c\_d\_id end /\* if \*/

VALUES (

@c\_id, @c\_last, @today,

convert(char(4), @c\_d\_id) +<br>convert(char(5), @c\_w\_id) +<br>convert(char(4), @d\_id) +<br>convert(char(5), @w\_id) +<br>convert(char(19), @h\_amount/100) + substring(@data1, 1, UPDATE customer SET<br>c\_data1 = @c\_data\_1<br>, c\_data2 = @c\_data\_2<br>, @screen\_data = substring(@c\_data 1, 1, 200) /\* Create the history record \*/ INSERT INTO history ( h\_c\_id, h\_c\_d\_id, h\_c\_w\_id, h\_d\_id, h\_w\_id, h\_date, h\_amount, h\_data) @c\_id, @c\_d\_id, @c\_w\_id, @d\_id, @w\_id\_new, @today, @h\_amount, (@w\_name + " " + @d\_name)) COMMIT TRANSACTION PNM select/\* Return to client \*/

FROMcustomer (index c\_clu prefetch 2 lru) HOLDLOCK WHERE c\_id = @c\_id ANDc\_d\_id = @d\_id ANDc\_w\_id = @w\_id COMMIT TRANSACTION OSID go if exists (select \* from sysobjects where name = 'order\_status\_byname') DROP PROC order\_status\_byname go CREATE PROC order\_status\_byname @w\_idsmallint, @d\_idtinyint, @c\_lastchar(16) as DECLARE@o\_idint, @o\_entry\_ddatetime, @o\_carrier\_idsmallint declare@nint,@c\_idint declare c\_find CURSOR FOR<br>SELECT c\_id<br>FROM customer (index c\_non1 prefetch 2 lru) HOLDLOCK WHERE c\_w\_id = @w\_id AND c\_d\_id = @d\_id AND c\_last = @c\_last ORDER BY c\_w\_id, c\_d\_id, c\_last, c\_first, c\_id FOR READ ONLY BEGIN TRANSACTION OSNM SELECT  $@n = (count (*)+1)/2$ FROM customer (index c\_non1 prefetch 2 lru) HOLDLOCK<br>WHEREC\_w\_id = @w\_id and<br>c\_d\_id = @c\_last<br>c\_last = @c\_last<br>oPEN c\_find INTO @c\_id<br>FETCH c\_find INTO @c\_id<br>FETCH c\_find INTO @c\_id<br>SELECT @n = @n-1 end CLOSE c\_find /\* Get the latest order made by the customer \*/ SELECT@o\_id = o\_id, @o\_carrier\_id = o\_carrier\_id, @o\_entry\_d = o\_entry\_d FROMorders (index o\_clu prefetch 16 mru) HOLDLOCK WHEREo w\_id= @w\_id ANDo\_d\_id= @d\_id<br>ANDo\_c\_id= @c\_id<br>/\* ORDER BY o\_w\_id, o\_d\_id, o\_id\_\*/ /\* Select order lines for the current order \*/ select/\* Return multiple rows to client \*/ ol\_supply\_w\_id, ol\_i\_id, ol\_quantity, ol\_amount, ol\_delivery\_d FROMorder\_line HOLDLOCK WHEREol\_o\_id = @o\_id ANDol\_d\_id = @d\_id  $\begin{array}{rcl} \texttt{ANDol\_w\_id} & = & \texttt{GW\_id} \end{array}$ select/\* Return single row to client @c\_id, c\_last, c\_first, c\_middle, c\_balance,<br>@o\_id,<br>@o\_entry d, @o\_carrier\_id  $\begin{array}{lll} \texttt{FROMcustomer} & (\texttt{index c\_clu} \texttt{prefetch 2} \texttt{lru}) \texttt{ HOLDLOCK} \\ \texttt{WHERE} & c\_id & = @c\_id \end{array}$ WHERE c\_id = @c\_id ANDc\_d\_id = @d\_id ANDc\_w\_id = @w\_id COMMIT TRANSACTION OSNM go if exists (select \* from sysobjects where name = 'delivery') drop proc delivery go CREATE PROC delivery @w\_idsmallint, @o\_carrier\_idsmallint, @d\_idtinyint = 1 as declare@no\_o\_id int,@o\_c\_idsmallint, @ol\_total float,@ol\_amount float, @junk\_idsmallint declare c\_del\_no CURSOR FOR SELECTno\_o\_id<br>WHERENomew\_order (index no\_clu) HOLDLOCK<br>WHERENo\_d\_id = @d\_id<br>ANDno\_w\_id = @w\_id<br>FOR UPDATE /\* \*\* The only purpose of the index hint in the above is to ensure \*\* that the clustered index is used. As it turns out, our optimizer \*\* chooses the clustered index anyway -- with or without the hint. \*/ begin

@c\_id, c\_last, c\_first, c\_middle, c\_balance,

@o\_id, @o\_entry\_d, @o\_carrier\_id

begin COMMIT TRANSACTION DEL select NULL CLOSE c\_del\_no select @d\_id = @d\_id + 1 continue end DELETEFROM new\_order WHERECURRENT OF c\_del\_no CLOSEc\_del\_no /\* Using the 'update' enhancement \*/ UPDATEorders SETo\_carrier\_id = @o\_carrier\_id, @o\_c\_id = o\_c\_id, @ol\_total = 0.0 WHEREo\_id= @no\_o\_id ANDo\_d\_id= @d\_id ANDo\_w\_id= @w\_id UPDATEorder\_line SETol\_delivery\_d = getdate(),<br>@ol\_total = ol\_amount + @ol\_total<br>MHEREol\_o\_id= @no\_o\_id<br>ANDol\_d\_id= @d\_id<br>ANDol\_w\_id= @w\_id<br>OUDATEcustomer<br>UPDATEcustomer SET c\_balance= c\_balance + @ol\_total, c\_delivery\_cnt= c\_delivery\_cnt + 1 WHERE c\_id= @o\_c\_id AND c\_d\_id= @d\_id AND c\_w\_id= @w\_id COMMIT TRANSACTION DEL select /\* Return to client \*/<br>
@no\_o\_id<br>
select @d\_id = @d\_id + 1 @no\_o\_id select @d\_id = @d\_id + 1 end /\* while @d\_id... \*/ end go if exists ( SELECT name FROM sysobjects WHERE name = 'stock\_level') DROP PROC stock\_level go CREATE PROC stock\_level @w\_idsmallint, @d\_idtinyint, @threshold smallint as select s\_i\_id FROMdistrict, order\_line (index ol\_clu prefetch 2 lru), stock (index s\_clu prefetch 2 lru) WHEREd\_w\_id=@w\_id<br>ANDd\_id=@d\_id<br>ANDol\_w\_id=@w\_id<br>ANDol\_d\_id=@d\_id ANDol\_o\_idbetween (d\_next\_o\_id - 20) and (d\_next\_o\_id - 1)<br>ANDs\_w\_id=ol\_w\_id<br>ANDs\_i\_id=ol\_i\_id  $AND$   $S_{quantity}$   $\leq$   $@threshold$ go EOF

#### **tpcc\_stats.sh**

#!/bin/sh -f

isql -e -Usa -P << EOF use tpcc go select getdate() go update statistics warehouse go select getdate() go update statistics district go select getdate() go update statistics item go select getdate() go update statistics stock go select getdate() go EOF #select getdate() #go #update statistics customer #go # #select getdate() #go #update statistics orders #go

# #select getdate() #go #update statistics new\_order #go # #select getdate() #go ,-<br>ipdate statistics order\_line #go #

# **tpcc\_tables.sh** #!/bin/sh -f # # Copyright (c) 1995 by Sun Microsystems, Inc. # # ident "@(#)tpcc\_tables.sh1.196/01/09SMI"

#

isql -Usa -P\$PASSWORD << EOF /\* This script will create all the tables required for TPC-C benchmark \*/ /\* It will also create some of the indexes. \*/ sp\_dboption tpcc,"select into/bulkcopy",true go use tpcc go checkpoint go if exists ( select name from sysobjects where name = 'warehouse' ) drop table warehouse go create table warehouse ( w\_idsmallint,  $\overline{w}$  namechar $(10)$ w\_street\_1char(20), w\_street\_2char(20), w\_citychar(20),  $w$ statechar $(2)$ . w\_zipchar(9), w\_taxreal, w\_ytdfloat/\*- Updated by PID, PNM \*/ ) on Scache go if exists ( select name from sysobjects where name = 'district' ) drop table district go create table district ( d\_idtinyint, d\_w\_idsmallint, d\_namechar(10), d\_street\_1char(20), d\_street\_2char(20), d\_citychar(20), d\_statechar(2),  $d$ zipchar $(9)$ , d\_taxreal, d\_ytdfloat,/\*- Updated by PID, PNM \*/ d\_next\_o\_idint/\*- Updated by NO \*/ ) on Scache go if exists ( select name from sysobjects where name = 'customer' ) drop table customer go create table customer ( c\_idint, c\_d\_idtinyint, c\_w\_idsmallint, c\_firstchar(16), c<sup>-middlechar(2)</sub>,</sup> c\_lastchar(16), c\_street\_1char(20), c\_street\_2char(20), c\_citychar(20), c\_statechar(2), c\_zipchar(9), c\_phonechar(16), c\_sincedatetime, c\_creditchar(2), c\_credit\_limnumeric(12,2), c\_discountreal,<br>c\_delivery\_cntsmallint,<br>d\_payment\_cntsmallint,/\*- Updated by PNM, PID \*/<br>c\_balancefloat,/\*- Updated by PNM, PID \*/<br>c\_vd\_paymentfloat,/\*- Updated by PNM, PID \*/<br>c\_data2char(250)/\*- Updated (?) by PNM, PID \*/ ) on Scustomer go<br>create unique clustered index c\_clu<br>on customer(c w\_id, c\_id, c\_d\_id) on Scustomer go if exists ( select name from sysobjects where name = 'history' ) drop table history go create table history ( h\_c\_idint,<br>h\_c\_d\_idtinyint,<br>h\_c\_w\_idsmallint,<br>h d\_idtinyint, h\_w\_idsmallint, h\_datedatetime, h\_amountfloat, h\_datachar(24)

#### ) on Shistory

go alter table history partition 8 go if exists ( select name from sysobjects where name = 'new\_order' ) drop table new\_order go ,-<br>create table new\_order ( no\_o\_idint, no\_d\_idtinyint, no\_w\_idsmallint, ) on Scache go create unique clustered index no\_clu on new\_order(no\_w\_id, no\_d\_id, no\_o\_id) on Scache go dbcc tune(ascinserts, 1, new\_order) go dbcc tune(oamtrips, 100, new\_order) go if exists ( select name from sysobjects where name = 'orders' ) drop table orders go create table orders ( o\_idint, o\_c\_idint,<br>o\_d\_idtinyint,<br>o\_w\_idsmallint,<br>o entry ddatetime, o\_carrier\_idsmallint,/\*- Updated by D \*/ o\_ol\_cnttinyint, o\_all\_localtinyint ) on Sorders go create unique clustered index o\_clu on orders(o\_w\_id, o\_d\_id, o\_id) on Sorders go dbcc tune(ascinserts, 1, orders) go dbcc tune(oamtrips, 100, orders) go if exists ( select name from sysobjects where name = 'order\_line' ) drop table order\_line go create table order\_line ( ol\_o\_idint, ol\_d\_idtinyint, ol\_w\_idsmallint, ol\_numbertinyint, ol\_i\_idint, ol\_supply\_w\_idsmallint, ol\_delivery\_ddatetime,/\*- Updated by D \*/ ol\_quantitysmallint, ol\_amountfloat, ol\_dist\_infochar(24) ) on Sorder\_line go create unique clustered index ol\_clu<br>on order\_line(ol\_w\_id, ol\_d\_id, ol\_o\_id, ol\_number)<br>on Sorder line go dbcc tune(ascinserts, 1, order\_line) go<br>dbcc tune(oamtrips, 100, order line) go if exists ( select name from sysobjects where name = 'item' ) drop table item go create table item ( i\_idint, i\_im\_idint, i\_namechar(24), i\_pricefloat, i\_datachar(50) ) on Scache go<br>create unique clustered index i clu on item(i\_id) on Scache go dbcc tune(indextrips, 10, item) go if exists ( select name from sysobjects where name = 'stock' ) drop table stock go create table stock ( create table st<br>s\_i\_idint,<br>s\_w\_idsmallint, s\_w\_idsmallint, /\*- Updated by NO \*/<br>s\_vuantitysmallint, /\*- Updated by NO \*/<br>s\_vtdint, /\*- Updated by NO \*/<br>s\_reder\_cntsmallint, /\*- Updated by NO \*/<br>s\_remote\_cntsmallint, /\*- Updated by NO \*/<br>s\_dist\_Olchar(24),<br>s\_dist\_Ol s\_datachar(50)<br>) on Sstock go<br>create unique clustered index s clu on stock(s\_i\_id, s\_w\_id)

on Sstock

go dbcc tune(indextrips, 10, stock) go

checkpoint go EOF

# **Appendix C. Tunable Parameters**

This Appendix contains the configuration information for the operating system, the RDBMS and Tuxedo.

#### **Operating System Configuration Values**

The Solaris kernel configuration parameters set in the file /etc/system are given below.

#### **Solaris 7 Configuration File for the Sun Starfire Enterprise 10000 server**

set msgsys:msginfo\_msgmax=1048576 set msgsys:msginfo\_msgmnb=4194304 set msgsys:msginfo\_msgmni=4400 set msgsys:msginfo\_msgtql=32768 set msgsys:msginfo\_msgseg=32767 set msgsys:msginfo\_msgssz=128 set msgsys:msginfo\_msgmap=3002 set shmsys:shminfo\_shmseg=200 set semsys:seminfo\_semmap=100 set semsys:seminfo\_semmni=8000 set semsys:seminfo\_semmns=8000 set semsys:seminfo\_semmnu=8000 set semsys:seminfo\_semmsl=512 set semsys:seminfo\_semume=100 set shmsys:shminfo\_shmmax=0xffffffffffffffff set pln:pln\_enable\_detach\_suspend=1 set soc:soc\_enable\_detach\_suspend=1 set autofs:autofs\_unmount\_thread\_timer=360000 set pt\_cnt=4096 set maxpgio=131072 set maxphys=4194304 set autoup=900 set bufhwm=8000 set segspt\_minfree=16000 set priority\_paging=1 \* vxvm\_START (do not remove) forceload: drv/atf forceload: drv/pln forceload: drv/ses forceload: drv/vxio forceload: drv/vxspe set vxio:vol\_maxio=8192 set vxio:vol\_maxkiocount=8192 set vxio:voliomem\_chunk\_size=1048576 set vxio:voliomem\_kvmap\_size=15728640 set vxio:voliomem\_maxioctl=131072 set vxio:voliomem\_maxspecialio=10240<br>set vxio:voliomem\_maxpool\_sz=134217728<br>\* vxvm\_END (do not remove)<br>set rlim\_fd\_max=10240 set rlim\_fd\_cur = 256 set report\_ce\_console=1 set cachefree=512 set lotsfree=256 set desfree=128 set minfree=64 set rechoose\_interval=300 set disable\_memscrub=1 \* BEGIN RAID Manager addition \* DO NOT EDIT from BEGIN above to END below... forceload: drv/ssd forceload: drv/rdnexus forceload: drv/rdriver END RAID Manager addition

### **Solaris 7 configuration file for the client systems:**

set pt\_cnt=4096 set shmsys:shminfo\_shmmax=0xfffffffff set shmsys:shminfo\_shmseg=600 set shmsys:shminfo\_shmmni=10

set msgsys:msginfo\_msgmni=4096 set msgsys:msginfo\_msgmax=2048 set msgsys:msginfo\_msgmnb=200000 set msgsys:msginfo\_msgmap=200000 set msgsys:msginfo\_msgseg=10000 set msgsys:msginfo\_msgssz=2048 set msgsys:msginfo\_msgtql=5000

set semsys:seminfo\_semmns=5000 set semsys:seminfo\_semmni=5000 set semsys:seminfo\_semmsl=5000 set semsys:seminfo\_semmap=5000 set semsys:seminfo\_semume=1 set semsys:seminfo\_semmnu=5000

set tune\_t\_fsflushr=50 set autoup=300

#### **RDBMS Configuration values**

##############################################################################

# #Configuration File for the Sybase SQL Server # #Please read the System Administration Guide (SAG)

#before changing any of the values in this file.

# ##############################################################################

[Configuration Options]

[General Information]

[Backup/Recovery] recovery interval in minutes = 2000 print recovery information = DEFAULT tape retention in days = DEFAULT

[Cache Manager] number of oam trips = DEFAULT number of index trips = DEFAULT procedure cache percent = 1 memory alignment boundary = DEFAULT global async prefetch limit = 100  $q$ lobal cache partition number = 4

[Named Cache:c\_customer] cache size = 64M cache status = mixed cache cache replacement policy = DEFAULT local cache partition number = 32

[2K I/O Buffer Pool] pool size = 64M wash size = 512 K local async prefetch limit = 10

[Named Cache:c\_history] cache size = 32M cache status = mixed cache cache status = HK ignore cache cache replacement policy = DEFAULT local cache partition number = 4

[2K I/O Buffer Pool] pool size = 32M wash size = 512 K local async prefetch limit = 0

[Named Cache:c\_index] cache size = 2000M cache status = mixed cache cache status = HK ignore cache cache replacement policy = DEFAULT local cache partition number = 16

[2K I/O Buffer Pool] pool size = 2000M wash size = 512 K wash size = 512 R<br>local async prefetch limit = 0

[Named Cache:c\_index\_nc] cache size = 3200M cache status = mixed cache cache status = HK ignore cache cache replacement policy = DEFAULT local cache partition number = 8

[2K I/O Buffer Pool] pool size = 3200M wash size = 512 K local async prefetch limit = 0

[Named Cache:c\_log] cache size = 100M cache status = mixed cache cache status = HK ignore cache cache replacement policy = DEFAULT local cache partition number = 1

[8K I/O Buffer Pool] pool size = 90M wash size = 50M

local async prefetch limit = DEFAULT [Named Cache:c\_new\_order]

cache size = 500 M cache status = mixed cache cache status = HK ignore cache cache replacement policy = DEFAULT local cache partition number = 16

[2K I/O Buffer Pool] pool size  $= 500$ 

[Parallel Query]

number of worker processes = DEFAULT memory per worker process = DEFAULT max parallel degree = DEFAULT max scan parallel degree = DEFAULT

[Physical Memory] total memory = 31850496 # 60.75GB additional network memory = 18432000 # 4096\*3\*1500 lock shared memory = DEFAULT shared memory starting address = DEFAULT max SQL text monitored = DEFAULT

[Physical Resources]

max online engines = 64 min online engines = DEFAULT [SQL Server Administration]

default database size = DEFAULT identity burning set factor = DEFAULT allow nested triggers = DEFAULT

allow updates to system tables = DEFAULT<br>print deadlock information = DEFAULT<br>print deadlock information = DEFAULT<br>default rill factor percent = DEFAULT<br>number of mailboxes = DEFAULT<br>number of mailboxes = DEFAULT<br>number of

cpu grace time = DEFAULT<br>number of sort buffers = DEFAULT<br>size of auto identity column = DEFAULT<br>size of auto identity column = DEFAULT<br>identity grab size = DEFAULT<br>page lock promotion HWM = DEFAULT

number of aux scan descriptors = DEFAULT<br>SQL Perfmon Integration = DEFAULT<br>allow backward scans = DEFAULT<br>row lock promotion HWM = DEFAULT<br>row lock promotion HWM = DEFAULT<br>row lock promotion PCT = DEFAULT<br>license informati

enable sort-merge join and JTC = DEFAULT<br>abstract plan load = DEFAULT<br>abstract plan dump = DEFAULT<br>abstract plan replace = DEFAULT<br>abstract plan cache = DEFAULT<br>text prefetch size = DEFAULT

number of user connections = 1500 #1200 stack size = 102400 stack guard size = DEFAULT permission cache entries = DEFAULT

user log cache size = 4096<br>user log cache spinlock ratio = DEFAULT<br>enable HA = DEFAULT<br>enable DTM = DEFAULT

deadlock checking period = 3000 freelock transfer block size = DEFAULT max engine freelocks = DEFAULT lock spinlock ratio = 10

readers and communities are presented with lock = DEFAULT

systemwide password expiration = DEFAULT audit queue size = DEFAULT curread change w/ open cursors = DEFAULT allow procedure grouping = DEFAULT select on syscomments.text = DEFAULT auditing = DEFAULT

current audit table = DEPAULT<br>suspend audit when device full = DEPAULT<br>max roles enabled per user = DEPAULT<br>check password for digit = DEPAULT<br>minimum password length = DEPAULT<br>maximum failed logins = DEPAULT<br>use security

msg confidentiality reqd = DEFAULT msg integrity reqd = DEFAULT dtm detach timeout period = DEFAULT secure default login = DEFAULT [Extended Stored Procedure] esp unload dll = DEFAULT esp execution priority = DEFAULT

lock address spinlock ratio = 1 lock table spinlock ratio = 1 lock hashtable size = DEFAULT lock scheme = DEFAULT lock wait period = DEFAULT<br>read committed with lock =

allow remote access = DEFAULT lock shared memory = DEFAULT allow sql server async i/o = DEFAULT

[Lock Manager] number of locks = 30000

[Security Related]

[User Environment]

page lock promotion LWM = DEFAULT page lock promotion PCT = DEFAULT housekeeper free write percent = 0 enable housekeeper GC = DEFAULT partition groups = DEFAULT partition spinlock ratio = DEFAULT allow resource limits = DEFAULT

[Processors]

[O/S Resources] max async i/os per engine = 10000 max async i/os per server = 10000

default network packet size = DEFAULT<br>max network packet size = 4096<br>remote server pre-read packets = DEFAULT<br>number of remote connections = 1500 #1200<br>number of remote logins = DEFAULT<br>number of remote sites = DEFAULT<br>max

[Network Communication]<br>default network packet size = DEFAULT

[Disk I/O] allow sql server async i/o = DEFAULT disk i/o structures = 49152 page utilization percent = DEFAULT number of devices = 240 disable disk mirroring = 1 disable character set conversions = DEFAULT enable unicode conversions = DEFAULT size of unilib cache = DEFAULT

pool size = 3M wash size = DEFAULT local async prefetch limit = 0 [Meta-Data Caches] number of open databases = 5 number of open objects = DEFAULT open object spinlock ratio = DEFAULT number of open indexes = DEFAULT open index hash spinlock ratio = DEFAULT open index spinlock ratio = DEFAULT

cache size = 3M cache status = default data cache cache status = HK ignore cache cache replacement policy = DEFAULT local cache partition number = 2 [2K I/O Buffer Pool]

[Named Cache:default data cache]

cache size = 400M cache status = mixed cache cache status = HK ignore cache cache replacement policy = relaxed LRU replacement local cache partition number = 32 [2K I/O Buffer Pool] pool size = 400M wash size = 256 K local async prefetch limit = 0

[2K I/O Buffer Pool] pool size = 4500 M wash size = DEFAULT local async prefetch limit = 0 [Named Cache:c\_tinyhot]

cache size = 4500 M cache status = mixed cache cache status = HK ignore cache cache replacement policy = relaxed LRU replacement local cache partition number = 64

cache size = 40000 M cache status = mixed cache cache replacement policy = DEFAULT local cache partition number = 64 [2K I/O Buffer Pool] pool size = 40000 M wash size = 4G

local async prefetch limit = 0 [Named Cache:c stock\_index]

[16K I/O Buffer Pool] pool size = 1200M wash size = DEFAULT

cache replacement policy = DEFAULT local cache partition number = 32

[Named Cache:c\_orders] cache size = 2400M cache status = mixed cache cache status = HK ignore cache

pool size = 2000M wash size = DEFAULT local async prefetch limit = 0

wash size = 20 M

[2K I/O Buffer Pool]

local async prefetch limit = 0 [Named Cache:c\_order\_line]

cache size = 2000M cache status = mixed cache cache status = HK ignore cache cache replacement policy = DEFAULT local cache partition number = 32

[2K I/O Buffer Pool]

pool size = 1200M wash size = DEFAULT

local async prefetch limit = 10

local async prefetch limit = 10 [Named Cache:c\_stock]

esp execution stacksize = DEFAULT xp\_cmdshell context = DEFAULT start mail session = DEFAULT

[Error Log] event logging = DEFAULT log audit logon success = DEFAULT log audit logon failure = DEFAULT event log computer name = DEFAULT

[Rep Agent Thread Administration] enable rep agent threads = DEFAULT

[Component Integration Services] enable cis = DEFAULT cis connect timeout = DEFAULT cis bulk insert batch size = DEFAULT max cis remote connections = DEFAULT max cis remote servers = DEFAULT cis packet size = DEFAULT cis cursor rows = DEFAULT cis rpc handling = DEFAULT

[Java Services] enable java = DEFAULT size of process object heap = DEFAULT size of shared class heap = DEFAULT size of global fixed heap = DEFAULT

[DTM Administration] enable xact coordination = 0 xact coordination interval = DEFAULT number of dtx participants = DEFAULT strict dtm enforcement = DEFAULT txn to pss ratio = DEFAULT dtm lock timeout period = DEFAULT

[Diagnostics] dump on conditions = DEFAULT maximum dump conditions = DEFAULT number of ccbs = DEFAULT caps per ccb = DEFAULT average cap size = DEFAULT

[Monitoring]<br>
Q diagnostics active = DEFAULT<br>
Sql text pipe active = DEFAULT<br>
sql text pipe active = DEFAULT<br>
plan text pipe active = DEFAULT<br>
plan text pipe active = DEFAULT<br>
plan text pipe active = DEFAULT<br>
statement pip SQL batch capture = DEFAULT statement statistics active = DEFAULT per object statistics active = DEFAULT

#### **Tuxedo Configuration values**

\*RESOURCES

IPCKEY 40001# IPC KEY from 32,768 to 16,777,215<br>MASTER 30# machine on which master copy is found<br>UID 30# user id as displayed by command "id"<br>OID 30# group id as displayed by command "id"<br>PERM<br>MAXACCESSERS 3700# max no of MAXSERVERS 200# maximum number of servers<br>MAXSERVICES 200# maximum number of service 200# maximum number of services MAXCONV 1 MANCONV 1<br>MODEL SHM# SHM=single processor, MP=multi processor<br>IDBAL N# load balancing. Y=ves. N=no LDBAL N# load balancing, Y=yes, N=no<br>
CMTRET COMPLETE<br>
SCANUNIT 30# scan program wake-up time: CMTRET COMPLETE SCANUNIT 30# scan program wake-up time in secs. SANITYSCAN 5# sanity scan wake-up<br>DBBLWAIT 1# scanunit multiplier for DBBL max time wait<br>BBLQUERY 60# check out wake-up<br>BLOCKTIME 10# blocking call time-out NOTIFY DIPIN SYSTEM\_ACCESS<br>USIGNAL DIFIN<br>FASTPATH<br>SIGUSR2

\*MACHINES "c3"LMID="c3" TUXCONFIG="/export/home/dbbench/tuxedo/tuxconfig" ROOTDIR="/export/home/tuxedo" APPDIR="/export/home/dbbench/tuxedo" ULOGPFX="/export/home/dbbench/tuxedo/ULOG" ENVFILE="/export/home/dbbench/tuxedo/tuxedo.env"

 $*$ GROUPS "group1"LMID="c3"GRPNO=1

\*SERVERS

"tpcc\_srv\_newordpay"SRVGRP="group1" SRVID=1 CLOPT="-A" RQADDR="newopayq1"REPLYQ=Y<br>MIN=24 RESTART=N

"tpcc\_srv\_stockdel"SRVGRP="group1" SRVID=40 CLOPT="-A" RQADDR="stockdelq1" REPLYQ=Y MIN=6 RESTART=N

\*SERVICES "DEL" "NEWO" "ORDS"

"PAYM" "STOCK" \*ROUTING

## **Compilation flags**

GENRAW = \$(HOME)/generic/TPCC/c/tuxraw TPCCSRC = \$(HOME)/generic/TPCC/c GENSRC = \$(HOME)/generic/c ROOTDIR = /export/home/tuxedo CFLAGS= -O -I. -I\$(GENRAW) -I\$(TPCCSRC) -I\$(GENSRC) -I\$(ROOTDIR)/include \<br>-D\_TMSTHREADS -DTELNET -DPTY -DWEIGHTED\_DISTRIBUTION<br>SYB\_LIBDIR = \$(SYBASE)/lib<br>SYB\_LDFLAGS = -L\$(SYB\_LIBDIR) -lsybdb -lm -lc -lnsl

# **Appendix D. Disk Storage**

#### This Appendix contains the 180-day space calculations.

The calculations used to determine the storage requirements for the 8 hours logical log and 180-day space calculations are contained in this appendix.

The calculations for the 8 hours recovery log was determined as follows:

The number of the log pages used during the measurement run was determined by using<br>the Sybase stored procedure sphelpsegment logsegment before and after the run. We<br>found the ammount of log spacewased by the DBMS during t

See the spread sheet for more information.

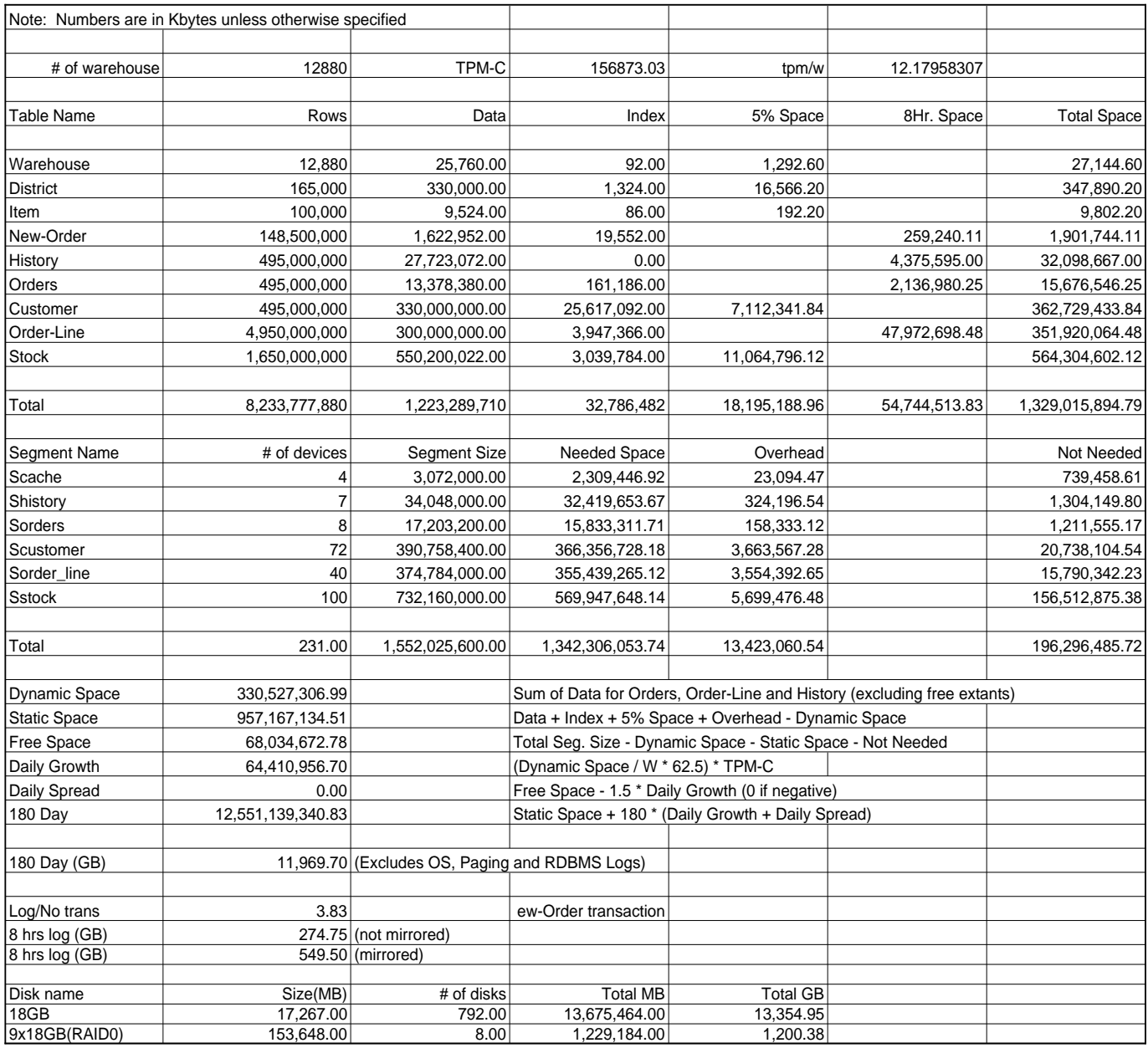

# **Appendix E. Driver Scripts**

The following code sections show how the transactions are generated and how statistics are gathered. Each of the transaction functions generates the input data for that transaction, sends it to the client, reads the output form and computes keying, response and think time statistics.

#### This is the main loop of the RTE

 $/*$  run for ramp up without capturing the stats  $*/$  $i=0;$ in ramp =  $1$ ;  $\overline{\text{while}}(1)$ { tx\_type = do\_menu();/\* Select transaction \*/ switch (tx\_type) { case NEWORDER: do\_neworder(); break; case PAYMENT: do\_payment(); break; case DELIVERY: do\_delivery(); break; case ORDSTAT: do\_ordstat(); break; case STOCKLEVEL: do\_stocklevel(); break; default: fprintf(stderr, "%s: Slave %d: Internal error. Tx-type = %d\n", hostname, slave\_num, tx\_type); cleanup(-1); } end\_time = gettime(); if  $\overline{ }$  end time >= control->end rampup && end\_time < control->end\_stdystate ) in\_ramp = 0; else in\_ramp = 1; if (end\_time >= control->end\_rampdown) break; .<br>The d∩ menu function selects the transaction to execute based on the weighted distribution algorithm. int do\_menu() { int val, result, menu\_start, menu\_end, menu\_resp; char ch; /\* Read menu line from client \*/ /\* Choose tx. type\*/ /\* Now select menu and compute menu response time \*/  $menu\_start = gettime()$ ; /\* Write menu selection to client \*/ /\* Read input form for this transaction type \*/ menu\_end = gettime(); menu\_resp = menu\_end - menu\_start; if ( ! in\_ramp) { statsp->menu\_resp += menu\_resp; /\* Post in histogram bucket \*/ if ((menu\_resp / MENU\_BUCKET) < MENU\_MAX) statsp->menu\_hist[menu\_resp / MENU\_BUCKET]++; else statsp->menu\_hist[MENU\_MAX - 1]++; if (menu\_resp > statsp->menu\_max) statsp->menu\_max = menu\_resp; } return(result); } /\* \* Function: do\_neworder \* This function executes the neworder transaction \* It generates all the input fields, sends it to the \* client over the keying time, measures the response \* time, reads the results and delays for the think time. \*/  $/*$  The code for the other transactions is similar  $*/$ do\_neworder() { struct newo\_fld no; struct items\_fld \*itemp = no.items; int ol\_cnt, rbk, remote = 0, i, x; char \*bufp = fldbuf; int start\_time, end\_time, key\_time, resp\_time, elapse\_time, del; start\_time = gettime(); /\* Now wait for keying time \*/ poll (0, 0, NEWO\_KEY); /\* Generate all input data \*/ no.d\_id = random(1, 10); no.c\_id = NURand(1023, 1, 3000, CONST\_CID); ol\_ont = random(5, 15)<br>
rbk = random(1, 100);/\* trans. to be rolledback \*/<br>
sprintf(bufp, "\$02d\$04d", no.d\_id, no.c\_id);<br>
bufp += strlen(bufp);<br>
/\* Generate all the item fields \*/<br>
for (i=0; i < ol\_ont; i++, itemp++) {<br>
fo /\* If last item and rbk, select unused item \*/

if (i == ol cnt - 1 && rbk == 1) { itemp->ol\_i\_id = 100001;

} x = random(1, 100); if ( x > 1) itemp->ol\_supply\_w\_id = W\_ID; else { /\* Select a warehouse other than w\_id \*/ do { x = random(1, control->scale); } while (x == W\_ID); itemp->ol\_supply\_w\_id = x; remote++;

} itemp->ol\_quantity = random(1, 10); sprintf(bufp, "%04d%06d%02d",itemp->ol\_supply\_w\_id,<br>itemp->ol\_i\_id, itemp->ol\_quantity);<br>bufp += strlen(bufp); } strcpy(bufp, leave\_key); bufp += 2; /\* Compute keying time info \*/

end\_time = gettime();<br>key\_time = end\_time - start\_time;<br>start time = end time;

/\* Now send fields to client \*/ /\* Read output screen from client \*/ end\_time = gettime(); /\* Store elapse time info for thruput \*/ elapse\_time = end\_time - control->start\_time; /\* compute the how long it took to run the tx \*/ resp\_time = end\_time - start\_time + control->newo\_delta; /\* Wait think time \*/ del = delay(control->newo\_think, 5\*control->newo\_think);<br>poll(0, 0, del + control->newo\_delta);<br>end\_time = gettime();<br>/\* Now post all stats \*/<br>if (! in\_ramp && end\_time <= control->end\_stdystate) {<br>if (! in\_ramp && end\_tim  $if (rbk == 1)$ statsp->newo\_rbkcnt++; statsp->newo\_remote += remote; statsp->newo\_olcnt += ol cnt; statsp->newo\_key += key\_time; /\* Save keying time in histogram bucket \*/ statsp->newo\_resp += (double) resp\_time;/\* sum up the response time \*/ /\* Save response time in histogram bucket \*/ statsp->newo\_think += (double) del; /\* Save think time in histogram bucket \*/ } }

# **Appendix F. Screen Layout**

This Appendix contains the screen form layouts for the 5 transactions.

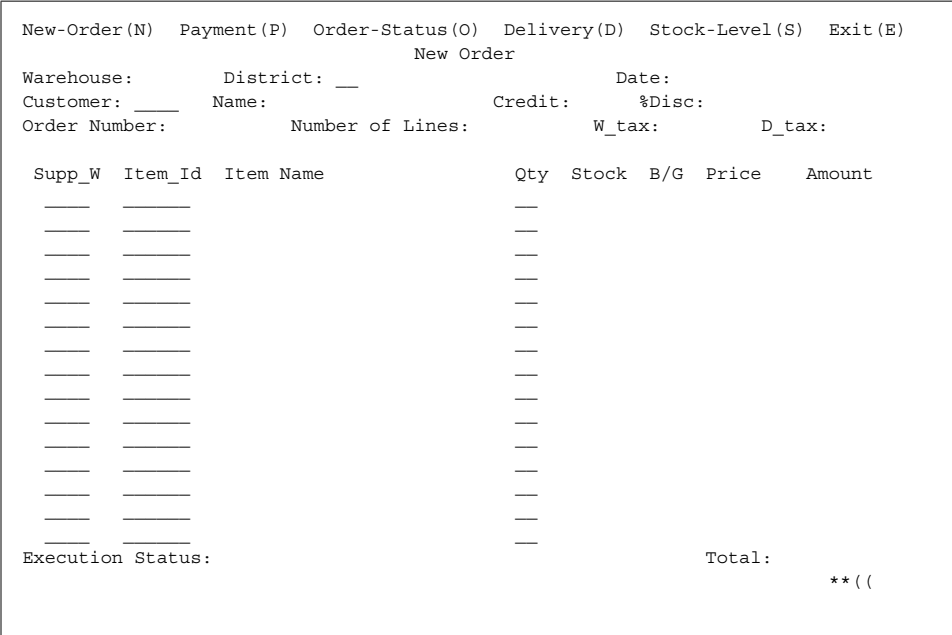

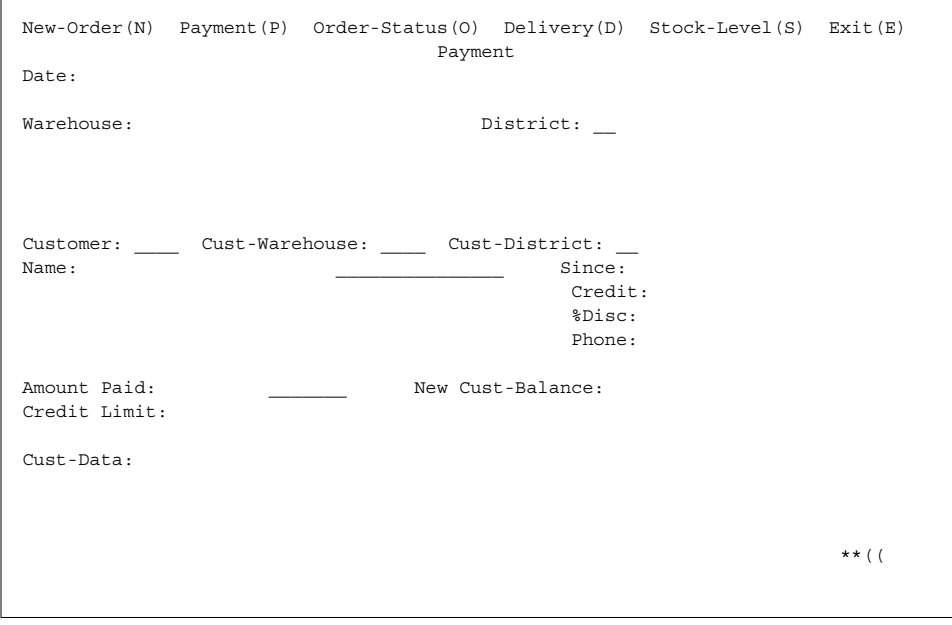

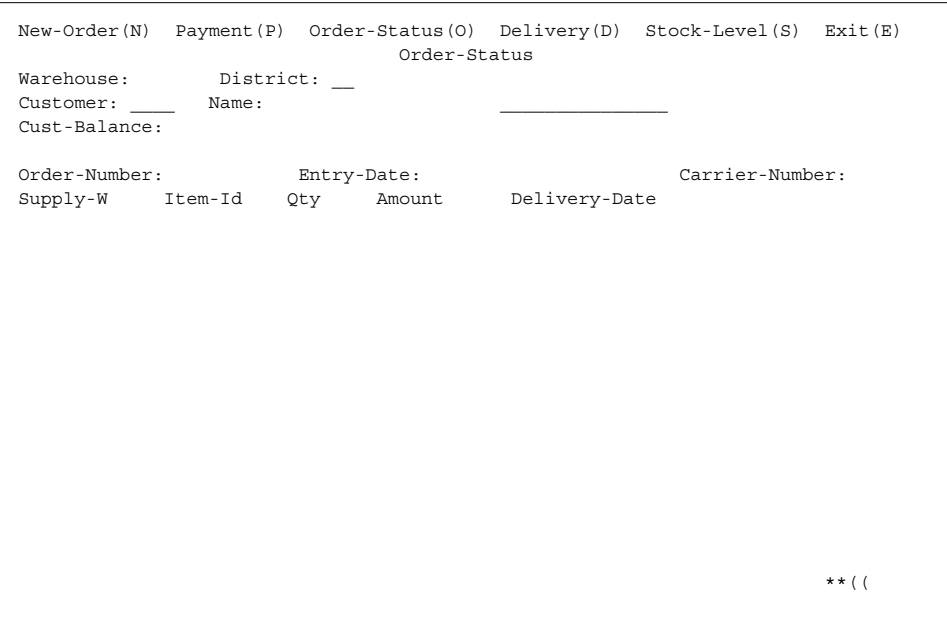

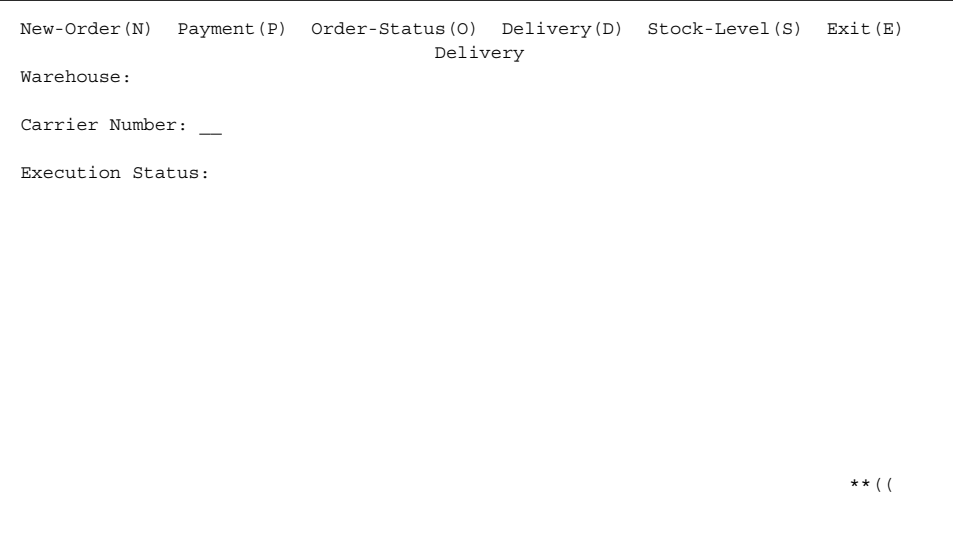

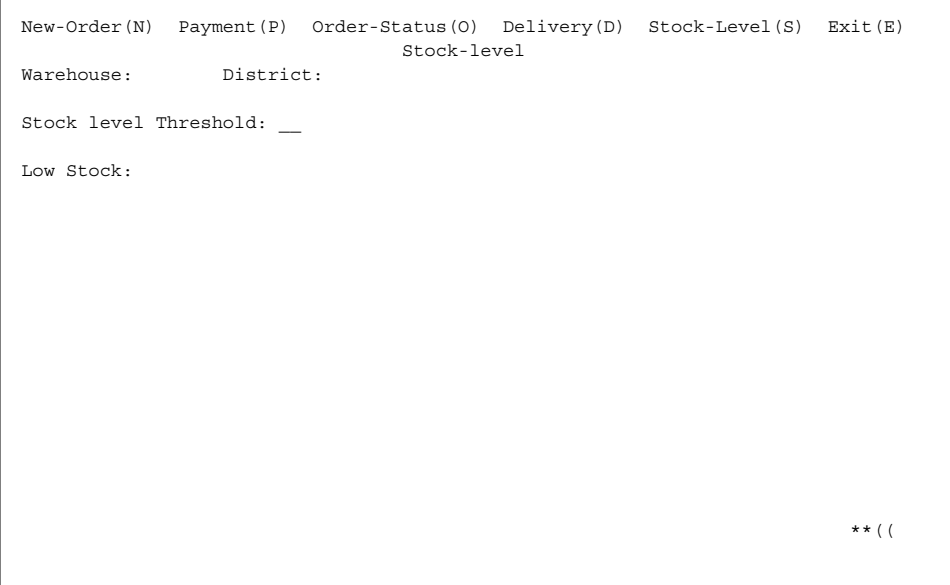

# **Appendix G. Price Quotes**

The following pages contain the pricing quotes for the hardware and software included in this FDR.

August 21, 2000

Mr. Daryl Madura Strategic Applications Engineering Sun Microsystems 503-520-7667 503-520-7724 Fax

Dear Mr. Madura:

Per your request I am enclosing the pricing information regarding TUXEDO that you requested. This pricing applies to Tuxedo 6.1, 6.2, 6.3, 6.4,6.5, and 7.1. Please note that Tuxedo 7.1 is our most recent version of Tuxedo but that all 6.x releases are generally available. Core functionality services pricing is appropriate for your activities. As per the table below Sun Ultra Sparc systems are classified as either a Tier 1, 2, 3, 4 or 5 systems depending on the performance and CPU capacity of the system. This quote is valid for 90 days from the date of this letter.

Tuxedo Core Functionality Services (CFS) Program Product Pricing and Description

TUX-CFS provides a basic level of middleware support for distributed computing, and is best used by organizations with substantial resources and knowledge for advanced distributed computing implementations.

TUX-CFS prices are server only and are based on the overall performance characteristics of the server and uses the same five-tier computer classification as TUXEDO 6.x and 7.1. Prices range from \$3,000 for Tier 1 to \$250,000 for Tier 5. Under this pricing option EVERY system running TUX-CFS at the user site must have a TUXEDO license installed and pay the appropriate per server license fees.

Very Truly Yours,

Robert J. Guringer

Robert J. Gieringer Worldwide Pricing Manager

BEA Tux/CFS Unlimited User License Fees Per Server

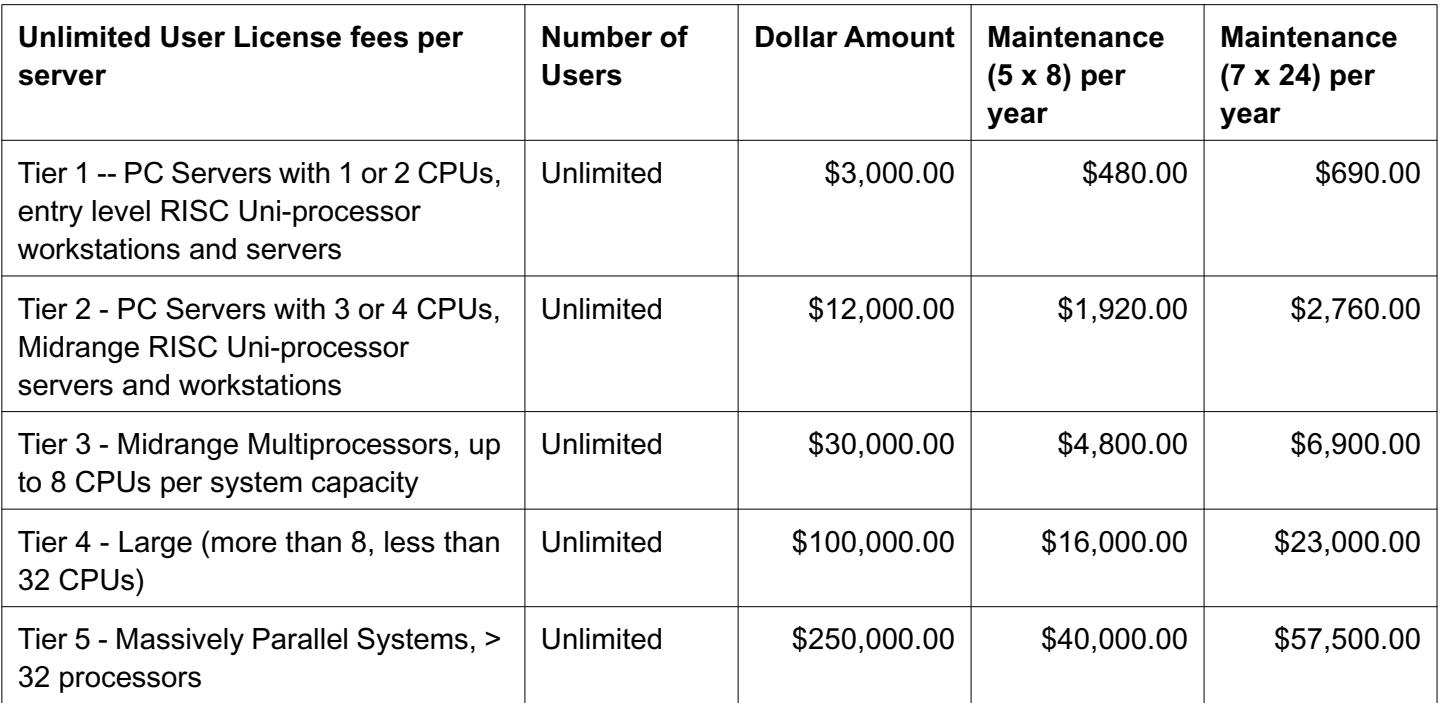

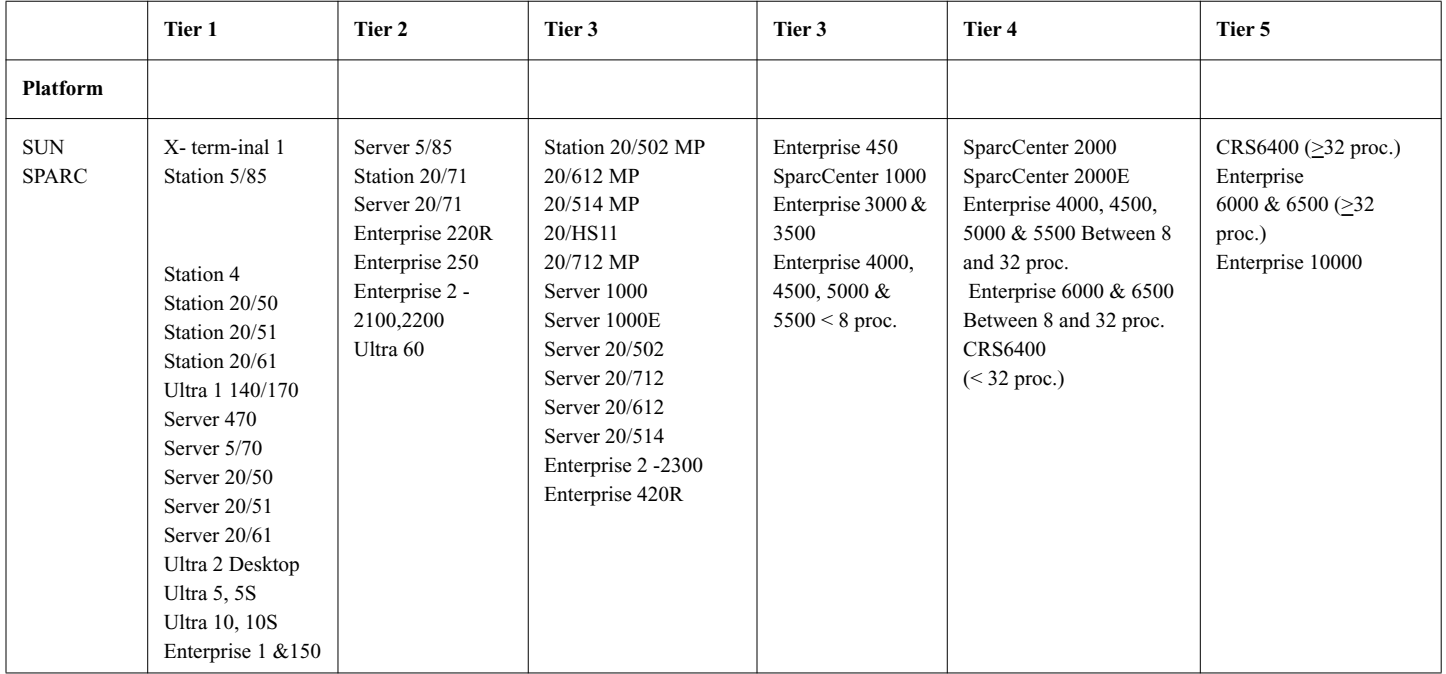

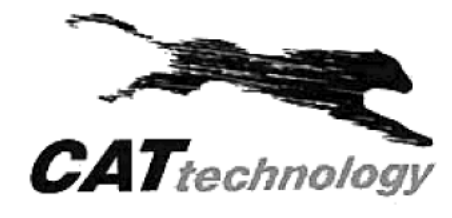

131 Albright Way

Los Gatos, CA 95032-1801

Vinny Nguyen Phone: 408-341-1743<br>Fax: 408-341-1696

#### Quote To:

Daryl Madura **Sun Micro Systems** 8305 S.W. Creekside Place Beaverton, OR 97008

Phone: (503) 520-7667  $(503)$  520-7724 Fax:

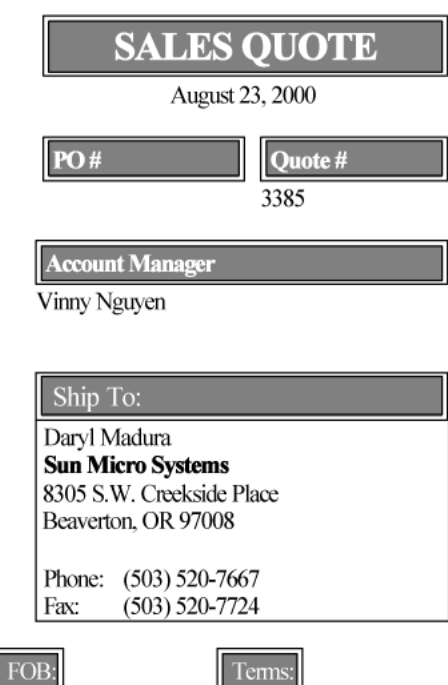

Here is the quote you requested. Quote Valid for 60 days

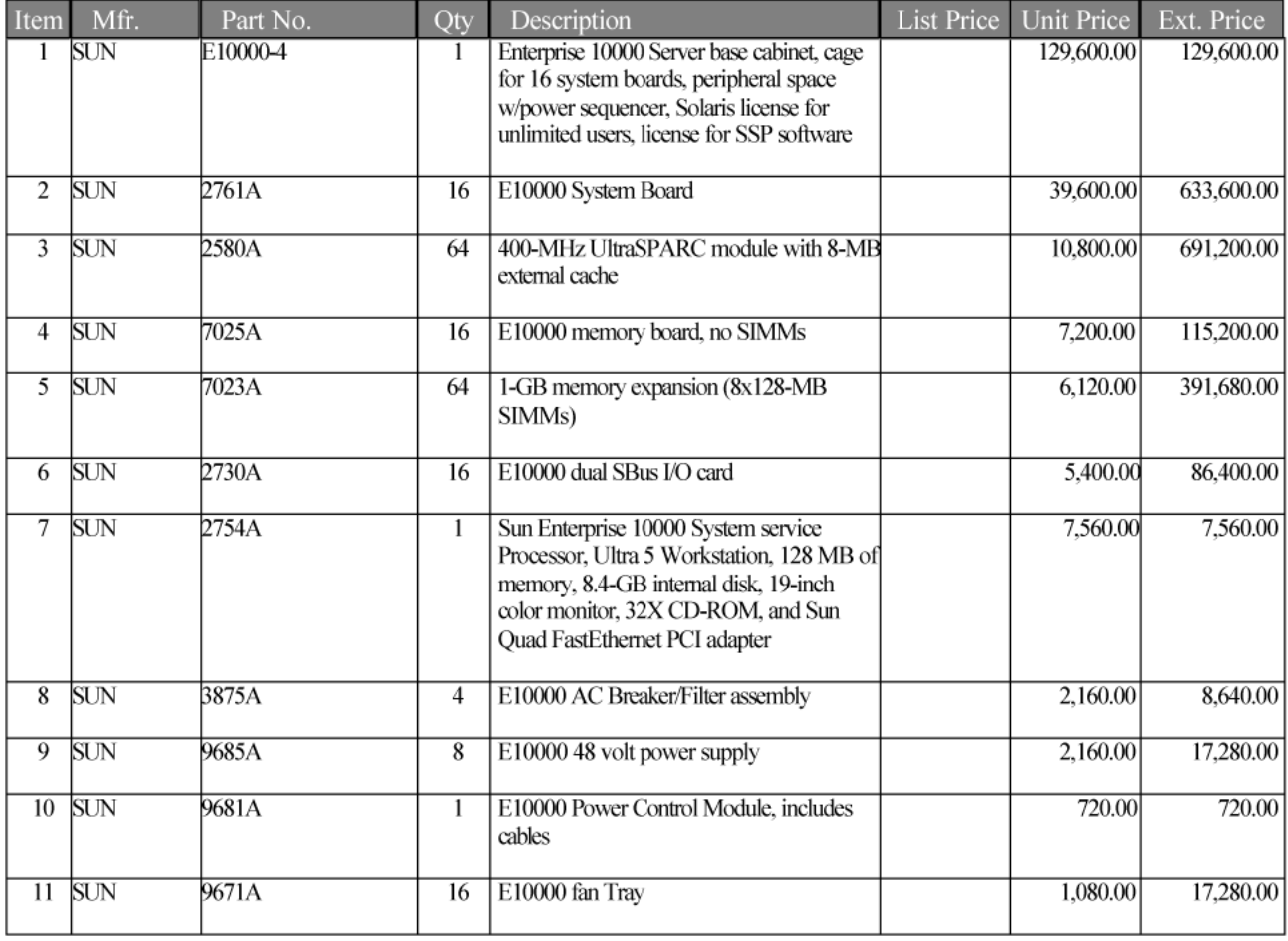
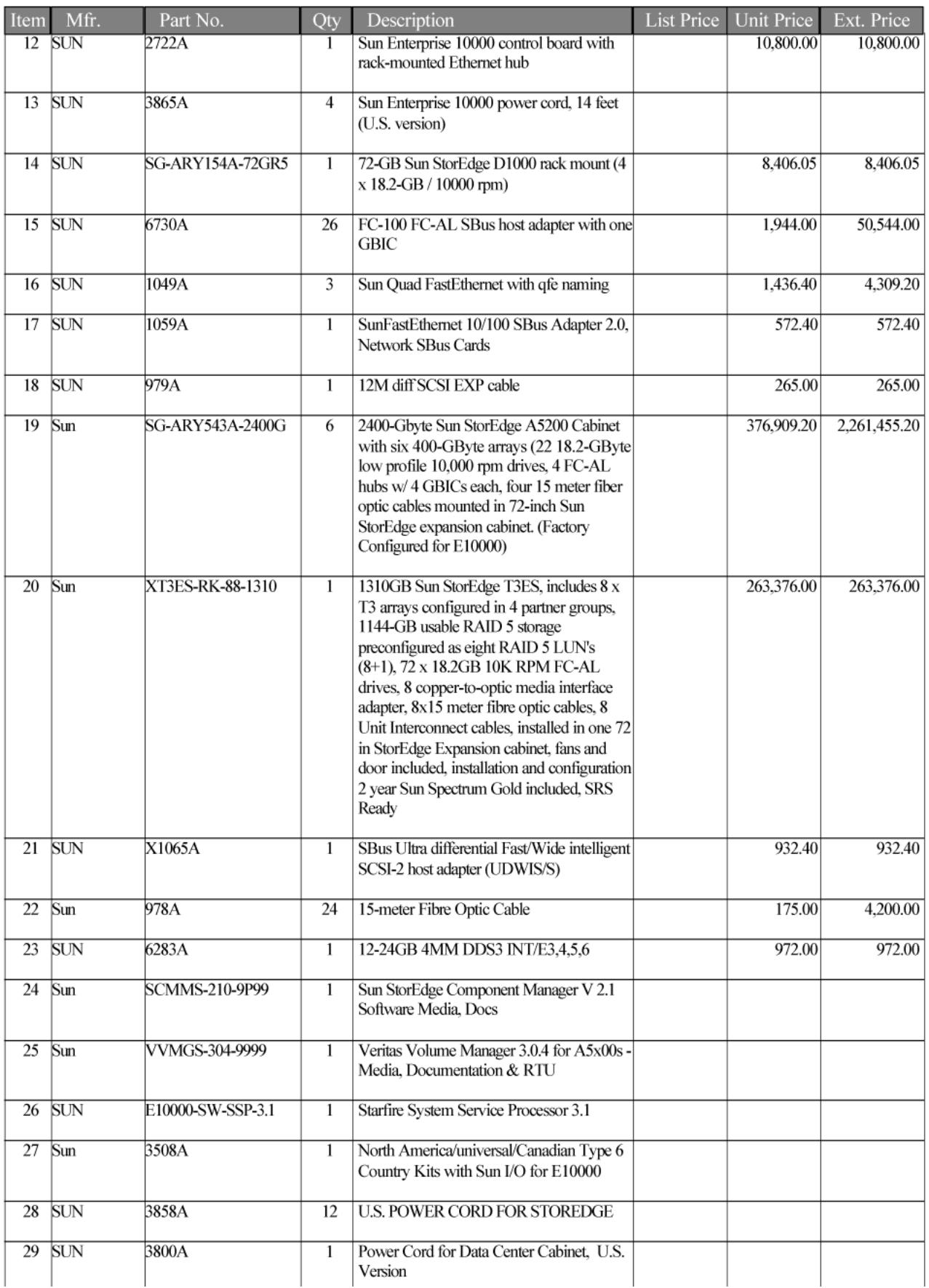

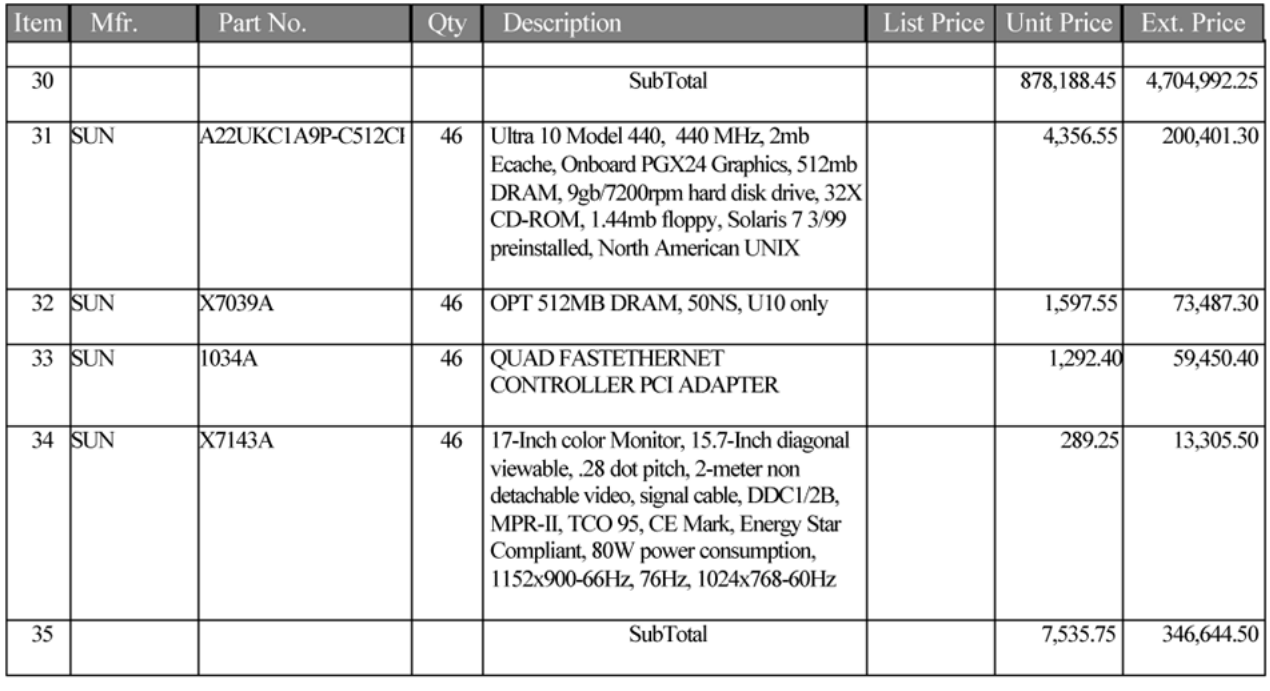

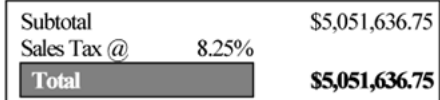

Please contact me if I can be of further assistance. Discount is Based on total size of deal.

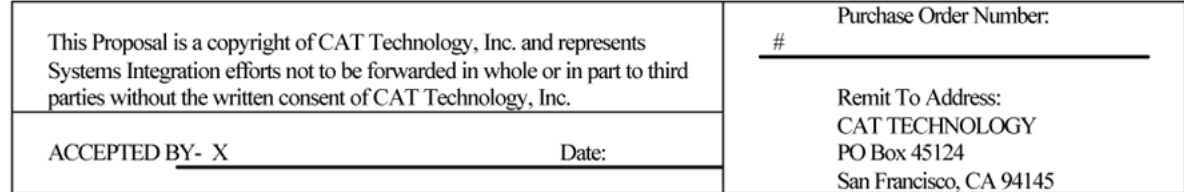

# **Software House International**

# **Pricing Proposal**

### Quotation #MD-200823-57096 08/23/2000

**SHI Account Exec: Matthew Martin** 

 $\overline{a}$ 

**Total** 

408-526-1222

Telephone: 408-922-1106

 $Fax:$ 

## **Sun Microsystems**

Daryl Madura<br>Quote good for 90 days.

Phone: 503-520-7667 Fax: 503-520-7724

Reference:

#### page 1 of 1 List\$ **Description** Part # Qty Customer\$ **Extended** 8port+1 Hub 5yr Ret. to Man War. Z222146 \$407,330.00 17710  $529.00$ \$23.00 Z22147 8port+1 10/100 Hub 5yr Rtn to Man War. 3 \$99.00 \$79.00 \$237.00

\$407,567.00